## **République Algérienne Démocratique et Populaire** وزارة التـعليـم العـالي و البـحث العـلمـي **Ministère de l'Enseignement Supérieur**  المـركـز الجـامـعي **et de la Recherche Scientifique** العقيد أكلي محند اولحاج **Centre Universitaire Colonel Akli Mohand Oulhadj**  البويـرة **Bouira** معهد العلوم االقتصادية، التجارية وعلوم التسيير القسم: علوم اقتصادية التخصص: نقود مالية و بنوك مذكرة مقدمة ضمن متطلبات نيل شهادة الليسانس تحت عنوان **المحاسبة التحليلية و مدى تطبيقها فيالمؤسسة، دراسة حالة الشركة الصناعية للمنظفات تيكجدة SIDET/ENAD و شركة اإلسمنت بسور الغزالن .SCSEG .**من إعداد الطالبين: تحت إشراف األستاذ: أوعيل مولود - مسعد عبد القادر **-** بغدالي مريم

الجمهـورية الجـزائرية الديـمقراطية الشعبيـة

**السنة الجامعية**1121/1122

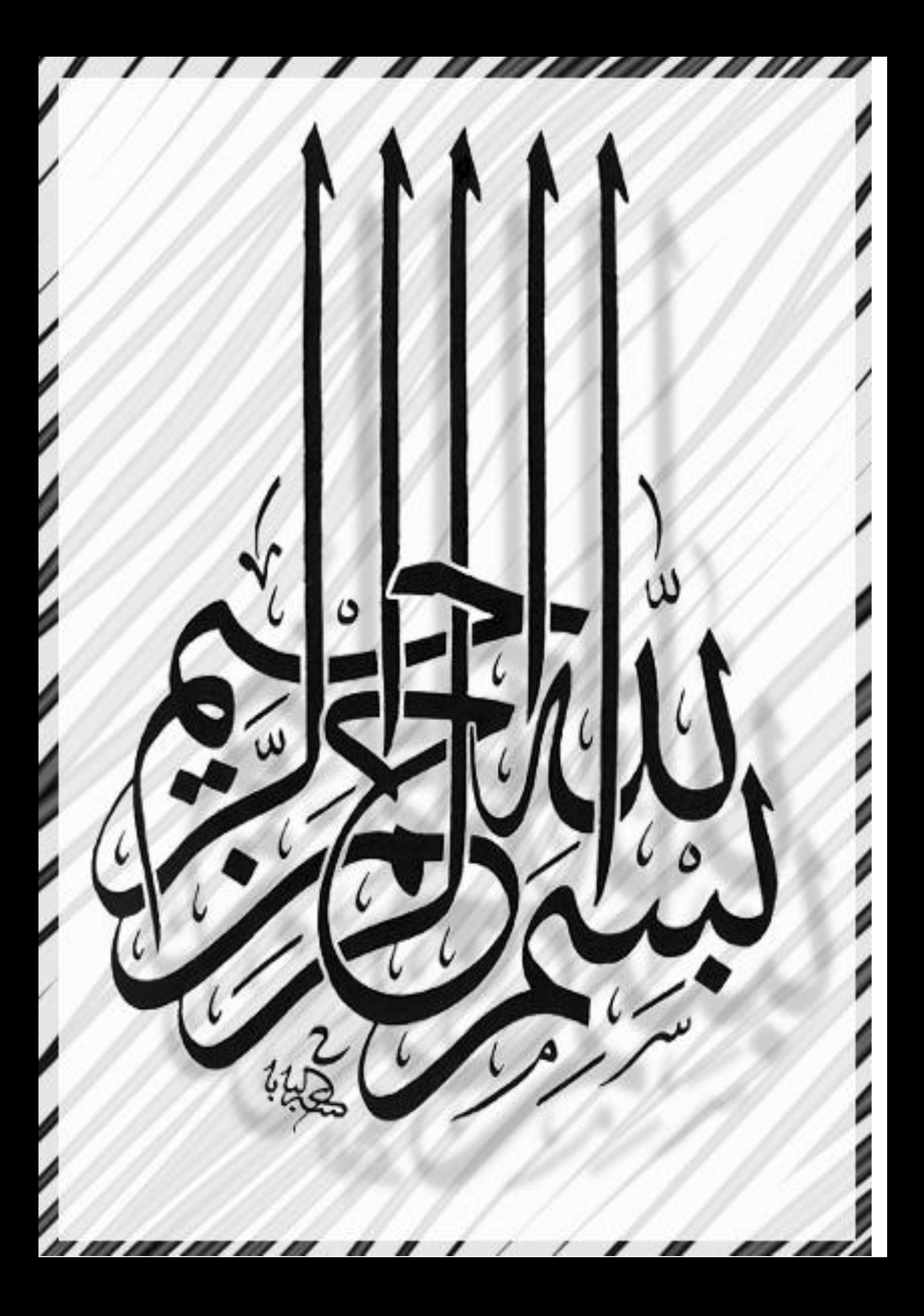

# $222$

يا رب

ال تدعني أصاب بالغرور إذا نجحت و ال باليأس إذا فشلت بل ذكرني دائما بأن الفشل هو التجارب التي تسبق النجاح. يا رب علمني أن التسامح هو أكبر مراتب القوة و أن حبه الانتقام هو أول مظاهر الضعفة يا ربم إخا حرمتني من النجاح أترك لي قوة العناد حتى أتغلب على الفشل و إذا جردتني من نعمة الصحة أترك لي نعمة اإليمان يا رب إذا أسئت إلى الناس أعطني شجاعة اإلعتذار وإذا أساء لي الناس أعطني شجاعة العفو يا رب إذا نسيتك ال تنساني

آمين

Ulizzo Rantz

الشهر الفالغالغين

**"** رب أوزعني أن اشكر نعمتك التي أنعمت علي وعلى والدي وأن أعمل صالحا ترضاه وأدخلني برحمتك في عبادك الصالحين **" صدق هللا العظيم** النمل**-91-**

-نعمد الله عز وجل و نشكره، خالق الكون و الانسان وواهبه العقل للإنسان الذي أنار دربنا و مكننا بفضله من إنجاز هذا العمل.

نتقدم بخالص و أسمى عبارات الشكر و العرفان إلى الأستاذ المشرفد: أوعيل مولود، الذي لم يبخل علينا بتوجيهاته و نصائحه القيمة التي كانت عونا لنا في إتمام هذا البحث.

كما نتقدم بالشكر إلى موظفي مصلحة المحاسبة بكل من الشركة الوطنية للمنظف ات SIDET/ENAD و كذلك مصنع اإلسمنت SCSER. وال يفوتنا أن نقدم الشكر لكافة أساتذتنا بمعهد العلوم اإلقتصادية و خاصة األستاذ اسماعيل رزقي .

وفي األخير نتقدم بالشكر إلى كل من ساعدنا في إنجاز هذا العمل و لو بكلمة طيبة، سواء من قريب أو من بعيد.

–بارك الله فيكم جميعا –

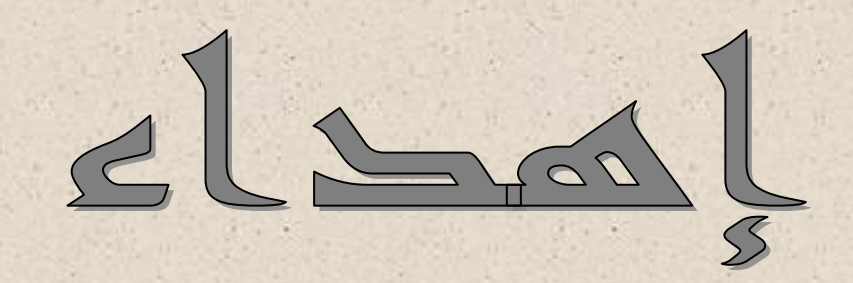

بأنامل تحيط بقلو أعياه التعبه و الأرق و لا يقوى على الحراك يتكا على قطرات حبر مملوءة بالحزن و الفرح في آن واحد

حزن يشوبه الفراق بعد التجمع و فرح لبزوغ فجر جديد من حياتي هو يوم تخرجي هو بالنسبة لي يوم ميالدي لي

إهدائي هنا ليس لتخرجي فقط بل للتحليق نحن و الرفقة في سماء مملوءة بغمام يصحبه المزن قي فرص تقتنص.

هنا سوف أضع كلمات لكل من ترك بصمة في حياتي و غير مجراها و عمق في توسيع مداركي العلمية و العقلية.

إلى الذي لملم أحزاني بين فترة و أخرى و أشعرني بأنني لست وحيدة أخي محمد أدعو لأهل القبور لآنهو انقطعوا عن هذه الدنيا و ينتظرون دعواتنا الله أنزل الضياء

و النور على أبي و أخي إهدائي إليك أيتها األم التي كنت عونا و دفئا بين أضلعي إلى التي غمرتني بحنانها الحنونة أمينة و زوجها سمير و ابنتها فرح. إلى أختي سعيدة و زوجها رابح و ابنها لؤي إلى إخواني األعزاء الذي هم سندي في الحياة اسماعيل ، أيوب إلى العزيزة و الرقيقة الصغيرة صارة إلى أخواتي التي لم تلدهم أمي فريدة ، عزيزة ، نصيرة ، يقوتة ، فتيحة ، رزيقة و أزواجهم

و أو الدهم ، أمينة ، سمية

إلى بنات عمي بشرى و خديجة

مريم

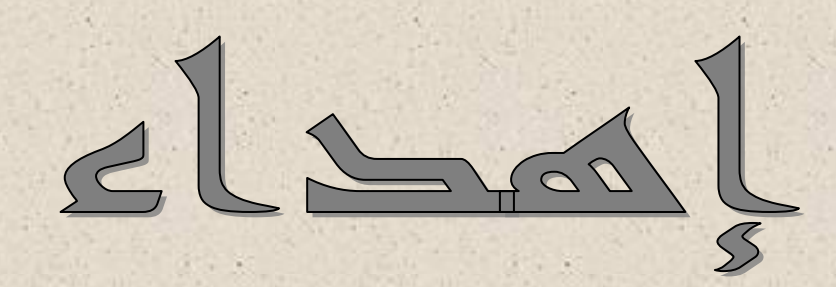

بسم اهلل، اللهم لك الحمد ولك الشكر كما ينبغي لجالل وجهك وعظيم سلطانك، والصالة والسلام على خير عباد الله محمد المبعوث رحمة للعالمين أما بعد: أهدي هذا العمل المتواضع الذي هو ثمرة جهدي:

إلى من أرضعتني لبن الحنان، وسقتني ماء الحياة، إلى نور طريقي ومنبع طموحي إلى من تطيب أيامي بقربها، ويسعد قلبي بهنائها، إلى إشراقة حياتي، إلى رمز العطاء، إلى التي مهما و صفتها لن أوفيها حقها، إلى أغلى كائن في الوجود أمي الحبيبة حفظها الله. إلى من كان حبه واهتمامه قوام عزيمتي، أبي الغالي أطال الله في عمره و حفظه من

#### كل سوء.

إلى الأختين الغاليتين سارة و نريمان. إلى الصغيرين عبد القادر و جوهر. إلى جميع خاالتي و أ خوالي و أوالدهم. إلى الأستاذ و الأخ شلالي فارس.

إلى كل من ساعدني في انجاز هذا العمل سواء من قريب أو من بعيد و لو بكلمة

تشجيعية.

إلى جميع الأصدقاء. إلى كل أساتذتي الكرام من االبتدائي إلى الجامعة. إلى جميع زميالتي و زمالئي بالدفعة. إلى كل من يحبونني و أحبهم. إلى شهداء الجزائر و فلسطين.

عبد القادر

# **فهرس المحتويات:**

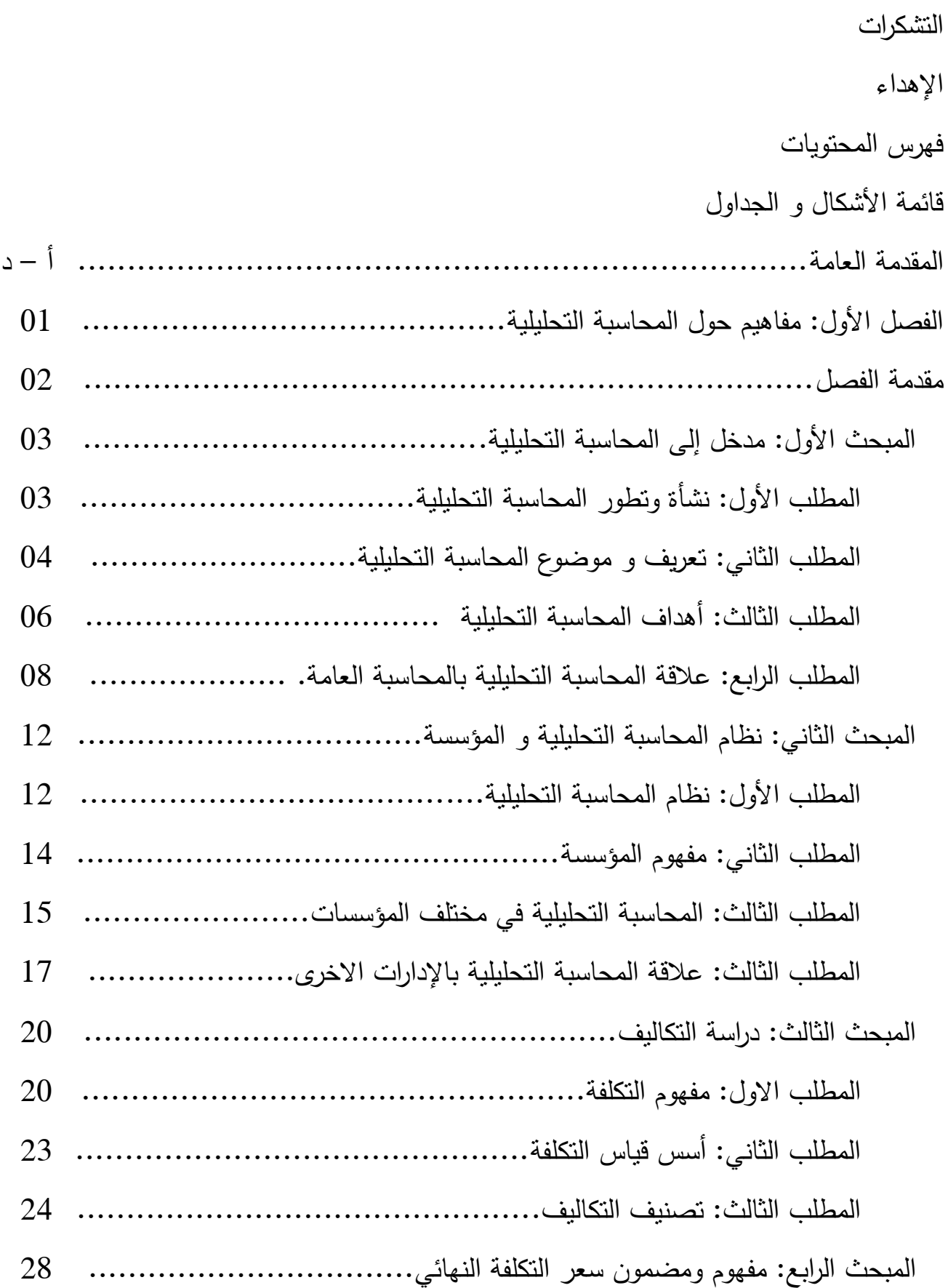

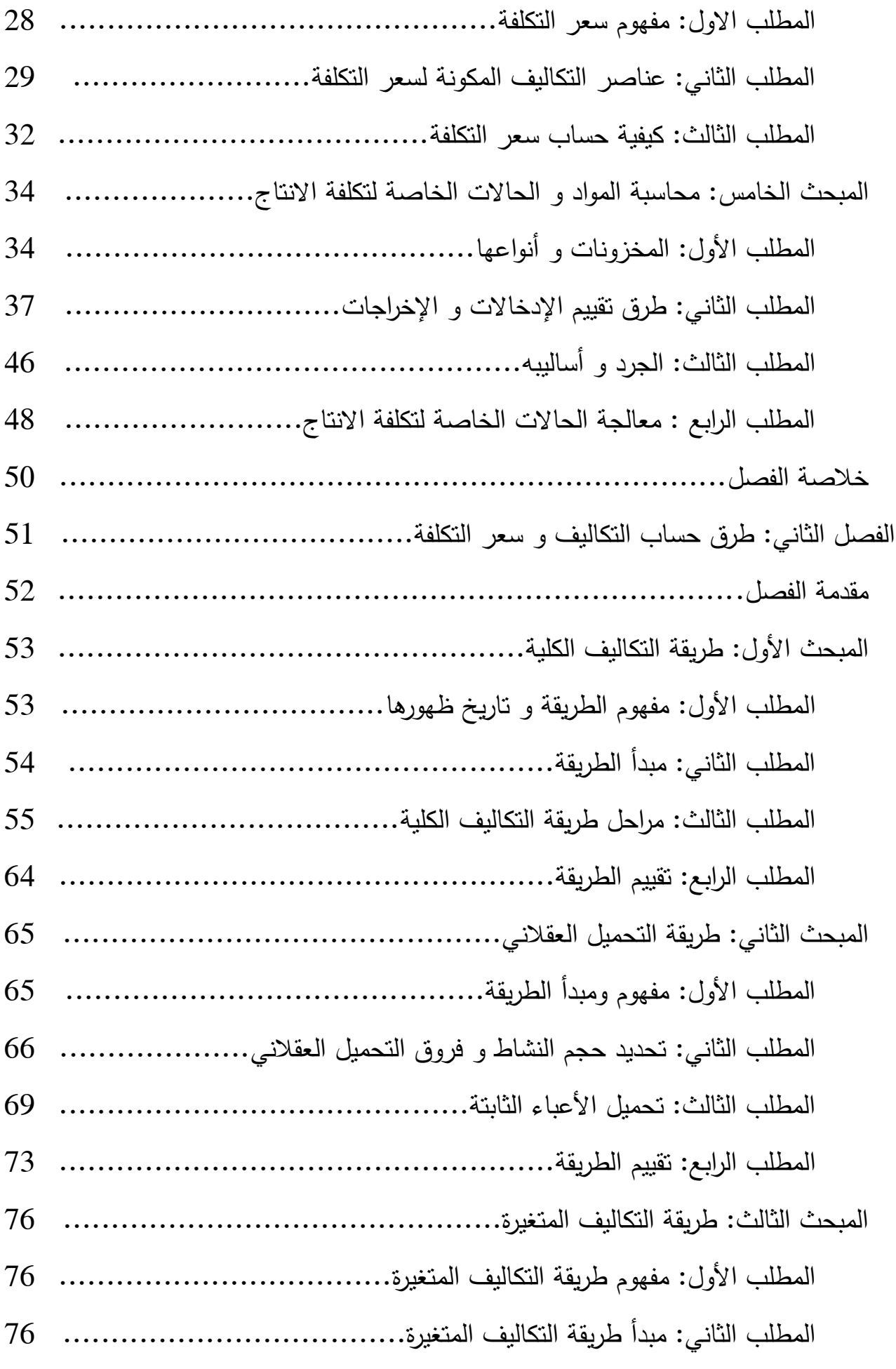

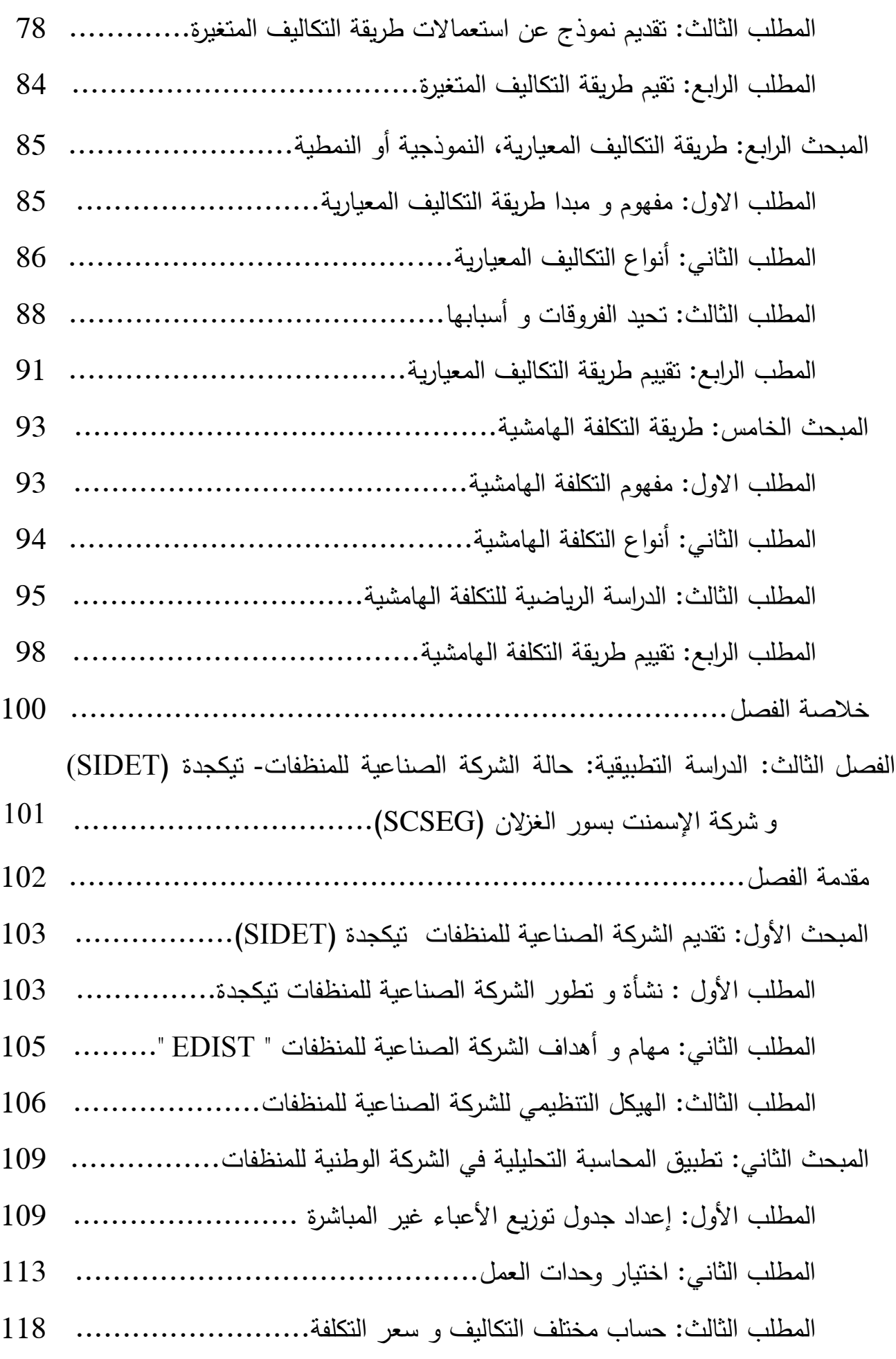

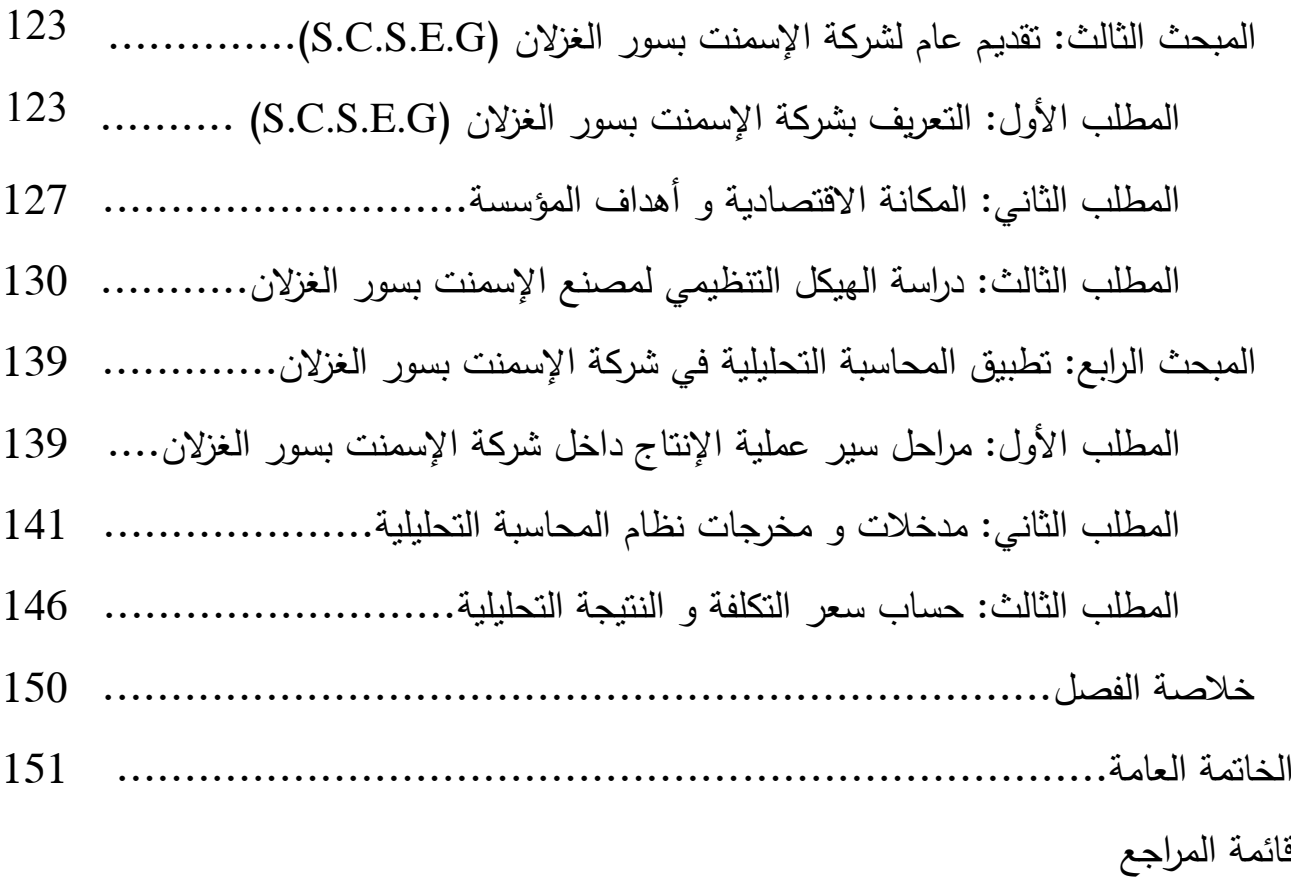

المالحق

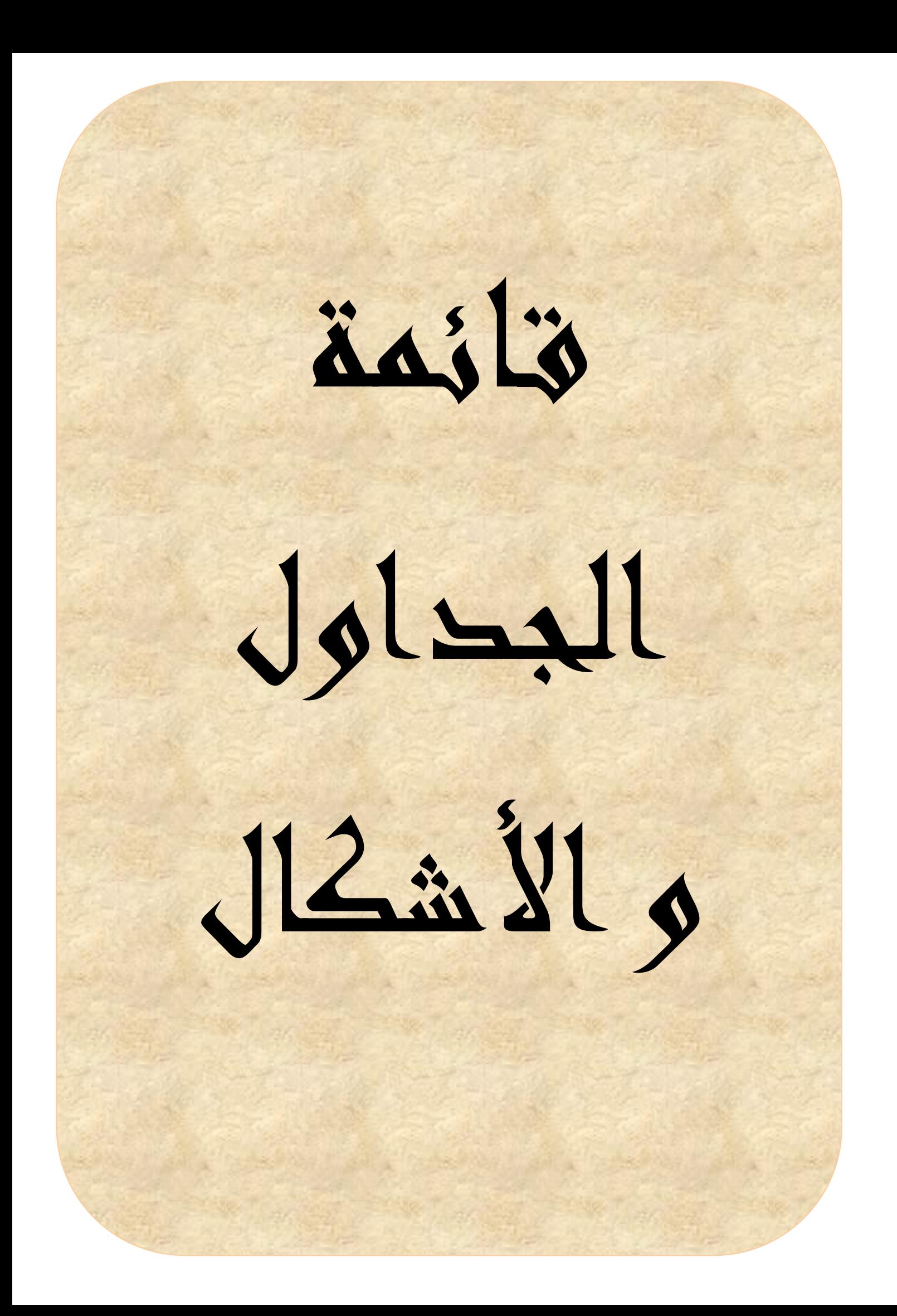

# **قائمة الجداول و األشكال:**

**-1 قائمة الجداول**

| الصفحة | عنوان الجدول                                                 | رقم الجدول |
|--------|--------------------------------------------------------------|------------|
| 11     | أوجه الاختلاف بين المحاسبة العامة و المحاسبة التحليلية       | 01         |
| 42     | بطاقة المخزون بطريقة C.P.M.U                                 | 02         |
| 43     | بطاقة المخزون بطريقة FIFO                                    | 03         |
| 44     | بطاقة المخزون بطريقة LIFO                                    | 04         |
| 47     | مقارنة بين أسلوب الجرد الدائم و أسلوب الجرد الدوري           | 05         |
| 56     | جدول النوزيع الأولى للأعباء غير المباشرة                     | 06         |
| 57     | النوزيع الثانوي وفق أسلوب النوزيع النتازلي                   | 07         |
| 58     | النوزيع الثانوي وفق النوزيع النبادلي                         | 08         |
| 59     | العلاقة بين الأقسام الأساسية و طبيعة وحدة العمل              | 09         |
| 63     | تحميل الأعباء غير المباشرة على النكاليف بواسطة وحدة العمل    | 10         |
| 69     | كبفية حساب النتيجة التحليلية الصافية بطريقة التحميل العقلاني | 11         |
| 70     | نوزيع الأعباء غير المباشرة المحملة عقلانيا وفق طريقة نوزيع   | 12         |
|        | الخدمات بعامل تحميل وحيد                                     |            |
| 71     | شكل نموذجي لجدول نوزيع الأعباء غير المباشرة بالأعمدة         | 13         |
|        | المزدوجة                                                     |            |
| 72     | شكل نموذجي للجداول الملحقة                                   | 14         |
| 73     | شكل نموذجي لجدول توزيع الأعباء غير المباشرة بين الأقسام      | 15         |
| 77     | حساب النتيجة وفق طريقة التكلفة المتغيرة                      | 16         |
| 109    | مراكز التحليل المقترحة                                       | 17         |
| 110    | الفصل بين الأعباء المباشرة و غير المباشرة                    | 18         |

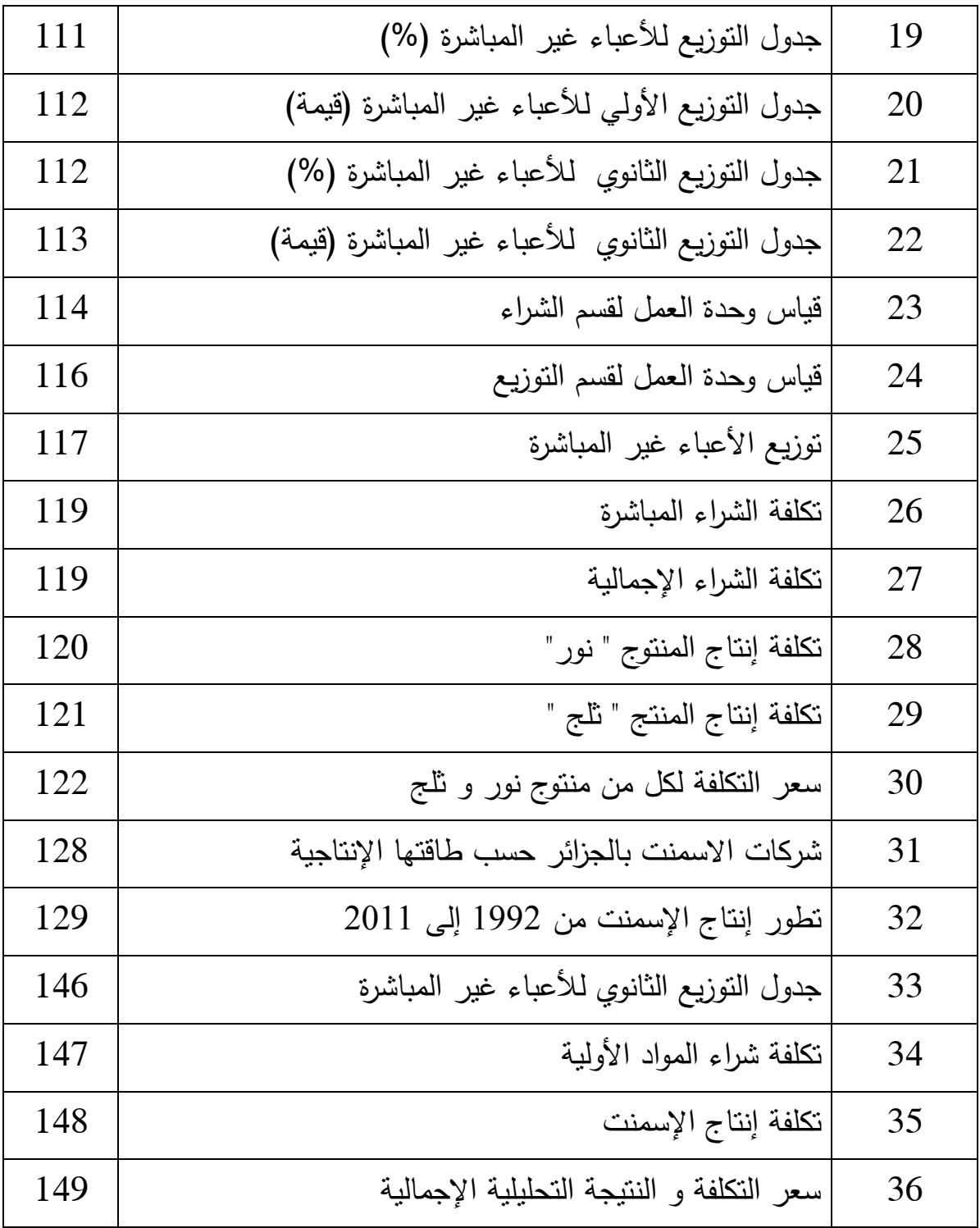

## **-2 قائمة األشكال**

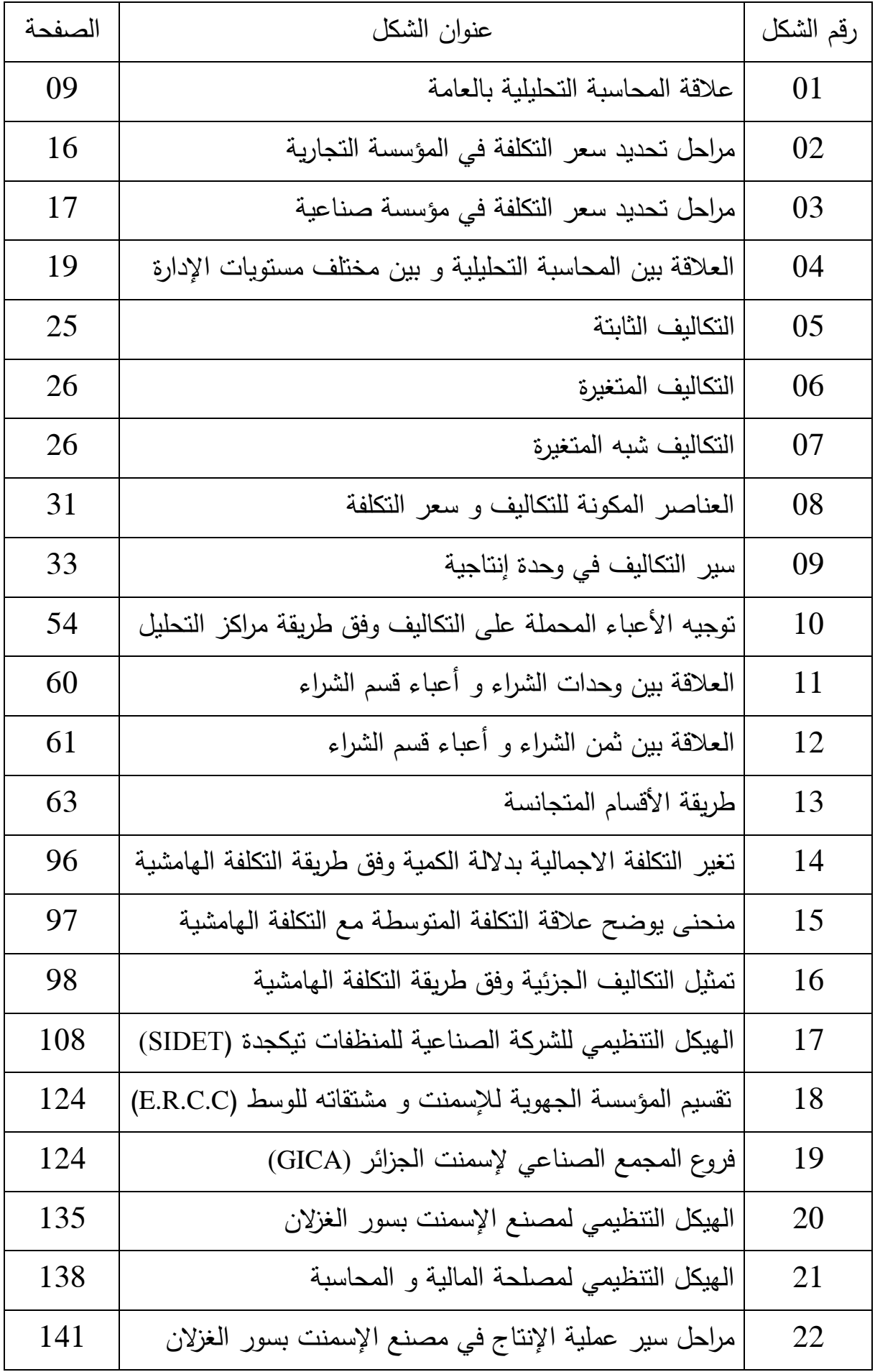

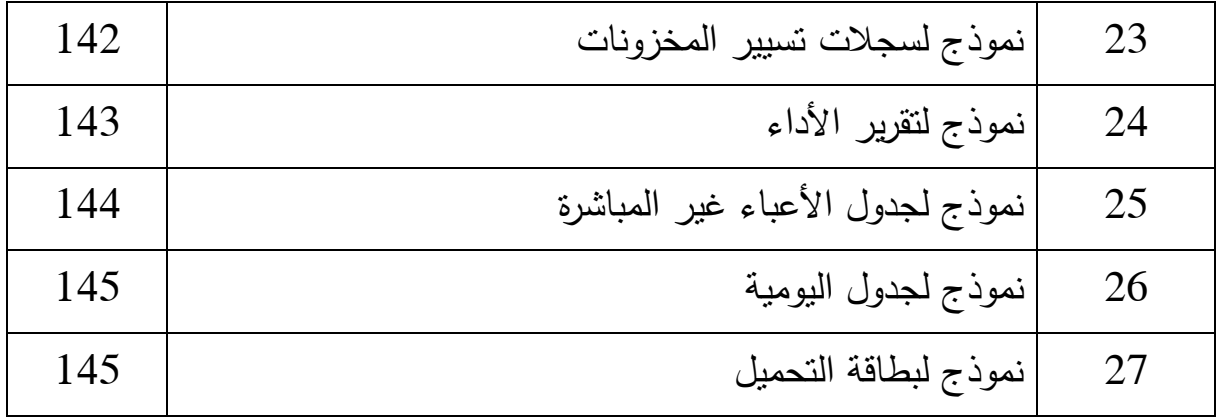

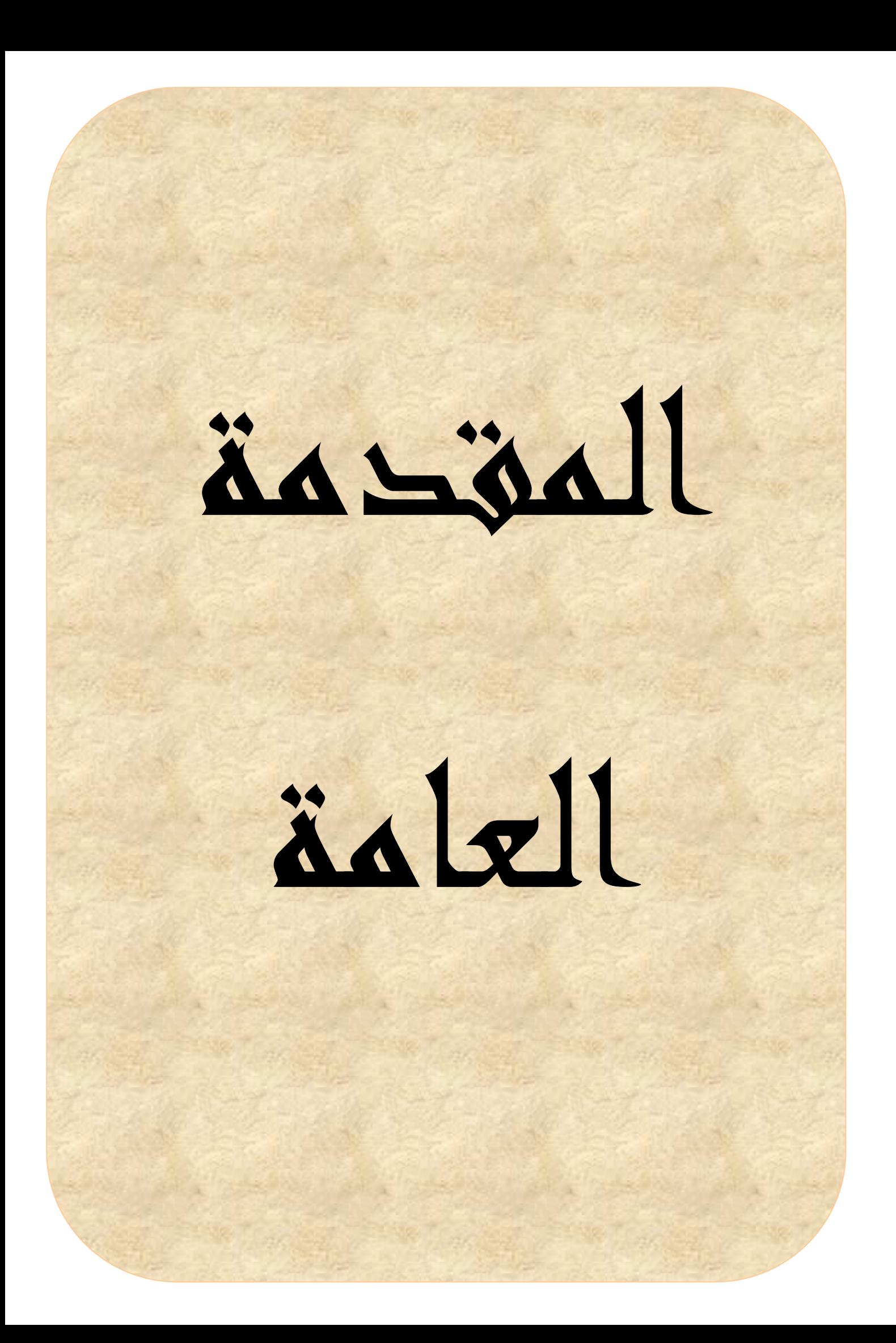

لقد دفع التطور الهائل الذي عرفته أوربا في القرن 71م أثناء النهضة األوروبية و ضخامة الشركات و تعقد العمليات المحاسبية مع اشتداد المنافسة ، إلى ضرورة البحث عن وسائل محاسبية كفيلة، تتماشى و قوة الشركات العابرة للقارات ، و الذي يصحب التطور الرهيب في التكنولوجيا المستخدمة إذ ال مناص من السعي قدما الستغالل عقالني و رشيد لمختلف موارد المؤسسات و اتخاذ القرارات ذات البعد االستراتيجي ، و الذي يمس مصير المؤسسة.

و في ظل كل هذا تبقى المؤسسات الجزائرية تعاني الركود و التدهور إلعتمادها على أنظمة محاسبية كالسيكية ، مما جعل اإلقتصاد الجزائري عاجزا على مواكبة التطورات الحالية، و خاصة بعد اإلنتقال من اإلقتصاد الموجه إلى اإلقتصاد الحر ، الذي فتح المجال للمنافسة هذا ما يفرض على المؤسسات الجزائرية إدماج تقنيات و أساليب حديثة تفييدها في وضع مناهج العمل ، و األسس السليمة و الخطط االستراتيجية لضمان نجاحها.

من بين هذه التقنيات التي ظهرت لتكفل المؤسسات ذلك توجد المحاسبة التحليلية التي ظهرت كتقنية قائمة بذاتها تلبي متطلبات العصر. حيث تفيد المؤسسات في معرفة مختلف التكاليف انطالقا من تكلفة شراء المواد و كذلك تكلفة اإلنتاج و سعر التكلفة ، و حساب نتيجة المحاسبة أو ما تسمى بنتيجة الفترة، و قد تناول موضوعها الكثير من الباحثين و توصلوا إلى إبراز أهميتها ، و ضرورة وجودها للرقابة و التحكم في تكاليف المؤسسة و في األخير يبقى النجاح مرهونا بمدى االنتقال من مرحلة التفكير إلى مرحلة التطبيق الفعلي للمحاسبة التحليلية في المؤسسة ، و ألهمية هذه الفكرة أردنا التطرق إلى موضوع المحاسبة التحليلية و مدى تطبيقها في المؤسسة أو بالأحرى إمكانية التطبيق الفعلي لها داخل المؤسسة.

#### **طرح اإلشكالية:**

إن معالجتنا لهذا الموضوع هي محاولة لإلجابة على االشكالية التالية:

ما مدى أهمية تطبيق المحاسبة التحليلية في المؤسسة ؟ و كيف يمكن للمؤسسة الجزائرية بصفة عامة و الشركة الصناعية للمنظفات TEDIS / ENAD و كذلك شركة اإلسمنت G.E.S.C.S بصفة خاصة تطبيق المحاسبة التحليلية ؟

و لإلجابة على اإلشكالية إرتأينا طرح جملة من األسئلة الفرعية و هي:

- كيف ظهرت المحاسبة التحليلية ؟
- ما المقصود بالتكاليف و سعر التكلفة ؟
- ما هي الطرق و األساليب المستعملة لحساب سعر التكلفة ؟
- كيف يتم تطبيق المحاسبة التحليلية داخل كل من الشركة الصناعية للمنظفات ؟ S.C.S.E.G الغزالن بسور اإلسمنت شركة و ENAD/TEDIS

#### **فرضيات البحث:**

من أجل دراسة إشكالية الموضوع، انطلقنا من بعض الفرضيات و هي:

- ظهور المحاسبة التحليلية كان وليد الحاجة لمعرفة التكاليف، و الذي لم يكن الهدف من المحاسبة العامة.
- اعتماد نظام المحاسبة التحليلية ليس هدفا في حد ذاته، و لكنه أساس إلكتشاف األخطاء و تحديد المسؤوليات.
- تحميل تكاليف كل منتوج على حدى و المفاضلة بينهم على أساس المنتوج الذي يحقق أقل تكلفة و أكبر ربح.
- إن التحديات المعاصرة تفرض على المؤسسة الجزائرية وجود نظام محاسبة تحليلية، يسمح بمعرفة تكاليف المنتجات و العمل على إكسابها ميزة أكثر تنافسية سعرا و جودة.

**أسباب إختيار الموضوع:**

يعود اختيارنا لهذا الموضوع لألسباب التالية :

- اإلهتمام الشخصي بهذا الميدان و جوانبه.
- أهمية المحاسبة التحليلية كوسيلة لتحليل التكاليف و اتخاذ القرارات إال أنها مازالت مهمشة من طرف المؤسسات الجزائرية مما وجب علينا على األقل إعطاء دفع لمحاولة تطبيقها.
	- إفتقار الجامعة إلى مواضيع تتناول المحاسبة التحليلية.
- قلة الباحثين الذين تطرقو لهذا الموضوع )حسب معرفتنا( خاصة تزامنا مع الوضع اإلقتصادي للجزائر والتحوالت اإلقتصادية و المالية الجارية التي تعيشها البالد منذ عدة سنوات.

**أهداف البحث:**

و اختيارنا لهذا الموضوع يعود لألهداف التي نسمو إليها من خالل التطرق إلى مختلف حيثياته و التي نذكر منها:

- التعريف بالمحاسبة التحليلية . - محاولة توضيح طرق حساب التكاليف و سعر التكلفة. - إرشاد و توعية المسيرين إلى مدى أهمية المحاسبة التحليلية و التي ال تعطي نتائجها إال إذا كان مسيرو المؤسسات يتمتعون بكفاءة و قدرة تحكم عالية. - التحري الميداني حول مدى تطبيق المحاسبة التحليلية. - توفير مرجع إضافي يمكن أن يستفيد منه الطلبة الذين يرغبون في اإلتجاه نحو هذا المجال.

## **المنهج المتبع:**

لقد اعتمدنا في بحثنا هذا على مزيج من المنهج الوصفي و التحليلي ، حيث نلتمس المنهج الوصفي في الجزء النظري الذي يدور عامة في وصف المحاسبة التحليلية و كذلك كل من الشركة الصناعية للمنظفات و شركة الإسمنت بسور الغزلان ، أما المنهج التحليلي نلتمسه من خالل إسقاط الجانب النظري أرضية الواقع من خالل تحليل كل ما يخص المحاسبة التحليلية في الشركة الصناعية للمنظفات و شركة اإلسمنت بسور الغزالن شكال و مضمونا.

#### **خطة الدراسة:**

إن مساهمتنا ستكون بمحاولة التعريف بالمحاسبة التحليلية و إبراز أهميتها و ضرورة وجودها في المؤسسة اإلقتصادية، حيث إرتاينا أن نعالج الموضوع في فصلين نظريين و فصل آخر تطبيقي.

كان الفصل الأول بمثابة فصل تمهيدي للمحاسبة التحليلية ككل في خمسة مباحث، و تناولنا خالل هذه االخيرة مدخل للمحاسبة التحليلية، عالقة المحاسبة التحليلية بالمؤسسة، كذلك دراسة التكاليف، مفهوم و مضمون سعر التكلفة النهائي، و في المبحث األخير محاسبة المواد و الحاالت الخاصة لتكلفة اإلنتاج.

أما الفصل الثاني فقسمناه هو اآلخر إلى خمسة مباحث تناولنا فيها مختلف الطرق المعتمدة في حساب التكاليف و سعر التكلفة، انطالقا من طريقة التكاليف الكلية ثم طريقة التحميل العقالني، لتأتي طريقة التكاليف المتغيرة، و بعدها طريقة التكاليف المعيارية و في الختام قمنا بعرض طريقة التكلفة الهامشية. مع محاولة إعطاء تقييم لكل طريقة من الطرق السابقة.

و فيما يخص الدراسة التطبيقية فقد خصصنا لها الفصل الثالث إذ تناولنا فيه دراسة تطبيق مؤسستين مختلفتين للمحاسبة التحليلية، حيث قسمنا هذا الفصل إلى أربعة مباحث قمنا فيها بتقديم المؤسسة األولى و هي الشركة الصناعية للمنظفات TEDIS/ENAD و تطبيق المحاسبة التحليلية في هذه المؤسسة و بعدها تقديم شركة اإلسمنت G.E.S.C.S و محاولة تطبيق المحاسبة التحليلية داخل هذه المؤسسة، و في خالصة الفصل حاولنا إجراء مقارنة بين المؤسستين من ناحية المدى و السعي إلى التطبيق األفضل للمحاسبة التحليلية.

الفصل األول: مف اهيم حول المحاسبة التحليلية

**مقدمة الفصل:**

تعتبر المحاسبة العامة أحد التقنيات المستعملة في المؤسسة كونها تقوم بتقديم صورة شاملة للنتائج المحققة مع التفرقة بين السلع والأعباء الأخرى حسب نوعيتها، لكن رغم أهميتها فالمعلومات المحتواة فيها ليست كافية لتحليل النشاط و السماح لها بالوصول إلى األهداف التي تسعى المؤسسة إلى تحقيقها، كل هذه النقائص التي ظهرت دفعت بالمسيرين للبحث عن وسيلة أو تقنية أخرى توضح اإلستغالل األمثل فجاءت المحاسبة التحليلية لتتدارك هذه النقائص باعتبارها أداة فعالة في تفسير النشاط وعناصره خصوصا وأن التسيير االقتصادي والمالي يفرض على المؤسسة دراسة محيطها االقتصادي ومواكبة التقدم التكنولوجي ألنه يترتب على هذا التطور أهداف وعالقات جديدة. و بكل هذه الميزات أصبح للمحاسبة التحليلية دور كبير في تحديد الأهداف ثم تنظيمها و توجيهها عن طريق مراقبة التسيير قصد بلوغ الأهداف المسطرة سابقا.

حيث سنقوم في هذا الفصل بإعطاء نظرة عامة للمحاسبة التحليلية و الجوانب المحيطة بها وفق المباحث التالية:

- المبحث األول: مدخل إلى المحاسبة التحليلية.
- المبحث الثاني: المحاسبة التحليلية و المؤسسة.
	- المبحث الثالث: دراسة التكاليف.
- المبحث الرابع: مفهوم ومضمون سعر التكلفة النهائي.
- المبحث الخامس: محاسبة المواد و الحاالت الخاصة لتكلفة اإلنتاج.

**المبحث األول: مدخل إلى المحاسبة التحليلية.**

تعتبر المحاسبة التحليلية اآللية التي يتم بواسطتها دراسة التكاليف بكل أنواعها ومعالجتها، حيث سنتطرق في هذا المبحث إلى مفاهيم عامة حول المحاسبة التحليلية، وموضوعها وأهدافها باإلضافة إلى عالقتها بالمحاسبة العامة، وكذلك مصادر المحاسبة التحليلية.

#### **المطلب األول: نشأة وتطور المحاسبة التحليلية.**

إن ضرورة ترتيب وتنظيم المعلومات المالية واالقتصادية والقانونية المؤثرة على الذمة المالية للفرد أو للمؤسسة أوجب انشاء المحاسبة التحليلية، حيث اتخذت عدة أنظمة منذ القدم إذ كانت تعتمد أساسا على القيد الوحيد في المحاسبة العامة، وتطورت مع مرور الزمن إلى أن ظهر القيد المزدوج في أواخر القرن الخامس عشر، وبالتحديد سنة 4141على يد اإليطالي "*LUCA Pacioli* " () و السبب الرئيسي لهذا التطور المحاسبي في ايطاليا بالذات هو االزدهار االقتصادي التجاري ، إذا اقتضت المشروعات الكبيرة والعالقات التجارية الواسعة الحاجة الى الوسيلة التي تسمح بمراقبة عمليات المشاريع والعمليات التجارية والمالية، وكانت المحاسبة بعد هذا التاريخ تتعقب التطور والنمو االقتصادي في أوربا ، إلى أن ظهرت في إنجلترا، فانتقلت المحاسبة إلى هذا البلد وعرفت تطورا سريعا لتتالءم مع احتياجات الشركات الجديدة ذات المسؤولية المحدودة و غيرها و هذا ا دفع الى استحداث أساليب محاسبية جديدة.

كما أدى إنشاء وتطور الشركات التجارية والمالية والصناعية الى ظهور نوع آخر من المحاسبة وهو ما يسمى بالمحاسبة التحليلية أو محاسبة التكاليف أو المحاسبة الصناعية وقد أصبحت ذات مفهوم وتطبيق واسع خصوصا بعد الحرب العالمية الثانية، لتشمل ما يسمى بمحاسبة التسيير حيث أدخلت فيها أساليب جديدة للتحليل بعد أن كانت تستعمل أسلوب التكاليف وسعر التكلفة الحقيقي أو التاريخي فقط <sup>(1)</sup>. ويمكن وصف ظهور المحاسبة التحليلية إلى:

**.** 

<sup>(</sup>) " Pacioli LUCA" :عالم رياضي إيطالي عاش في الفترة )4141-4111( و المؤسس لمبدأ القيد المزدوج في المحاسبة و من أبرز أعماله ديوان في علم الهندسة سنة 4141 لخص فيه جميع معارفه الرياضية ،و طبعة حول العناصر اإلقليدية في 4154 و أطروحة حول الشطرنج.

<sup>(1)</sup> ناصر دادي عدون، **المحاسبة التحليلية - تقنيات مراقبة التسيير-** ، دار المحمدية، الجزائر ،1994 ص.8

4( الحاسبة التحليلية التقليدية:

في منتصف القرن الثامن عشر وحتى أواخر القرن التاسع عشر كانت معظم المؤسسات ذات الحجم الصغير تتبع نظام المحاسبة العامة، الذي يتمثل في تسجيل كافة العمليات التي تقوم بها المؤسسة في السجالت المحاسبية ، لكن المحاسبة العامة أصبحت قاصرة وعاجزة عن تلبية احتياجات ومتطلبات المؤسسة خاصة بعد الضائقة الكبرى لسنة 1929، وقد ترتب عن (1) حدوث هذا التطور عدم معرفة تكاليفها.

9( المحاسبة التحليلية المعاصرة:

يكن تحديدها بمرحلة ما بعد 1945، حيث أدى تقدم الصناعة في السنوات الأخيرة إلى ظهور واشتداد المنافسة بين المنتجين، حتى تتمكن المؤسسة من االستمرار في حياتها ، وجب عليها أن تخفض من تكاليفها إلى الحد الأدنى، والحصول على أكبر ربح ممكن وذلك بدراسة تكاليفها بشتى أنواعها التاريخية، االقتصادية التقديرية، الثابتة والمتغيرة وشبه المتغيرة منها الستخدامها في إعداد الميزانيات المرنة المتغيرة و معرفة عتبة مردوديتها، فظهور المحاسبة التحليلية يعتبر تطورا طبيعيا وامتدادا للمحاسبة العامة ومرحلة متقدمة في التطور المحاسبي.

#### **المطلب الثاني: تعريف و موضوع المحاسبة التحليلية.**

**.** 

#### **أوال:ً تعريف المحاسبة التحليلية.**

نجد أن للمحاسبة التحليلية عدة تعاريف مختلفة باختالف وجهات النظر، فمنهم من يعرفها على حسب الموضوع الذي تتناوله ، ومنهم من يعرفها على حسب كيفية تعاملها مع المعطيات والأهداف التي ترغب المؤسسة الوصول إليها والبيانات التي توفرها الإدارة إذا ما اعتمدت كنظام محاسبي في المؤسسة لذي نجد التعاريف التالية: \*التعريف األول: المحاسبة التحليلية هي تقنية معالجة المعلومات المتحصل عليها من المحاسبة العامة باإلضافة إلي مصادر أخرى، وتحليلها من اجل الوصول إلى نتائج يتخذ على

إثرها مسيرو المؤسسة القرارات المتعلقة بنشاطها وتسمح بدراسة ومراقبة المر دودية وتحديد

<sup>(1)</sup> بويعقوب عبد الكريم، **المحاسبة التحليلية**، ديوان المطبوعات الجامعية ، الجزائر، الطبعة الرابعة، ،9551 ص.7

فعالية تنظيم المؤسسة ،كما أنها تسمح بمراقبة المسؤوليات سواء على المستوى التقني أو على مستوى الإدارة وتعتبر المحاسبة أداة لتسير المؤسسة.<sup>(1)</sup>

\*التعريف الثاني: إن المحاسبة التحليلية فرع من فروع المحاسبة ،تهتم بتقدير وتجميع وتسجيل وتوزيع وتحليل وتسير البيانات الخاصة بالتكلفة الصناعية والتجارية واإلدارية ،فهي أداة هادفة بحيث كل إجراء من إجراءاتها يهدف إلى تغطية حاجة من حاجيات اإلدارة ،فهي تعمل على مد اإلدارة بالبيانات التي تعتمد عليها في اإلشراف على تنفيذ المهام ،كما أنها ضرورية كأداة إدارية تستخدم في حل المشاكل المختلفة التي تتعرض إليها إدارة المشروع يوم بعد يوم.

\*التعريف الثالث: المحاسبة التحليلية أداة تحليلية رقابية هامة محكومة بمجموعة من الطرق والمبادئ والقواعد والأصول النظرية الأخرى.

\*التعريف الرابع: المحاسبة التحليلية عبارة عن مجموعة المبادئ والمفاهيم والطرق واألساليب والنظريات التي تبحث عن متابعة عناصر اإلنفاق في أي مشروع بغرض قياس تكلفة النشاط والرقابة عليها وترشد قرارات اإلدارة بشأنها ،ويكون ذلك خالل القيام بعملية تسجيل وتبويب وتحليل وتفسير الأحداث للتكاليف بالمشروع ككل والمعبر عنها في صورة وحدات نقدية.

 وكخالصة أو تعريف شامل جامع بين مختلف التعاريف نجد أن المحاسبة التحليلية هي تقنية معالجة المعلومات المتحصل عليها من المحاسبة العامة (بالإضافة إلى مصادر أخرى)، وتحليل هذه المعلومات من أجل الوصول إلى نتائج يتخذ على ضوئها مسيرو المؤسسة القرارات المتعلقة بنشاطها، كما تسمح بدراسة ومراقبة المردودية وتحديد فعالية تنظيم المؤسسة، كما أنها تسمح بمراقبة المسؤوليات سواء على مستوى التنفيذ أو مستوى اإلدارة وتعتبر المحاسبة التحليلية أداة ضرورية لتسيير المؤسسات.

#### **ثانيا: موضوع المحاسبة التحليلية.**

إن التسيير االقتصادي والمالي الجيد يستلزم على المؤسسة دراسة المحيط االقتصادي و مواكبة التقدم التكنولوجي وقد ترتب على هذا التطور تحديد أهداف جديدة للمحاسبة التحليلية مختلفة إختلافا بينا عن الأهداف التقليدية للمحاسبة العامة.

**.** 

<sup>(1)</sup>: ناصر دادي عدون، مرجع سبق ذكره، ص .8

ليس هناك معنى للمحاسبة لغة ومحتوى واضح، إذا لم تساهم المعلومات المستنتجة منها في حل مشكالت المؤسسة، التي تهدف إلى تخفيض التكاليف ورفع المردودية والتحسين الدائم لنوعية المنتوجات في مختلف مراحل التصنيع والقدرة على التنافس ، ودراسة الشروط الداخلية لتسيير المؤسسة التي تتمثل في التنظيم و الرقابة و تحليل البيانات الحسابية ، إذ أنها عادة ال تمثل مقياسا ثابتا للقيمة فيمكن أن يؤدي التحليل إلى نتائج خاطئة، وتعطي مهنة المحاسبة اعتبارا دائما لتحسين طرق القياس والتقدير مع األخذ بعين االعتبار التقلبات االقتصادية وبهذا يمكن في الوقت المناسب اتخاذ القرارات التي تبعد على أشكال االستهالك غير المفيد. و هنا يجب التأكيد على الدور الحديث للمحاسبة التحليلية حتى تكون أداة لمساعدة اإلدارة في المستويات المختلفة على أداء مهامها في الوقت الحاضر أو المستقبل وعدم تجاهلها للماضي وهو أساس للتنبؤ بالمستقبل.

#### **المطلب الثالث: أهداف المحاسبة التحليلية.**

إن التسيير الرشيد والمحكم للمؤسسة وطبيعة نظامها يوجب على المحاسبة التحليلية تحقيق أهداف معينة يمكن إبرازها في النقاط التالية:

**-1 قياس التكلفة:** و المتمثلة في مجموعة األساليب والخطوات الالزمة لتحديد التكاليف بعد وقوعها فعال ويساعد هذا في:

- المساهمة في ضبط أو تحديد سعر بيع الوحدة من اإلنتاج.
- المساهمة في ضبط التكاليف من خالل مقارنة الرقم الفعلي والرقم المعياري لتكلفة الو حدة.
- يساعد في تحديد كمية اإلنتاج والمبيعات التي تتحقق عندها أفضل ربحية ممكنة في ظل الظروف واإلمكانيات المتوفرة.
	- المساهمة في دراسة اتجاهات التكاليف.
- مساعدة المحاسب المالي في إعداد قوائم نتائج األعمال وتقييم المخزون السلعي من الوحدات التامة تحت التشغيل.
- البيانات الفعلية المستخرجة يعتبر أساسها موضوع للخطط الالزمة لتحضير الموازنات التقديرية الخاصة والدخول في المعطيات.

**-**9 **ضبط ورقابة عناصر التكاليف**: تهدف المحاسبة التحليلية إلى خفض تكلفة اإلنتاج مع الحفاظ على المواصفات الخاصة للمنتج لتحقيق الجودة المطلوبة لنجاح تسويقه، لذلك تعتبر ضبط رقابة عناصر التكاليف من مواد وأجور وخدمات....الخ، الوحدة االقتصادية ، وضبط رقابة استخدام هذه العناصر مهمة أساسية لتحقيق مدى خفض التكلفة، وتحقق هذه المهمة من خالل تصميم اإلجراءات والنظم والدورات المستندة الخاصة لكل عنصر من عناصر التكاليف.

**-3 إعداد التقارير لمستويات اإلدارة المختلفة التي تساعد في رسم و تحديد السياسات:**  حيث تعتمد وظائف اإلدارة على المعلومات , إذ تعتبر المحاسبة التحليلية العلم الذي ينتج هذه المعلومات إلعداد نظام االتصال الذي يربط بين مستويات الهياكل اإلدارية في شكل تقارير دورية عن جميع مجاالت النشاط التي تتدفق من المستويات اإلدارية الدنيا إلى المستويات الإدارية الأعلى لتستخدم في بناء خطط وبرامج وتقارير أخرى تتدفق من المستويات الإدارية العليا إلى المستويات اإلدارية األدنى معبرة عن الخطط والبرامج التفصيلية لغرض التنفيذ والمقاومة ألداء الفعلي لهذه النشاطات بما مخطط تنفيذه والتعرف على أسباب ومبررات أي نفاوت بين الأداءين إن وجد.

-1 **مقارنة النتائج الفعلية مع النتائج التقديرية وتحليل االنحرافات:** مهمة المحاسبة التحليلية تكمن في اتخاذ اإلجراءات والطرق والوسائل التي تتضمن إمكانية التحليل لكل من البيانات المعبرة عن الخطط والبيانات الممثلة للتنفيذ الفعلي والمقارنة بينهما وتحديد االنحرافات (الفروقات) الناتجة مع توضيح أسبابها وتحديد المسؤولية عنها واتخاذ التصحيحات المناسبة.

-1 **تفسيرا لبيانات المقارنة للقرارات البديلة الممكنة:** لكي تتحقق عملية اتخاذ القرارات على اإلدارة المقارنة بين العديد من البدائل المتاحة والممكنة والمفاضلة بينهما ولكي تتم هذه المقارنة يجب أن تتوفر لإلدارة بيانات ومعلومات تتحصل عليها من المحاسبة التحليلية هذه األخيرة التي يتمثل دورها األساسي في توفير هذه البيانات وتحقيق ذلك من خالل تحليل بيانات التكاليف وفقا لمفاهيم وطرق مختلفة ومعينة.

**-**6 **دراسة المردودية**: إن دراسة المردودية تسمح بمراقبة سياسات اإلنتاج واالستثمار والتوزيع وذلك عن طريق:

- تسجيل األعباء والمصاريف حسب الوظائف و المنتوجات.

- مراقبة التكاليف الخاصة بالتموين واإلنتاج والتوزيع والتحكم فيها قدر اإلمكان.

-1 **مراقبة التسيير**: إن المحاسبة أداة للرقابة والتحكم في التكاليف، لهذا تعتبر أداة للتسيير والقيادة لتحقيق هدف مراقبة التسيير إذ تهتم المحاسبة التحليلية بما يسمى بمراكز المسؤولية وذلك للسماح بتحليل ومالحظة تطور القيم المحاسبية.

المحاسبة التحليلية كأداة لمراقبة التسيير تقتضي أن تكون هذه الممارسة في شكلين:

- من خالل تطور القيم المحاسبية.
- مقارنة القيم الفعلية مع المقدرة مع تحليل االنحرافات.

**-8 قياس النتائج التحليلية:** بمعرفة التكاليف و سعر التكلفة نستطيع قياس مردودية المنتوجات المختلفة أو المبيعات كل منها على حدى، إذ بتحديد سعر البيع على أساس سعر التكلفة، تتحدد المردودية على أساس الربح الذي حققته المؤسسة.

و للمحاسبة التحليلية هدف آخر يتمثل في تزويد المحاسبة العامة بكل المعلومات المتعلقة بتطورات بعض العناصر األصول كمخزونات السلع والمنتوجات واالستثمارات التي تمولها.

**-9 اتخاذ القرارات:** تقديم الحلول الممكنة والبدائل المالئمة وذلك في المرحلة التي تجري فيها دراسة أهمية التكاليف في اتخاذ القرارات المالية والمستقبلية.

**-11 إكمال المحاسبة العامة:** هذا عن طريق تزويدها بكل المعلومات المتعلقة بتطورات بعض عناصر الأصول كمحزونات السلع، المنتجات والاستثمارات التي تمولها.

#### **المطلب الرابع: عالقة المحاسبة التحليلية بالمحاسبة العامة.**

للمحاسبة التحليلية عالقة متينة بالمحاسبة العامة**،** حيث تعتبر هذه األخيرة مصدر للمعلومات الضرورية للمحاسبة التحليلية في حين تقدم المحاسبة التحليلية معطيات تستعملها المحاسبة العامة، التي تعتبر أداة لمراقبة وضعية المؤسسة خالل فترة زمنية معينة.

و الشكل التالي يوضح عالقة المحاسبة التحليلية بالمحاسبة العامة

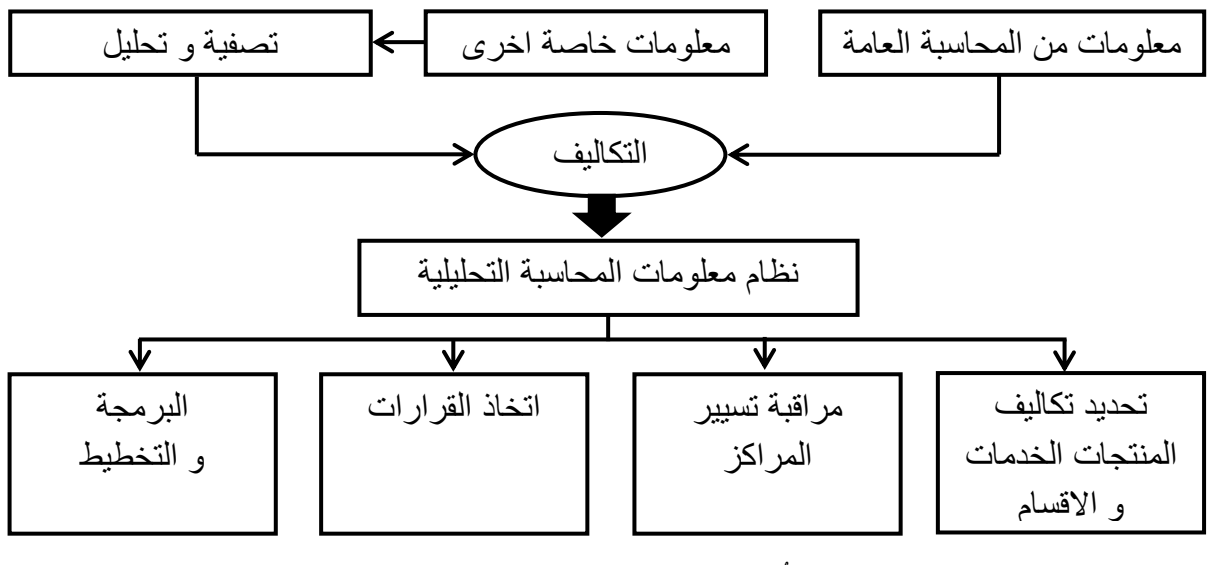

**الشكل رقم)11(: عالقة المحاسبة التحليلية بالعامة.**

**اوكيل ـ فنيات المحاسبة التحليلية، ص .52 المصدر: سعيد**

من خلال ملاحظتنا لهذا الشكل نلاحظ أن المحاسبة التحليلية تقوم بتلقي المعلومات من مصدرين أساسيين وهما:

المجموعة الأولى: المتمثلة في معلومات مقدمة من المحاسبة العامة.

 المجموعة الثانية: معلومات أخرى حيث تتم عملية التصفية و تحليل هذه المعلومات لنتحصل على التكاليف التي تستخدم كنظام معلومات للمحاسبة التحليلية العامة و ذلك بإعادة توزيعها و تحميلها على المنتجات، الخدمات و األقسام، كما تقوم باتخاذ القرارات الالزمة و تعمل على مراقبة تسيير المراكز.

إال أن هناك بعض االختالفات حيث تكون هذه اإلختالفات:

.4**من حيث الهدف:** المحاسبة العامة تهدف أساسا إلى تحديد النتائج العامة للسنة المالية بصفة إلجمالية لمجموع المؤسسة ، أما المحاسبة التحليلية فهي تحاول الحصول على نتيجة المؤسسة السنوية أو الفصلية أو الشهرية بصفة منفصلة لكل منتوج على حدي ونالحظ أن المحاسبة التحليلية تهتم بدورة االستغالل فقط، بينما المحاسبة العامة فتهتم بدورة االستغالل و الوضعية المالية العامة للمؤسسة.

.9 **من حيث المدة الزمنية:** تهتم المحاسبة العامة بنشاط المؤسسة وحركة ممتلكاتها خالل السنة المالية وتعمل على تسهيل هذه العمليات طوال فترة االستغالل عادة ما تكون سنة، بينما المحاسبة التحليلية فالفترة التي تكون مقياسا للتحليل هي الشهر عادة.

.3**من حيث مصدر المعلومات:** المحاسبة العامة شكلية والمعلومات التي تستغلها تخضع كليا للمخطط المحاسبي الوطني، الذي يحدد التسجيل والحصول على المعلومات والأعمال التي يقوم بها المحاسب، المحاسبة التحليلية باإلضافة إلى المعلومات التي تتحصل عليها من المحاسبة العامة، تعتمد على معلومات أخرى إضافية أي اعتمادها على أدوات تحليل خاصة بها مثل عتبة المرد ودية، العناصر اإلضافية واألعباء غير المعتبرة.

.1**من حيث مستعملي النوعين**: تستعمل المحاسبة العامة من عدة أطراف لها عالقة بالمؤسسة ابتداء من مديرها على العمال إلى المتعاملين معها، باختالف وضعيتهما القانونية و المالية، أما المحاسبة التحليلية فمستعملها االساسي هم المسيرون في المؤسسة، اذ تقدمهم في تحديد المسؤ وليات داخل المؤسسة ،واتخاذ نتائجها كأساس التخاذ القرارات التي تهم نشاطها المستقبلي.

.1**من حيث الحسابات المستعملة**: تستعمل المحاسبة العامة حسابات خاصة بها و التي تكون حسب طبيعة المصاريف االيرادات و تختلف باختالف البالد و النظام فمثال في الجزائر هناك النظام المالي المحاسبي (المخطط المحاسبي الوطني في السابق)، اما المحاسبة التحليلية فتستعمل حسابات خاصة بها تسمى بالحسابات المنعكسة و هي حسابات عاكسة لأنظمة سعر التكلفة أو حسابات عاكسة لنظام المحاسبة التحليلية، و التي تهتم بالتكلفة و سعر التكلفة. هذا باإلضافة الى نقاط اخرى تجدر االشارة اليها وهي:

- المحاسبة العامة تتعامل مع البنايات و المعلومات في اطار تاريخي مما يجعل نتائجها تنقصها الدقة و تبعد عن الواقع االقتصادي في تحديد االسعار و الربحية ألسباب قانونية و ضريبية، في حين المحاسبة التحليلية تتعامل معها في شكل سريع مقرب في اطار داخلي.

- من الناحية القانونية المحاسبة العامة اجبارية بينما المحاسبة التحليلية اختيارية من خالل نقاط اوجه االختالف المسجلة بين المحاسبتين يمكن فهم و التماس العالقة الوطيدة بينما و التكامل الحاصل الذي يخدم المؤسسة و يذلل الصعاب أمام المسؤولين. وعليه ارتأينا لوضع الجدول التالي لتوضيح ذلك:

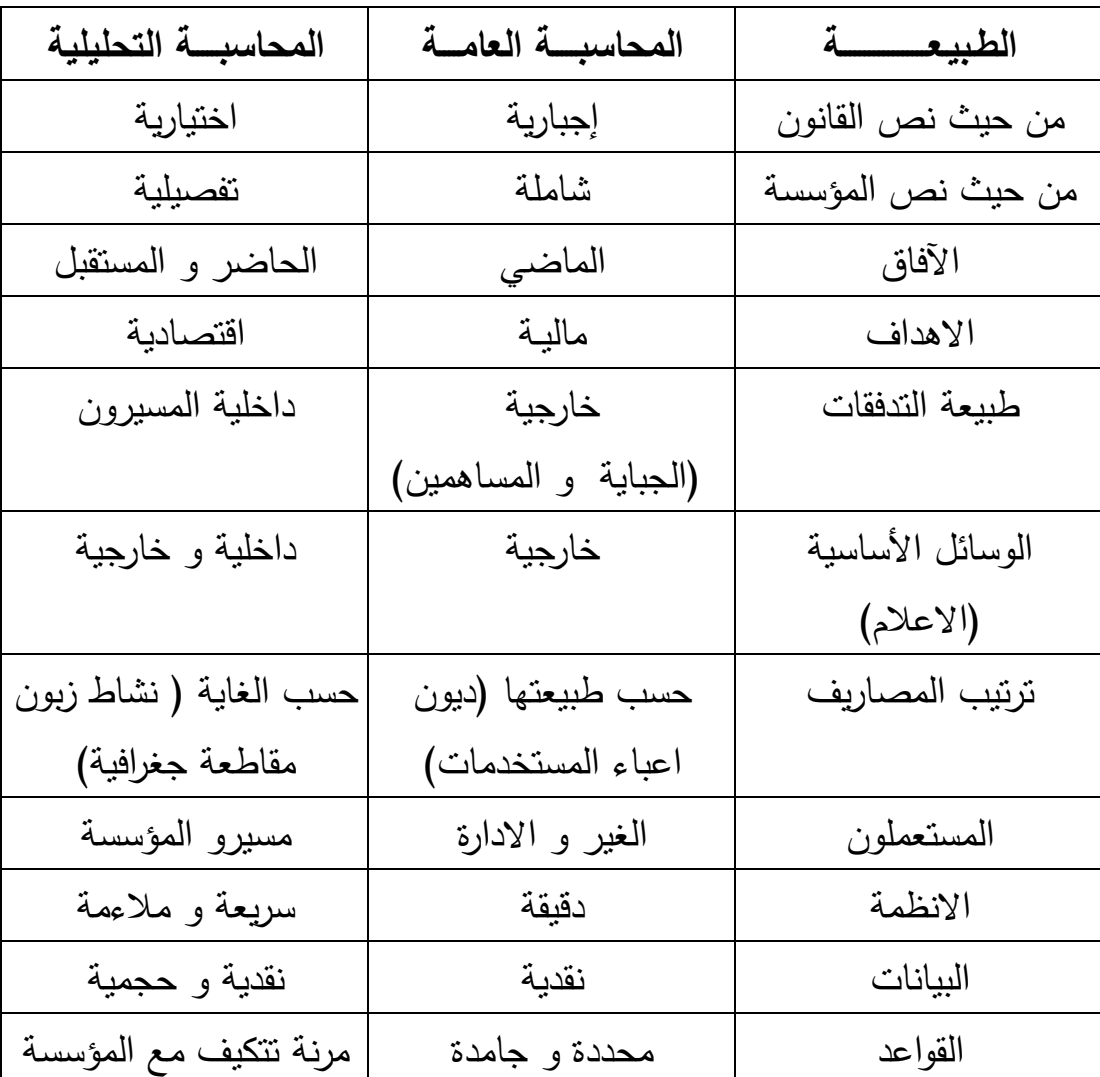

**جدول رقم )10(:اوجه االختالف بين المحاسبة العامة و المحاسبة التحليلية** 

 **Source: GUY Raimbault. Comptabilité analytique et gestion prévisionnelle -Outilles de gestion-, Alger, EDITION CHIHAB.EYROLLES.1996, P 8.**

**المبحث الثاني: نظام المحاسبة التحليلية و المؤسسة.**

حتى يتمكن المحاسب من أداء مهامه المحاسبية داخل المؤسسة فإن األمر يتطلب وجود نظام محاسبي متكامل بالتنسيق مع جميع مستويات الإدارة في هذه المؤسسة، الأمر الذي يتيح له إنتاج البيانات والتقارير بصورة دقيقة في الوقت المناسب وبالتكلفة المقبولة، وهذا ما سنتناوله التعرض له في هذا المبحث.

**المطلب األول: نظام المحاسبة التحليلية.**

(1) **أوال: تعريف النظام المحاسبي**.

لفهم طبيعة و محتويات النظام المحاسبي يمكن أن نستخدم التعريف التالي: النظام المحاسبي هو مجموع الوسائل التي تُمكن إدارة المشروع من تجميع و تشغيل و تقرير البيانات الضرورية عن نتيجة الأعمال التي تمت بتوجيهها و بإشرافها.

فالنظام المحاسبي يشتمل على مجموعة النماذج، و السجالت و اإلجراءات و الوسائل المستخدمة في تسجيل و تلخيص و تقرير البيانات المالية المطلوبة بواسطة اإلدارة لتحقيق الرقابة على الأنشطة، و تقديمها إلى الجهات الخارجية المهتمة بأعمال المشروع. ففي حقيقة الأمر يمكن اعتبار النظام المحاسبي كمشغل للبيانات ، و تعدد الأساليب التي يمكن استخدامها في تشغيل البيانات من اآلالت الحاسبة البسيطة إلى الحواسب االلكتروني.

**ثانيا:ً م ارحل إعداد نظام المحاسبة التحليلية.**

 $\overline{\phantom{a}}$ 

تتمثل مراحل اعداد نظام المحاسبة التحليلية في دراسات مسبقة أهمها:

أ) دراسة العوامل التي تؤثر على إعداد أو تصميم نظام المحاسبة التحليلية تتمثل في :

- األهداف التي تريد اإلدارة تحقيقها من خالل إعداد هذا النظام: فمثال كأن يكون الهدف األساسي من تصميم نظام داخل المؤسسة هو تزويدها بمعطيات و بيانات تساعد على اتخاذ القرارات، فمثال تريد المؤسسة أن تتعرف على تكلفة الوحدة المنتجة حتى تستطيع تحديد سعر البيع.

<sup>(1)</sup> حمادي ساعد، **المحاسبة التحليلية و إمكانية تطبيقها في المؤسسة دراسة حالة شركة SIDET**، مذكرة مقدمة لنيل شهادة الليسانس في العلوم التجارية، تخصص مالية ، جامعة بومرداس، 2003، ص 89.

- مدى كفاءة اإلدارة و التنظيم اإلداري فإذا كانت اإلدارة ذو مستوى عالي فإنها حتما تعرف كيف تستخدم هذا النظام و تستفيد منه.

- التنظيم الفني و طبيعة عمليات المؤسسة : ال شك أن هناك عوامل فنية داخل المؤسسة تؤثر تأثيرا فعاال في اختيار نظام التكاليف المناسب ، فيؤثر النظام في نوع الصناعة التي تعمل فيها المؤسسة ، سواء كانت صناعة تحويلية كالصناعات المعدنية و الهندسية و الكيماوية ، أو صناعة استخراجية أو صناعة الخدمات.

ب( دراسة التنظيم اإلداري للمؤسسة : و تتمثل في دراسة ميدانية تفصيلية للمؤسسة من الجانب اإلداري، ففي ما يخص دراسة هذا الجانب فإنها سوف تخرج بالبيانات التالية:

- الهيكل التنظيمي مفصل للمؤسسة.
- حدود السلطة و المسؤولية لكل مستوى أداري.
- وسائل االتصال بين المستويات الرأسية و المستويات األفقية.
	- أساس تقسيم أو تجميع مختلف أوجه نشاط المؤسسة.

ج) دراسة التنظيم الفني للمؤسسة : دراسة النتظيم الفني للمؤسسة هي دراسة شاملة للتنظيم الفني للعمليات داخل األقسام اإلنتاجية ، و طرق ترتيب اآلالت و أنواعها ، و توزيع العمال على هذه اآلالت و طرق مناولة المواد و تخزينها و صرفها ، وطرق تخزين المنتج النهائي و كذا التركيبة الفنية للمنتج ، أي معرفة أنواع و مقدار كل نوع من المواد األولية المستعملة ، و الهدف من هذه الدراسة هو تحديد:

- طبيعة العمليات اإلنتاجية ، و المعرفة التامة بالناحية الفنية لإلنتاج.

- أنواع المنتجات المختلفة التي تقوم بإنتاجها و طبيعة االختالف بين هذه المنتجات.

- عناصر التكاليف المختلفة التي تقوم بإنتاجها و إنفاقها في سبيل أداء عملياتها الصناعية و أوجه النشاط.

#### **ثالثا: شروط التصميم الجيد لنظام المحاسبة التحليلية.**

تتطلب المحاسبة التحليلية أثناء العمل بها النقاط التالية :

- أن توضع المواد في المخازن ، و توفر شروط تخزينها ، و إسناد تسيير المخزن ألمين المخزن.

- وجود وثائق محاسبية تسجل فيها كل حركات المواد بانتظام.

- مراقبة اليد العاملة اعتمادا على التنقيط اليومي ، و توزيعها على مختلف المنتوجات أو الطلبيات.

- مراقبة و فحص كل المنتوجات دوريا في المخزن.

- إتباع مسار األعباء بدقة على العمليات اإلنتاجية و العمل على تخفيضها قدر اإلمكان. إضافة إلى إلزامية توفير مجموعة من المعلومات الخاصة المتعلقة بخروج و دخول السلع و المنتجات التامة أو النصف مصنعة، في كل مراحل عملياتها اإلنتاجية، و توزيع األجور، و كذا اليد العاملة و ساعات العمل اآللية، و ال يتأتى هذا كله إال في ظل تنظيم جيد.

كما أنه للسير الحسن لنظام المحاسبة التحليلية البد من تنفيذ دقيق للمحاسبة العامة حيث يصعب تسيير المحاسبة التحليلية بصفة جيدة و متقنة ما لم تكن المحاسبة العامة كذلك لأنها الممون األساسي لها بالمعلومات، و بهدف الوصول لتحقيق أهداف المحاسبة التحليلية مثل حساب التكاليف و مراقبة تكاليف المنتجات و اتخاذ القرارات ، البد من االستعانة بمعطيات المحاسبة العامة التي تمثل المصدر األساسي لمعلوماتها و أساس هذا النظام التحليلي كما أن النتائج المحصل عليها من هذا النظام تعتمد كلية على أهمية تلك المعلومات ألنه رغم صيغة المحاسبة العامة القانونية و الجبائية و المالية فإنها أيضا تعتبر أداة لتسيير المؤسسة و تبقى عملية إتقان العمل بها مرهونة بما يلي:

- تطبيق تقنياتها بطريقة فعالة خاصة عند تقييم االستثمارات.
- تسيير مخزون المؤسسة بالجرد المحاسبي المالئم لتلك المخزونات.
- التسجيل الحقيقي لكل األعباء و المنتوجات سواء المادية أو المالية للتمكن من حساب أسعار التكلفة و تحديد النتيجة ، و لكل هذا يدل على تكامل المحاسبة العامة و التحليلية.

#### **المطلب الثاني: مفهوم المؤسسة**

تعرف المؤسسة عادة في كتب التسيير بصفة بسيطة كمجموعة من الموارد البشرية والمادية والمالية ، ولكن هذا التعريف التقليدي غير كافي فلقد أدخل العلماء الحديثين عنصرا آخر يهم الموارد المعلوماتية ( المعلومات ) ، ويبقى هذا التعريف مرتبط بالتعبير الاقتصادي الكالسيكي للمؤسسة الذي يدور حول العناصر األساسية وهي رأس المال ، اليد العاملة والمواد الطبيعية ، إذ أصبحت المؤسسة حاليا مجموعة منظمة و مهيكلة تخضع لمنطق دقيق

و لمقاييس محددة من الناحية الهندسية والناحية البشرية ، ومن هذا المنطق تصبح المؤسسة ما كانت صناعية ، تجارية ، خدمات...الخ، عبارة عن مجموعة من الموارد ولكن مجموعة منظمة ر مهيكلة تخضع لأهداف دقيقة وفق طريقة معينة من التسيير .<sup>(1)</sup>

تبين الدراسات الحالية أن المؤسسة أصبحت مجموعة شبكات مرتبطة بالعناصر الداخلية والخارجية وللقيام بالتسيير المحكم يجب على المؤسسة أن تتعرف على مدى تدخل كل عنصر من عناصر اإلنتاج ، وتنظم قواعد تسيرها على أساس المعرفة الدقيقة لمساهمة هذه العناصر في تكلفة الوحدة المنتجة ، وعلى هذا األساس تعتبر المحاسبة التحليلية أداة أساسية للتسيير العلمي للمؤسسة ، بعدما كانت مجرد محاسبة تكاليف في بداية القرن تهتم خاصة بالحسابات، تطورت فأصبحت محاسبة تحليلية تهتم بإبراز ومعرفة مراكز التكلفة لتوجه التسيير إلى نمو مراكز الربح ، حيث أن معرفة مراكز التكلفة تهدف إلي تقوية المردودية التي أصبحت ضرورة ممكنة في آن واحد بواسطة المحاسبة التحليلية التي تكون حاليا فرعا من فروع علوم التسيير.

و في ظل كل هذا يبقى الهدف الرئيسي للمؤسسة هو البقاء في الوجود و ضمان استمرارية هذا البقاء، وإِن أمكن النمو و النطور على امتداد هذا البقاء غير أن تحقيق هذا الـهدف يتطلب من المؤسسة السعي المتواصل لتحقيق أكبر قدر ممكن من الأرباح بأقل التكاليف.

#### **المطلب الثالث: المحاسبة التحليلية في مختلف المؤسسات.**

إن الهدف الأساسي للمحاسبة التحليلية هو تحديد سعر التكلفة من خلال تحليل الأعباء و يتم ذلك عن طريق مراحل مختلفة يمكن تبيانها في الشكلين التاليين حسب طبيعة المؤسسة تجارية أو صناعية.

### أ- ـفي المؤسسة التجارية:

لنفرض أن هذه المؤسسة تشتري منتوجا واحد لتعيد بيعه دون تحويل ، ونريد معرفة سعر التكلفة لهذه البضاعة فبهذه الحالة ال توجد تكلفة إنتاج.

و يمكننا تبيان ذلك من خالل الشكل التالي:

**.** 

<sup>(1)</sup> بويعقوب عبد الكريم، مرجع سبق ذكره، ص.41

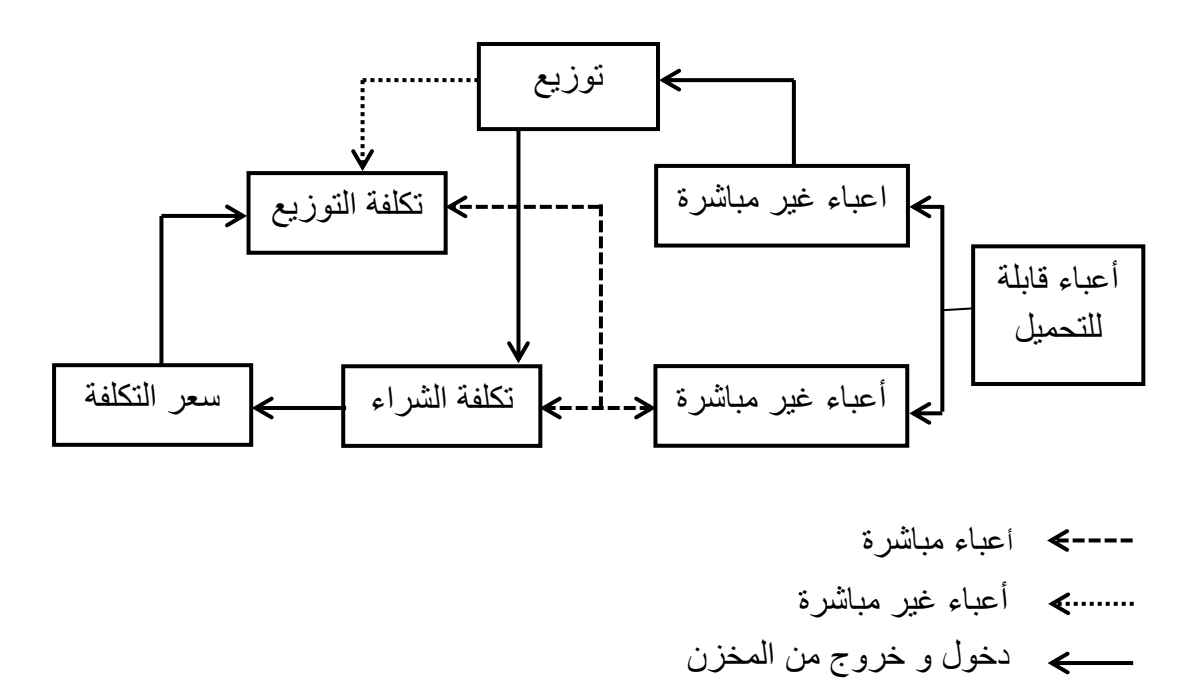

**الشكل رقم )15(: مراحل تحديد سعر التكلفة في المؤسسة التجارية.**

#### **Source : Christian et Christiane raulet, comptabilité de gestion, p15.**

يهدف توزيع األعباء المباشرة و غير المباشرة في هذه الحالة الى تقسيمها ما بين التكلفة الشراء و تكلفة التوزيع في حالة منتوج واحد يمكن حساب التكلفة دون اللجوء الى عمليه التحميل، ألن كل أعباء المؤسسة سيما بيع المنتوج، و بالتالي هي مباشرة له، عملية التحميل تفيدنا خاصة في الوصول الى أهداف أخرى للمحاسبة التحليلية ما عدا سعر التكلفة و أيضا تقييم المخزون.

#### ب- في المؤسسة الصناعية:

نفرض أنها تشتري مادة أولية " م" إلعادة تحويلها و انتاج منتوج واحد " ج" موجه للبيع و يبين ذلك في الشكل الموالي:
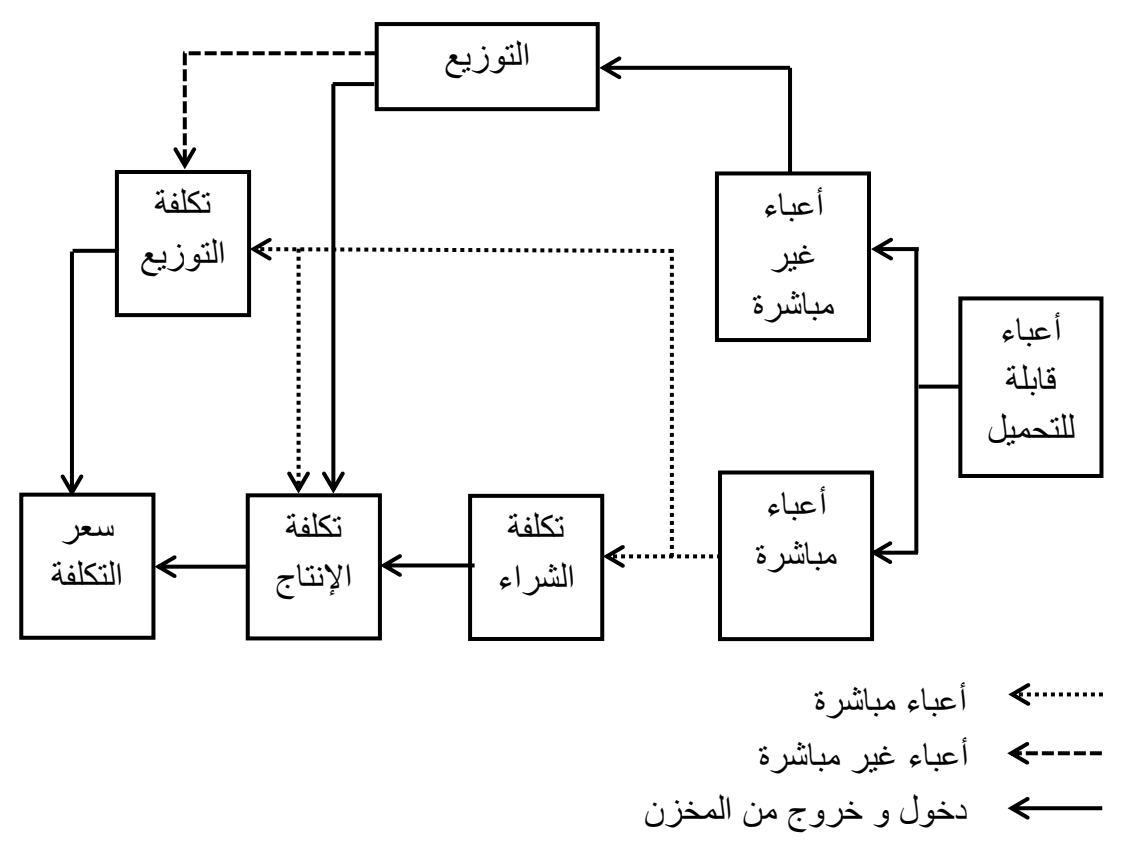

**الشكل رقم)13(: مراحل تحديد سعر التكلفة في مؤسسة صناعية.**

**Source: Christian et Christiane raulet, comptabilité de gestion. p 16.**

**المطلب الثالث: عالقة المحاسبة التحليلية باإلدارات االخرى.**

 $\overline{\phantom{a}}$ 

إن المحاسبة التحليلية بكافة مراحلها و تطبيقها هي جزء من تنظيمات المشروع و إعداده و في نفس الوقت فهي تعطي الفوائد من حيث منحها وسائل لمعرفة تكاليف مراحل االنتاج و التفريق بين االوجه المختلفة للمشروع و تبسيط المشاكل االدارية و مراقبتها.

ونستنتج من ذلك أن إدارة المحاسبة التحليلية ضرورية لباقي اإلدارات كما أن باقي الإدارات في المشروع تسهل عمل إدارة المحاسبة التحليلية و نلخص هذه العلاقات فيما يلي:<sup>(1)</sup>

<sup>(1)</sup> مرداس محمد، **المحاسبة التحليلية كتقنية لمراقبة التسيير، دراسة حالة الشركة الوطنية للسيارات SNVI**، مذكرة مقدمة لنيل شهادة الليسانس في علوم التسيير ، تخصص محاسبة، جامعة بومرداس، 2003، ص 21.

**عالقة إدارة المحاسبة التحليلية بإدارة المشتريات:**

تحصل إدارة المحاسبة التحليلية من إدارة المشتريات على نسخ من أوامر التوريد التي أُ رسلت إلى المودين كما أنها تمدها ببيانات عن كمية المخزون و الحد االقصى و االدنى له.

## **.1 عالقة إدارة المحاسبة التحليلية بإدارة المبيعات:**

تحصل إدارة المحاسبة التحليلية من إدارة المبيعات على أوامر العمالء المطلوب بيعها، وعن أسعار التوريد المتفق عليها، كما أنها تمد إدارة المبيعات ببيانات عن تكاليف هذه الأوامر لتحديد سعر البيع.

**.5 عالقة إدارة المحاسبة التحليلية بإدارة المخازن:**

تمسك إدارة المحاسبة التحليلية حسابات المخازن و لذلك فإنه يلزمها من إدارة المخازن الحصول على أذونات إستالم االصناف الموردة و أسعار هذه المواد المبينة في فواتير البيع، الى جانب أن تطبيق نظرية الجرد المستمر يُلزم إدارة المحاسبة التحليلية من التحقق دوريا من رصيد المخازن بصفة مستمرة.

## **.3 عالقة إدارة المحاسبة التحليلية بإدارة المحاسبات:**

تمد إدارة الحاسبات إدارة المحاسبة التحليلية بالفواتير التي تصل من الموردين حتى يمكن استخدامها في إثبات الكميات الواردة و تسعير االصناف المنصرفة للتشغيل إلى جانب مستندات صرف الأجور للعمال و المستندات الأخرى الخاصة بدفع أية مصروفات أو نفقات لتسجيلها و تحليلها.

### **.4 عالقة إدارة المحاسبة التحليلية بإدارة اإلنتاج:**

تحصل إدارة المحاسبة التحليلية من إدارة اإلنتاج على كمية اإلنتاج المحددة لكل قسم أو مرحلة، كما أن إدارة المحاسبة التحليلية تمد إدارة اإلنتاج ببينات عن كمية اإلنتاج و فروق إختالفها عن الكمية لإلنتاج في بداية الفترة.

## **.2 عالقة إدارة المحاسبة التحليلية باإلدارة العامة:**

تقدم إدارة المحاسبة التحليلية لإلدارة العامة تقارير التكاليف مثل قوائم التكاليف و تقارير الكفاية اإلنتاجية حتى تقف اإلدارة على أوجه الكفاية أو اإلسراف، و تعمل على إصدار القرارات التي تعالج هذه الحاالت.

فالمحاسبة التحليلية هي إذا مصدر هام من مصادر المعلومات التي تعتمد عليها اإلدارة في مختلف مستوياتها للقيام بوظائفها المختلفة، فتقوم على إمداد اإلدارة العليا بما يلزمها لغرض التخطيط و ترشيد القرارات و إمداد الإدارة الوسطى بما يلزم عملية القياس و الرقابة وإمداد الإدارة الدنيا بما يسمح لها بالحكم على كفاءة الأداء.

و يمكن تلخيص هذه العالقة في الشكل الموالي:

**الشكل رقم)14(: العالقة بين المحاسبة التحليلية و بين مختلف مستويات اإلدارة.**

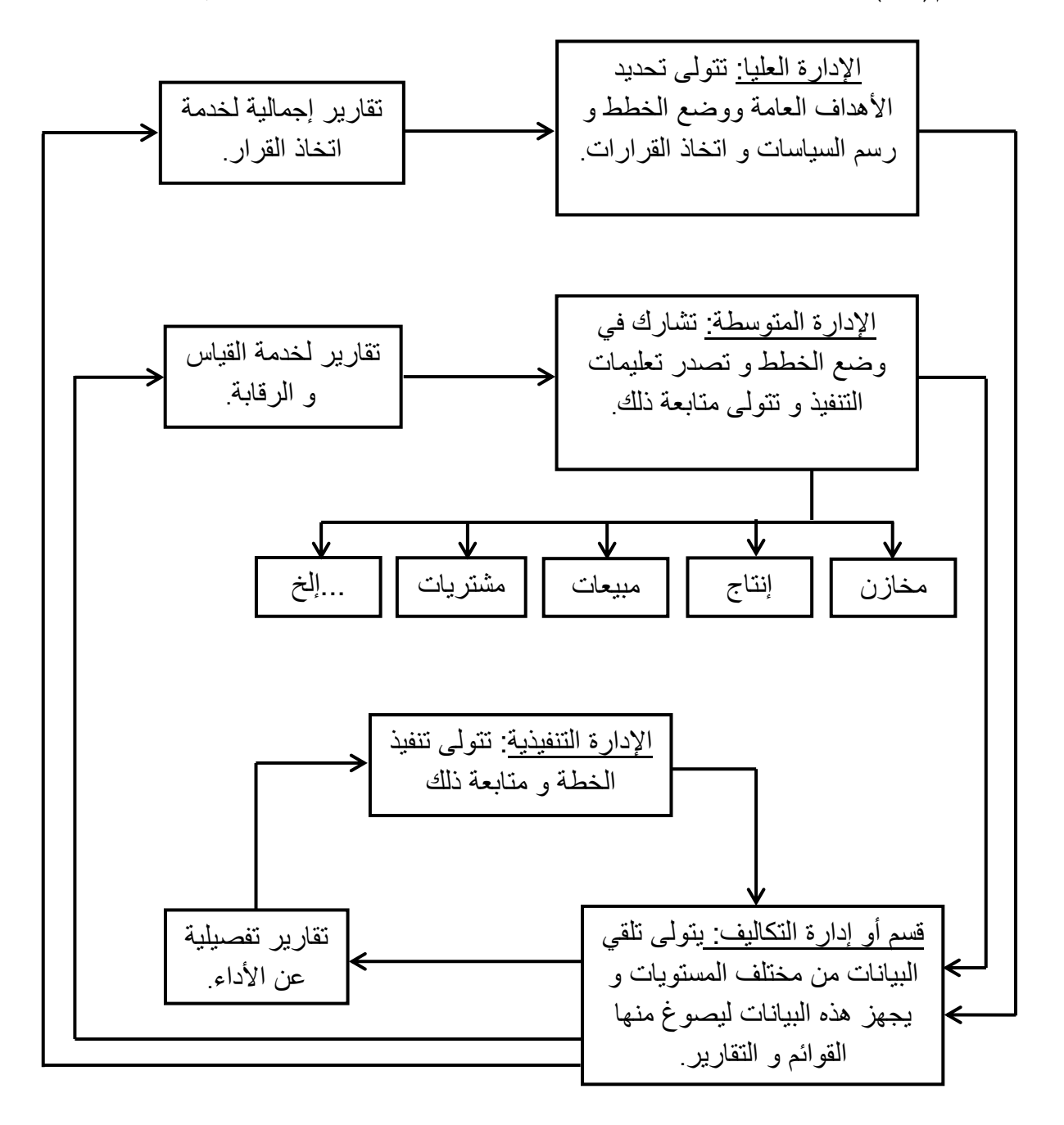

**المصدر: صالح الرزق و عطا اهلل خليل بن وراد، مبادئ محاسبة التكاليف، ص.13** 

**المبحث الثالث: دراسة التكاليف.** 

إن كل المؤسسات برغم تعدد أنواعها تهدف إلى تحقيق أغراضها بأقل حد ممكن من التكاليف التي تمثل أحد العوامل المؤثرة على ربحية المؤسسة، و لكي تكون التكاليف أداة فعالة في تحقيق أهداف المؤسسة البد من قياسها و تصنيفها طبقا للغرض الذي تسعى ألجله المؤسسة.

**المطلب االول: مفهوم التكلفة.** 

**أوال:ً التعريف العام.**

لقد وجدت عدة تعاريف مختلفة للتكاليف و الأعباء و كذلك المصاريف بين الإقتصاديين و المحاسبين ، كما يوجد هناك بعض الخلط بين المفاهيم: المصاريف ، األعباء و التكاليف ، لذا من الضرو ري قبل الوصول الى التكاليف إلقاء نظرة على العناصر االخرى.

- المصروف : هو ندفق نقدي ، اي الخروج الفعلي للقيم الجاهزة المباشرة و الذي يقابله المباشرة و الذي يقابله اإليراد حيث يعتبر تحصيل على النقود ، ونشير الى أنه يتبادر للمؤسسة من الوهلة األولى أنه بإمكانها الحصول على نتائجها و ذلك بحساب الفرق بين مصاريفها و إيراداتها السائلة، و هذا غير ممكن إلا في حالات مدة طويلة من حياة المؤسسة لأن المصاريف و الإيرادات لا تتزامن مع النشاط االستغاللي للمؤسسة.

- *العبء:* العبء يتقابل مع النتائج و الذي على أساسهما تحدد نتيجة الدورة و من بين $-2$ هذه الاعباء حسابات 60، 61...68، اذ يكمن الفرق بين المصروف و العبء في أن الأول يتميز بالصفة المادية وهو سهل الحساب ، وتحديد الزمن الذي يصرف فيه ، في حين نجد أن األعباء لها صفة غير مادية تجريدية قابلة للتقييم ، إذن لألعباء نظام لتقسيم المصاريف على الفترات ، و حساب النتيجة يتم على أساس الدورة االستغاللية و ليس على أساس مدة حياة المؤسسة ، فهناك اذن فرق في تاريخ تحقيق المصاريف و تاريخ تسجيل او تحمل االعباء ، فيفيدنا التاريخ الأول في مستوى الخزينة ، بينما لا يتعلق بنتيجة الدورة عكس التحليل للأعباء إذ تحدد النتيجة على أساس التاريخ الثاني و ليس على أساس صرفها.

**التكاليف:**

حيث نجد تعريف اقتصادي و تعريف محاسبي. ا*لتعريف الاقتصادي:* التكاليف هي القيمة الاقتصادية لأي تضحية اختيارية سواء كانت مادية أو معنوية يمكن قياسها بالعملة النقدية، التي تبذل في سبيل الحصول على منفعة حاضرة أو  $^{(1)}.$ مستقبلية

التعريف المحاسبي: التكلفة هي مجموعة االعباء المتعلقة بمرحلة معينة او بمنتوج مادي معين، أو مجموعة منتوجات أو خدمة هو مجموعة خدمات مقدمة في مرحلة معينة قبل المرحلة النهائية اي قبل وصولها للبيع،<sup>(2)</sup> هذا من جهة، ومن جهة أخري قد تتعلق التكاليف بوظيفة او بقسم او بمصلحة لمؤسسة صناعية او تجارية.<sup>(3)</sup>

**ثانيا: التكلفة حسب المخطط الوطني المحاسبي )النظام المحاسبي المالي حاليا(**

لقد أورد المخطط المحاسبي تعريفا للتكلفة كما يلي : التكلفة هي جميع االعباء المحملة و التي تطابق حسابا يتعلق بوظائفه أو بجزء من المؤسسة أو حسابا يتعلق بسلعة أو توريد خدمة في مرحلة تختلف عن المرحلة النهائية.<sup>(4)</sup>

رلقد خصص النظام المحاسبي المالي صنفًا للنكاليف ألا و هو الصنف السادس (6) حسابات التكاليف أو الأعباء الذي يتضمن ح $60$  المشتريات المستهلكة ، ح $61/\epsilon$  الخدمات الخارجية ، ح $62$  الخدمات الخارجية الأخرى، ح $63$  أعباء العاملين ، ح $64$  الضرائب و الرسوم ، ح/65 الأعباء العملية الأخرى ، ح/66 الأعباء المالية ،ح/67 العناصر غير العادية–الأعباء، ح68/ مخصصات الإهتلاكات ، ح69/ الضرائب على الأرباح و مثيلاتها.

- )9( ناصر دادي عدون، مرجع سبق ذكره، ص .41
- (3) محمد كمال عطية، **نظم محاسبة التكاليف**، دار الجامعات المصرية، ،4416 ص .41

 $\overline{\phantom{a}}$ 

(4) بويعقوب عبد الكريم، مرجع سبق ذكره، ص .96

<sup>(1)</sup> صالح الرزق و عطا اهلل خليل بن وراد، **مبادئ محاسبة التكاليف**، دار زهران للنشر و التوزيع، عمان، األردن، ،1997 ص .41

 و يمكن تقسيم التكاليف الي عدة تقسيمات كما يلي: من ناحية القياس: تكاليف اجمالية. تكاليف الوحدة. من ناحية الحجم: تكاليف متغيرة. تكاليف ثابتة. من ناحية الوظيفة: مصاريف التموين )الشراء(. مصاريف االنتاج )التصنيع(. مصاريف التوزيع )البيع(. مصاريف ادارية. مصاريف مالية. من ناحية التتبع: تكاليف مباشرة. تكاليف غير مباشرة. من ناحية التحميل: تكلفة االنتاج. سعر التكلفة. من ناحية وقت الحساب: تكاليف تاريخية. تكاليف مستقبلية )معيارية(. من ناحية المسؤولية: تكاليف قابلة للرقابة. تكاليف غير قابلة للرقابة. من ناحية التخطيط و اتخاذ القرارات: التكلفة التفاضلية. التكاليف االضافية. التكاليف الممكن تجنبها. التكاليف النقدية. تكاليف الفرص البديلة. التكاليف الضمنية.

**المطلب الثاني: أسس قياس التكلفة.**

هذه األسس مستنبطة من أغراض قياس التكلفة، فإذا كان الغرض من قياس التكلفة هو إعداد القوائم المالية فمن الضروري هنا االعتماد على االساس التاريخي، و إذا كان الغرض من قياسها هو التخطيط و الرقابة فإنه يستوجب الاعتماد على الأساس المعياري او التكلفة المقدرة، كما يمكن الاستفادة من قياس التكلفة في الفكر الاقتصادي لأغراض التخطيط و اتخاذ القرارات، و فيما يلي سننتاول هذه الأسس بشيء من التفصيل.<sup>(1)</sup>

 األساس التاريخي للتكلفة: يعتبر األساس التاريخي لقياس التكلفة األساس األكثر شيوعا في الحياة العلمية ، و ذلك يرجع إلى مختلف نظم التكاليف أساسا بتقويم اإلنتاج و المخزون و تحديد الأرباح بغرض إعداد القوائم المالية.

و يقوم هذا الأساس على قياس التكلفة بمقدار الموارد الاقتصادية التي تمت التضحية بها في سبيل تحقيق غرض معين ، فمثال يتم قياس تكلفة اإلنتاج بمقدار الموارد االقتصادية التي ضحى بها في سبيل المنتج بمستوى معين ، ورغم أهميته فإنه يبقى غير كافي لتحقيق غرض التخطيط و الرقابة.

 األساس المعياري لقياس التكلفة : يقوم هذا االساس على تحديد ما يجب ان تكون عليه التكلفة لكل وحدة منتجة . وهنا تتحدد التكلفة المعيارية على ضوء ما يجب ان يكون علية الأداء الفعلي في ظل الظروف العادية، و لا يلاحظ ان استخدام الأساس المعياري لقياس التكلفة ال يعني التخلي عن االساس التاريخي ذلك ان كل من االساسين يكمل اآلخر ، فال يكمن استخدام التكلفة المعيارية وحدها كأساس للرقابة إال اذا قورنت بها التكلفة التاريخية لألداء الفعلي و نفس الشيء بالنسبة لألساس التاريخي.

 األساس االقتصادي لقياس التكلفة : يتم قياس التكلفة في الفكر االقتصادي على اساس تكلفة الفرصة البديلة ، وتعرف هذه االخيرة على أنها قيمة أفضل بديل لالستخدام الحالي للموارد االقتصادية.

وعلى الرغم من أن هذه التكلفة قد يصعب قياسها في بعض الأحيان ، إلا أنها يمكن أن تفيد كثيرا في مجاالت التخطيط و اتخاذ القرارات.

**.** 

<sup>(1)</sup> اسماعيل يعقوب، **محاسبة التكاليف**، الدار الجامعية للطباعة و النشر، مصر ، ،4443 ص.35

**المطلب الثالث: تصنيف التكاليف.** 

للتكاليف عدة تصنيفات و هذا حسب وجهة النظر اليها نذكر ها فيما يلي:

**أوال: تصنيف التكاليف حسب عالقتها بوظائف المشروع.**

**-1** التكلفة الصناعية: تتمثل في مجمل عناصر االستخدامات المرفقة على مجموع مراكز اإلنتاج و الخدمات اإلنتاجية مثل: تكلفة المواد األولية المستهلكة، اليد العاملة، ساعات عمل اآللة... الخ

**-5** التكلفة التسويقية: تتمثل في مجمل عناصر االستخدامات المنفقة على مجموع مراكز الخدمات التسويقية في الوحدة ابتداء من تخزين المنتج التام و إلى غاية توزيعه و تحصيل قيمته، كما نشمل كذلك الأبحاث التسويقية لتصريف المنتج و من أمثلة ذلك الإعلان، التعليب... الخ

**-3** التكلفة اإلدارية: هي مجموع االستخدامات المنفقة على الخدمات اإلدارية كما تتضمن كذلك التكاليف التي تتحملها الوحدة من الغير لتسهيل أعمالها اإلنتاجية و التسويقية مثل مرتبات الموظفين ، و المصاريف القضائية ، و غيرها من التكاليف االخرى. نشير الى أن تكلفة شراء المواد المستعملة تندرج ضمن الوظيفة الصناعية هذا بالنسبة إلى مؤسسة إنتاجية، اما تكلفة الشراء في مؤسسة تجارية فهي تتعلق بالبضائع المراد بيعها.

**ثانيا: تصنيف التكاليف حسب عالقاتها بالمنتوج.** 

-**1** التكاليف المباشرة: هي مجموعة عناصر التكاليف التي يمكن قياسها مباشرة و بسهولة بوحدة المنتوج النهائي اي لها عالقة مباشرة مع المنتوج وهي تتمثل في تكلفة المواد االولية, تكلفة العمل المباشر و تكلفة الخدمات االنتاجية المباشرة. و يتميز هذا النوع من التكاليف بمعرفة المصادر التي تتسبب في تكوين المنتوج .<sup>(1)</sup>

**5** – التكاليف غير المباشرة: هي مجموعة عناصر التكاليف التي يصعب تخصيصها و ربطها مباشرة بوحدة المنتوج النهائي من مواد عمالة و نفقات اخري ، و انما يجري تجميعها و توزيعها وفق أسس منطقية تتسجم و طبيعة كل منها.<sup>(2)</sup>

(1) محمد كمال عطية، مرجع سبق ذكره، ص.41

**.** 

(2) نفس المرجع ص.46

**ثالثا: تصنيف التكاليف حسب عالقاتها بحجم النشاط:**

**-.1** التكاليف الثابتة: هي التكاليف التي ال تتغير بتغير حجم النشاط،، و إنما تميل إلى الثبات عموما في مدى معين من الطاقة اإلنتاجية، حيث تنفق خالل الفترة التكليفية بمبالغ محددة مستقلة عن حجم النشاط، أما حصة وحدة المنتج من هذه التكاليف تتغير باتجاه معاكس لتغير حجم النشاط.

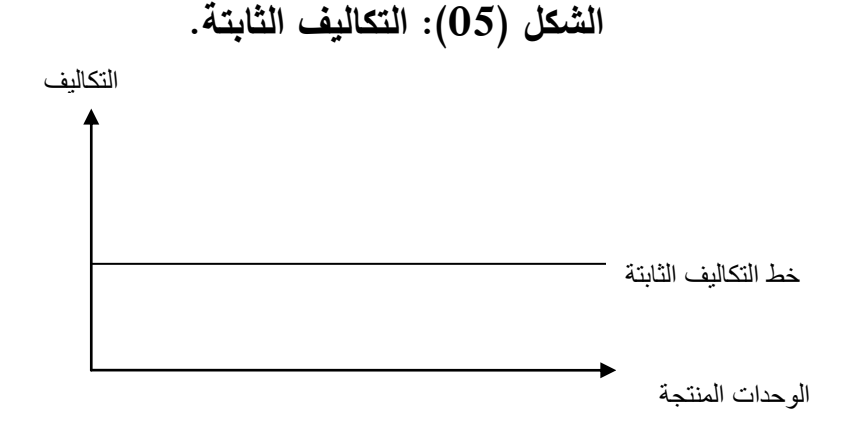

**المصدر: أمزيان سيدعلي، محاولة تطبيق المحاسبة التحليلية داخل المؤسسة دراسة حالة مؤسسة .51 ص ، ENAP-ULP**

**5 -** التكاليف المتغيرة: هي مجموع االستخدامات التي تتغير طرديا مع حجم النشاط او المبيعات، آما حصة وحدة المنتج من هذه التكليف تبقى ثابتة الى حد كبير.

و يمكن تمثيل العالقة بين التكاليف المتغيرة و حجم النشاط كما يلي:

التكلفة المتغيرة = نسبة التكاليف المتغيرة × حجم االنتاج

المعادلة الرياضية: ت م ا س حيث ت م : مقدار التكاليف المتغيرة . ا : نسبة التكاليف المتغيرة للوحدة . س : حجم االنتاج . **الشكل )16(: التكاليف المتغيرة**.

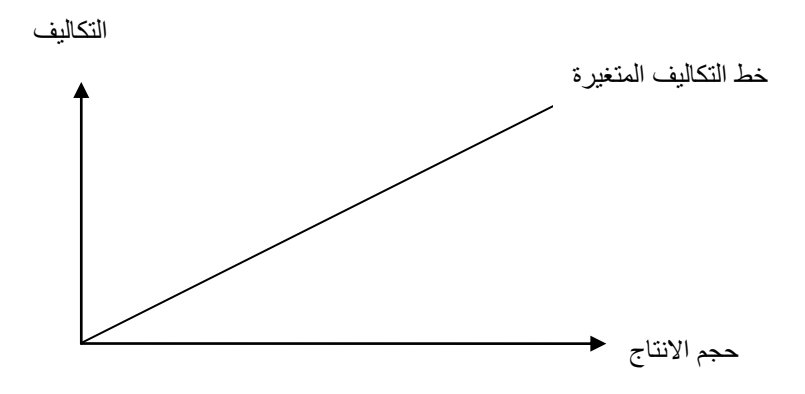

**المصدر: أمزيان سيدعلي، محاولة تطبيق المحاسبة التحليلية داخل المؤسسة دراسة حالة مؤسسة .51 ص ،ENAP-ULP**

**.5** التكاليف الشبه متغيرة و شبه الثابتة: هي التكاليف التي تشمل العنصر الثابت والمتغير في ان واحد، و هذا بمقارنة التغيرات الحاصلة في حجم النشاط خالل فترة زمنية محددة ،و بذلك تكون الصفة الغالبة لحصة وحدة المنتج هي تغير مع حجم النشاط يطلق عليها بالتكاليف شبه الثابتة.

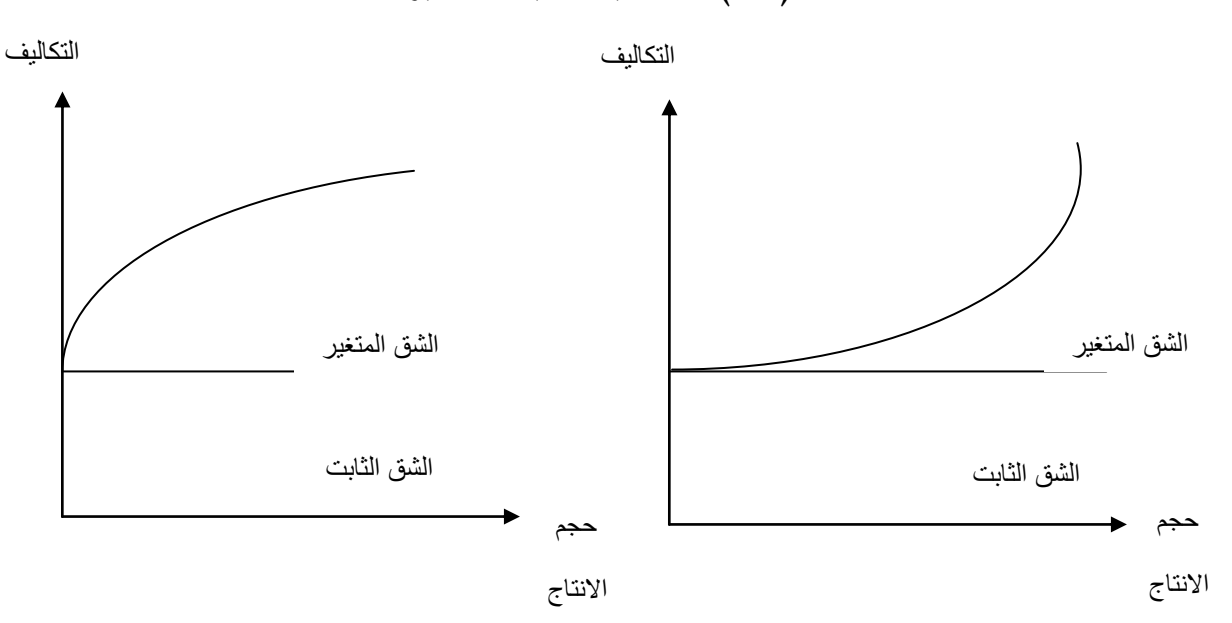

**الشكل )17(: التكاليف شبه المتغيرة.**

**المصدر: أمزيان سيدعلي، محاولة تطبيق المحاسبة التحليلية داخل المؤسسة دراسة حالة مؤسسة .51 ص ، ENAP-ULP**

**ر ابعا:ً تصنيف التكاليف حسب عالقتها بالزمن )وقت تصرفها(:** 

**-1** التكاليف الفعلية )التاريخية(: هي التكاليف الي تحتسب بعد االنتهاء من االنتاج و هي تمثل المبالغ الفعلية المدفوعة نقدا او نتيجة التزام قائم بغرض الحصول على منفعة حاضرة أو متوقعة ومن الالزم ان تكون التكلفة قابلة للقياس النقدي.

**-5** التكاليف المعيارية )التقديرية(: هي التكلفة المحددة مسبقا والتي تبين ما يمكن توقعه كتكلفة للمنتج عند إتمامه و تكون على أساس دراسات علمية و فنية و تحليلية لكل عنصر حيث عند االنتهاء من الفترة التكالفية تقارن مع التكاليف الفعلية لتحديد االنحرافات و تحليلها.

**خامسا: تصنيف التكاليف حسب عالقتها باالستغالل.**

**-1** تكاليف أو مصاريف االستغالل: و هي المصاريف المتعلقة بنشاط المشروع أي لها عالقة مباشرة باإلستغالل، و تصنيفها في المحاسبة العامة يكون من ح65/ إلى ح68/ حسب المخطط المحاسبي الوطني PCN

**-5** تكاليف أو مصاريف خارج االستغالل: و هي المصاريف التي ال عالقة لها بنشاط المؤسسة أي ال ترتبط باالستغالل، و تصنف في المحاسبة العامة ضمن ح64/ حسب المخطط الوطني المحاسبي مثل مصاريف تأجيل العقارات، توظيف بعض االموال في شراء االسهم و السندات... الخ . **المبحث الرابع: مفهوم ومضمون سعر التكلفة النهائي.**

يمثل سعر التكلفة العنصر األساسي الذي تسعى و تهدف المحاسبة التحليلية إلى تحديده، حيث سنتطرق في هذا المبحث إلى إعطاء مفهوم لسعر التكلفة و تحديد العناصر المكونة لها، و كذلك كيفية حساب سعر التكلفة في مختلف المؤسسات.

### **المطلب االول: مفهوم سعر التكلفة.**

سعر التكلفة هو تعبير عن حجم المصاريف المنفقة منذ بداية عملية الشراء إلى نهاية عملية البيع و يمكن القول أن سعر التكلفة لمنتوج او لخدمة معينة يتمثل في مجموع التكاليف التي يتحملها منتوج معين أو خدمة مقدمة ابتداء من انطالق عملية إعدادها إلى غاية وصولها إلى المرحلة النهائية أو مرحلة تسليمه للمشتري، و هذا التعريف يدل على أن سعر التكلفة (1) في المؤسسة يشمل كل األعباء العادية لالستغالل و المتعلقة بالمنتوجات المنتجة المباعة.

و المالحظة التي تجدر بنا اإلشارة اليها هو أنه ال يمكن حساب سعر التكاليف بدون استعمال قواعد المحاسبة العامة من التسجيالت أو القيود الجزئية. وهذه التكاليف هي تكاليف:

- محسوبة بعد اإلنتاج الفعلي، و على أساس األعباء الفعلية لإلستعمال.
	- نشمل كل المصاريف العادية أو المحملة.
	- تحليل استهالكات المواد و مصاريف المستخدمين.

**.** 

- توزيع االعباء حسب الطرق المختلفة منها االقسام المتجانسة.

و تعرف سعر التكلفة بأنها تكلفة المنتوج الكاملة في المرحلة النهائية بما فيها التكلفة التسويقية مع اإلشارة إلى أن المخطط المحاسبي الفرنسي قد غير سعر التكلفة بالتكلفة  $^{(2)}.$ النهائية

<sup>(1)</sup> ناصر دادي عدون، مرجع سبق ذكره، ص .41

<sup>(2)</sup> GUY Raimbault –**Comptabilité analytique et gestion prévisionnelle, outils de gestion**, Edition CHIHAB.EYROLLES, 2<sup>eme</sup> édition, Alger, 1996, p13.

إن أغلب عناصر التكاليف المسجلة في المحاسبة العامة تُأخذ بنفس المبالغ في حساب التكاليف وسعر التكلفة في المحاسبة التحليلية، و بما أن سعر التكلفة ليس فقط كمبلغ الأعباء المحملة في التكاليف فيجب أن تكون هناك عملية تحليل و فصل بين هذه الأعباء و إبعاد بعضها و إضافة عناصر أخرى فاألعباء التي تأخذ من المحاسبة العامة وتستعمل في المحاسبة التحليلية تسمى بالأعباء المعتبرة كما أن الأعباء في المحاسبة التحليلية تحسب بمبالغ مختلفة عن المحاسبة العامة وهذا ما ينتج عنه اختالف و فروقات منها: .4فروقات على المواد المستهلكة.

.فروقات على مخصصات الاستهلاك. $2\,$ .3فروقات ناتجة عن مخصصات المؤونات.

**المطلب الثاني: عناصر التكاليف المكونة لسعر التكلفة.**

و نتطرق فيما يلي الى الشرح المفصل لعناصر التكاليف المكونة لسعر التكلفة.

**االعباء المعتبرة المحتملة**:

هي األعباء التي تدخل ضمن حساب التكاليف و سعر التكلفة وذلك بحساب الفرق عن طريق فصل الأعباء غير المعتبرة عن أعباء المحاسبة العامة و بعبارة أخرى هي الأعباء التي تأخذها المحاسبة التحليلية بعين الاعتبار عن مجموعة الأعباء التي تسجلها المحاسبة العامة. تدرج هذه العباء في النظام المحاسبي المالي في المجموعة السادسة.

> - أعباء اإلنتاج تتمثل في الحسابات التالية: المواد و اللوازم المستهلكة و الخدمات و هي على الترتيب حسابات 64 ـ .69 - أعباء االستغالل في الحسابات التالية:

ح63/ أعباء العاملين ، ح61/ الضرائب و الرسوم ،ح61/ األعباء العملية األخرى ، ح66/ الأعباء المالية ،ح/67 العناصر غير العادية-الأعباء، ح/68 مخصصات الإهتلاكات.

## **األعباء غير المعتبرة أو غير المحملة:**

هي مجموعة العناصر الحقيقية من الأعباء العامة بعد فصل الأعباء المعتبرة و التي يرى صاحب المؤسسة ان تحميلها و إدخالها في التكاليف و سعر التكلفة ليس له معنى كما يجرد التكاليف من معناها وتعتبر كأنها فوارق تحميل على أعباء أخرى كما أنه قد تكون هذه الأعباء استثنائية أو عادية ويمكن ترتيبها كما يلي:<sup>(1)</sup> أ– الأعباء غير الموجودة في الصنف 6 من المحاسبة العامة ومن حسابات النظام المالي

- المحاسبي الذي يشمل حسابات األعباء حسب طبيعتها نجد صنفين:
- إما أن تكون مصاريف مسجلة مباشرة على إحدى مصاريف االصول.
- إما أن تكون خسائر او مصاريف يمكن اعتبارها خسائر و المتعلقة مباشرة بحساب النتائج.

ب- األعباء الموجودة في الصنف 6 من المحاسبة العامة و تتمثل في العناصر التالية:

- الرسوم التي ال تبقى نهائيا كعبء على المؤسسة مثل الرسم االجتماعي على رقم األعمال و الرسوم التعويضية.
- األعباء التي ال تتدخل ضمن االستغالل العادي اليومي للمؤسسة مثل االستهالكات، المصاريف اإلعدادية.

ج- األعباء التي تدخل ضمن النشاط الطبيعي للمؤسسة و لكن ليس لها ميزة عادية في النشاط و التي يجب أن تعتبر كأخطار مثل المؤونات اإلستثنائية على تدني القيم على العناصر الإضافية ، هي الأعباء ذات صفة لا تتعلق بالأصول ، مؤونة قضية معينة بالأعباء المعينة المسجلة و لكن يجب حسابها ضمن سعر النكلفة لأن تضاف الى أعمال المحاسبة العامة عند حساب سعر التكلفة و سميت **بالعناصر اإلضافية** ألنها ليست ضمن مصاريف المحاسبة العامة و لا تدخل ضمن تقييم عناصر الأصول في الميزانية و تتمثل فيما يلي:

-4 مبلغ الفائدة المحسوبة على رأس المال الخاص: عند استخدام المؤسسة ألموال خارجة فهي تتحمل عليها فوائد و تحسب ضمن مصاريف المحاسبة العامة ح61/ عند حساب النتيجة على العكس فان رأس المال الخاص تقابله النتيجة المحصل عليها لأن وحدة موجبة و إن استعمالها يعني التخلي عن استثمارها في مكان آخر مثل قرضها بفائدة، و لكي يكون سعر التكلفة ذو معنى و يسمح بقياس امكانية المؤسسة و مقارنتها مع مؤسسات مختلفة المهياكل و التمويل يجب ان تَأخذ بعين الاعتبار الأموال المستعملة مهما كانت مصـادرها أي معامله ر أس المال الخاص كالديون.

**.** 

<sup>(1)</sup> ناصر دادي عدون، مرجع سبق ذكره، ص .93

حرة ع*مل المستغل:* لا تمثل أجرة عمل المستغل عبأ في المحاسبة العامة في  $-2$ المؤسسة الفردية الخاصة غير أن المحاسبة التحليلية تؤخذ هذا بعين االعتبار و هذا حسب النظرية الاقتصادية التي لا تضع تمييزا في الربح الإجمالي بين المقابل كأجر و المقابل كالربح الصافي و هذا حتى نستطيع مقارنة سعر التكلفة لنفس المنتج في مؤسسة خاصة فردية أو في مؤسسة ذات صفة شركة أو في مؤسسة عامة تمثل فيها أجرة صاحب المشروع مبلغ نظري و إدماجها في حساب سعر التكلفة يعطيها معنى.

أعباء المحاسبة التحليلية = أعباء المحاسبة العامة +العناصر االضافية – أعباء غير معتبرة

و لكي تتساوي نتيجة المحاسبة العامة مع نتيجة المحاسبة التحليلية نستعمل العالقة التالية:

النتيجة الصافية للمحاسبة التحليلية = النتيجة التحليلية االجمالية + العناصر االضافية – أعباء غ معتبرة

و تظهر هذه الأعباء حسب الشكل الموالي:

**الشكل رقم)18(: العناصر المكونة للتكاليف و سعر التكلفة.**

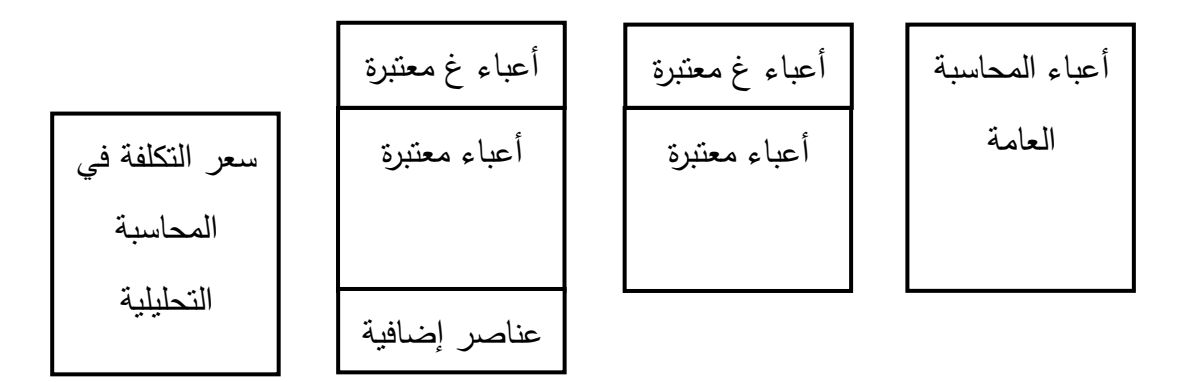

**المصدر: ناصر دادي عدون، المحاسبة التحليلية، ص .51**

**المطلب الثالث: كيفية حساب سعر التكلفة.**

قبل حساب سعر التكلفة يجب ابراز مكوناتها الثالثة االساسية والمتمثلة فيما يلي: 4( - تكلفة التموين أو الشراء: هي جميع المصاريف التي يتحملها قسم الشراء والمتمثلة في ثمن الشراء مع ان ثمن الشراء في المؤسسة الصناعية يتعلق بالمواد االولية و اللوازم المختلفة غير انه للمؤسسة التجارية فهو يتعلق بالبضائع. و تعطى عالقة تكلفة الشراء كالتالي:

تكلفة الشراء = ثمن الشراء + مصار يف الشراء المباشرة و غير المباشرة

9( - تكلفة االنتاج الصنع: نجد هذه التكلفة في المؤسسة الصناعية على غرار المؤسسة التجارية حيث تنشا هذه التكاليف خالل عملية تحويل المواد االولية و اللوازم الى منتجات تامة الصنع أو نصف مصنعة، أو بعبارة اخرى هي جميع المصاريف التي يتحملها قسم اإلنتاج نتيجة استعمال الكميات الغنية من المدخالت من وسائل االنتاج المستخدمة في مختلف العمليات تحضير، تصنيع، تركيب... الخ سواء كانت هذه العمليات مباشرة او غير مباشرة. و تتمثل هذه الوسائل في:

> ا- وسائل العمل: و هي الوسائل المادية مثل المعدات اآلالت، مباني...الخ ب- مواضيع العمل: مواد ولوازم مستهلك، منتجات نصف مصنعة.

ج- القوى العاملة: و تسمى ايضا بالجهد البشري و هي تتمثل في القوى العاملة و استخدام مجهودها الفكري و العضلي في العملية االنتاجية.

باإلضافة الى مصاريف اخرى و المتعلقة بالعملية االنتاجية نتحصل على العالقة التالية:

تكلفة االنتاج = تكلفة الشراء + مصاريف االنتاج ] المباشرة و غير المباشرة [

3( - تكلفة التوزيع او سعر التكلفة: بعد الوصول المنتجات الى المرحلة النهائية و دخولها مرحلة البيع خالل هذه المرحلة يتحمل قسم التوزيع البيع مصاريف متعلقة بالمنتجات الصيانة وسائل النقل، نفقات الدعاية و االشهار، عموالت البيع ... الخ

بإضافة هذه المصاريف الى تكلفة صنع المنتجات المباعة نتحصل على سعر التكلفة وهذا و فق العالقة التالية:

أ- سعر التكلفة في المؤسسة التجارية: سعر التكلفة = تكلفة شراء البضاعة المباعة + مصاريف التوزيع ] المباشرة و غير المباشرة [

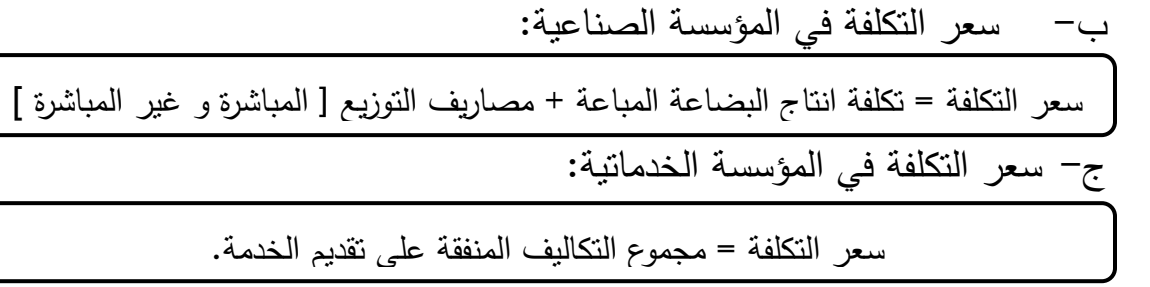

يمكن بعد معرفة كل من هذه العناصر من التكاليف تصوير مخطط لها في وحدة إنتاجية وفقا لسير العمل فيها كما يلي:

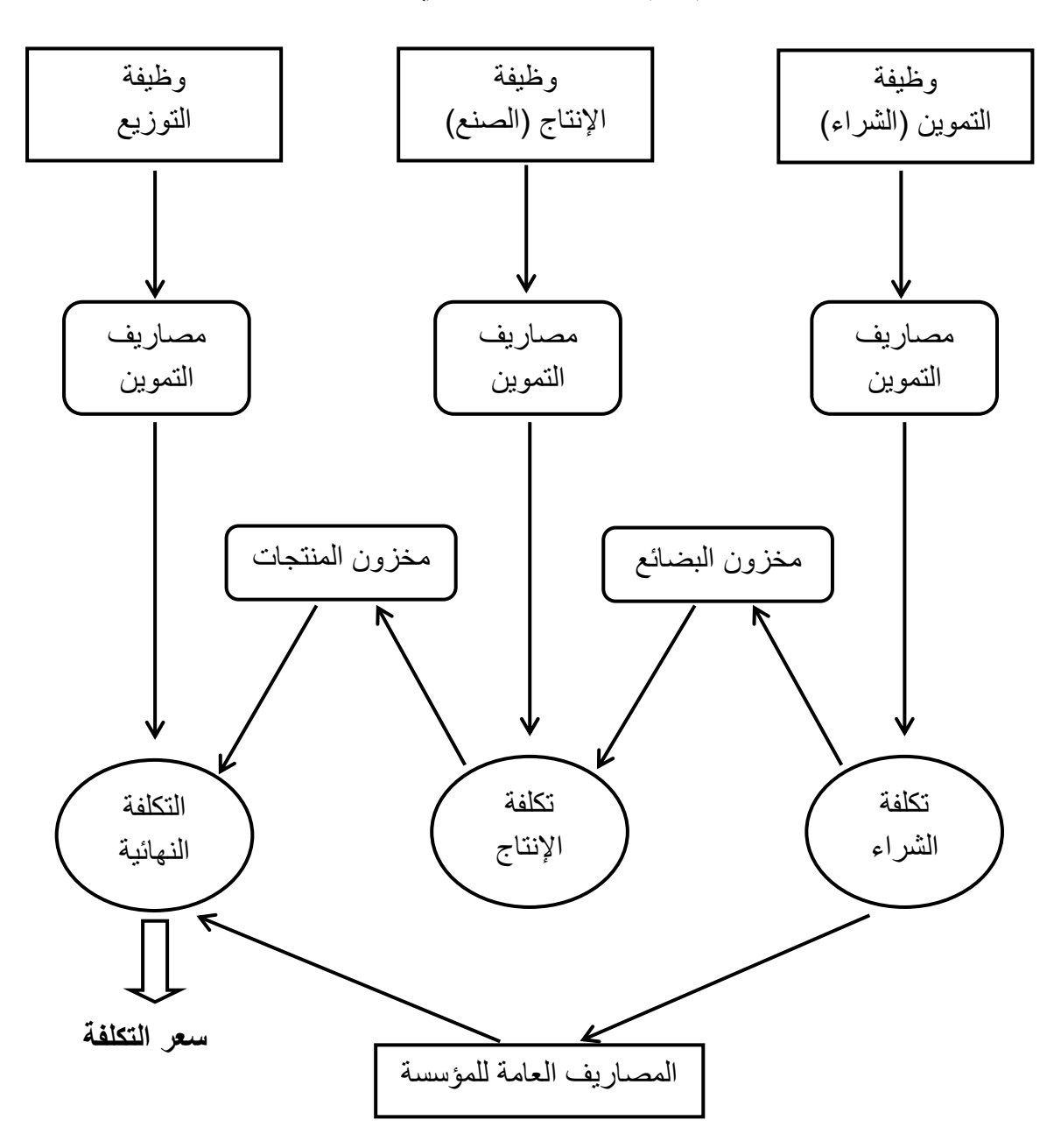

**الشكل )19(: سير التكاليف في وحدة إنتاجية.**

**المصدر: سعيد اوكيل، فنيات المحاسبة التحليلية، ص.52**

**المبحث الخامس: محاسبة المواد و الحاالت الخاصة لتكلفة االنتاج.**

إن حساب الأعباء و التكاليف التي تدخل في حساب سعر التكلفة للمنتوجات أو الطلبيات، يجب أن يمر بعملية ترتيب و مراقبة المخزونات التي تدخل في تكوين المنتجات أو الطلبيات. و متابعة أو مراقبة المخزونات تكون بتسجيل كل الإدخالات من هذه الأخيرة و إخراجاتها، أو ما يسمى بحركة المخزون بالكميات و بالقيم، بشكل يسمح بحساب الجزء الذي يدخل ضمن التكاليف و سعر التكلفة التي نريد حسابها.

**المطلب األ ول: المخزونات و أنواعها.**

 **أوال: مفهوم المخزونات**.

المخزونات هي تلك السلع التي تشتريها المؤسسة بغرض بيعها (بضاعة) أو بغرض تحويلها (مواد أولية و لوازم) او تلك المنتجات التي تتحصل عليها من تحويل المواد الأولية.

انطالقا من هذا التعريف يمكن القول أن المخزون يضم البضائع المشتراة لغرض إعادة البيع. و الممتلكات الأخرى التي يحتفظ بها لإعادة بيعها، كما يضم المخزون كذلك البضائع تامة الصنع أو تحت التصنيع من قبل المشروع و المواد األولية و اللوازم تنتظر االستخدام في العملية الإنتاجية.<sup>(1)</sup>

ويمكن التمييز بين حركتين للمخزون:

**أ- حركة المخزون من حيث المخزون:**

إن مسؤولية العناصر المادية المخزنة ترجع إلى رئيس المخازن حيث يقوم بمراقبة عملية الشراء أو التموين وعملية االستهالك وهذه العمليات تحتاج إلى بطاقات ودفاتر تسجل فيها حركة المخزونات بالكمية.

**ب- حركة المخزون من حيث القيمة:**

 $\overline{\phantom{a}}$ 

بعكس دور أقسام المخازن الذي يتمثل في مراقبة المخزون من حيث الكمية فقط، تقوم أقسام المحاسبة بمراقبة الحركة من حيث الكمية والسعر في آن واحد وتتبع المؤسسات في مراقبة المخزون ما يسمى بأسلوب الجرد المستمر حيث تقيم كل الإدخالات و الإخراجات على أساسه.

<sup>(1)</sup> عبد الوهاب رميدي، علي سماي، **المحاسبة المالية وفق النظام المالي و المحاسبي الجديد**، دار هومة، الجزائر، الطبعة الأولى 2011، ص114.

**ثانيا: أنواع المخزونات.**

تقسم المخزونات إلى عدة عناصر و هذا حسب طبيعة نشاط المؤسسة. أ ـ المؤسسة اإلنتاجية:

تتكون المخزونات في المؤسسة اإلنتاجية من المواد األولية، اللوازم و المنتجات المختلفة بأنواعها. حيث تدخل المواد األولية و اللوازم إلى المخزن بتكلفة شرائها ، وتخرج منه إلى ورشات اإلنتاج قصد عملية تحويلها بنفس تكلفة اإلدخال، أما المنتوجات التي تدخل إلى المخزن تكون مقيمة بتكلفة إنتاجها، و عند خروجها من المخزن لغرض البيع تقيم كذلك بتكلفة إنتاجها.

كما أن هناك عدة أنواع من المنتجات نذكرها فيما يلي:<sup>(1)</sup>

-المنتجات التامة الصنع: هي تلك المنتجات التي تحملت كل تكاليف اإلنتاج المباشر و غير المباشرة في مختلف األقسام و هي جاهزة للبيع.

-المنتجات النصف مصنعة: هي تلك المنتجات التي تحملت تكاليف اإلنتاج في ورشة أو عدة ورشات إنتاج معينة، و هي في انتظار االنتقال إلى ورشة أخرى الكتمالها. -المنتجات الجارية: وهي أيضا منتجات قيد التنفيذ و هي تلك المنتجات التي لم تتحمل بعد كل تكاليف اإلنتاج في ورشة معينة و قد نجد منتجات جارية في أي ورشة من ورشات اإلنتاج. -الفضالت و المهمالت: وهي منتوجات غير صالحة للبيع ، نتجت عن عملية التحويل.

#### ب. المؤسسة التجارية:

يتمثل مخزون المؤسسة التجارية في البضائع بأنواعها، حيث تدخل الى المخزون بتكلفة شراءها التي تتكون من ثمن الشراء مضاف اليه مصاريف الشراء المباشرة و غير المباشرة مثل: مصاريف الشحن و النقل...الخ.

 **ثالثا: بعض العمليات المتعلقة ببيع و شراء المخزون.**

**األغلفة:**

هي عبارة عن مواد التعبئة و التغليف تستعملها المؤسسة من أ جل الحفاظ على سالمة مخزوناتها بيعا و شراءا، و هن نميز بين نوعين من الأغلفة:<sup>(2)</sup>

(2) عبد الوهاب رميدي، مرجع سبق ذكره، ص.431

 $\overline{\phantom{a}}$ 

<sup>(1)</sup> رابح حمودي، **دروس نظرية و تطبيقات في المحاسبة التحليلية**، دار المعرفة، الجزائر ،9555 ص ص .34-35

الأغلفة التالفة (مستهلكة، غير قابلة للاسترجاع): و هي الأغلفة المرفقة مع المخزونات بيعا و شراءا و لكنها غير قابلة لالسترجاع. كما أن النظام المالي و المحاسبي صنفها ضمن المخزونات فاعتبرها لوازم حـ326/، حيث لا تتوفر على شرط الأصل الثابت، لأن قيمتها صغيرة و تستهلك في أقل من دورة واحدة.

الأغلفة المتد*اولة (القابلة للاسترجاع):* لقد صنف النظام المالي و المحاسبي الأغلفة المتداولة ضمن القيم الثابتة ح/218، ففي حالة بيع و شراء المخزون هناك أغلفة تستلمها و تسلمها المؤسسة، ولكن الذي تعود له ملكية الأغلفة يفرض على الطرف الاخر دفع مبلغ مالي مقابل تلك الأغلفة و ذلك كرسم أمانة عليها، يتم استرجاعه عند إعادة الأغلفة إلى مالكها.

**التسبيقات:**

غالبا ما يستلم المورد طلبية من عند الزبون بغرض توفير مخزونات ما، ولكن المورد(البائع) يشترط على الزبون ( المشتري) دفع تسبيق على طلبيته، فيعتبر هذا التسبيق حق بالنسبة للزبون فيسجل في حساب ح154/ تسبيقات الموردين، و يعتبر التزاما بالنسبة للمورد  $^{(1)}.$ اتجاه الزبائن و يسجل في ح $\left(419\right)$  تسبيقات من عند الزبائن

#### **التخفيضات:**

قد يمنح المورد(البائع) إلى الزبون(المشتري) تخفيضات نتيجة المعاملات التي تتم بينهما او نتيجة لأسباب أخرى و هناك نوعان من التخفيضات:<sup>(2)</sup>

*التخفيض التجاري:* يمنح في حالة ما إذا وجد عيب في البضاعة او انها غير مطابقة للمواصفات او لطول مدة التعامل بين المورد و الزبون و هناك ثالثة أنواع من التخفيضات التجارية ( التنزيل، الحسم، المرتجعات)

ا*لتخفيض المالي:* هو خصم لقاء تعجيل الدفع، أي يقوم الزبون(المشتري) بدفع ديونه(مستحقاته) قبل وصول ميعاد استحقاقها و يقوم المورد حينئذ بتقديم تخفيض مالي لقاء التعجيل بالدفع. ويحسب التخفيض المالي من الصافي التجاري االخير، اي التخفيضات التجارية تسبق التخفيضات المالية.

(1) عبد الوهاب رميدي، مرجع سبق ذكره ، ص .419

**.** 

(2) نفس المرجع ، ص .411

**المردودات:**

يقوم الزبون بإعادة المخزونات إلى المورد في حالة ما إذا كان بها عيب أو أنها غير مطابقة للمواصفات.<sup>(1)</sup>

**المطلب الثاني: طرق تقييم اإلدخاالت و اإلخراجات.**

يكون تقييم حركة المخزونات بتسجيل كل اإلدخاالت و اخراجاتها بشكل يسمح بحساب الجزء الذي يدخل ضمن التكاليف و سعر التكلفة التي نريد حسابها ، و يمكن أن نخرج مختلف المخزونات إما إلى اإلستعمال، اإلنتاج أو إلى البيع و في كال الحالتين يجب تقييم المخزونات عند خروجها من المخزن، و تختلف عملية تقييم الإدخالات عن الإخراجات حيث انه يمكننا حصر عملية التقييم فيما يلي:

> **تقييم اإلدخاالت**: تحدد تكلفة الإدخالات بالتمييز بين نوعين من الإدخالات: - المشتريات و تأتي من خارج المؤ سسة. - المنتجات التي تأتي من قسم اإلنتاج في المؤسسة. ويكون تسجيلها كما يلي:<sup>(2)</sup>

4( المشتريات: و هي تسجل بتكلفة الحيازة عليها أي بتكلفة شرائها كما أوردتها المادة 94 من قانون المخطط الوطني المحاسبي في فقرتها الثانية ما نصفه " البضائع، المواد، اللوازم ...تقيم على أساس تكلفة الشراء و هي تتضمن سعر الشراء تضاف إليها مصاريف النقل و الرسوم الجمركية" و بصفة عامة كل المصاريف المدفوعة للغير حتى وصول هذه المواد إلى المؤسسة. 9( المنتجات التامة الصنع و النصف مصنعة و الجارية: تسجل في حساباتها بالمبالغ التي تحملتها من التكاليف انطالقا من بداية إنتاجها حتى المرحلة التي بلغتها من التحويل أو اإلنتاج.

و أحيانا تسجل المنتوجات التامة بسعر بيعها، أو سعر تكلفتها و ذلك بتحميل مصاريف التوزيع بنفس النسبة المحملة على المبيعات.

- (1) عبد الوهاب رميدي، مرجع سبق ذكره ، ص .415
- (2) ناصر دادي عدون، مرجع سبق ذكره، ص ص، 62- 63.

**.** 

### **تقييم اإلخراجات:**

عملية تحديد قيمة اإلخراجات تطرح مشكل من الناحية العملية و السبب في ذلك يكمن في اختالف مدة اإلدخاالت و في اختالف تكاليف هذه األخيرة. و الطرق المتبعة في تقييم اإلخراجات التي تستعمل حسب األهداف و االختيارات المؤسسة.

 و أهم هذه الطرق المستعملة في تقييم اإلدخاالت و اإلخراجات هي طريقة التقييم بالتكاليف الحقيقية حيث تضم هذه الطريقة ما يلي:

### **-1 طريقة التكلفة الوسيطية المرجحة.**

تأخذ بعين االعتبار هذه الطريقة قيمة االدخاالت و كميتها، و ذلك بضرب تكلفة وحدة لكل إدخال بتاريخ معين في عدد الوحدات التي دخلت في هذا التاريخ و مجموع هذه القيمة تقسم و ترجح بالكميات، و في هذه الطريقة نجد ثالث أنواع:

4(- التكلفة الوسطية المرجحة بعد كل ادخال:

هنا اإلخراج يتم بالتكلفة الوسطية المرجحة بعد كل عملية إدخال، أي أن اإلخراجات تختلف في عملية تقييمها، و بعد كل إدخال تحسب هذه التكلفة و تقيم بها اإلخراجات التي تأتي مباشرة بعدها، ثم نعيد الحساب بعد اإلدخاالت المقبلة و نقيم بها اإلخراجات التي تأتي بعدها و هكذا ، و تعطى بالعالقة التالية:

) اإلدخال الجديد + المخزون المتبقي ( بقيمته / كمية ) اإلدخال الجديد + المخزون المتبقي (

I

### التكلفة المرجحة لمجموع الادخالات:  $\!-$

بهذه الطريقة تقييم مجموع االخراجات يكون بتكلفة وحدة مشتركة تحسب بعد دخول كل مشتريات أو إنتاج الفترة، لذا فإن االخراجات تسجل أثناء خروجها بالكميات فقط، وفي آخر الفترة عند حصر كل الادخالات، تحسب بها التكلفة الوسطية المرجحة و تقيم بها الإخراجات، و نحسب تكلفة الوحدة وفق العالقة التالية:

I ) مجموع تكلفة اإلدخاالت( / مجموع كمية اإلدخاالت.)مجموع اإلدخاالت للشهر بالقيمة ( / مجموع اإلدخاالت للشهر بالكمية =

Ī

3)– التكلفة الوسطية المرجحة لمجموع الادخالات + مخزون أول مدة:

تستعمل هذه الطريقة في حساب تكلفة الوحدات المنصرفة من المخازن، و تحسب في آخر الفترة بعد االطالع على مجموع اإلدخاالت الحقيقية في المؤسسة، و نالحظ أن هذه الطريقة بحسابها لمجموع اإلدخاالت و مخزون أول مدة فإنها تساهم في تخفيض من تأثيرات التغيرات التي يمكن أن تخضع لها الإدخالات ، و تحسب بها مجموع الإخراجات بنفس تكلفة الوحدة أو تكلفة مشتركة ، و بالتالي تسمح بالحصول على سعر تكلفة أقل تأثيرا بهذه التغيرات و هي الطريقة التي يستحسن إستعمالها في المؤسسات الوطنية، و تحسب من العالقة:

تكلفة ( مخزون أول المدة + مجموع الإدخالات ) / كمية ( مخزون أول المدة + مجموع الإدخالات )

## **-5 طريقة نفاذ المخزون.**

تعتمد هذه الطريقة على إبقاء المخزونات الداخلة بنفس القيمة التي تدخل بها و تخرج بها أيضا، أي دون الخلط بين القيم و الكميات للمخزونات التي تدخل إلى المخزن ، و تتفرع هذه الطريقة ال نوعين :

### **أ(- ما ورد اوال يصرف أوالً FIFO:**

**أي** سعر الكميات التي ترد أوال هو السعر الذي تسعر به المواد التي تصرف من المخازن و التي توجد بها وقت الصرف أو الخروج حتى إذا ما انتهكت الكمية ذات السعر األول ، فسعر المواد التي تصرف من المخازن بعد ذلك هو سعر الكمية التالية، التي تلي في األقدمية طبقا للتسلسل في تاريخ المواد ، و من مزايا هذه الطريقة أن الرصيد يكون معبر عنه بأثمان حديثة قريبة من سعر السوق ، و تستعمل في حالة انخفاض االسعار مستمر. اما عيوب هذه الطريقة تتمثل في تحمل اإلنتاج بأسعار قديمة ، و استخدام هذه الطريقة في بعض االحيان يؤدي إلى نتائج غير عادية ، كما أنه ال يناسب استخدامها مع جميع المخزونات نظرا لطبيعتها )مثل صناعة الفخار(.

## **ب(- ما ورد آخ ار يصرف اوالً LIFO:**

حسب هذه الطريقة فان المخزونات تخرج وفق ترتيب عكسي من دخولها أي االحداث دخولا هو الذي يخرج أولا ، أي أن تصل إلى الأول دخولا و منه يتنج أن سعر التكلفة يحسب بتكلفة المواد التي اشتريت حديثا و المخزون النهائي يحسب بتكلفة المواد التي تحصلت عليها المؤسسة اوال ، ومن مزايا هذه الطريقة انها تقضي على االرباح الصو رية الناتجة عن تضخيم

قيمة المخزون السلعي في نهاية السنة بسبب ارتفاع الاسعار ، كما تقيم المواد المنصرفة لأقسام االنتاج بثمن كلفتها الحقيقية مما يجعل سعر التكلفة أقرب إلى المواقع. أما أهم عيوب هذه الطريقة أنها ال تستخدم إال على نطاق محدود على الصعيد التطبيق العلمي ، تستخدم فقط في المؤسسات التي ال يعرض فيها المخزون السلعي للتلف ، كما أنها تؤدي إلى صعوبة العمل الحسابي و التذبذب في تكاليف المنتجات صعودا و هبوطا.

 و فيما يلي سنقدم مثاال عن أسلوب العمل بالطريقة الحقيقية: إلظهار أسلوب العمل بهذه الطريقة سوف نقوم بتقديم مثال تطبيقي و القيام بحله باستخدام الطرق التالية:

4 ـ الطريقة الوسطية المرجحة لمجموع اإلدخاالت + مخزون أول مدة. 9 ـ طريقة ما دخل أوال خرج أوال FIFO . .3 طريقة ما دخل أخيرا خرج أوال LIFO بعد ذلك نقوم بمقارنة قيمة المخزون النهائي "أخر مدة" المتحصل عليه في الطرق الثالث السابقة الذكر و تحديد أفضلها.

## **مثال:**

تظهر حركة المنتوجات من األواني الفخارية في مؤسسة فخار لشهر مارس 9545 كما يلي: ـ 53/54 مخزون أول الشهر : 355 صندوق بتكلفة إنتاج ب 155دج للصندوق الواحد. ـ 53/53 إدخال 155 صندوق بتكلفة إنتاج 195دج للصندوق الواحد. ـ 53/56 إخراج للبيع 155 صندوق. ـ 53/45 إدخال 315 صندوق بتكلفة إنتاج 135دج للصندوق الواحد. ـ 53/41 إدخال 135 صندوق بتكلفة إنتاج 165دج للصندوق الواحد . ـ 53/48 إخراج 155 صندوق. ـ 53/95 إخراج 455 صندوق. ـ 53/91 إدخال 655 صندوق بتكلفة 115دج للصندوق الواحد . ـ 53/98 إخراج 615 صندوق. ـ 53/94 إدخال 355 صندوق بتكلفة إنتاج 165دج للصندوق .

العمل المطلوب:

4( إعداد بطاقة حركة المخزون بالطرق التالية :

 أ . طريقة التكلفة الوسيطية المرجحة لمجموع اإلدخاالت + مخزون أول مدة .C.P.M.U

 ب ـ طريقة ما دخل أوال خرج أوال .FIFO. ج ـ طريقة ما دخل أوال خرج أخيرا LIFO. 9( مقارنة النتائج المتحصل عليها و تأثيرها على سعر التكلفة.

**حل المثال:**

4( ـ **إعداد بطاقة المخزون أ - بطريقة التكلفة الوسطية المرجحة لمجموع اإلدخاالت + مخزون أول مدة.** حساب التكلفة الوسطية للوحدة الواحدة تحسب التكلفة الوسطية المرجحة الواحدة = مجموع اإلدخاالت + مخزون أول مدة بالقيمة / مجموع اإلدخاالت + مخزون أول مدة بالكمية دج للوحدة 538,78  $= 2380/1282300 =$ 

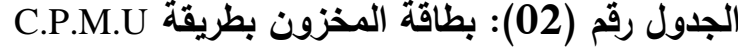

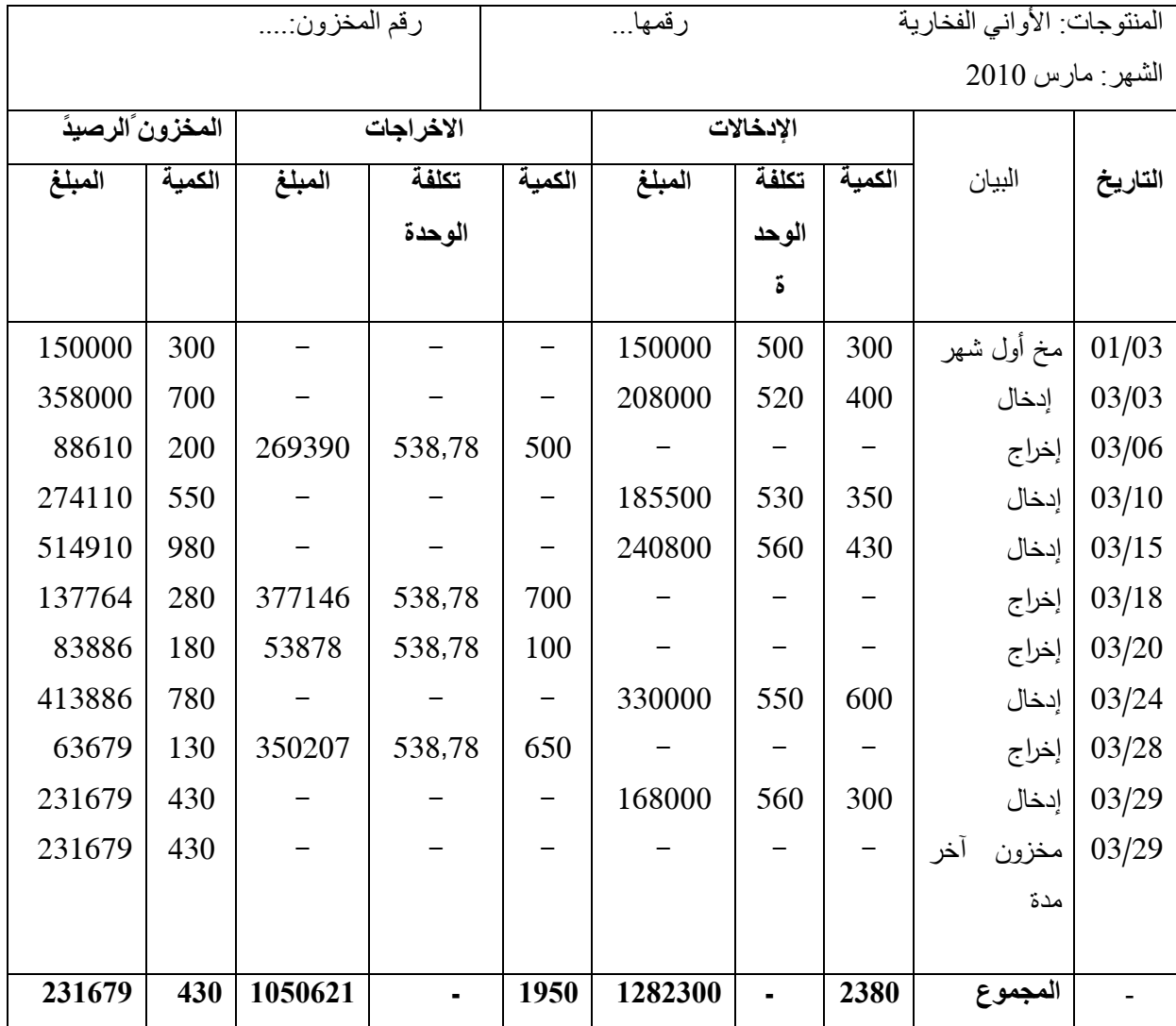

## **المصدر: ناصر دادي عدون، المحاسبة التحليلية، ص .68**

كما يمكن الحصول على المخزون النهائي أخر مدة انطالقا من المعادلة التالية:  $231679$  =1050621-1282300= مج الإنخالات – مج إخراجات =450091-1282300 دج للقيمة  $430=1950-2380 =$  مخزون أخر مدة = مج الإدخالات – مج إخراجات (بالوحدات) = 430 وحدة للكمية

## **ب ـ إعداد بطاقة المخزون بطريقة ما دخل أوال خرج أوال FIFO:**

## **الجدول رقم )13(: بطاقة المخزون بطريقة FIFO**

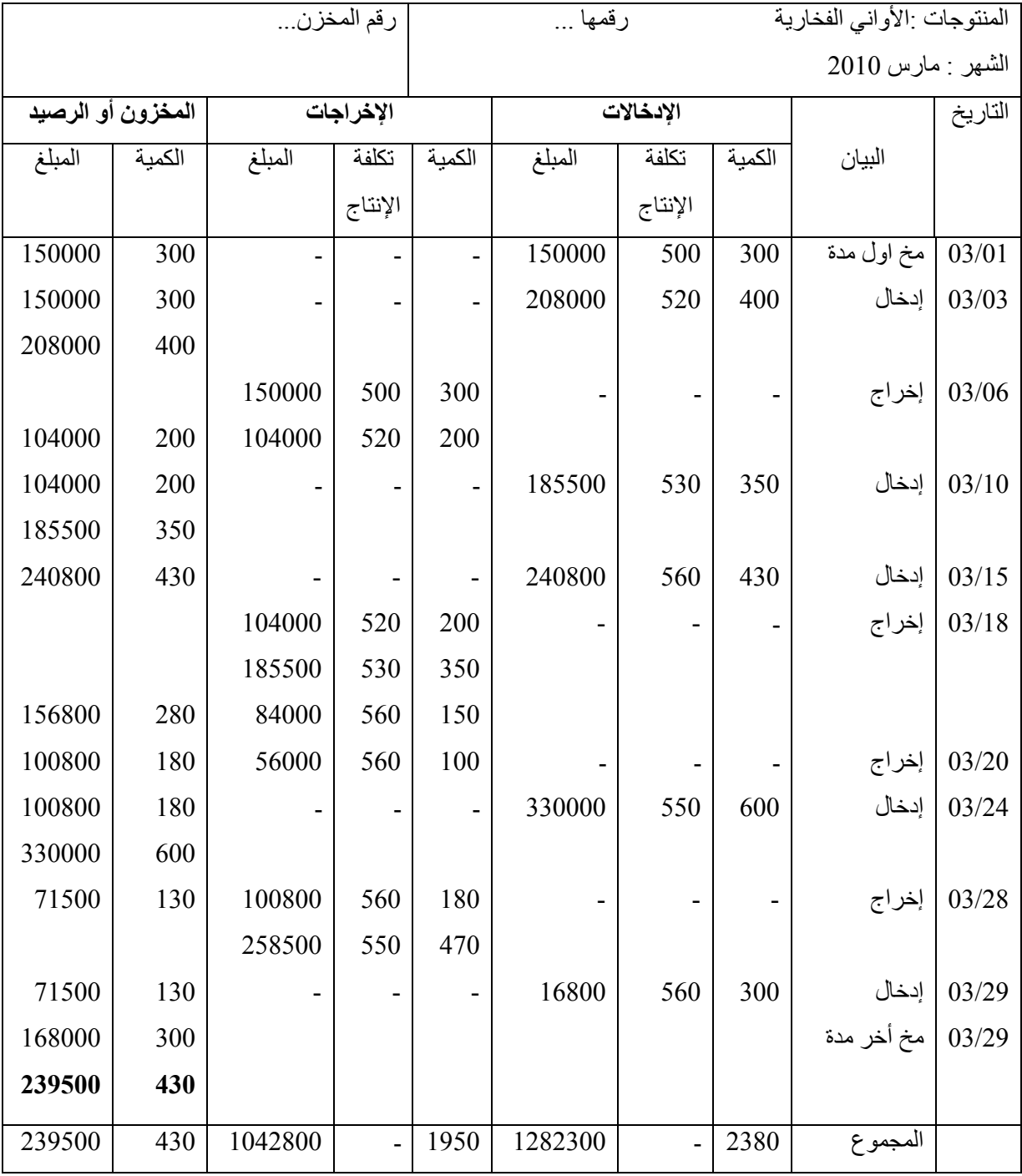

## **المصدر: ناصر دادي عدون، المحاسبة التحليلية، ص .71**

يمكن ايجاد المخزون النهائي أخر مدة كما يلي:

مج الإدخالات – مج الإخراجات = 1282300 - 442800=239500 دج (بالقيمة). مج الإدخالات – مج الإخراجات = 2380 – 1950 430 وحدة (بالكمية).

# **ج ـ اعداد بطاقة المخزون بطريقة ما دخل أوال خرج أخيرا LIFO:**

# **الجدول رقم )14(: بطاقة المخزون بطريقة LIFO.**

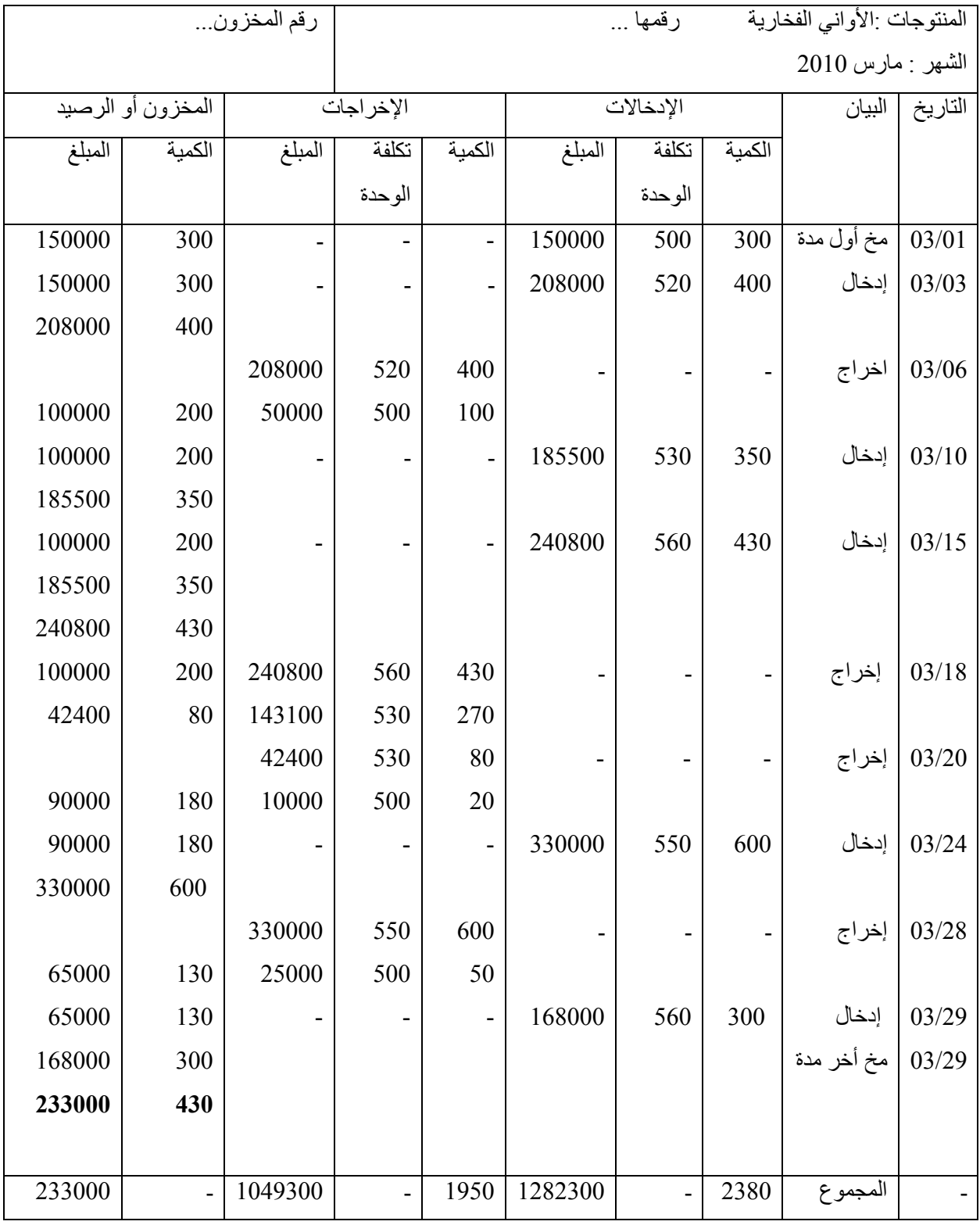

**المصدر: ناصر دادي عدون، المحاسبة التحليلية، ص .71**

يمكن الحصول على المخزون النهائي كما يلي : مجموع الإدخالات – مجموع الإخراجات.  $(449300 - 1282300)$  -  $233000 = 1049300 - 1282300$ 

#### **5( مقارنة النتائج:**

من خالل مقارنة قيم المخزون النهائي بالطرق الثالث نالحظ ما يلي:

ـ قيمة المخزون النهائي بطريقة ما دخل أوال خرج أوال FIFO مر تفع مقارنة بالطريقتين األخيرتين، حيث بلغت قيمة المخزون النهائي 934155 دج ، و ذلك بسبب إرتفاع تكلفة اإلنتاج المستمرة. و يعاب على هذا األسلوب هو تحمل اإلنتاج باألسعار القديمة مما يؤثر على سعر التكلفة أي إرتفاع مستمر لتكاليف الإنتاج الأمر الذي يؤدي بالمؤسسة إلى فقدان نسبة من هامش أرباحها.

 قيمة المخزون النهائي أخر مدة بطريقة ما دخل أوال خرج أخيرا LIFO أقل قيمة مقارنة بالطريقة السابقة FIFO ، حيث تقدر قيمته ب : 933555 دج و هذا اإلنخفاض راجع إلى أسلوب عمل هذه الطريقة التي تقوم بصرف المخزون على أساس ما دخل أخيرا يخرج أوال ، أين كان بعض الاستقرار في تكلفة الإنتاج و من مزايا هذه الطريقة أو الأسلوب أنه يقضي على األرباح الصورية التي تنتج عندما يتم تضخيم مخزون أخر مدة في نهاية الدورة اإلستغاللية. كما أن سعر التكلفة يكون قريبا من الواقع. و ما يعاب على هذا األسلوب هو صعوبة العمل المحاسبي و كذا تذبذب األسعار صعودا و هبوطا مما يؤثر على نتائج المؤسسة.

 ـقيمة المخزون النهائي باستخدام طريقة التكلفة الوسطية المرجحة لمجموع اإلدخاالت + مخزون أول مدة )U.M.P.C )تعتبر أفضل طريقة لتقييم المخزون النهائي حيث بلغت قيمته 934614 دج ، و ذلك راجع إلى حسابات تكلفة الوحدات المتصرفة من المخازن بعد إطالعها على مجموع الإدخالات بما في ذلك مخزون أول مدة ، و كذلك من مزايا هذا الأسلوب ، مساهمته في تخفيض تأثير التغيرات الممكن أن تخضع لها تكلفة اإلدخاالت و بالتالي تقدم لنا سعر التكلفة أقل تأثيرا من تلك التغيرات.

**المطلب الثالث: الجرد و أساليبه:**

يعرف الجرد على أنه عملية حصر المواد عن طريق الوزن أو القياس أو العد لكافة المواد الموجودة في المخازن و المستودعات و إثبات ذلك في قوائم الجرد لهذه الغاية ، حيث نجد اسلوبين للجرد و هما:

-4 أسلوب الجرد الدائم:

يتطلب هذا األسلوب ضرورة التسجيل المستمر لعمليات اإلضافة و الخصم لمخزون المواد و اإلنتاج تحت التشغيل و اإلنتاج التام ، و ذلك على أساس يومي، أو حتى بعد كل عملية خلال اليوم، و ذلك بالشكل الذي يُمكن من تحقيق رقابة إدارية فعالة، ويسهل من إعداد القوائم المالية لكل فترة محاسبية.

يتم الحصر الفعلي لعناصر المخزون أكثر من مرة خالل السنة، بهدف التأكد من مطابقة المخزون الفعلي مع الرصد الدفتري لهذا المخزون.

-9 أسلوب الجرد الدوري:

هذا األسلوب من الجرد ال يتطلب تسجيل التغيرات في المخزون على أساس يومي، و لكن بدال من ذلك يتم تسجيل التكلفة وفقا للتبويب الطبيعي لعناصرها ، مثل مشتريات المواد، مصاريف النقل، خصومات الشراء...الخ.

و من ثم ال يمكن تحديد تكلفة المواد أو البضاعة المستخدمة إال بعد تحديد تكلفة المخزون آخر مدة، و بناء على الجرد الفعلي لمخزون آخر فترة ، و الذي طرحه من إجمالي قيمة المخزون لأول مدة و المشتريات و تكاليف الشراء الأخرى ، و ذلك للوصول إلى تكلفة شراء البضاعة المباعة.

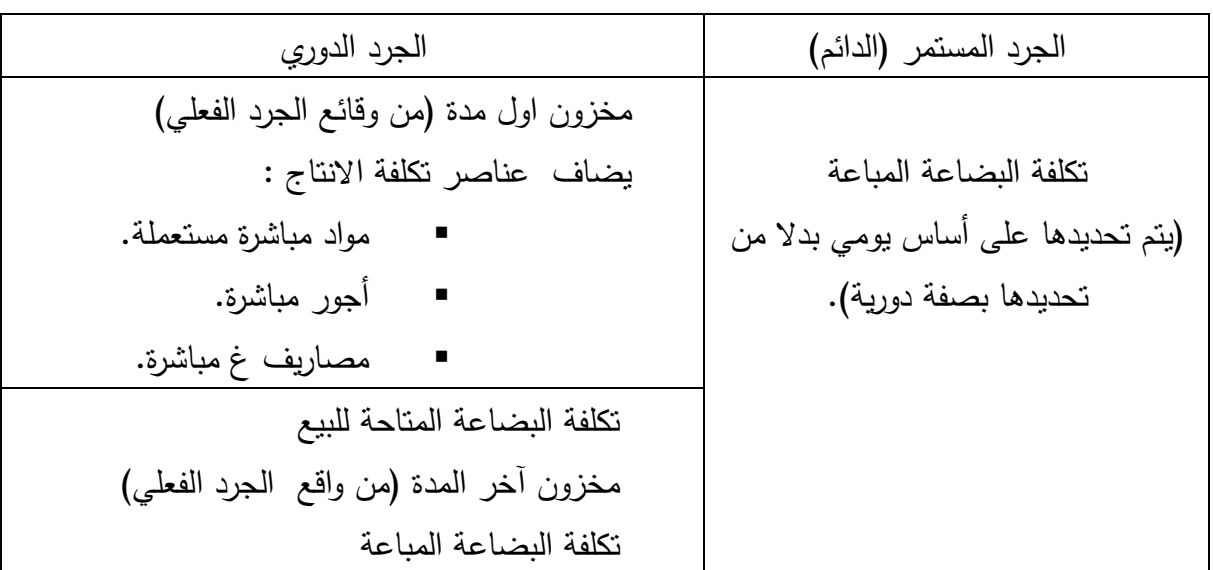

**الجدول رقم )12(: مقارنة بين أسلوب الجرد الدائم و أسلوب الجرد الدوري.**

**المصدر : حمادي ساعد، المحاسبة التحليلية و إمكانية تطبيقها في المؤسسة، دراسة حالة شركة SIDET. ص .58**

## **فوارق الجرد:**

هو بمثابة التغيرات بين المحاسبية و القيمة الفعلية لمخزون المدة لمجموع المواد الأولية و البضائع المنتجات التامة و النصف مصنعة، و تنتج فوارق الجرد لعدة أسباب منها:

- ضياع كميات معينة من المواد.
- تخلف بعض المواد و تعرضها الى تطاير أو تبخر أو اإلنكماش.
- فروق ناتجة عن استخدام أكثر من وحدة قياس للمادة الواحدة (طن، كغ).
	- نقص كمية المواد أثناء نقلها.
		- السرقة.

 تضاف أو تطرح فوارق الجرد إلى أو من نتيجة التحليلية ألننا ال نستطيع إضافتها للتكاليف و سعر التكلفة لأنها حسبت من قبل، أي تم حساب عملية الجرد، وتعطى علاقتها كما يلي:

فوارق الجرد = القيمة الفعلية ) الحقيقية ( – القيمة المحاسبة

فإذا كان الفرق موجب، يعني أنه إيراد للمؤسسة فيضاف إلى نتيجة المحاسبة التحليلية و إذا كان الفرق سالبا فهذا يعني أنه تكلفة على المؤسسة فيطرح من نتيجة المحاسبة التحليلية. **المطلب الرابع : معالجة الحاالت الخاصة لتكلفة االنتاج:**

أثناء حساب تكلفة اإلنتاج للمنتوج، تحسب على أساس أن هذا المنتوج تام الصنع، إال أنه في حقيقة األمر، هناك منتجات أخرى تظهر أثناء أو بعد عملية الصنع ، كالمنتجات الثانوية الجارية ، الفضالت و المهمالت و كذا المنتجات النصف مصنعة ، و لهذا وجب علينا معالجة هذه الحالات للحصول على تكلفة إنتاج أقرب إلى الواقع.

## -4 حالة اإلنتاج الجاري:

نعني باإلنتاج الجاري المنتجات التي تتفاعل مع عوامل اإلنتاج ، لذلك البد من استعباد كلفة المنتجات الجارية أثناء حساب تكلفة االنتاج التام ، و خالل الفترة فإن اإلنتاج الجاري في نهاية المدة الحالية يصبح تحت المدة التالية لهذه األخيرة، و سينتهي بكل تأكيد قبل البدء في عملية إنتاجية أخرى ، و منه:

> تكلفة إنتاج المنتجات تامة الصنع = اإلنتاج الجاري ألول مدة + )تكاليف اإلنتاج – الإنتاج الجاري لآخر مدة).

### 2– حالة الإنتاج الفرعي (الثانوي):

هي المنتجات المحصل عليها من خالل إجراء العملية اإلنتاجية األساسية ، حيث تسلك هذه المنتوجات اتجاهين، إما أن تباع و إما أن يعاد استعمالها في العملية االنتاجية، و في الحالتين فإن قيمة المنتوجات الثانوية تعطى عالقة تكلفة إنتاج المنتج الثانوي كما يلي :

تكلفة االنتاج = سعر البيع المحتمل – مصاريف التوزيع – الربح – مصاريف التحويل

ومنه:

تكلفة االنتاج التام : مجموع اعباء النتاج – تكلفة انتاج المنتجات الثانوية

-0 حالة الفضالت و المهمالت:

قد تنتج بعض العمليات اإلنتاج بقايا تنتج عن هذه العملية باإلضافة إلى المنتجات األساسية النصف مصنعة أو التامة الصنع خاصة في العمليات اإلنتاجية التي تستلزم التقطيع أو الطحن أو التفاعالت الكيميائية، أما المهمالت فهي المنتوجات التي تظهر فيها عيوب ، أو ال تتطابق مع المواصفات المطلوبة من الزبائن. **المعالجة المحاسبية للفضالت و المهمالت: (1)**

أ- الفضالت الغير مسترجعة:

تضطر أعمال المؤ سسة للتخلص من الفضالت و المهمالت خاصة التي تحمل مصاريف في نقل و شحن هذه الفضالت و المهمالت ، مما يؤدي إلى ارتفاع تكلفة إنتاج المنتجات التامة و منه تعطى العالقة التالية:

تكلفة االنتاج التام = مصاريف االنتاج + مصاريف نزع الفضالت و المهمالت

ب-الفضالت المباعة:

هي فضالت التي نحصل من ورائها على قيمة معينة مما يدعو إلى انخفاض في تكلفة اإلنتاج و تعطى عالقتها كما يلي :

> تكلفة اإلنتاج التام = مصاريف اإلنتاج – سعر البيع المحتمل للفضالت + (مصاريف التحويل، التوزيع و الربح).

ج- الفضالت المسترجعة في العملية اإلنتاجية: هي تلك الفضالت التي تستعمل في اإلنتاج و تعتبر بمثابة المادة األولية او السلع المستهلكة و تعطى عالقة تكلفة اإلنتاج كما يلي:

 $\overline{a}$ تكلفة انتاج الفضالت المسترجعة = كلفة شراء المادة االولية المعوضة + مصاريف المعالجة

و منه:

تكلفة اإلنتاج التام = أعباء اإلنتاج التام – تكلفة اإلنتاج للمهمالت المسترجعة – مصاريف المعالجة لها.

**.** 

<sup>(1)</sup> ناصر دادي عدون، مرجع سبق ذكره، ص .451

**خالصة الفصل:**

يعتبر الفصل األول هذا الذي تطرقنا إليه كمدخل حاولنا من خالله تقديم أساسيات حول تقنية المحاسبة التحليلية التي جاءت كتكملة للمحاسبة العامة ، هذه األخيرة رغم أهميتها لم تكن كافية لتحليل النشاط نظرا لوجود نقائص فيها مما أدى بالمسؤولين و المسيرين بالبحث عن وسيلة أو تنقية أخرى توضح شروطا للإستغلال ، فظهرت تقنية المحاسبة التحليلية بعد الأزمة اإلقتصادية العالمية سنة 4494 و تطورت الصناعة ، فكان موضوعها ينصب حول تحديد التكاليف و أسعار التكلفة ، هذا ما ساعد المؤسسة في اتخاذ القرارات الناجعة و رسم السياسات، و لعل أهم ما جاء في طرق حسابها هي طريقة التكلفة الحقيقية التي تعتبر بمثابة إنطلاق لبقية الطرق الأخرى ، حيث اعتمدت هذه الطرق على العديد من المبادئ و الأسس. فما هي هذه الطرق، و ماهي مبادئنا، فوائدها و عيوبها ؟

كل هذه التساؤالت سنحاول اإلجابة عليها بشيء من التفصيل في فصلنا الثاني.

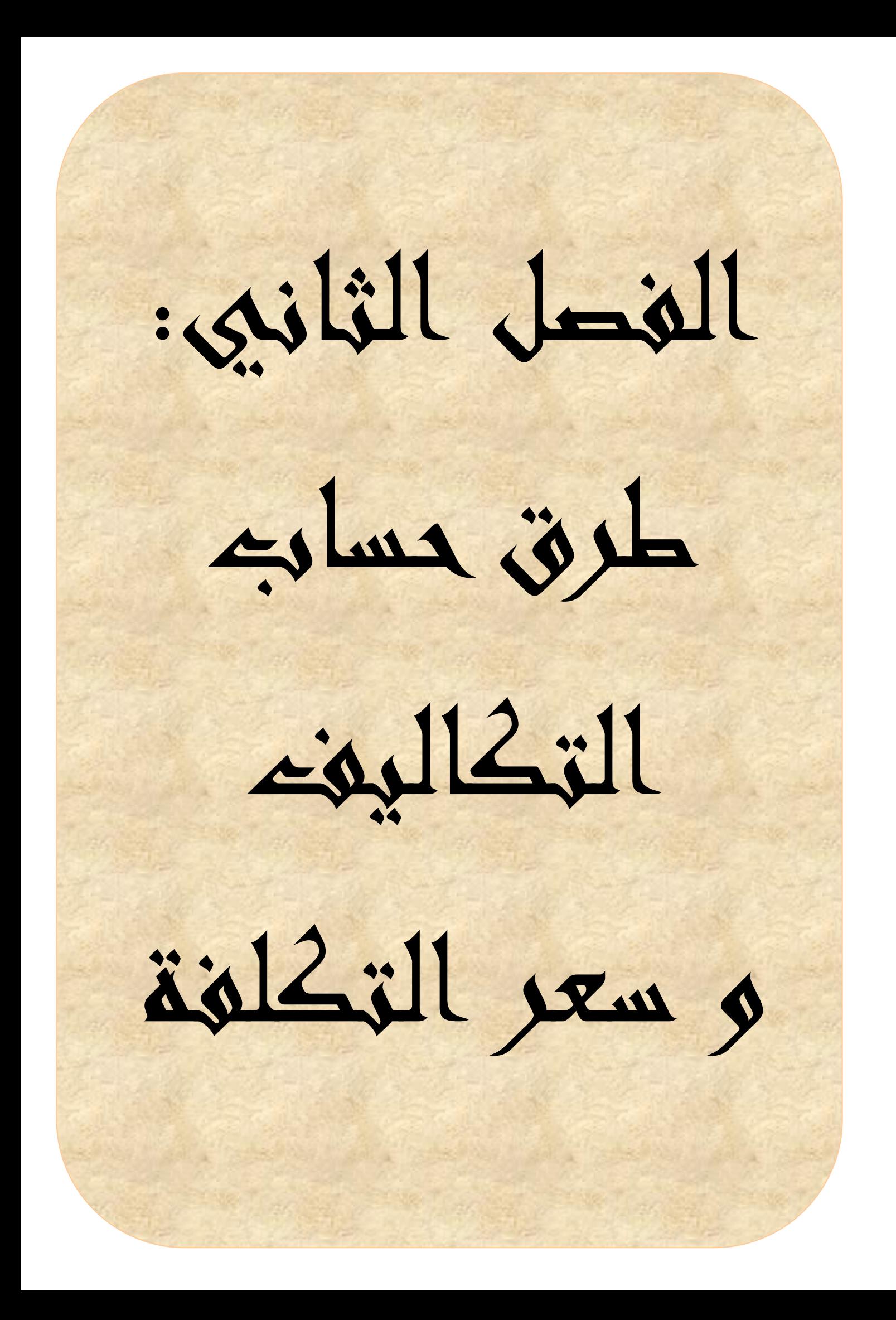

**مقدمة الفصل**:

لقد كان إهتمام المحاسبة التحليلية منصب على معرفة التكاليف و تطورها لكن حساب التكلفة النهائية أو سعر التكلفة و إن كان ذلك من مهام إدارة التكاليف إال أنها ليست غاية في حد ذاتها في مجال تحديد الأسعار فسياسات التسعير خارجة عن نطاق المؤسسة أي لا يحكمها عامل التكلفة فقط بل هناك عدة عوامل تؤثر على اتجاه األسعار في السوق ، و أهمها عامل الطلب و مدى مرونته على هذا النوع من اإلنتاج و تأثير السلع البديلة و المنافسة التي تواجهها من قبل المؤسسات الأخرى ، لذلك فالمؤسسة أمام حل وحيد يمكنها من رفع أرباحها عن طريق تطبيق الرقابة على مختلف التكاليف و األقسام و المنتجات و ذلك بهدف القضاء على التبذير و االستخدام الالعقالني لمختلف المواد و الوسائل المستعملة و كذا تسيير الموارد البشرية المتمثلة في اليد العاملة، و العمل على خفض المصاريف غير المباشرة قدر اإلمكان، كل هذا يترتب عنه انخفاض سعر التكلفة للمنتجات و معرفة درجة امتصاص المؤسسة لتكاليفها الثابتة. حبث أن لكل مؤسسة طريقة تعتمدها لتحقيق الأهداف السابقة الذكر .

و في هذا الفصل سوف نتطرق إلى هذه الطرق وفق المباحث التالية:

- المبحث الأول: طريقة التكاليف الكلية. - المبحث الثاني: طريقة التحميل العقالني. - المبحث الثالث: طريقة التكاليف المتغيرة. - المبحث الرابع: طريقة التكاليف المعيارية أو النموذجية.
	- المبحث الخامس: طريقة التكلفة الهامشية.
**المبحث األول: طريقة التكاليف الكلية.** 

تمثل طريقة التكاليف الكلية أو الكاملة طريقة حساب التكاليف األكثر قدما حيث أنها تتميز عن الطرق األخرى بميزتين أساسيتين هما:

- بعدها الحسابي التاريخي أي أنها متعلقة بفترة ماضية.

- اتساع مجال تطبيقها المتضمن لمجموع التكاليف المستخدمة إلنتاج و توزيع المنتجات. و يتم التوصل إلى التكلفة الكلية بفضل عدة طرق للتحميل، و أبرزها طريقة األقسام المتجانسة.

**المطلب األول: مفهوم الطريقة و تاريخ ظهورها.**

ظهرت هذه الطريقة بعد الدراسات التي أجريت بين الحربين العالميتين من طرف الرائد " *EMILE Rimailho* " العقيد) ) في إطار تنظيم الورشات العسكرية ثم تتابعت في إطار اللجنة العامة للتنظيم العلمي و مكتب المجلس و تكوين المؤسسات.

- عرفت و اعتمدت من طرف لجنة المعايير للمحاسبات (CNC (وفق مرسوم )4 أفريل 1948) و من طرف مخططات المحاسبة العامة لسنة 1947 و سنة 1957.
- تقوم هذه الطريقة على تقسيم األعباء المحملة الى أعباء مباشرة و أخرى غير مباشرة فاألولى هي التي تحمل مباشرة لتكلفة المنتوج بدون غموض في حين أن الثانية توزع في مراكز التحليل لتحمل بعد ذلك عن طريق وحدات العمل بصفة متجانسة.

و في هذا اإلطار تقسم المؤسسة إلى عدد معين من الوظائف، منها ما يكون مشترك كمجموع المؤسسة ومنها ما يكون مشترك بين بعض الأنشطة و منها ما يتعلق بنشاط معين واحد، و كل مركز تحليل يمكن أن يتصل بوظيفة معينة في المؤسسة، يسمح بتقسيم المؤسسة لمجموعة من األقسام المتجانسة.

### **مفهوم القسم المتجانس:**

هو مركز عمل حقيقي من مراكز المؤسسة، يتكون من مجموعة الوسائل التي تعمل بتجانس لتحقيق هدف معين و يمكن قياسها بوحدة عمل، و يستعمل القسم المتجانس في تحليل الأعباء التي لا تحسب مباشرة في التكاليف أي الأعباء غير المباشرة،

 $\overline{a}$ 

<sup>(</sup>) Rimailho EMILE: قائد عسكري و مهندس فرنسي عاش في الفترة )8494-8184( من أهم أعماله تقرير حول تعديل ثمن العائد سنة 1928 و كتاب النتظيم الفرنسي سنة 1935.

وقد عرفه دليل المحاسبة العامة على أنه النظام المحاسبي الذي يتم فيه تجميع عناصر التكاليف و أسعار سعر التكلفة، و التي يتم تحميلها على مختلف األقسام باستخدام وحدات القياس أو نسب مئوية يتم إعطاءها حسب توزيع عناصر التكاليف.<sup>(1)</sup>

### **المطلب الثاني: مبدأ الطريقة.**

إن استعمال هذه الطريقة يفرض التفرقة بين الأعباء المأخوذة في الحسبان و معرفة األساس الذي تحمل وفقه على المنتوجات.

و في العموم مبدأ الحساب يرتبط وفق هذه الطريقة بطرق تسجيل أعباء و التي تقوم بنقلها ، توزيعها ثم تحميلها لتسمح في الأخير بتحميل مجموع الأعباء الغير مباشرة على تكلفة المنتوج لنصل في الأخير الى معرفة سعر التكلفة الكلي للمنتوج أو الطلبية المنجزة من طرف المؤسسة. و بصفة أكثر خصوصية يمر تحديد هذه التكاليف في طريقة مراكز التحليل عبر المراحل التالية:

- نقل األعباء المباشرة.
- توزيع األعباء غير المباشرة بين مختلف مراكز التحليل.
- تحميل أعباء مراكز التحليل على مختلف تكاليف المنتجات أو الطلبيات.
	- و هذا ما يوضحه الشكل التالي:

الشكل رقم (10): توجيه الأعباء المحملة على التكاليف وفق طريقة مراكز التحليل.

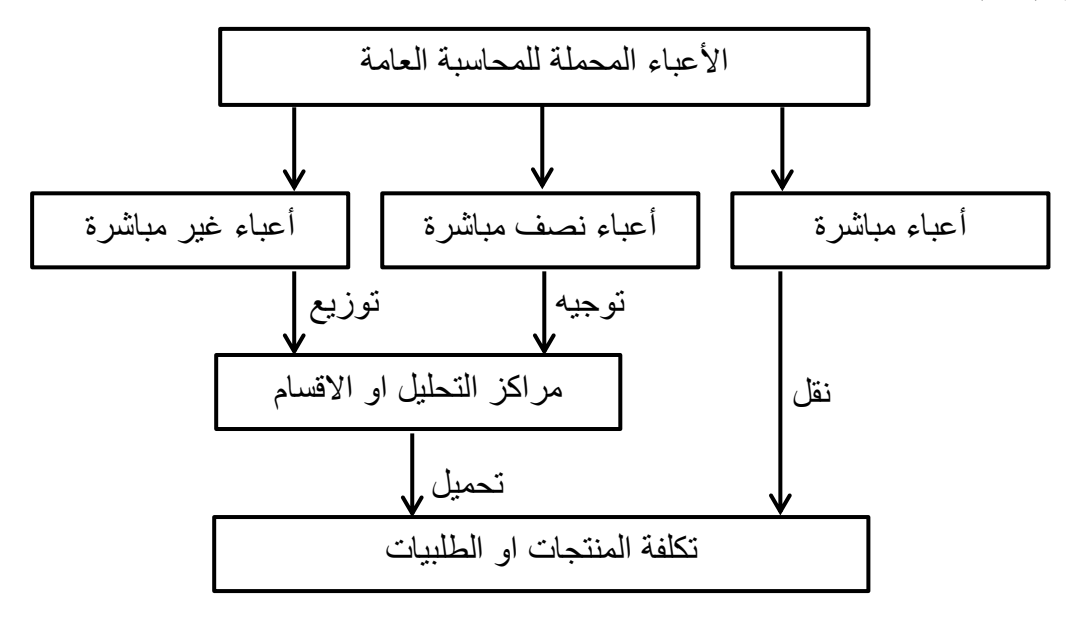

#### **Source: M. Gervais. Contrôle de gestion, p 54.**

(1) بوشاشي بوعالم، **المنير قي المحاسبة التحليلية**، ـدار هومه للطباعة و النشر، الجزائر، ،9222 ص .81

 $\overline{a}$ 

و في الأخير يمكن تحديد نتيجة المحاسبة التحليلية و التي تساوي:

النتيجة التحليلية = رقم األعمال – سعر التكلفة

نتيجة المحاسبة التحليلية الصافية = النتيجة التحليلية + عناصر اضافية - أعباء غير معتبرة

# **المطلب الثالث: مراحل طريقة التكاليف الكلية.** يمكن إبراز أهم مراحل طريقة التكاليف الكلية كما يلي: **0( ترتيب األٌقسام**: و يكون ذلك كما يلي: أ- تحديد القسم الذي يقدم خدمات إلى األقسام األخرى دون أن يستفيد من أي خدمة. ب- تحديــد القســم الـــذي اســتفاد مــرة واحــدة مــن القســم الــذي ســبقه و قـــدم بـــدوره خـــدمات إلى الأقسام الأخرى. ت– تحديد القسم الذي لم يقدم أي خدمة لأي قسم مع استفادته من خدمات الأقسام األخرى. **2( تصنيف األقسام**: وتنقسم إلى نوعين: ا) . الأقسام الرئيسية الفعلية:

هي ذات نشاط قابل للقياس و لها عالقة مباشرة بالمنتوج و المدرجة ضمن دورة اإلستغالل مثل:

- قسم التموين: مشتريات و مخازن. - قسم اإلنتاج: مصانع، معامل و ورشات. - قسم التوزيع: مبيعات، مصلحة النقل...الخ (1) مع العلم أن المؤسسات التجارية تحتوي على قسمين أساسين هما قسم التموين و التوزيع.

# ب) . الأقسام المساعدة الثانوية: هذه المراكز ذات نشاط يصعب قياسه و مهمتها نكمن في مساعدة الأقسام الرئيسية على تأدية عمليات النشاط االقتصادي على أحسن ما يرام من بينها قسم اإلدارة، الصيانة، الطاقة....

 $\overline{\phantom{a}}$ 

55

<sup>(1)</sup> بويعقوب عبد الكريم، مرجع سبق ذكره، ص .44

**3( تصنيف األبعبا** : تصنف األعباء إلى أعباء مباشرة و غير مباشرة.

### 4) إعداد جدول الأعباء غير المباشرة (التوزيع الأول*ي)*.

يحتوي هذا الجدول على خانات أفقية تتضمن األعباء المرتبة حسب طبيعتها و في هذا الجدول بعض الأعباء تحمل مباشرة على بعض الأقسام و الأعباء الأخرى توزع بين عدة أقسام بنسب مختلفة و هذا التوزيع يتم على أساس مؤشر يحدد مسبقا يسمى بمفتاح التوزيع الذي يختلف حسب حجم المؤسسة و حسب طبيعة الأعباء،<sup>(1)</sup> و يمكن توضيح توزيع الأعباء غير المباشرة كما يلي:

| أقسام رئيسية |         |         | أقسام مساعدة |         | المبلغ | اسم الحساب            | رقم     |
|--------------|---------|---------|--------------|---------|--------|-----------------------|---------|
| قسم          | قسم     | قسم     | قسم          | قسم     | الموزع |                       | الحساب  |
| التوزيع      | الإنتاج | التموين | الصيانة      | الإدارة |        |                       |         |
|              |         |         |              |         |        | مشتريات مستهلكة       | 61/2    |
|              |         |         |              |         |        | الخدمات الخارجية      | 62/     |
|              |         |         |              |         |        | أعباء العاملين        | 63/2    |
|              |         |         |              |         |        | الضرائب و الرسوم      | 64/     |
|              |         |         |              |         |        | أعباء عملاتية أخرى    | 65/2    |
|              |         |         |              |         |        | أعباء مالية           | 66/2    |
|              |         |         |              |         |        | المخصصات للإهتلاكات   | 68/2    |
|              |         |         |              |         |        | التوزيع الأولي $\sum$ | المجموع |

**الجدول رقم)10( : جدول التو يع األولي لألبعبا غير المباشرة.**

**المصدر: ناصر دادي بعدون. المحاسبة التحليلية. ص.33**

### **5( التو يع بين األقسام المسابعدة و األقسام الثانوية:**

 $\overline{\phantom{a}}$ 

إن تقسيم األعباء غير المباشرة إلى أقسام مساعدة و أقسام أساسية يؤدي إلى مساهمة الأقسام المساعدة في تحقيق نشاط الأقسام الأساسية ، و بالتالي تتحمل هذه الأخيرة أعباء األولى و ذلك حسب نسبة استفادتها من خدماتها التي تقاس بواسطة وحدات متجانسة أو نسب

<sup>(1)</sup> ناصر دادي عدون، مرجع سبق ذكره، ص ص .94.91

مئوية كما أن هذا التوزيع يتخذ نوعين من التوزيع، توزيع بسيط تنازلي و توزيع بسيط  $^{(1)}.$ تبادلي.

ا . التوزيع التتازلي: حسب هذه الطريقة فإن أقسام الخدمات يجب أن ترتب في جدول الأعباء بكيفية تسلك فيها اتجاه واحد دون الرجوع إلى الخلف كما هو موضح في الجدول رقم )21( فقسم اإلدارة يقدم خدمات إلى قسم الصيانة دون أن يقدم قسم الصيانة خدمات إلى قسم اإلدارة ر هكذا يقدم قسم الصيانة خدمات إلى الأقسام الأخرى الأساسية بنسب متفاوتة.<sup>(2)</sup>

و هنا ترتب الأقسام الثانوية حسب عدد الأقسام الثانوية التي تستفيد من خدمات القسم الثانوي أي أنه إذا كانت لدينا مثال أقسام ثانوية و لتكن ا، ب، ج على التوالي و القسم ب في المركز الثاني لأنه يقدم خدمات إلى القسم ج فقط و نبين هذه الطريقة في الجدول التالي :

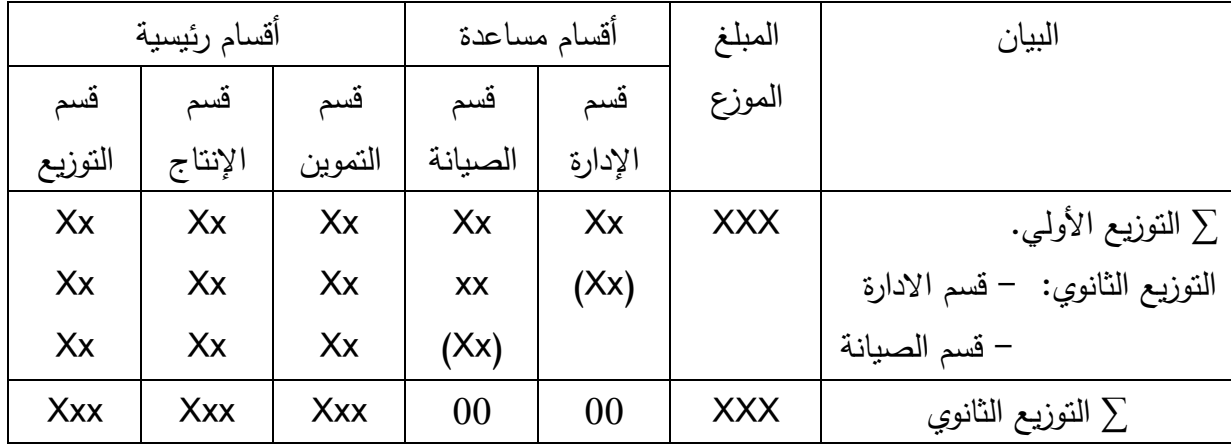

**الجدول رقم )10(: التو يع الثانوي وق أسلوب التو يع التنا لي.**

#### **المصدر: ناصر دادي بعدون. المحاسبة التحليلية. ص.44**

ب . التوزيع التبادلي: في هذا التوزيع تحدث عملية التبادل بين الأقسام المساعدة للخدمات أي أنه إذا قدم قسم مساعد خدمات إلى قسم مساعد أخر فانه حتما سيحصل على خدمات من القسم المساعد الذي قدم له الخدمة و يكون جدول التوزيع التبادلي على النحو التالي:<sup>(3)</sup>

(1) ناصر دادي عدون، مرجع سبق ذكره، ص .49

 $\overline{a}$ 

- (2) بويعقوب عبد الكريم، مر جع سبق ذكره، ص .828
	- (3) ناصر دادي عدون، نفس المرجع، ص .44

| أقسام رئيسية |            |            | أقسام مساعدة |         | المبلغ     | البيان                         |
|--------------|------------|------------|--------------|---------|------------|--------------------------------|
| قسم          | قسم        | قسم        | قسم          | قسم     | الموزع     |                                |
| التوزيع      | الإنتاج    | التموين    | الصيانة      | الإدارة |            |                                |
| Xx           | Xx         | Xx         | Xx           | Xx      | <b>Xxx</b> | التوزيع الأولى                 |
| X            | X          | X          | X            | (xx)    |            | النوزيع الثانوي: – قسم الادارة |
| X            | X          | X          | (xx)         | Χ       |            | – قسم الصيانة                  |
| Xxx          | <b>Xxx</b> | <b>Xxx</b> | 00           | 00      | Xxx        | التوزيع الثانوي                |

الجدول رقم (08): التوزيع الثانوي وفق التوزيع التبادل*ي*.

**المصدر: ناصر دادي بعدون، المحاسبة التحليلية، ص .40**

يتم حساب الخدمات المتبادلة بين األقسام وفق العالقة التالية: - نرمز لإجمالي مبالغ الأعباء غير المباشرة لقسم الإدارة (س). - نرمز لإجمالي مبالغ الأعباء غير المباشرة لقسم الصيانة (ص). لدينا مبلغ التكاليف غير المباشرة لقسم الإدارة (س) معطى بالعلاقة التالية: س = مبلغ التكاليف غير المباشرة الخاص بالتوزيع األولي للقسم زائد ما يتحمله من قسم الصيانة من تكاليف غير مباشرة و هذا ما نترجمه بالمعادلة التالية: 100 % س = مبلغ التوزيع األولي + % )X )ص .............)8(. و نفس الشيء بالنسبة لقسم الصيانة و المترجم بالمعادلة التالية: 100 % ص = مبلغ التوزيع األولي + % )X )س ..............)9(.

و بحل جملة المعادلتين (1) و (2) نتحصل على قيمتي س و ص حيث يتم توزيعهما على بقية الأقسام وفق النسب المعطاة أو ما يعرف بمفانيح التوزيع.

### **0( تحديد وحدة العمل**:

بعدما قمنا بتحديد التوزيع الثانوي لألعباء غير المباشرة نأتي إلى مرحلة تحديد وحدات العمل التي تتالءم مع نشاط القسم من أجل تحميل أعباء هذا القسم على عناصر التكاليف و التكلفة النهائية كما تعرف وحدات العمل كما يلي: (هي عبارة عن الوحدة التي تمكن من تحميل تكاليف مركز التحليل مع حسابات تكاليف المنتجات أو الطلبيات).<sup>(1)</sup>

 $\overline{a}$ 

<sup>(1)</sup> محمد سعيد أوكيل ـ **قنيات المحاسبة التحليلية،** دار اآلفاق، الجزائر، ،8448 ص .888

من خالل هذا التعريف يتضح لنا بأن وحدات العمل تختلف عن مفاتيح التوزيع لكونها مقياس للنشاط و بالتالي فهي متغيرة بين فترة و أخرى بعكس مفاتيح التوزيع التي تتميز في غالب الأحيان بالثبات.

**أوال**: طبيعة و حدات العمل: إن تحديد وحدة العمل أو وحدة القياس يطرح عدة مشاكل منها العدد الكبير من الوحدات المستعملة المادية و المعنوية ومختلف الأقسام التي تحتوي عليها المؤسسة.

و عموما، الجدول التالي يوضح لنا وحدات العمل التي تتالءم مع نشاط القسم األساسي.

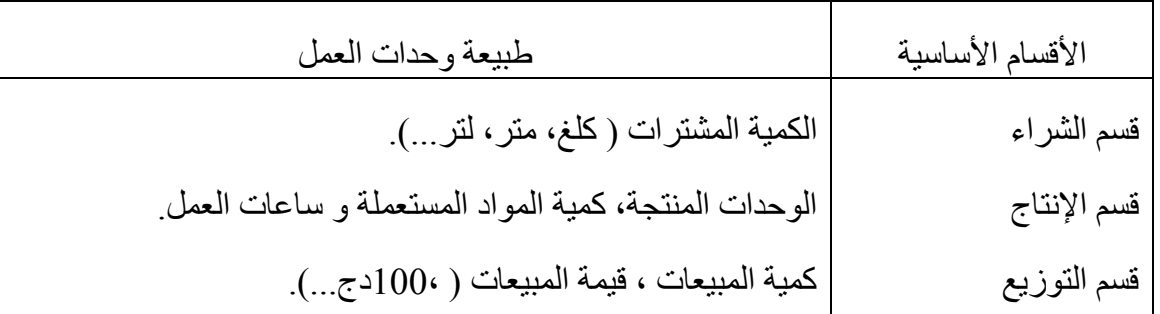

### **الجدول رقم )13(: العالقة بين األقسام األساسية و طبيعة وحدة العمل.**

**المصدر: حمادي سابعد، المحاسبة التحليلية و إمكانية تطبيقها قي المؤسسة دراسة حالة شركة SIDET، ص.42**

**ثانيا:** كيفية اختيار وحدات العمل المناسبة: تكمن صعوبة اختيار وحدات العمل في صعوبة تحديد العالقة األكثر تعبيرا بين وحدة معينة و نشاط القسم نظرا لوجود عدد كبير من وحدات العمل المستعملة و لتحديد هذه العالقة هناك طريقتين بيانية و أخرى حسابية.

- و بالنسبة لاختيار وحدة القياس المناسبة فيجب توفر الشروط التالية:
	- أن تعبر كميا عن الخدمة المقدمة في ذلك القسم.
- تسمح بتعيين أو تخصيص التكاليف من األقسام األساسية إلى المنتجات أو الطلبيات.
- أن تكون معبرة عن نشاط القسم والعالقة بين إجمالي التكاليف و الخدمات اإلنتاجية المتناسبة.
- يجب أن يكون هناك ارتباط قوي بين وحدة القياس و بين أعباء القسم الرئيسي ألن عملية اختيار وحدات العمل يتطلب المعرفة الدقيقة للعالقة التي تجمع وحدة عمل

و نشاط القسم و بعبارة أخرى شدة االرتباط بينهما و يحدد هذا االرتباط إما بيانيا أو تحليليا من خالل حساب معامل االرتباط .

**الطريقة البيانية**:

وفقا لهذه الطريقة نقوم بتحديد العلاقة بين الأعباء غير المباشرة للقسم و وحدة العمل المراد اختيارها و ذاك تبعا لخطوات العمل التالية:

-8 تمثيل قيم كل من األعباء غير المباشرة للقسم و وحدة العمل المراد اختيارها بيانيا.

-9 بعد التمثيل البياني نلجأ إلى مالحظة الشكل البياني أو كوكبة النقاط الممثلة على هذا الشكل فإن كانت هذه النقاط كلها أو أغلبيتها على مسار واحد و تشكل مستقيم فيعني ذلك أن هناك عالقة قوية بين أعباء القسم و وحدة العمل المراد اختيارها كما نوضحه في المثال التالي:

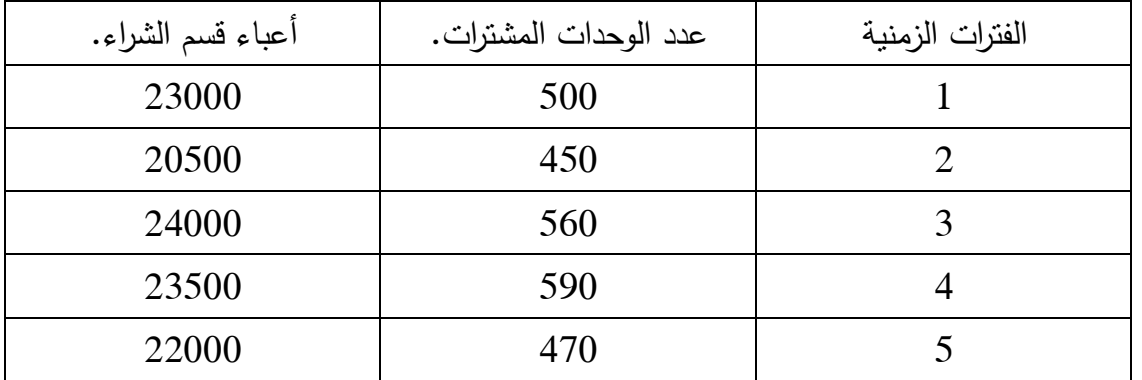

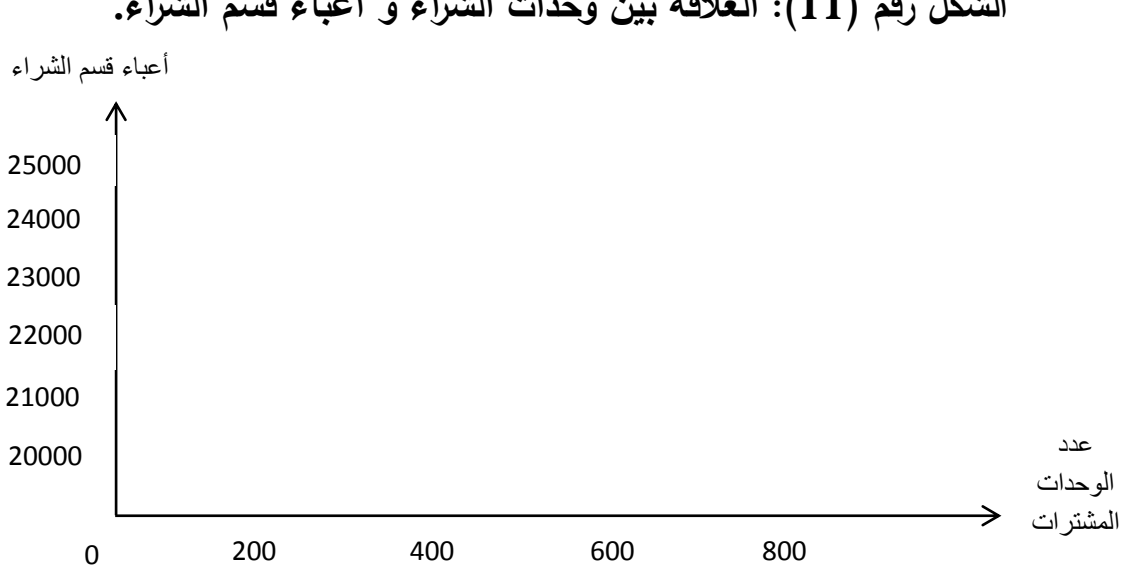

الشكل رقم (11): العلاقة بين وحدات الشراء و أعباء قسم الشراء.

**المصدر: حمادي سابعد، المحاسبة التحليلية و إمكانية تطبيقها قي المؤسسة دراسة حالة شركة SIDET، ص.43**

أما إذا كانت النقاط المشكلة للكوكبة على استقامة واحدة و تباعد فيما بينها فيعني ذلك أنه ال توجد عالقة بينهما و هذا ما نوضحه في المثال التالي:

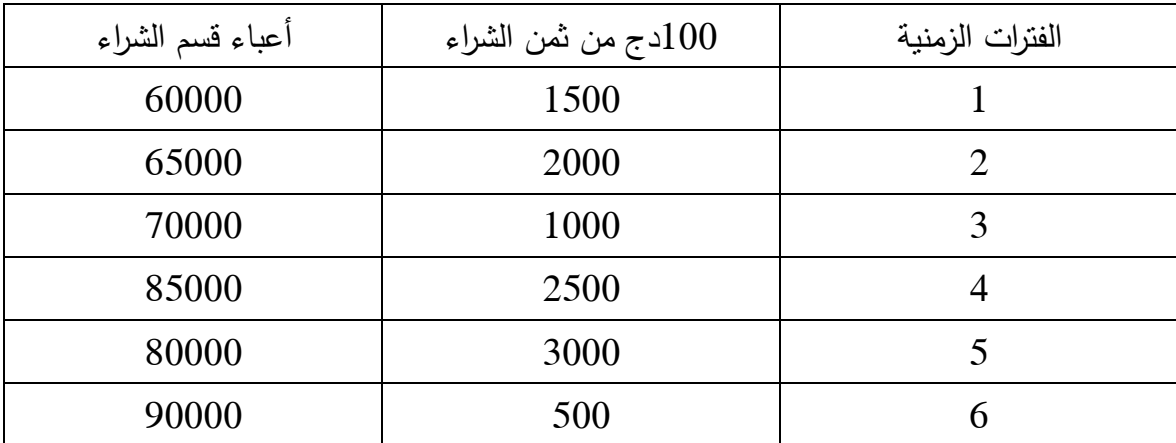

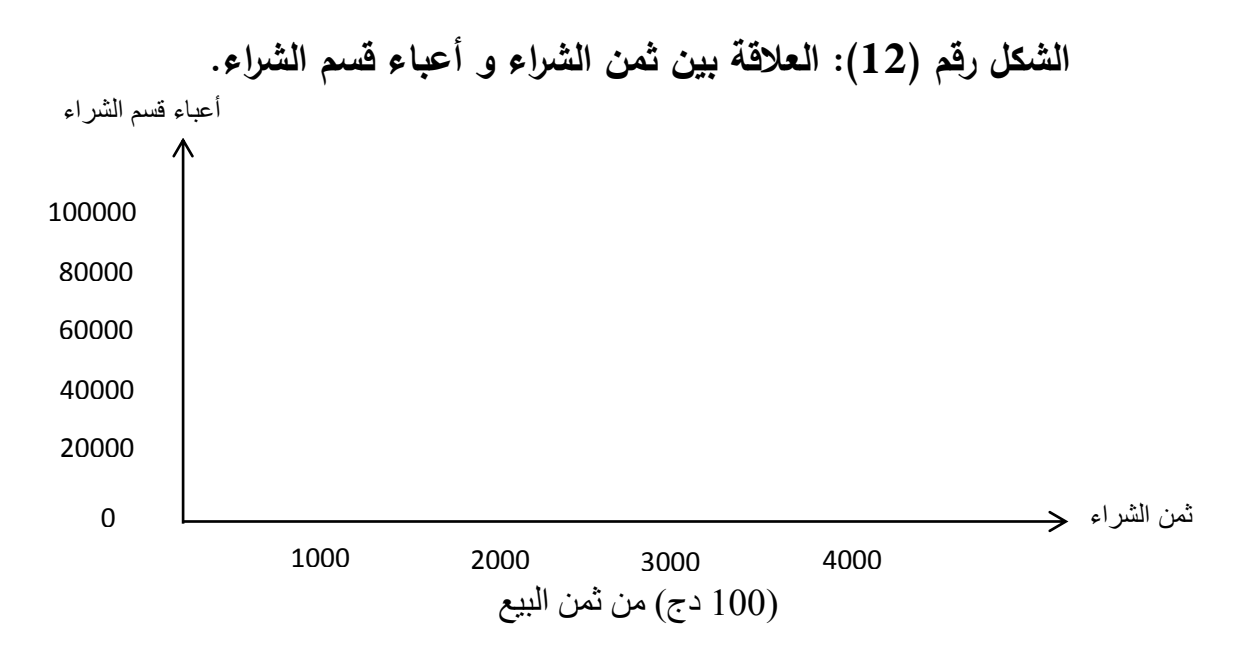

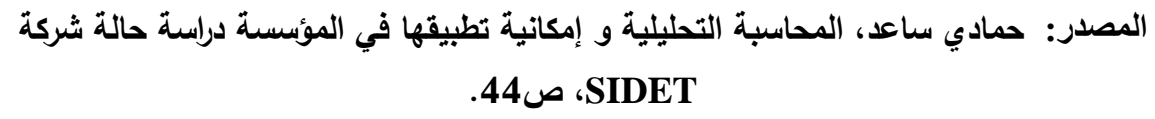

**الطريقة الجبرية:** تتمثل في طريقة إتجاه خط المربعات الصغرى و المعطاة عالقته على النحو التالي:  $\beta + \omega \alpha = \varphi$ ع تمثل الأعباء. س تمثل وحدة العمل

 $\alpha$ ع س  $\Sigma$  س  $\omega \alpha - \epsilon = \beta$ َس مع العلم أن: **س** = س- ، َس =  $\Sigma$  س ن  $3 = 3 - 3$  **i**  $\Sigma$ ع ن

و يمكننا أن نستعمل جدول نجمع فيه كل القيم لتسهيل الحساب.

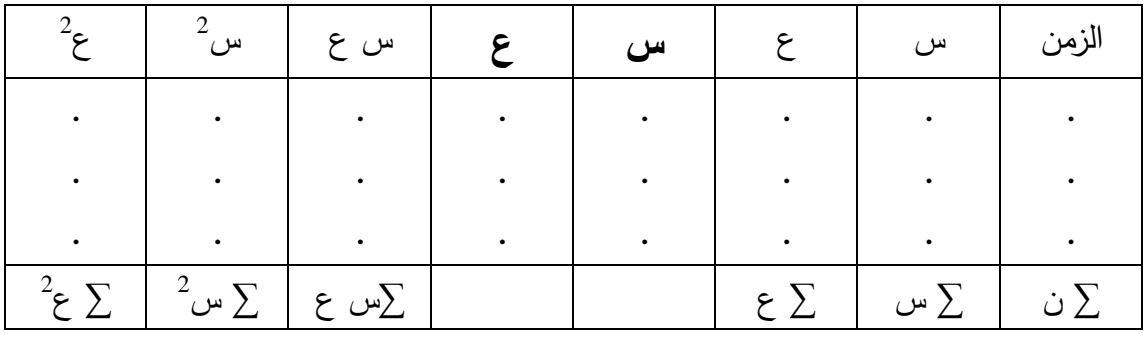

نستعمل هذه الحسابات لنتحصل على معامل االرتباط و المعطاة عالقته كما يلي:

$$
\frac{\Sigma \cup \epsilon}{\sqrt{\Sigma 2 \epsilon \Sigma 2 \cup \Sigma}} = (r) \quad \text{but}
$$

 $1 \geq (r) \geq 1$ بحيث

فإذا كان (r) يؤول إلى الواحد (±) فهنا توجد علاقة جيدة و بالتالي وحدة القياس تعبر عن حقيقة نشاط القسم و كلما ابتعد عن الواحد (±) فان العلاقة تصبح ضعيفة و بالتالي وحدة القياس لا تعبر عن حقيقة نشاط القسم. <sup>(1)</sup> و كخلاصة فإن وحدة القياس لا تعبر عن حقيقة نشاط القسم.

**0( تحميل األبعبا غير المباشرة بعل التكاليف بواسطة وحدة العمل:** 

بعد الوصول إلى التوزيع النهائي بين األقسام التي رأينا ممكن أن يكون بعضها حقيقيا أو جزءا من هيكل المؤسسة و بعضها قد يكون نظريا و كلها تعبر عن مراكز تجميع الأعباء و تحليلها ثم تحميلها على التكاليف. هذا التحميل الذي يكون باستعمال وحدة القياس إذ يجب

 $\overline{a}$ 

<sup>(1)</sup> جياللي جالطو ، **اإلحصا الوصفي،** ديوان المطبوعات الجامعية، الجزائر ،8441 ص .898

حساب تكلفة هذه الوحدة المختارة في كل قسم و ذلك بقسمة أعباء القسم على عدد الوحدات و بضرب تكلفة وحدة القياس في عدد الوحدات التي يستفيد منها المنتوج نحصل على الجزء الذي يجب أن يتحمله هذا المنتوج من أعباء القسم و يمكن الوصول إلى تكلفة وحدة القياس ر حسابها حسب الجدول التالي:<sup>(1)</sup>

**الجدول رقم )01(: تحميل األبعبا غير المباشرة بعل التكاليف بواسطة وحدة العمل.**

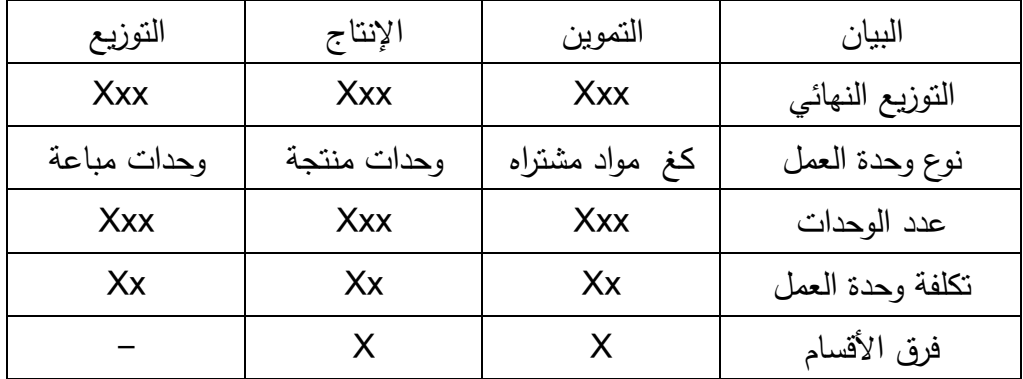

**المصدر: ناصر دادي بعدون، المحاسبة التحليلية، ص.50**

و يمكن تلخيص طريقة الأقسام المتجانسة في الشكل الموالي:

**الشكل رقم )03(: طريقة األقسام المتجانسة.** 

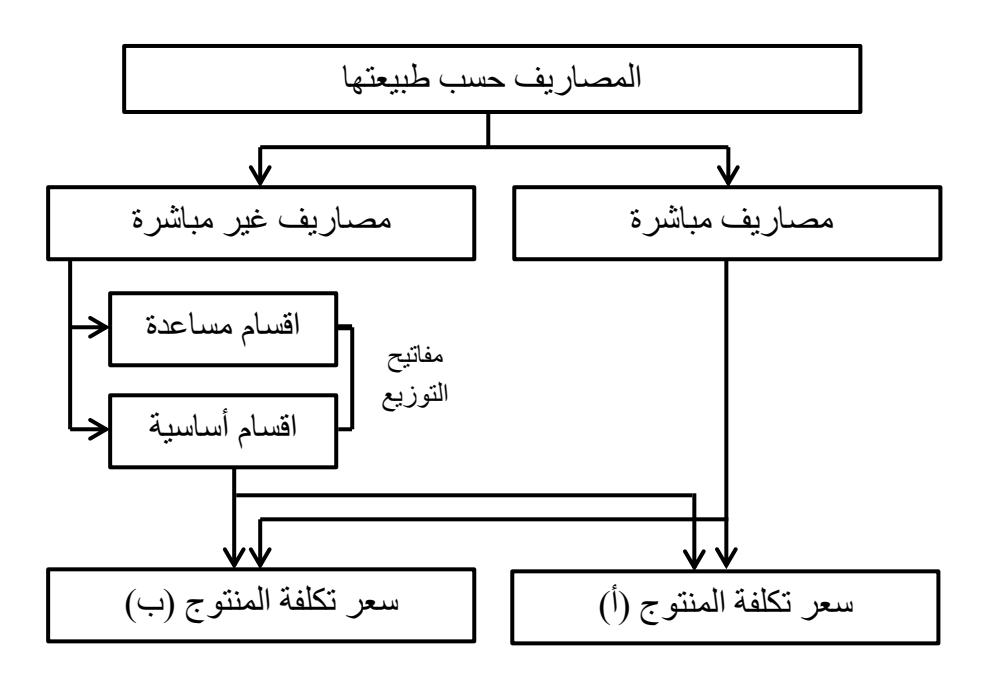

**المصدر: بعلي رحال، سعر التكلفة و المحاسبة التحليلية، ص .50**

(1) ناصر دادي عدون، مرجع سبق ذكره، ص .92

**المطلب الرابع: تقييم الطريقة.** 

**أوال: م ايا الطريقة.**

- تعتبر هذه الطريقة لحساب التكاليف من أحسن الطرق إلدخال مجموع األعباء في سعر التكلفة النهائية و لكنها لا تحسب إلا عند انتهاء الدورة الاستغلالية.<sup>(1)</sup>
	- تحديد مفهوم وحدة القياس و حساب وحدة تكلفتها. (2)
	- يجب أن لا يقل سعر البيع عن النكلفة النهائية للمنتج.<sup>(3)</sup>
		- تتماشى مع األجل الطويل.
- تمكن من متابعة ديناميكية لتكلفة العمل عبر القنوات المحاسبية من مما تمكن من تحديد الأسباب المؤدية إلى ارتفاع و انخفاض هذه التكلفة و تصحيح الوضع.

**ثانيا: بعيوب الطريقة.**

 تعتبر هذه الطريقة طويلة الحسابات عند توزيع و تحميل األعباء غير المباشرة بينما غالبا ما يطلب مسيرو المؤسسات التعرف على سعر التكلفة لمنتجاتهم من اجل اتخاذ القرارات فيما يخص المبيعات و الأسعار قبل حساب مجموع التكاليف.<sup>(4)</sup>

- تعتمد هذه الطريقة على طريقة حسابية تقريبية فيما يخص التوزيع و التحميل.<sup>(5)</sup>
- باإلضافة إلى أن هذه الطريقة ال تأخذ بعين االعتبار تغيرات مستوى النشاط نظرا لثبات التكاليف الثابتة من شهر إلى أخر فهي تؤثر على سعر التكلفة و بالتالي على األرباح عند تغير حجم النشاط مما يصعب عملية تحديد سعر التكلفة.
- إن تقييم المخزون السلعي حسب تكلفة اإلنتاج يؤدي إلى تحويل جزء من التكاليف الثابتة التي تقع ضمن المصروفات غير المباشرة خالل فترات زمنية مقبلة و هذا ما يتنافى مع مبدأ استقاللية الفترات المالية) دورة االستغالل(.

- (2) رحال علي، **سعر التكلفة و المحاسبة التحليلية**، الديوان الوطني للمطبوعات الجامعية، الجزائر، ،8449 ص .91
	- (3) صالح الرزق و عطا الله خليل بن ورد، مرجع سبق ذكره، ص

 $\overline{a}$ 

(4) ناصر دادي عدون، مرجع سبق ذكره، ص .91

64 (5) BOUGHABA A. **Comptabilité analytique d'exploitation**, Tome 1. Edition BERTI. 1991, p 99.

<sup>(1)</sup> ناصر دادي عدون ـ مرجع سبق ذكره ص 91

**المبحث الثاني: طريقة التحميل العقالني.** 

نتيجة اإلنتقادات التي عرفتها طريقة التكاليف الكلية ، ظهرت طريقة أخرى عرفت بطريقة التحميل العقالني للتكاليف الثابتة بأسلوب رشيد يتناسب و حجم النشاط ، وهي العملية التي يتم من خاللها معالجة األعباء الثابتة و تحميلها على أساس مستوى النشاط بمعنى أخر يتم أخذ الجزء المستغل من التكاليف الثابتة عند حساب التكليف و مقارنتها بمستوى النشاط العادي و الفرق الذي يظهر يضاف أو يطرح من النتيجة.

**المطلب األول: مفهوم ومبدأ الطريقة.**

**أوال: مفهوم الطريقة.**

يرجع الفضل في ظهور طريقة التحميل العقالني إلى االقتصادي و المهندس التايلوري " *GANTT Harry Lawrence* " () الذي عرض هذه الطريقة سنة.8489 (1) حيث تعرف هذه الطريقة في بعض المراجع بطريقة التكاليف اإلجمالية المعدلة أو الكلية المعدلة بالرغم من أن بعض الكتاب إعتبروها من الطرق الجزئية و ليست من الطرق الإجمالية (الكلية)، على أساس أن التحميل ال يكون إجماليا لكل التكاليف في حالة نقص النشاط. إال أن هذا القول ال يمكن تبريره في حالة تطبيق هذه الطريقة عند زيادة النشاط أو تعادله مع النشاط العادي، و حتى في حالة نقص النشاط ال ينطبق عليه المعيار الذي نميز به الطرق الجزئية عن الطرق الكلية اإلجمالية.

كما نجد في بعض التعاريف من يطلق على هذه الطريقة تسمية طريقة التكاليف المستغلة حيث أن هذه التسمية مالئمة و تنطبق على مواصفات هذه الطريقة التي سوف نعرضها.

1

<sup>(</sup>) H.L.GANTT اقتصادي أمريكي عاش في الفترة بين )0680-0101( من المدرسة الكالسيكية حيث طور ما يسمى بالطرق البيانية Graphiques Méthodes حتى أنه يحمل اسم احدى هذه البيانات و هو diagramme de GANTT كما اهتم بإعداد طرق تحضير اإلنتاج.

<sup>)</sup>1( بلغيث مداني ، **قعالية نظام المحاسبية التحليلية قي التسيير و اتخاذ القرار**، رسالة مقدمة لنيل شهادة الماجيستير )غير منشورة)، في العلوم الإقتصادية و علوم التسيير ، فرع التخطيط جامعة الجزائر ، 1998، ص 104.

**ثانيا: مبدأ طريقة التحميل العقالني.**

تعتمد هذه الطريقة في حساب التكلفة على مبدأ التفريق بين التكاليف الثابتة و التكاليف المتغيرة و هذا من أجل إيجاد النصيب الذي تم استغالله من التكاليف الثابتة لتحمل بعدها هذه الأخيرة على المنتجات ( إضافة إلى التكاليف المتغيرة).

و الجدوى من هذه العملية هو إلغاء تأثير تقلبات مستويات اإلنتاج على تكلفة الوحدة و هذا عن طريق استخدام معامل التحميل العقالني حيث أن:

معامل التحميل العقالني = حجم النشاط الحقيقي / حجم النشاط العادي

كما يساعد معامل التحميل العقالني في التعبير عن مستوى الفعالية.

و من ثم حساب الأعباء الثابتة عقلانيا و هذا بضرب الأعباء الثابتة في معامل التحميل و الناتج يتم جمعه مع األعباء المتغيرة و تكون بالتالي تكلفة الوحدة ثابتة نتيجة ربط جميع األعباء بمستوى النشاط باستخدام مبدأ األعباء المستغلة.

المطلب الثان*ي*: تحديد حجم النشاط و فروق التحميل العقلان*ى*.

 $\overline{a}$ 

#### **أوال: تحديد حجم النشاط.**

يعتبر تحديد حجم النشاط النقطة الجوهرية في طريقة التحميل العقالني أو أن عملية القيام بتحديد حجم النشاط للمؤسسة أو قسم من أقسامها يستحيل أحيانا نظرا لوجود تداخالت مرتبطة به لذا فحجم النشاط يطرح مشكال يتمثل في المؤشر الذي يمكن استعماله كمقياس لحجم النشاط ر كيفية تحديد الحجم العادي. <sup>(1)</sup>

كما أن طريقة التحميل العقالني قامت بفصل حجم النشاط إلى نوعين:

ا ـ حجم النشاط الحقيقي : هو المستوى الذي تبلغه المؤسسة فعليا من اإلنتاج أي أن قياس هذا الحجم يأخذ بعين االعتبار اإلمكانيات الواقعية العادية و التي تتدخل في سير اآلالت و الوسائل التقنية في حال استعمالها بالنظر إلى التوقفات في النشاط العادي مثل : الحوادث ، الغياب، التأخيرات ...الخ كما تأخذ باإلضافة إلى هذا وجود آالت قديمة ذات مردود بسيط أو تكنولوجيا قديمة.

<sup>(1)</sup> سفيان بن بلقاسم، حسني لبيهي، **المحاسبة التحليلية، منهجية حساب سعر التكلفة**، دار اآلفاق، الجزائر، ص .19

ب ـ حجم النشاط العادي: تحديد هذا الحجم نأخذ بالطاقة النظرية لإلنتاج و التي تحدد على أساس الإمكانيات ، الآلات ، التجهيزات ، الوسائل التقنية في حالة استعمالها عاديا بدون توقف أو تعطل أي دون الأخذ بالضرورة العادية التي تحدث عي عملية الإنتاج ومنه يمكن حساب مثال عدد الساعات الممكنة لقياس حجم النشاط العادي بدون توقفات في النشاط.

كما يختلف تحديد حجم النشاط العادي من مركز لأخر و من مؤسسة لأخرى و يكون إما بساعات العمل أو الكميات المستهلكة أو غيرها من وحدات قياس المستوى العادي ليقارن فيما بعد بالطاقة الممكنة الفعلية ، قصد تحديد ما يعرف بمعامل التحميل و الذي من خالله يتعرف المسؤولون على فروق التحميل التي قد تأخذ ثلاث حالات و هي:<sup>(1)</sup>

**/0** معامل التحميل <8 =< النشاط الفعلي أو الحقيقي < النشاط العادي، هذا يعني أن المؤسسة فلقت قدراتها اإلنتاجية العادية و بالتالي فان المؤسسة حملت أعباء ثابتة أكثر من الأعباء الثابتة الفعلية و هذا يظهر فرق موجب، يمثل ربح المؤسسة لأنه زيادة في مستوى الفعالية حيث يضاف الفرق إلى النتيجة يسمى ربح الفعالية.

/**2** معامل التحميل = 8 =< حجم النشاط الحقيقي = النشاط العادي. معناه أن التكاليف الثابتة الواجبة التحميل تم تحميلها فعليا و بصفة كلية أو عليه فان الفرق يكون معدوما و تكون نتائج الطريقة مساوية لنتائج طريقة التكاليف الكلية في هذه الحالة.

**/3** معامل التحميل > 8 =< النشاط الحقيقي > النشاط العادي. هذا يعني أن المؤسسة لم تستعمل طاقاتها بشكل عادي و عليه فان الفرق يعتبر كأعباء نقص النشاط أو الفعالية، والذي يطرح من النتيجة لأنه يمثل خسارة للمؤسسة لأنها أنفقت أكثر مما كان يجب عليها أن تنفق نتيجة =< ضعف النشاط و يسمى تكلفة بطالة.

تكون قاعدة حساب مبلغ الأعباء الثابتة القابلة للتحميل الى التكاليف كما يلي:

الأعباء الثابتة للفترة = الأعباء الثابتة × (النشاط الفعلي الحقيقي / النشاط الطبيعي العادي)

<sup>(1)</sup> سفيان بن بلقاسم حسني البيهي، مرجع سبق ذكره، ص .19

ثانيا: تحديد فروق التحميل العقلان*ي*.<sup>(1)</sup>

**0 ـ قرو التحميل للتكاليف الثابتة:**

نالحظ أن انخفاض أو ارتفاع حجم النشاط يؤدي إلى حساب التكاليف الثابتة أقل أو أكثر من العادية و بالتالي تتحمل تكاليف أكبر أو أقل من الحقيقية يؤثر على سعر التكلفة حيث يبقى ثابتا مهما تغير حجم النشاط بينما بجد في المحاسبة العامة أن التكاليف الحقيقية تسجل بكاملها سواء الثابتة أو المتغيرة لذا فان نتيجتي المحاسبتين في هذه الحالة تصبح مختلفة و لتوازنها يجب الأخذ بعين الاعتبار فوارق التحميل للتكاليف الثابتة عند حساب نتيجة المحاسبة التحليلية فنالحظ ما يلي:

- إذا كان حجم النشاط الحقيقي أكبر من نشاط الحجم العادي يكون معامل التحميل أكبر من الوحدات و بالتالي عند ضربه في التكاليف الثابتة العادية نحصل على تكاليف أكبر من العادية و الفرق يعطي ربح هذا يؤدي إلى رفع سعر التكلفة و انخفاض النتيجة و لهذا ففرق ربح زيادة النشاط يضاف إلى النتيجة.

- إذا كان حجم النشاط الحقيقي اقل من حجم النشاط العادي فتتحمل على فرق نقص النشاط و يجب طرحه من النتيجة لأنه أنقص من سعر التكلفة و رفع من قيمة النتيجة التحليلية للمنتجين.

### **2 ـ قر المخ ون**:

إن تكلفة اإلنتاج المحسوبة بالتحميل العقالني سوف تختلف عن الحقيقة بتأثير معامل التحميل و هذا ما يؤثر على تكلفة إنتاج المخزونات المنتجة أو حتى المشتريات عند تحميل التكاليف الثابتة لأقسام التموين ففي أخر كل دورة يجب حساب فرق المخزونات النهائية بين قيمتها الحقيقية و قيمتها بالتحميل العقلاني فإذا كان الفرق موجبا(أي القيمة الحقيقية أكبر من القيمة بالتحميل العقلاني) يضاف إلى النتيجة، و إذا كان الفرق سالبا يطرح من النتيجة . لذا فعند حساب النتيجة التحليلية يجب األخذ بعين االعتبار فوارق التحميل الناتجة عن استعمال معدل تحميل يختلف عن الواحد للتكاليف الثابتة و فوارق المخزونات باإلضافة إلى العناصر األخرى و هي األعباء غير المحملة و العناصر اإلضافية.

<sup>(1)</sup> ناصر دادي عدون، مرجع سبق ذكره، ص .898

و عادة تحسب النتيجة بطريقة التكاليف الحقيقية و طريقة التحميل العقالني لإلستفادة منها في مراقبة التسيير فقط.

الجدول التالي يوضح كيفية حساب النتيجة التحليلية السابقة

**الجدول رقم )01(: كيفية حساب النتيجة التحليلية الصاقية بطريقة التحميل العقالني.**

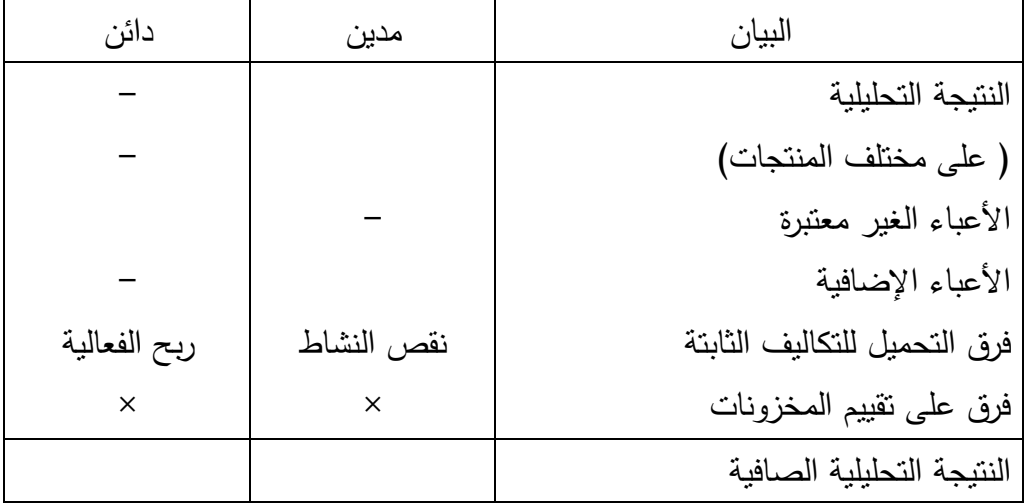

**المصدر: ناصر دادي بعدون، المحاسبة التحليلية، ص .022**

المطلب الثالث: تحميل الأعباء الثابتة

في هذه الطريقة تفصل األعباء غير المباشرة الثابتة عن المتغيرة في كل قسم حيث تخضع الأولى للتحميل العقلاني بواسطة معامل التحميل الذي قد يكون وحيد لمجموع أقسام المؤسسة و قد تختلف المعاملات بين الأقسام.<sup>(1)</sup>

**أوال: بعندما يكون معامل التحميل متساوي قي كل األقسام.**

معناه معامل التحميل وحيد و مبادئ هذه الطريقة هي:

- تقسيم الأعباء حسب طبيعتها إلى أعباء ثابتة و أخرى متغيرة.
- حساب مبلغ الأعباء الثابتة الواجبة التحميل و ذلك بضرب معامل التحميل في الأعباء الثابتة الحقيقية.

<sup>(1)</sup> ناصر دادي عدون، مرجع سبق ذكره، ص .894

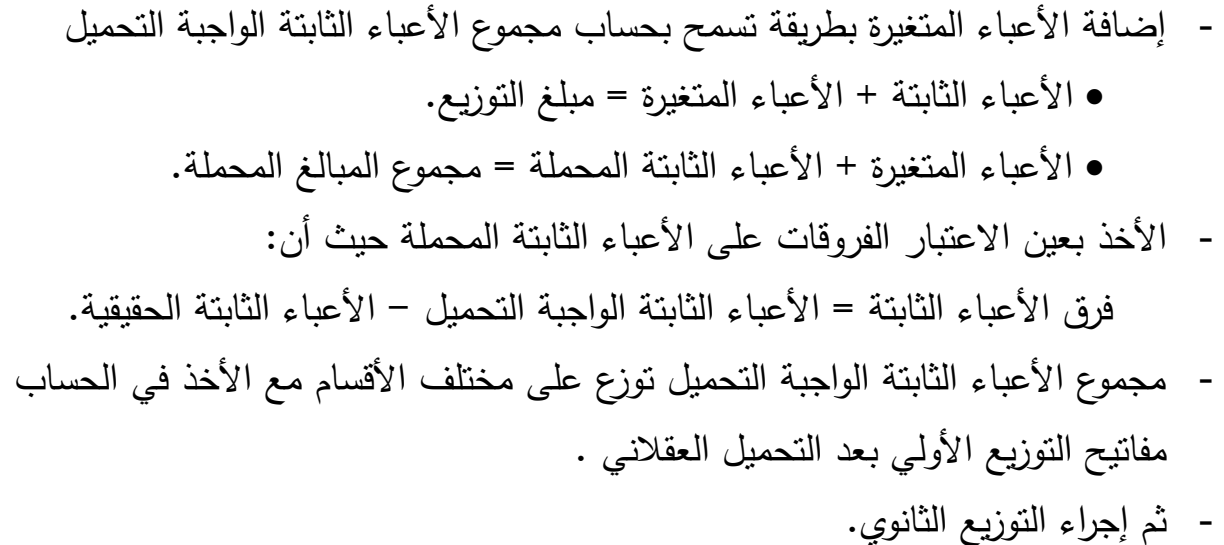

## الجدول رقم (12): توزيع الأعباء غير المباشرة المحملة عقلانيا وفق طريقة توزيع الخدمات **بعامل تحميل وحيد.**

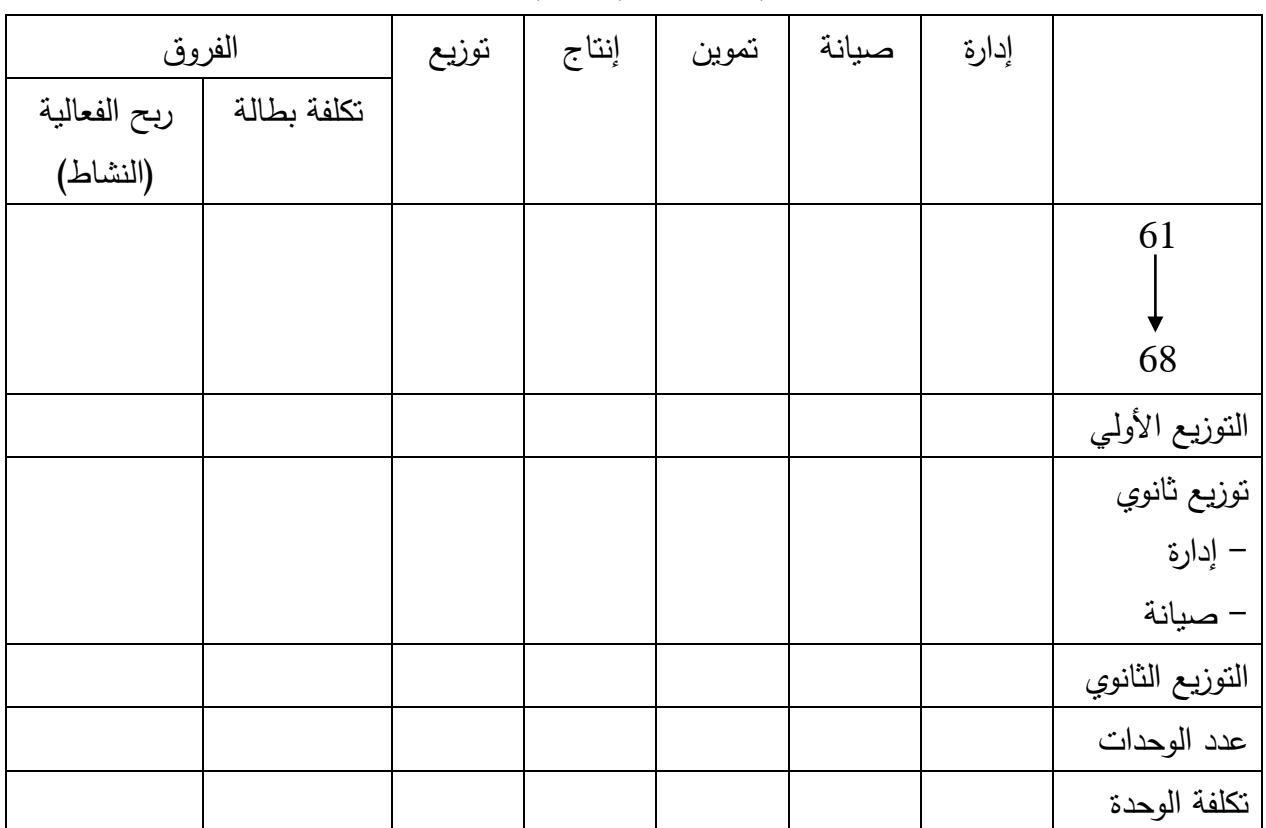

**المصدر: ناصر دادي بعدون، المحاسبة التحليلية، ص .025**

**ثانيا: بعندما يكون معامل التحميل غير متساو ي بين األقسام.**

يمكن أن نميز بين طريقتين مختلفتين في هذه الحالة حيث أن هذه األخيرة تقوم بضرب األعباء الثابتة بمعامل تحميل عقالني مختلف من قسم إلى أخر.

8 ـ جدول توزيع بأعمدة مزدوجة لكل قسم:

حيث يمكن إيجاز أهم مراحلها و مبادئها كالتالي:

- تقسيم الأعباء حسب طبيعتها إلى أعباء ثابتة و أخرى متغيرة.
- يتم التوزيع األولي بنفس مفاتيح التوزيع لألعباء الثابتة و المتغيرة لكل قسم الحصول على التوزيع الأولى قبل التحميل العقلاني.
- يضرب كل مجموع األعباء الثابتة بمعامل التحميل العقالني للقسم المناسب و النتائج تمثل مبلغ الأعباء الثابتة الواجبة التحميل حيث يسجل مرتين يسبق بإشارة (+) في عمود الأعباء المتغيرة
- الفرق بين الأعباء الثابتة الواجبة التحميل و الأعباء الثابتة الحقيقية يمثل الفرق على الأعباء الثابتة المحملة حيث يتم جمعها أفقيا تبعا لإشارتها.
	- ننجز التوزيع الثانوي انطالقا من التوزيع األولي.

الجدول رقم(13): شكل نموذجي لجدول توزيع الأعباء غير المباشرة بالأعمدة المزدوجة.

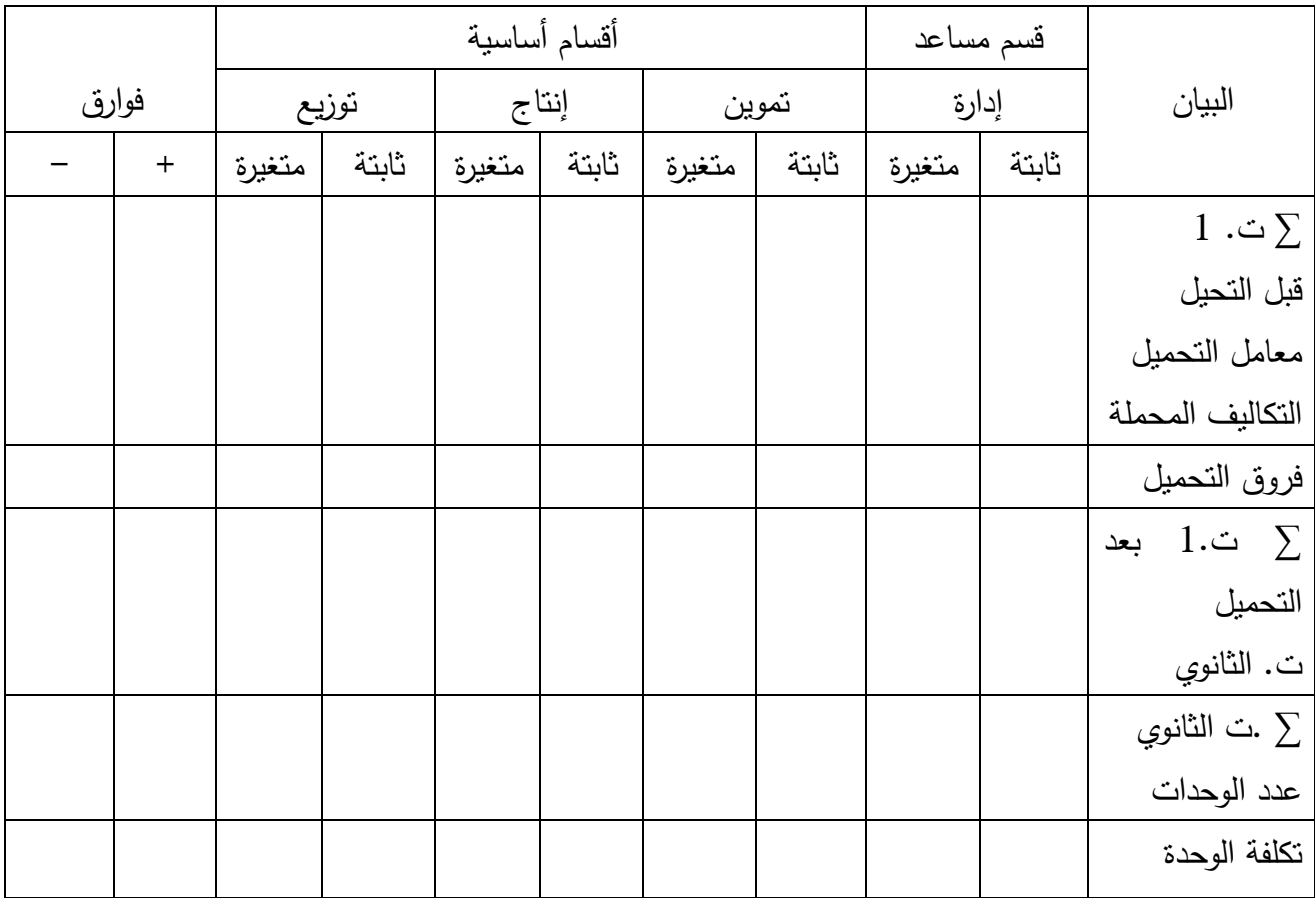

**المصدر: ناصر دادي بعدون، المحاسبة التحليلية، ص .020**

<u>-</u> جدول التوزيع باستعمال جداول(حسابات) ملحقة:

تتمثل مبادئ هذه الطريقة فيما يلي:

- نحسب جداول ملحقة توزيع كل عبئ أو مصروف حسب طبيعته بين مختلف الأقسام.
	- كما يجب إعداد جدول لكل عبئ
		- األعباء الثابتة الحقيقية
			- األعباء المتغيرة
		- الأعباء الثابتة الواجبة التحميل
	- الفروقات على األعباء الثابتة المحملة
		- المجاميع الواجبة التحميل لكل قسم.

ا**لجدول رقم(14): شكل نموذجي للجداول الملحقة**.

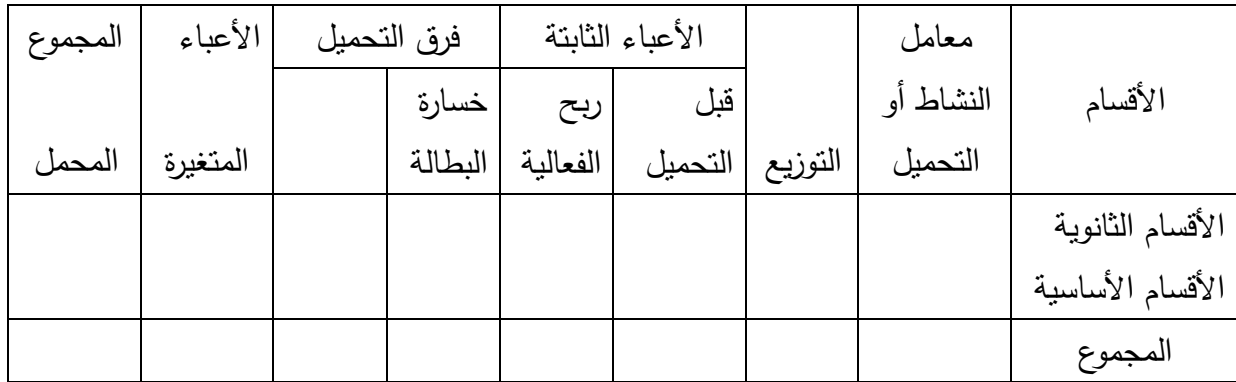

**المصدر: ناصر دادي بعدون، المحاسبة التحليلية، ص .031**

و بعدها نقوم بجمع نتائج هذه الجداول في جدول توزيع الأعباء و هو الجدول البسيط حيث يتم ذلك التوزيع الثانوي بشكل عادي.

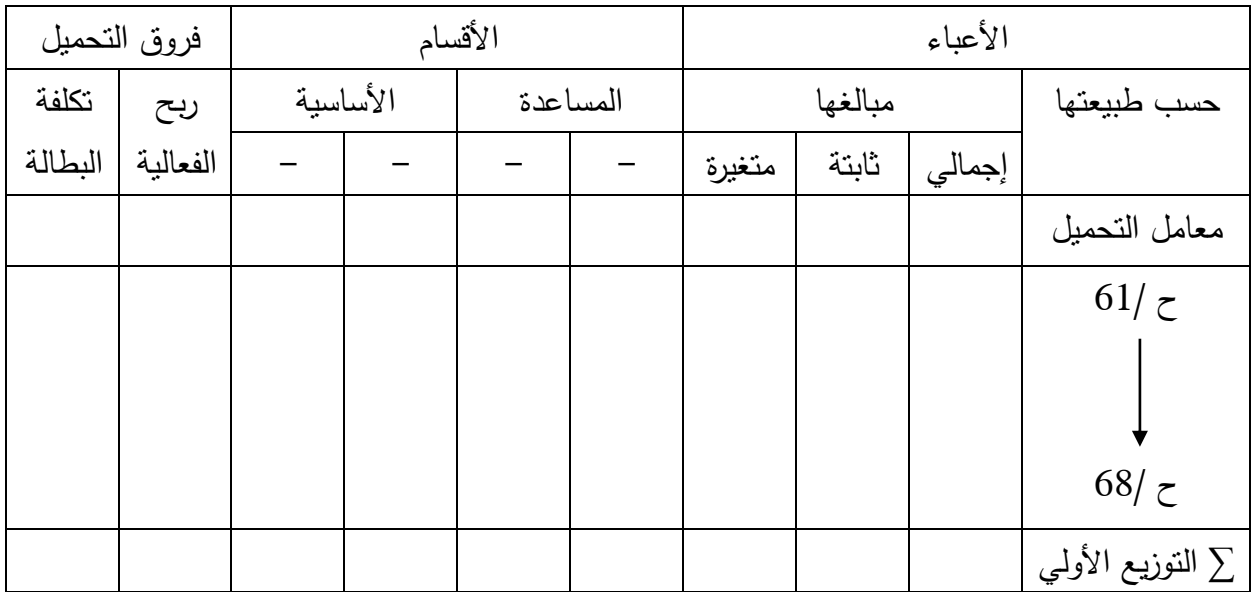

الجدول رقم(15): شكل نموذجي لجدول توزيع الأعباء غير المباشرة بين الأقسام.

**المصدر: ناصر داداي بعدون ـ المحاسبة التحليلية ص** .**030**

**المطلب الرابع: تقييم الطريقة.**

تعتبر طريقة التحميل العقالني لألعباء الثابتة من أحسن الطرق التي تساعد المسيرين على اتخاذ القرارات خاصة على المدى البعيد كما تعمل على تحديد المسؤوليات بإزالة أثر تغير النشاط على التكلفة الوحدوية لألعباء الثابتة لكن الطريقة ال تخلو من بعض النقائص خاصة من الناحية التطبيقية.

**أوال: م ايا الطريقة.**

1

- لقد وصلت هذه الطريقة إلى حد ما إلى معالجة القصور الذي تميزت به طريقة التكاليف الكلية خاصة فيما يخص المعلومات التي تخص أثر تغير مستويات النشاط على المؤسسة لذلك فهي تساهم من خلال أهميتها في مراقبة تسيير المؤسسة،<sup>(1)</sup> من خلال مراقبة فعالية التسيير عن طريق تقسيم الأداء بناءا على ملاحظة التغيرات التي تحدث

<sup>(1)</sup> طوابية أحمد، **المحاسبة التحليلية كأداة للتخطيط و مراقبة اإل نتاج**، رسالة مقدمة لنيل شهادة الماجيستير في العلوم اإلقتصادية، فرع التخطيط و التنمية، جامعة الجزائر، ،9229 ص .824

في مستويات النشاط كما تساعد على تقييم الفرص الضائعة من جراء نقص النشاط و الخسارة الناتجة عن ذلك

- الثبات النسبي لتكلفة الوحدة في ظل مستويات النشاط المختلفة و هذا ما يساعد على سهولة تحديد سعر البيع مع استقراره، أي تحديده لفترة طويلة.
- تسمح هذه الطريقة بإعطاء لكل منتوج مثال هامش التحميل العقالني الذي يتم حسابه بالفرق ما بين رقم الأعمال و التكلفة العقلانية للإنتاج أو التكلفة النهائية للمبيعات.<sup>(1)</sup>
- طريقة التحميل العقالني هي أول خطوة نحو التكاليف المعيارية و التسيير التقديري حيث يمكن تدوير منفعة هذه الطريقة سواء بعديا امن أجل تصحيح تكاليف فترة مضت أو قبليا لتحديد التكاليف الوحدوية لخدمات مراكز النشاط عند استعمال طريقة التكاليف المعيارية و في هذه الحالة فإن التكاليف المحسوبة هي تكاليف طبيعية تساعد على توجيه سياسة المبيعات خاصة أذا كانت المؤسسة تعتمد على طريقة العمل بالطلبيات التي تسودها المنافسة.
- تسمح بمشاركة كل مسؤول في اتخاذ القرارات في حدود مسؤولياته عند مشاركته في تحديد حجم النشاط العادي في قسمه أو فرعه في المؤسسة.

#### **ثانيا: بعيوب هذه الطريقة.**

1

- إن أول مشكل يعترض تطبيق هذه الطريقة يتعلق بصعوبات تقييم حجم النشاط الطبيعي و سواء كان التقييم بالزيادة أو النقصان و هذا معناه أن تقييم المستوى الطبيعي يتضمن جزء من الالواقعية مما ال يخدم أهداف المسيرين و مراقبي التسيير.
- كما هو الحال في طريقة التكاليف الكلية فإن طريقة التحميل العقالني لألعباء الثابتة ال تقضي على مشكل التحميل ا, التوزيع العشوائي لألعباء غير المباشرة على مختلف المنتوجات.

<sup>(1)</sup> درحمون هالل، **المحاسبة التحليلية: نطام معلومات للتسيير و مسابعد بعل اتخاذ القرار قي المؤسسة اإلقتصادية،** <mark>دراسة مقارنة</mark>، أطروحة مقدمة لنيل شهادة دكتوراه في العلوم الإقتصادية، فرع نقود و مالية، جامعة الجزائر، 2005، ص ,929

- صعوبة التمييز بين الأعباء الثابتة و المتغيرة و خصوصا إذا تعلق الأمر بالأعباء شبه المتغيرة.
- إشكالية تقييم المحزونات النهائية التي يجب أن تقيم بقيمتها الحقيقية و هذا ما أغفلت عنه طريقة التحميل العقالني و بالتالي سوف يكون هناك:
- .8 مقدار بالزيادة في حالة معامل التحميل أكبر من الواحد ألنه يحتوي على تكاليف ثابتة أكثر من نصيبها.
- .9 مقدار بالنقصان في حالة معامل التحميل أقل من الواحد و ذلك إلهماله جزء من التكاليف الثابتة.
- تتطلب هذه الطريقة اللجوء إلى حسابات جد معقدة على مستوى التوزيع و التحميل لألعباء، مما يثقل عملية الحصول على النتائج باإلضافة إلى أن عملية وضعها قد تستغرق وقتا طويال و هذا ما ال يشجع المؤسسات للجوء إليها كنظام لتحديد التكاليف<sup>(1)</sup>.

1

<sup>(1)</sup> ناصر دادي عدون ـ مرجع سبق ذكره، ص.899

**المبحث الثالث: طريقة التكاليف المتغيرة.**

لقد ر أينا فيما سبق أن من فوائد الفصل بين التكاليف الثابتة والتكاليف المتغيرة هو الفصل بين القرارات الطويلة التي تتعلق بنمط سير المؤسسة باستعمال التكاليف الثابتة؛ والقرارات التي تتعلق بفترة استغاللية معينة باالعتماد علي التكاليف المتغيرة التي تتغير بتغير حجم النشاط للفترة نظرا الن القرارات المتخذة للمدى البعيد تأخذ مجموع التكاليف الثابتة و المتغيرة لمدة طويلة، إذ ال تتغير اال بتغير هيكل المؤسسة، و العكس بالنسبة للقرارات التي بدورة استغاللية ,فليس من الضروري االخذ بعين االعتبار التكاليف التي تبقى ثابتة لمدة طويلة بل يجب االعتماد اساسا علي حركة التكاليف التي تتغير تناسبيا مع حركة نشاط المؤسسة ,من هنا فقد ظهرت طريقة التكاليف المتغيرة لاستعمالها في اغراض تحليلية اقتصادية.<sup>(1)</sup>

#### **المطلب االول: مفهوم طريقة التكاليف المتغيرة.**

 تمتد جذور هذه الطريقة الي سنة 8498 بالمؤسسات األمريكية تحت اسم *direct The* ( (*costing* و هذا على يد المفكر *HARRIS.J* لتنتقل فيما بعد الى أوربا و بالتحديد إلى (2) بريطانيا سنة 8492 لتعرف باسم: *costing marginal The* ثم لتنتقل بعدها الى فرنسا.

و بما أن طريقة التكلفة المتغيرة تفصل بين التكاليف الثابتة و التكاليف المتغيرة، فهي تساهم في التحليل و اتخاذ القرارات في المدى القصير فيما يخص فترة النشاط و مراقبة فعالية التسيير عن طريق امكانية متابعة مسار التكاليف المتعلقة بحجم النشاط و دراسة كل الجوانب.

**المطلب الثاني: مبدأ طريقة التكاليف المتغيرة.** 

إن أساس هذه الطريقة هو الفصل بين التكاليف الثابتة و التكاليف المتغيرة ، و استخدام هذه االخيرة سواء كانت مباشرة او غير مبشرة في التحليل و حساب الهامش على التكلفة المتغيرة الذي يساهم في ايجاد عتبة المردودية.

 $\overline{a}$ 

- ( (المعلومات عن هذا المفكر غير متوفرة.
	- (2) نفس المرجع، ص .898

<sup>(1)</sup> ناصر دادي عدون، مرجع سبق ذكره، ص .899

و ينصب مضمون الطريقة في أن تحمل الوحدات المنتجة بنصيبها الكامل في الأعباء المتغيرة سواء كانت مباشرة أو غير مباشرة و هذا حسب مستويات اإلنتاج باعتبارها تدخل في حساب مختلف التكاليف، و تستبعد في المقابل التكاليف الهيكلية ,ألنها تبقى ثابتة المقدار في المدى القصير و المتوسط رغم تغير حجم النشاط.

و بإيجاز فان خصائص طريقة التكاليف المتغيرة تتمثل فيما يلي:<sup>(1)</sup>

- اعتبار التكاليف المتغيرة من مكونات تكلفة االنتاج في حين ترتبط االعباء الثابتة بأعباء الفترة المحاسبية.
	- حساب الهامش على التكلفة المتغيرة لكل منتوج على حدى.
	- تصنيف التكاليف حسب عالقتهم بحجم االنتاج سواء كانت ثابتة او متغيرة.
		- تحميل التكاليف الثابتة مباشرة على النتيجة باعتبارها ثابتة.
- ضرورة وجود رقم اعمال يغطي كل االعباء المتغيرة و مختلف التكاليف و يسمح بتحقيق هامش ربح لصالح المؤسسة.
	- و الجدول التالي يلخص خطوات سير الطريقة.

1

**الجدول رقم )00(: حساب النتيجة وق طريقة التكلفة المتغيرة.**

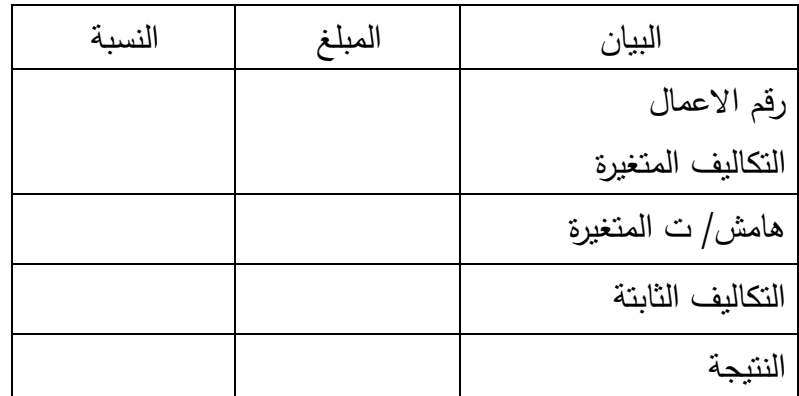

**المصدر: ناصر دادي بعدون، المحاسبة التحليليىة، ص .040**

نستخلص من الجدول أنه للوصول إلى النتيجة التحليلية يجب حساب كل العناصر التكاليف المتغيرة لجميع المراحل و تقارن مع رقم االعمال وهذا من اجل استخراج معامل الهامش على التكاليف المتغيرة والذي يساوي الهامش على التكلفة المتغيرة الذي يساوي هامش التكلفة المتغيرة على رقم االعمال وهذا يكون بعد حسابنا لهامش التكلفة المتغيرة الذي يساوي بدوره رقم الأعمال مطروحا منه التكاليف المتغيرة.

و من هنا يظهر لنا جليا اهمية رقم أعمال المؤسسة باعتباره المعيار المستعمل لقياس مستوى النشاط الذي ينتج عنه هامش يسمح بامتصاص التكاليف الثابتة ومن جهة أخري يعتبر المسؤول عن تغطية النفقات المتغيرة، و الفائض يمثل هامش تقاس ربحية المؤسسة.

**المطلب الثالث: تقديم نموذج بعن استعماالت طريقة التكاليف المتغيرة.**

ليكن المثال التطبيقي التالي نموذج سنحاول من خالله ان نبين مختلف استعماالت هذه الطريقة.

### **المثال:**

لتكن لدينا مؤسسة ما إلنتاج االدوات المدرسية حيث ان هذه المؤسسة تنتج نوعان من االدوات تتمثل في "A "و "B " و يكون ذلك في ثالث ورشات وهي التحضير , االنتاج والتكييف.

- لإنتاج النوع الاول "A" نستخدم نوعان من المواد الاولية تتمثل في "M1" و "2M".
	- إلنتاج النوع الثاني "B "نستخدم مادة اولية واحدة فقط وهي "<sup>2</sup> M"

و لشهر جوان من سنة 9282 تحصلنا على المعلومات التالية المستخرجة من المكشوفات المحاسبية:

- المشتريات : 912 كغ من المادة االولية "1M "بسعر 92 دج للكلغ الواحد. 810 كغ من المادة الاولية "2M بسعر 30 دج للكلغ الواحد. "
	- االنتاج المباع : 942 وحدة من المنتج "A "بسعر 922 دج للوحدة . : 942 وحدة من المنتج "B "بسعر992 دج للوحدة .
		- مصاريف االنتاج المباشرة : 8942 دج للمنتوج "A".  $B^{\prime\prime}$ دج للمنتوج "B".
			- مصاريف التوزيع المباشرة : 111 دج للمنتوج "A". : 812 دج للمنتوج "B".

االنتاج و االستهالكات :

"M<sub>1</sub>" (إنتاج 440 وحدة من المنتج "A" استلزم ذلك 330 كغ من المادة الاولية "M<sub>1</sub>" و 320 كغ من المادة الاولية "M2" وتطلب ذلك 470 ساعة عمل بالألة تكلفتها 10 دج للساعة الواحدة.

"M2" إلانتاج 375 وحدة من المنتج "B" استلزم ذلك 390 كغ من الماد  $\,$ الاولية "2 $\,$ وتطلب ذلك 482 ساعة عمل باأللة تكلفتها 89 دج للساعة الواحدة.

اما المصاريف المباشرة فهي كالتالي

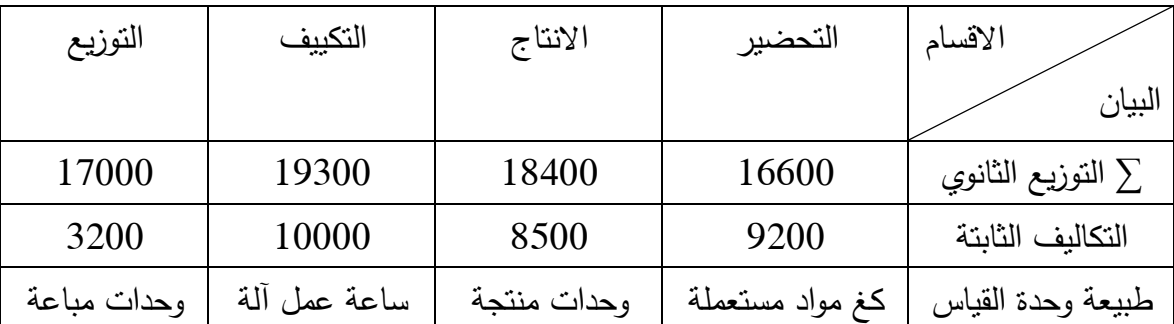

الجدول التالي يمثل المصاريف غير المباشرة:

العمل المطلوب:

- 8( حساب النتيجة التحليلية الصافية بطريقة التكلفة المتغيرة علما ان نتيجة المحاسبة التحليلية الصافية وفق الطريقة الحقيقية تساوي الى 894118,19
- 2) تقريب النتيجتين بالطريقتين الحقيقية و المتغيرة مع ان حـ/72 قد قُدر بـ: 9708,85 وفقا لطريقة التكلفة الحقيقية.
	- 3) اعداد جدول الاستغلال التفاضلي.
- 4) حساب عتبة المردودية رياضيا و تحديدها بيانيا وفقا لطريقة التكاليف الثابتة و التي تساوي الهامش على التكلفة المتغيرة.
	- 9( حساب هامش االمان .

**الحــــــــل:**

**0( حساب نتيجة المحاسبة التحليلية الصاقية بالطريقة المتغيرة: اوال:** انهاء جدول األعباء غير المباشرة:

| التوزيع  | التكييف  | الانتاج  | التحضير | الاقسام                     |
|----------|----------|----------|---------|-----------------------------|
|          |          |          |         | البيان                      |
| 17000    | 19300    | 18400    | 16600   | مجموع التوزيع الثانوي.      |
| (3200)   | (10000)  | (8500)   | (9200)  | التكاليف الثابتة.           |
| 13800    | 9300     | 9900     | 7400    | النوزيع الثانوي المتغير . [ |
| 730 وحدة | 880 ساعة | 815 وحدة | 940 كغ  | طبيعة وحدات العمل.          |
| 18,9     | 10,56    | 12,14    | 7,87    | تكلفة الوحدة الواحدة.       |
| $3-$     | $7.2 -$  | $2.9 -$  | $2.2 -$ | فوارق الاقسام.              |

جدول توزيع االعباء غير المباشرة وفق طريقة التكلفة المتغيرة:

تعطى عالقة فوارق االقسام بالشكل التالي: فوارق الاقسام = ( تكلفة الوحدة × عدد الوحدات) – مجموع التوزيع الثانوي المتغير

- فوارق قسم التحضير = ) 1,11 × 442 ( – 1422 = –.9,9 - فوارق قسم االنتاج = ) 89,84 ×189 ( – 4422 = –.9,4 - فوارق قسم التكييف = ) 82,98 × 112 ( – 4922 = –.1,9 - فوارق قسم التوزيع = ) 81,4 × 192 ( – 89122= –.9 ومنه فوارق االقسام = )–9,9( + )–9,4( + )–1,9( + )–9( = – .89,9

**ثانيا:** حساب تكلفة االنتاج المتغيرة: يتم حساب تكلفة االنتاج المتغيرة للمؤسسة الصناعية بالعالقة التالية:

تكلفة اإلنتاج = تكلفة شراء المواد المستعملة + مصاريف الصنع

| B       | $\overline{A}$ | البيان                                           |  |
|---------|----------------|--------------------------------------------------|--|
|         |                | تكلفة شراء المواد المستعملة:                     |  |
|         | 16200          | $(30\times320) + (20\times330)$                  |  |
| 8700    |                | $30 \times 290$                                  |  |
|         |                | مصاريف الانتاج:                                  |  |
| 2100    | 1340           | المصاريف المباشرة:                               |  |
|         |                | ساعات عمل الآلة:                                 |  |
|         | 4700           | $10 \times 470$                                  |  |
| 4920    |                | $12 \times 410$                                  |  |
|         |                | المصاريف غير المباشرة المتغيرة:                  |  |
| 2282,3  | 5115,5         | فسم التحضير : (7,87×650)(7,87×7,87)              |  |
| 4552,5  | 5341,6         | $(12.14\times375)(12.14\times440)$ : قسم الانتاج |  |
| 4329,6  | 4963,2         | $(10,56\times410)(10,56\times470)$ : قسم التكيف  |  |
| 26884,4 | 37660,3        | التكلفة الاجمالية للإنتاج                        |  |
| 375     | 440            | عدد الوحدات المنتجة                              |  |
| 71,69   | 85,59          | تكلفة الوحدة الواحدة                             |  |

جدول يبين حساب تكلفة االنتاج وفق طريقة التكاليف المتغيرة:

 **ثالثا:** حساب النتيجة التحليلية االجمالية بالتكلفة المتغيرة:

| جدون يبين حساب سعر التحلقة وقق طريقة التحلقة المتعيره. |         |                                |  |  |  |
|--------------------------------------------------------|---------|--------------------------------|--|--|--|
| B                                                      | A       | البيان                         |  |  |  |
|                                                        |         | تكلفة صنع الانتاج المباع:      |  |  |  |
|                                                        | 33380,1 | 85,59×390                      |  |  |  |
| 24374,6                                                |         | 71,69×340                      |  |  |  |
|                                                        |         | مصاريف التوزيع:                |  |  |  |
| 680                                                    | 787     | المصاريف المباشرة              |  |  |  |
|                                                        |         | المصاريف غير المباشرة المتغيرة |  |  |  |
|                                                        | 7371    | 18,9×390                       |  |  |  |
| 6426                                                   |         | 18,9×340                       |  |  |  |
| 31480,6                                                | 41538,1 | سعر التكلفة                    |  |  |  |

جدول يبين حساب سعر التكلفة وفق طريقة التكلفة المتغيرة:

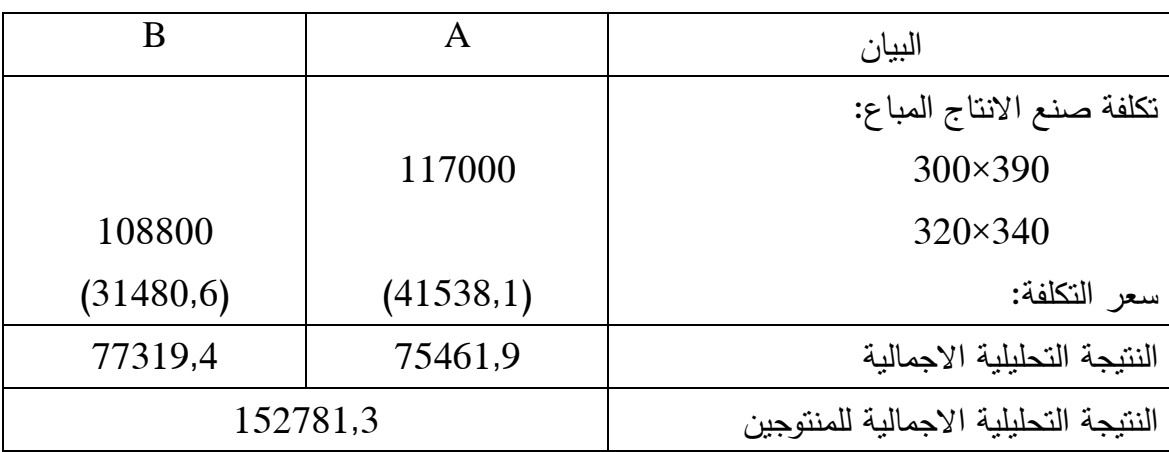

جدول يبين حساب النتيجة التحليلية وفق طريقة التكلفة المتغيرة:

**2( تقريب النتيجتين للطريقتين، الحقيقية و المتغيرة:**

حساب النتيجة التحليلية الصافية:

النتيجة التحليلية الصافية = النتيجة التحليلية االجمالية + عناصر اضافية – أعباء غير إضافية ± فوارق االقسام ± فوارق ح19/– التكلفة الثابتة.

> Δ ح19/ = ح19/ بالطريقة الحقيقية – ح19/ بالتكاليف المتغيرة.  $2918,85 = 6790 - 9708,85 = 72/\geq \Delta$

النتيجة التحليلية الصافية=2+899118,9–2–9481,19+89,9–92422 = 894114,19 نالحظ انه بعد ادماج التغيرات الحاصلة بعد استعمال طريقة التكلفة المتغيرة أصبحت النتيجة مساوية لنتيجة الطريقة الحقيقية.

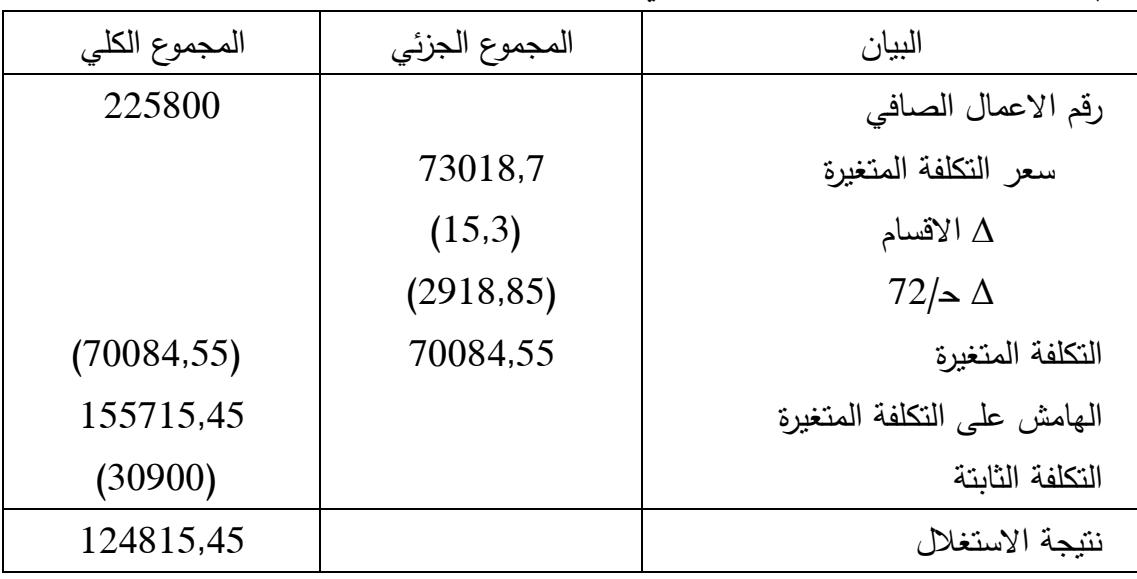

**3( ابعداد جدول االستغالل التفاضلي**:

4) حساب عتية المرودية:  
\n-رياضيا: يتم حسابها وفق القانون التالي:;  
\n-رياضيا: يتم حسابها وفق القانون التالي:  
\n- يياني!: هناك مريودية =  
\n
$$
44807,5 = \frac{30900 \times 225800}{155715,45} = 44807,5 = 44807,5 = 155715,45
$$
  
\n...i]خ: هناك ثلاث طرق انديد عتية المرودية بيانيا و من بين هذه الطرق  
\n2 = 1 س حيت بِښالمثال المريقة الأولى. النتكاليف التابتة (ت ڻ) = ه / ت م-  
أ : نسبة ه / ت م = (ه / ت م) / رةم الاعمال الممافي.  
\n...: رةم الاعمال السافي.  
\n- بالتلي تصبع المعادلة: 30900 = 0,6896 = 0,6990 س

و بتعويض مستويات عديدة من رقم الأعمال الصافي نتحصل على البيان التالي:

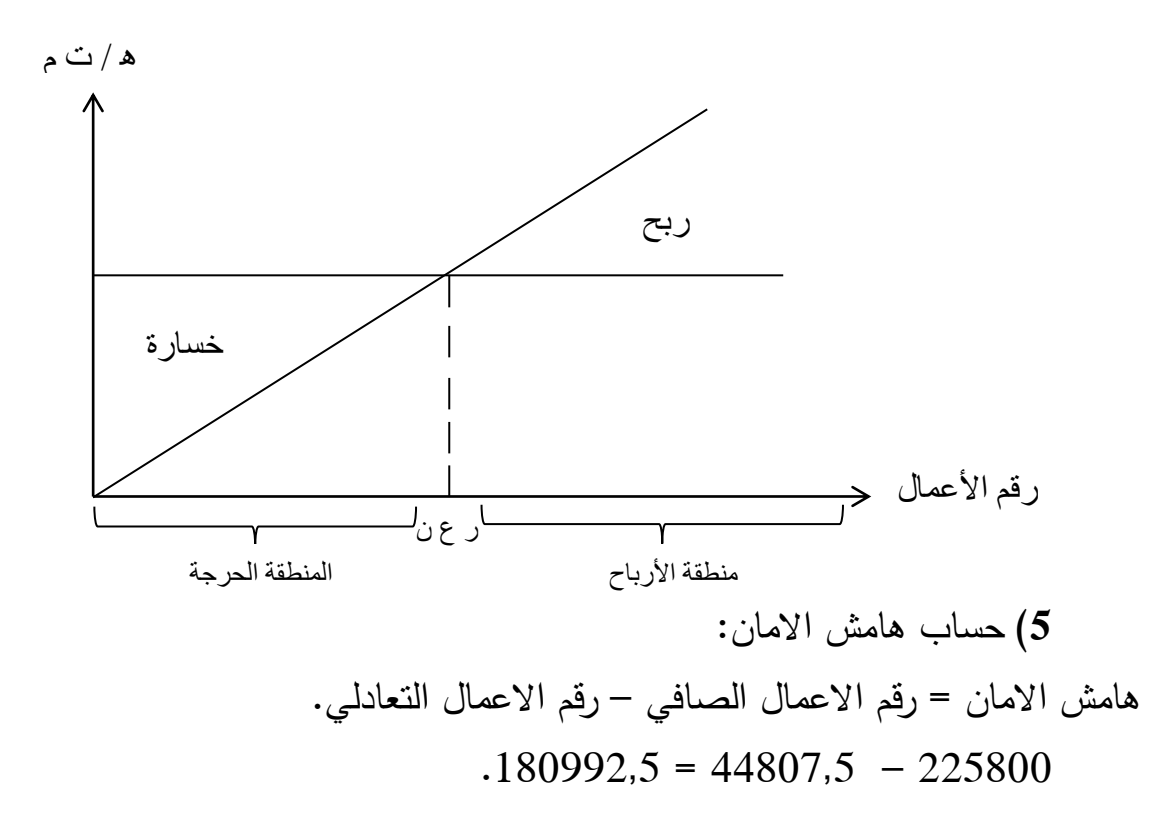

**المطلب الرابع: تقيم طريقة التكاليف المتغيرة.**

**أوال: م ايا الطريقة.**

- **-** تسمح هذه الطريقة بالفصل بين التكاليف الثابتة و التكاليف المتغيرة ومنها يمكن حساب رقم أعمال نقطة التعادل، كما انها تقدم معلومات دائمة الى ادارة المؤسسة عند اعداد الموازنة التخطيطية لأوجه النشاط المختلف ، في حين ان التكاليف الحقيقية لا تقدم **(1)1** لإلدارة سوى االرباح الفعلية.
- **-** تختصر مراحل حسابات التكاليف ألنها تحتوي على التكاليف المتغيرة فقط و التكاليف الثابتة تحمل فيما بعد على النتيجة االجمالية.
- **-** يسمح ترتيب االعباء الى اعباء متغيرة و اعباء ثابتة بمراقبة التكاليف المتغيرة التي تُصرف مباشرة على النشاط لان الاعباء الثابتة تخص الاعمال القائمة بإدارة المؤسسة.
- **-** تسمح للمؤسسة بتصنيف المنتجات غلى اساس هامش التكلفة المتغيرة وعلى اساس امكانيات صرف االعباء الثابتة و الحصول على االرباح.
- ُ **-** ستخدم طريقة التكاليف المتغيرة في تحديد المساهمات الحدية للمنتجات المساهمة في ت كل منتوج في تغطية التكاليف الثابتة. **(2)**

**ثانيا: بعيوب الطريقة.**

- **-** يكون من الصعب الفصل بين التكاليف المتغيرة و التكاليف الثابتة نتيجة للربط بين عناصر التكاليف و أحجام اإلنتاج و المبيعات.
- **-** طريقة تقيم المخزونات ليست دقيقة وفق طريقة التكاليف المتغيرة ألنها تدخل ضمن عملية التقييم لألعباء الثابتة. **(3)**
- **-** طريقة التكاليف المتغيرة ال يمكن ان يتنبأ بها على المدى الطويل فهي تصلح اال لمدة قصيرة فقط.

1

(3) المعهد التربوي الوطني. مرجع سبق ذكره. ص.898

<sup>(1)</sup> المعهد التربوي الوطني، **محاسبة تحليل االستغالل و التكاليف**، 8411– ،8414 ص .899

<sup>(2)</sup> علي أحمد ابو الحسن الدهراوي، **محاسبة التكاليف للتخطيط و الرقابة**، الدار الجمعية للنشر والطباعة، مصر، ص .19

**المبحث الرابع: طريقة التكاليف المعيارية، النموذجية أو النمطية.**

في إطار اهتمام المؤسسة المستمر بمراقبة نشاط االستغالل، تسعى إدارة المؤسسة إلى اللجوء بعدة طرق لتحقيق هذه المراقبة، وهذه الطرق تسمح بمراقبة التكاليف المختلفة و سعر التكلفة وقد رأينا البعض منها حيث تهتم باإلضافة إلى أهداف أخرى بتحليل التكاليف و سعر التكلفة إال أن هذا التحليل يعد غير كاف التخاذ القرارات في جميع الحاالت وعليه فيجب أن يكون هذا التحليل عقالنيا وذلك بتحديد معايير باستعمال وقياس مختلف عناصر التكاليف و هذه المعايير تدعى بالنموذج حيث يرجع إليه عند تحليل عناصر التكاليف الحقيقية الفعلية في المؤسسة وتحديد الفروقات التي يمكن أن تنتج بين النوعين من التكاليف أي المعدة مسبقا والمحققة فعليا وتفسير معنى هذه الفروقات وتحديد المسؤوليات عنها.

### **المطلب االول: مفهوم و مبدا طريقة التكاليف المعيارية.**

سنتطرق في هذا المطلب إلى تعريف التكلفة المعيارية و كيف ظهرت هذه الطريقة، ثم النقطة الثانية من هذا المطلب فنخصصها لألسس العامة لوضع نظام التكاليف المعيارية.

**أوال: تعريف التكاليف المعيارية و تاريخ ظهورها.**

 **تعريف التكاليف المعيارية:** تعتبر التكاليف المعيارية، تكاليف تقديرية محسوبة على أساس معايير اقتصادية و نقنية لنشاط عادي.<sup>(1)</sup> كما أن المعايير يحددها خبراء متخصصين و ذلك على أسس علمية، بهدف استخدامها لتحقيق الرقابة على تكاليف المنتجات و الخدمات، كما (2) يمكن اعتبار التكاليف المعيارية تكاليف معدة مسبقا "*préétablis coûts* " تسمح خصوصا بـ:

- تقييم قبلي للتكاليف النهائية للمنتجات أو سير مصلحة؛ - مقارنة بعدية مع التكاليف المحققة بهدف تحليل االنحرافات.
- **لمحة تاريخية بعن التكاليف المعيارية :** ظهرت طريقة التكاليف المعيارية في سنوات العشرينات من القرن العشرين في الولايات المتحدة الأمريكية، ولقد تزايد الاهتمام بالتكاليف المعيارية منذ فترة الكساد الكبير الذي ساد الدول الصناعية في الثالثينات، و ذلك لغرض تخفيض التكاليف ورفع الكفاءة االنتاجية.

**ثانيا: مبادئ الطريقة.**

تقوم طريقة التكاليف المعيارية على مجموعة اسس تهدف الى متابعة كل عنصر من عناصر التكاليف من خالل مراقبتها لتحديد االخطاء و تحليلها و معرفة المسؤول عنها و من ثم اتخاذ االجراءات التصحيحية المناسبة.

نتمثل هذه الاسس في:<sup>(1)</sup>

- 8( العمل على وضع مستويات معيارية مسبقا لمستوى النشاط والعناصر المكونة له من حيث الكمية والسعر والطاقة اإلنتاجية والموازنة المناسبة له، وينبغي أن يكون كل ذلك موافقا لهيكلة المؤسسة وطبيعة العمليات الإنتاجية وما تحتاجه من موارد حسب دراسة تقنية اقتصادية محاسبية أو وفق معايير محددة من جهات أخرى .
- 2) القيام بدراسات مقارنة للتكاليف المعيارية بالتكاليف الحقيقية (الفعلية) وحساب الانحرافات مع إبراز الأسباب ومصادر المسؤولية .
- 9( العمل على تعديل المعايير الموضوعة باستمرار حسب المعطيات الجديدة المتعلقة بهياكل المؤسسة، ظروف السوق، تطور التقنيات ومعايير الجودة.

نشير إلى أن تلك المعايير يجب أن تتصف بالعلمية والواقعية بعيدة عن التقدير العشوائي وأن تكون مرنة، بحيث تراعى التغيرات الحاصلة المتعلقة بالنشاط اإلنتاجي للمؤسسة وبالتالي العمل على تغيير درجة تلك المعايير بالزيادة أو النقصان حتى ال يؤثر ذلك سلبيا على حسابات الفروق والتفسير الخاطئ لها، الأمر الذي ينعكس على القرارات المتخذة والموازنات التقديرية للمؤسسة المبنية على معطيات التكاليف المعيارية .

> **المطلب الثاني: أنواع التكاليف المعيارية.** يمكن ابراز أهم التصنيفات للتكاليف المعيارية على النحو التالي:<sup>(2)</sup> **0( التكلفة المعيارية النظرية:**

يتم التحديد على أساس أحسن استعمال ممكن لعوامل اإلنتاج الممزوجة في المؤسسة وهي تمثل الحالة المثالية للنشاط فنالحظ أن الحجم أو التكلفة المثالية ال تتحقق إال في حاالت استثنائية بل تكون غالبا بمحاولة اإلقتراب من تحقيقها.

- (1) سليمان قداح، **محاسبة التكاليف المعيارية**، مطبعة خالد ابن الوليد، دمشق، سوريا، ،8411 ص.899
	- (2) ناصر دادي عدون، مرجع سبق ذكره، ص ص .889-889

1

**2( التكلفة المعيارية المحددة انطالقا من تكلفة تناقسية:**

هذا النوع يأخذ بعين اإلعتبار ظروف السوق و لكن ال تحدد دائما مستوى الفعالية التقنية الذي يجب الوصول إليه و خاصة في حالة ضعف المنافسة في السوق و ال تتحدد بصورة حقيقية معايير اإلنتاج و التوزيع التي تعتمد عليها فرغم سهولة تحديدها فهي ال تستجيب دائما ألهداف التكلفة المثالية.

**3( التكلفة النموذجية التاريخية:**

يحدد هذا النوع على اساس الفترة السابقة او على اساس معدالت بين تكاليف عدة فترات سابقة مقيمة بالقيمة الحالية اال ان هذه التكلفة بهذه الطريقة تحمل في طياتها الضعف المسجل في الفترات السابقة المستعملة في تحديدها ,لذا يجب تطبيقها بكل حذر.

**4( التكلفة المعيارية العادية:**

تحدد هذه الطريقة بداللة التغيرات المتعلقة بالظروف العادية لإلنتاج و التوزيع في المؤسسة و هي تتعلق بتكاليف دورة او دورات سابقة بعد استبعاد التكاليف الناتجة عن نقص الفعالية و بحسابها بالقيم الحالية مع الاخذ بعين الاعتبار التغيرات الممكن حدوثها مستقبلا في الدورة االستغاللية و لكن مع حدوث تغيرات معتبرة و غير محتملة فان هذه الطريقة تفقد من جودتها في االستعمال.

**5( التكلفة المعيارية المقيمة بالسعر الحالي :**

هذا النوع هو النوع المشترك مع الطرق االخرى حيث في فترة التضخم المرتفع فإن عملية ادخال اسعار عوامل االنتاج في تكلفة معيارية تصبح صعبة ,لذا فيمكن ان يكون من االحسن تحديدها كما يلي:

- الكمية المعيارية تحدد على أساس الظروف العادية للنشاط أو على أساس أحسن استعمال ممكن لعوامل الإنتاج (معيارية عادية او معيارية نظرية).
- السعر المعياري يكون حسب االسعار المالحظة أثناء تحضير هذه التكلفة المعيارية أو ألي فترة اخرى.

هذا النوع من التكلفة المعيارية تعتبر نسبيا اكثر استعماال في المؤسسات الصناعية الكبرى بسبب التغيرات السريعة و الكبيرة لألسعار و هو بدون شك يمثل أحسن مؤشر لتقييم إمكانيات أو قدرات المؤسسة.

**المطلب الثالث: تحيد الفروقات و اسبابها.**

**أوال: تحديد الفروقات.**

تسمح طريقة التحليل بواسطة التكاليف المعيارية من تقييم امكانيات المؤسسة و ذلك بحساب الفرو قات بينها و بين الحقيقة و هذا لمختلف عناصر التكلفة، ثم تحديد المسؤوليات على الأسباب التي أدت الى حدوثها و الواقع أن حساب الفروق لا يكون اوتوماتيكيا بعد كل دورة، بل حسب الحاجة إلى ذلك مع العلم أن هناك مستويات من الفروق لا تراقب لأنه مسموح بها.

- أثناء إجراء عملية التحليل يجب أن تكون عملية القواعد التي تحدد بها التكاليف الحقيقية والمعيارية متشابهة, فتكون الكميات المعيارية المستعملة في التحليل ليست هي التي حُددت قبل النشاط و لكن الكميات التي كان يجب ان تُستعمل للحصول على الانتاج المحقق أي أن الكميات المعيارية تحول دائما بداللة المنتجات الحقيقية.

- هناك أساسا ثالثة عناصر يمكن حساب فروقها و هي:
	- المواد االولية المستعملة.
		- اليد العاملة.
	- األعباء غير المباشرة لإلنتاج.

 حيث أن حساب كل عنصر يتم على النحو التالي: 8( **الفروقات بعل المواد االولية:** 

 نميز فيها نوعين من التحليل: (1) أ- التحليل الثنائي النحراف المواد: ∆ السعر = ) السعر الفعلي – السعر المعياري ( × الكمية الفعلية. ∆ الكمية = ) الكمية الفعلية – الكمية المعيارية ( × السعر المعياري. ∆ االجمالي = )السعر الفعلي – السعر الحقيقي ( × ) الكمية الفعلية – الكمية المعيارية(. ب- التحليل الثالثي النحراف المواد: انحراف السعر = ) السعر الفعلي – السعر المعياري ( × الكمية المعيارية. انحراف الكمية = ) الكمية الفعلية – الكمية المعيارية ( × السعر الفعلي.

 $\overline{a}$ 

<sup>(1)</sup> إسماعيل إبراهيم جمعة, **محاسبة التكاليف**, دار المعرفة الجامعية, ,8444 ص.991
الإجمالي = (السعر الفعلي – السعر المعياري ) × ( الكمية الفعلية – الكمية المعيارية). الاجمالي

9( **الفرو بعل اليد العاملة: (1)** ونجد في الفروق على اليد العاملة العنصرين التاليين: ∆ الوقت = )المدة المعيارية – المدة الفعلية ( × معدل السعر العادي. ∆ السعر = )معدل السعر المعياري – معدل السعر الفعلي ( × المدة الفعلية.

9( **الفرو بعل االبعبا غير المباشرة: (2)** الفروق على الموازنة = )التكلفة المرنة للساعة – التكلفة الحقيقية للساعة ( × المدة المتوقعة لإلنتاج الحقيقي.

الفروق في النشاط = (التكلفة المعيارية للساعة – التكلفة المرنة للساعة ) × المدة المتوقعة لإلنتاج الحقيقي.

الفروق في المردودية = ) المدة المتوقعة لإلنتاج الحقيقي – المدة الحقيقية لإلنتاج ( × التكلفة المعيارية للساعة.

مع العلم أن:

الفرق المشترك = ) التكلفة المعيارية للساعة – التكلفة الحقيقية للساعة ( × ) المدة المتوقعة لإلنتاج – المدة الحقيقية لإلنتاج (.

التكلفة المتغيرة التكلفة اإلجمالية الثابتة المدة الحقيقية التكلفة المرنة للساعة

 $\overline{a}$ 

(2) بوشاشي بوعالم, مرجع سبق ذكره، ص.991

<sup>(1)</sup> بويعقوب عبد الكريم, مرجع سبق ذكره, ص .994

**(1) ثانيا: تحديد األسباب.**

يمكن في اطار فترة محددة, مالحظة مجموعة من اإلنحرافات السلبية, التي يجب العمل عليها حتى ال تتكرر خالل الفترة المقبلة.

لذا يجب ان ينصب االهتمام ليس على االنحراف االجمالي فحسب, بل كذلك على اإلنحرافات الجز ئية المحسوبة عند التحليل و التي تخص كل من السعر و الكمية و في هذا االطار يمكن التمييز بين اسباب داخلية و اخرى خارجية عند بعض العناصر.

- **0( أسباب االنحراف بعل المواد االولية**:
	- أ- االنحراف على السعر:

االسباب الداخلية:

- غياب دراسات مقارنة لألسعار. - عدم تحديد شروط تنافسية الموردين لمواصفات نوعية تكون نفسها, و هنا تكون المؤسسة هي المسؤولة عن االنحراف المسجل.

االسباب الخارجية:

- ارتفاع عام ألسعار المواد االولية, مما يستوجب على المؤسسة اقامة تقديراتها المستقبلية على االسعار الجديدة. ب- االنحراف على الكمية:

األسباب الداخلية:

يمكن أن يكون مصدر اإلستهالكات الزائدة نتيجة ل: السرقة, اإلسراف و التلف المستمر الناتج عن سوء التخزين, لذلك من الواجب اتخاذ االجراءات الالزمة و الضرورية حتى تكون المعايير المقدرة محترمة إلى أقصى درجة ممكنة إضافة إلى أن التنظيم الأمثل للعمل يمكن أن يقلل من اإلستهالكات في المواد األولية.

1

**2( أسباب اإل نحراف بعل المواد:** - ارتفاع الرواتب او االعباء االجتماعية. -تجاوز المدة المعيارية يمكن ان يكون لسبب داخلي, حيث انه من الضروري تحديد هذا االخير لوضع االجراءات التصحيحية. -عدم توفر اليد العاملة المؤهلة. -عدم كفاية االشراف على العمل. -عدم واقعية المعيار.

**3( أسباب الفرو بعل االبعبا غير المباشرة**:

ترجع هذه الفروق اساسا الى اسباب تتعلق بطبيعة هذا النوع من االعباء, الذي يتسم بالتعقيد و الترابط على كل من مستوى االنشطة , االقسام و مختلف العمليات, هذا ما يجعل تحديد اسباب الفروق و درجة تأثيرها امرا صعبا.

و عموما ترتبط اسباب الفروقات بعوامل عديدة نذكر منها:

- الكفاية الحدية للعمال.
- الطاقة االنتاجية لآلالت.
- ظروف العرض و الطلب في السوق التي تجعل من عامل الكمية يأثر على االعباء غير المباشرة الاجمالية، و الاعباء عير المباشرة لوحدة المنتج.<sup>(1)</sup>

و من هنا وجب القيام بدراسات تقنية محاسبية لبناء نماذج إحصائية تهدف لمتابعة سلوك األعباء باستمرار، و في ظل مستويات مختلفة من اإلنتاج مما يعطي امكانية التعرف على مختلف التأثيرات الحاصلة و تحديد مصادرها و بالتالي ضمان مراقبة مستمرة تكون في صالح أداء المؤسسة.

# **المطب الرابع: تقييم طريقة التكاليف المعيارية.**

1

يمثل وضع المعايير الأساس في عملية مراقبة و تقييم الأنشطة الفعلية، كما أنها تسمح بتحقيق عدة أهداف للمؤسسة اإلقتصادية إال أن التطور التكنلوجي كان واحدا من عدة أسباب التي أدت الى أن يصبح اإلعتماد على هذه الطريقة غير فعال.

<sup>(1)</sup> سليمان قداح، مرجع سبق ذكره، ص.888

**الفرع االول: م ايا الطريقة.**

- تمثل الطريقة بالنسبة للمؤسسة أداة لمراقبة االعباء و المساعدة في تحديد مصادر الخلل او حسن االداء مما يساهم في الرفع من االنتاج.
	- تحسين شروط االستغالل بناءا على تحليل االنحرافات و تحديد المسؤوليات.
	- الوقاية من الالفعالية و الروتين حيث انها تسمح بمتابعة قيادية و مراقبة المسؤوليات .
- متابعة و مراقبة تسيير المؤسسة و كل مراكزها من خالل متابعة االداء و تقييمه بعد تحليل النتائج الفعلية و مقارنتها بالمعيارية و تحديد االنحرافات و تشخيص االسباب ثم اتخاذ الاجراءات التصحيحية المناسبة التي تحول دون تكرار الانحرافات مستقبلا.
	- تعتبر وسيلة فعالة لتحقيق الرقابة على التكاليف.
	- زيادة كفاءة االنتاج نتيجة المفاضلة المستمرة بين النتائج الفعلية و المقاييس المعيارية .
		- مساعدة االدارة في التخطيط و اتخاذ القرارات المتمثلة في:
			- قرارات تسعير المنتجات.
			- قرارات اختيار طرق الصنع.
			- قرارات توفير الطرق االنتاجية.
			- قرارات التوسع في حجم االنتاج.
			- قرارات اختيار طرق البيع و اساليب الترويج.

**ثانيا: بعيوب الطريقة.**

- قد تكون المعايير الموضوعة في مستوى كبير من المثالية, مما يجعل مستويات النتائج صعبة التحقق في ارض الواقع.
	- امكانية تحريف قاعدة اسعار البيع.
- صعوبة تعديل النموذج المعياري المطبق في العمليات االنتاجية في حال حدوث تغيرات في مستويات التشغيل اال بعد نهاية الدورة.
- تؤدي و تدفع هذه الطريقة بالمؤسسة في بعض االحيان الى مراجعة معاييرها دون ان تقتضي الحاجة لذلك مما يرفع من حجم التكاليف.

**المبحث الخامس: طريقة التكلفة الهامشية.**

يرجع أول استعمال لمفهوم التكلفة الهامشية الى قانون الريع التفاضلي " *ROBERT Malthus* " :ل) ) و الذي كان مستغال من طرف اإلقتصاديين، ثم استعمل من طرف المحاسبين نضرا لما يمكن أن يعود به من فائدة عند اتخاذ القرارات المتعلقة باإلنتاج اإلضافي, ومن ناحية أخرى يمكن ان تمثل التكاليف الهامشية تكاليفا اقتصادية حيث انها ال تظهر في القوائم المالية وانما تحسب من اجل توضيح القرارات التي يجب أن تتخذ على أساس تفكير هامشي "*marginal Raisonnement*"

**المطلب االول: مفهوم التكلفة الهامشية.**

حيث يمكن إعطاء تعريفين للتكلفة الهامشية:

 $\overline{a}$ 

التعريف االول: هو تعريف كالسيكي ينسب الى االقتصاديين و الذي مفاده ان التكلفة الهامشية هي الفروق بين مجموع الاعباء العادية الضرورية لإنتاج معين و مجموع الاعباء الضرورية لنفس الانتاج مضافا اليه او منقوص منه وحدة منتجة <sup>(1)</sup>

التعريف الثاني: هو تعريف اوسع حيث ان مفهوم الوحدة االضافية يبدو ضعيفا لتطبيقه على الحقائق الملموسة للمؤسسة, خاصة بالنسبة لتلك التي تعتمد على الصنع المتماثل, لذلك وجب استبداله بمفهوم مالءم يتعلق بتكلفة سلسلة اضافية و هذا بدون تغيير طريقة الحساب الخاصة (2) بالوحدة الواحدة.

تحتوي التكلفة الهامشية دائما على اعباء متغيرة اضافية بما ان هناك زيادة في االنتاج, و قد تكون هذه الاعباء المتغيرة مباشرة ( مواد اولية و يد عاملة ) او غير مباشرة ( مثل استهلاك الطاقة ) و قد تتضمن التكلفة الهامشية ايضا اعباء ثابتة اذا كان من الضروري تعديل

ROBERT Malthus() : باحث سكاني و اقتصادي سياسي عاش في الفترة )8188 – 8194( و المشهور بنظرياتـه حـول التكاثر السكاني وابرز مؤلفاتـه كـان فـي سنة 1823 L'encyclopédie Britannique المتمم لأبحاثـه فـي مجـال نمـو السكان.

<sup>(1)</sup> T. CUYAUBERE et J. MULLER, **Comptabilité de gestion et éléments d'analyse financière**, Edition Groupe Revue Fiduciaire, Paris, 2000, P 169.

<sup>93</sup> (2) J. MARGERIN, **Comptabilité analytique**, LES EDITION D'ORGANISATION, 1994 ،P116.

هيكلة المؤسسة, وعادة ما نكون هذه الاعباء مرتبطة مباشرة بزيادة الانتاج ( مثل إستعمال ألة إضافية).

**المطلب الثاني: أنواع التكلفة الهامشية.**

إن المنتجات المباعة يمكن لها أن تكون سلعا مادية أو خدمات حيث أن هاذين االخيرين يستلزمان عدة عناصر من التكاليف مثل تكلفة اإلنتاج و تكلفة التوزيع أو مجموعهما وهو سعر التكلفة, فيمكن إذن أن يكون هناك ثلاثة أنواع من التكلفة الهامشية:<sup>(1)</sup>

- أ- التكلفة الهامشية االجمالية او سعر التكلفة الهامشية، و التي غالبا ما توزع إلى تكاليف ثابتة و تكاليف متغيرة لالستعمال في التحليل.
- ب- تكلفة انتاج هامشية، وهي تمثل التكاليف االضافية لإلنتاج التي استلزمها إنتاج وحدة اضافية.
- ت- تكلفة توزيع هامشية، و هي التي تمثل التكاليف الاضافية للتوزيع عند بيع وحدة اضافية و غالبا ما تكون في المؤسسات التجارية.

كما أن التكلفة الهامشية حسب التعريف قد تكون بتغير عدد الوحدات بالزيادة أو باالنخفاض، فقد تكون اذن هذه التكلفة موجبة للتوسيع في حجم االنتاج، او سالبة اي عند التخفيض من حجم االنتاج بوحدة واحدة.

- قد يرتفع أو ينخفض اإلنتاج بوحدة واحدة في حالة إنتاج المؤسسة لمنتوجات عادية و منفصلة عن بعضها، إلا أن هناك حالات انتاج على شكل سلاسل (حجوم او عدد وحدات معينة)، فهنا تكون الوحدة الاضافية على شكل سلسلة اضافية، و نستطيع حساب تكلفة الوحدة الواحدة من السلسلة االضافية بقسمة تكلفة هذه االخيرة على عدد الوحدات المكونة لها. و يمكن تمثيل التكلفة الهامشية بالرموز على الشكل التالي: التكلفة الهامشية = تن ± 8 – ت<sup>ن</sup> بحيث : ت: تمثل التكاليف االجمالية لإلنتاج، أو سعر التكلفة.

ن: يمثل عدد الوحدات المنتجة عند حجم من نشاط المؤسسة.

1

<sup>(1)</sup> ناصر دادي عدون، مرجع سبق ذكره، ص 812

**المطلب الثالث: الدراسة الرياضية للتكلفة الهامشية.**

**أوال: التعريف بالدراسة.**

تعتمد هذه الدراسة على تفاضل الدالة، فاذا كانت الدالة ع = تا(س) و لها مشتقة تاَ(س)، بحيث المتغيرة في هذه الدالة هي س و تتغير حسب قيم معينة. ونسمي تفاضل الدالة ع ناتج  $^{1(1)}:$ المشتقة بتغير مفترض للمتغيرة س و هو تفاضل  $\left( \omega \right)$  يكون لدينا

> تفا (ع) = تاَ (س) تفا (س) و هذا يعطي تأَ(س) = تفا (ع) / تفا (س) = تغير الدالة (ع) / تغير المتغيرة (س). و نستفيد من هذه العالقات في موضوعنا بحيث لدينا:

 التكلفة االجمالية لحجم انتاج معين ن = ت و هذه التكلفة دالة للكمية المنتجة ك، اي ان التكلفة الاجمالية للإنتاج تتغير بتغير حجم هذا الاخير مما يسمح لنا بوضع ت = تا (ك) و نضرا الن كل من ت و ك يتغيران نستطيع كتابة:

تاَ(ك) = تفا (ت) / تفا (ك)=  $\Delta$  ت $\Delta$  ك = تغير التكلفة / تغير الكمية.

و بافتراض ان التغير في الكمية = Δ ك = 8 ، و نحصل على:

 $\Delta = 1/$  (ك) تاَ(ك) =  $\Delta = 1/$  ت، [ أي أن تغير التكلفة عند تغير حجم الإنتاج بوحدة واحدة (و هو التكلفة الهامشية) يساوي مشتقة التكلفة الإجمالية بالنسبة للكمية].

و يمكن توضيح ذلك هندسيا: إذ نمثل على معلم متعامد و متجانس كل من **ت** و **ك**، بحيث ك على محور السينات و ت على محور العينات.

فنأخذ كمية الانتاج ك الموافقة للتكلفة ت و بزيادة الكمية بـ ∆ ك تزيد التكلفة بـ ∆ ت التي تظهر على الشكل التالي مساوية الى ب ج.

1

<sup>(1)</sup> ناصر دادي عدون، مرجع سبق ذكره، ص .819

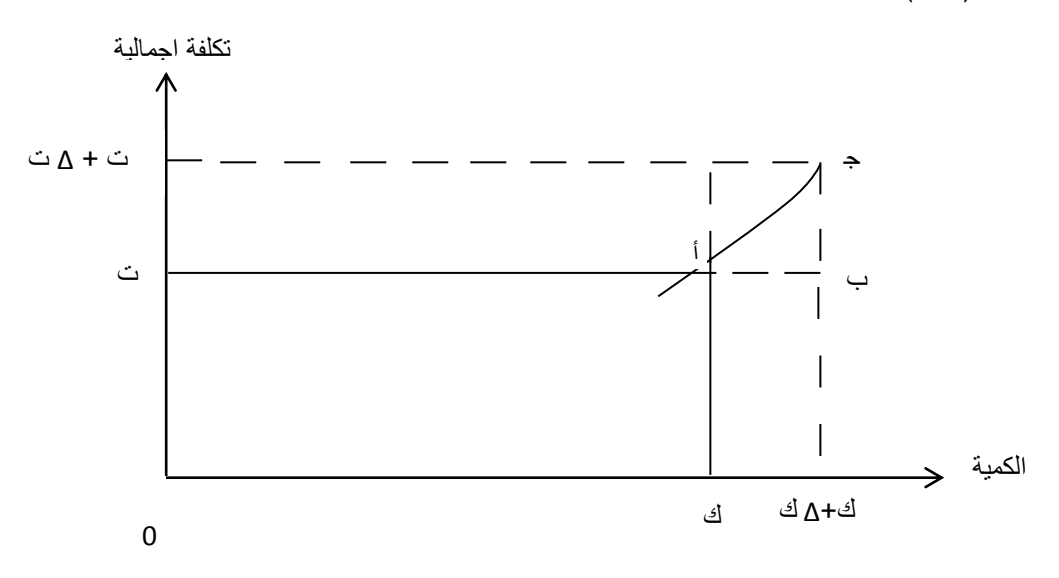

**الشكل )04(: تغير التكلفة االجمالية بداللة الكمية و ق طريقة التكلفة الهامشية.**

**المصدر: ناصر دادي بعدون، المحاسبة التحليلية، ص.004**

نعتبر أن الظل عند الزاوية أ له الميل تَ، ميل الزاوية أ = ظلها = ب ج / أ ب = تَ.

=> ب ج = أ ب × ث = ث × ∆ ك.  $\therefore$  و عند  $\triangle$  ك $= 1 = 3$  ب ج $= 3$ .

و هذا هو تقريبا زيادة ت أي التكلفة الهامشية، فهي إذا ار تفاع الظل و ليس المنحنى )انظر الشكل(.

كما يمكن الوصول الى نفس النتيجة من العالقة ∆ ت / ∆ ك = )ارتفاع التكلفة الاجمالية / ارتفاع الكمية الاجمالية)، و باعتبار ان الكمية يمكن نتقسم الى عدد لا نهاءي من االجزاء يكون لدينا:

> نهاية ( ∆ ت / ∆ ك ) عندما ∆ت نتنهي الى الصفر هو تَ؛ أي أن (  $\Delta$  ل ) ك ) يعبر عن التكلفة الهامشية.

> > **ثانيا: استعمال التكلفة الهامشية قي التسيير.**

**0( حساب حجم االنتاج الذي يعطي اكبر ربح للوحدة:** بالرمز لعدد الوحدات س، و للتكلفة االجمالية ت، و تكون تكلفة الوحدة ت = التكلفة االجمالية / عدد الوحدات = ت / س.

 $\left( \begin{array}{c} 2 \ m \end{array} \right)$ و من مميزات الدوال فإن مشتق تكلفة الوحدة: تَ $\left( \begin{array}{c} 2 \ m \end{array} \right)$  ع

و تكون هذه التكلفة عند أقل حد لها عندما تنعدم مشتقتها:

تَ س –تَ 
$$
\underline{\hspace{1cm}} = 10 = 10 = 10
$$
 وهذا يعطي ت س = تَ

َت =<sup>&</sup>lt; = ت / س = ت اي ان التكلفة المتوسطة للوحدة تبلغ اقل حد عندما تتساوى هذه التكلفة مع التكلفة الهامشية اي عند تقاطع منحنى التكلفة المتوسطة للوحدة مع منحنى التكلفة الهامشية ، حسب الشكل التالي بحيث يكون سع بيع الوحدة ثابتا و يمثل بالرمز )و(.

### **الشكل )05(: منحن يوضح بعالقة التكلفة المتوسطة مع التكلفة الهامشية.**

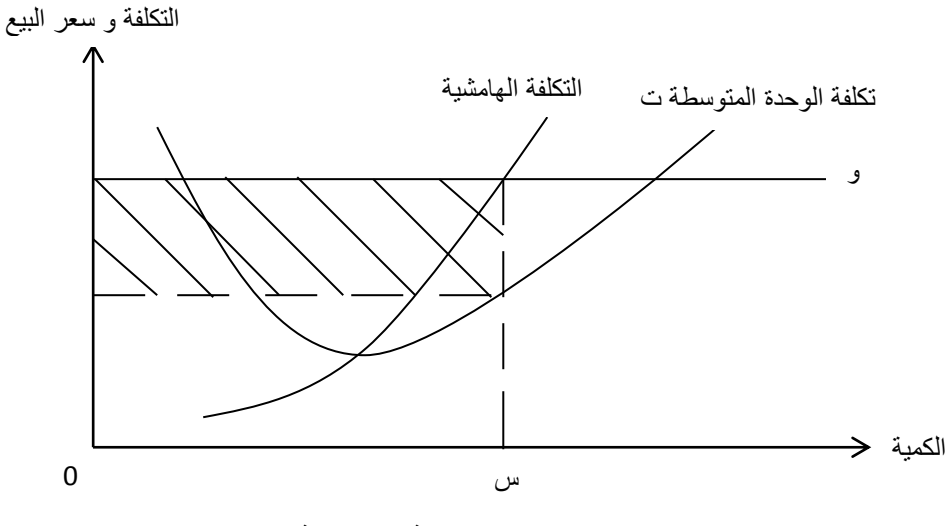

**المصدر: ناصر دادي بعدون، المحاسبة التحليلية، ص.005**

**2( تحديد الحجم االمثل اقتصاديا:** نفترض أن (و) هو سعر بيع الوحدة، و بالتالي يمكن حساب نتيجة الوحدة بالعلاقة التالية: ) و – ت ( = و – ) ت / س (، و تكون النتيجة االجمالية ن،) بحيث س = عدد الوحدات(: ] و – )ت / س([ س = ) و س – ت ( = ن.

و يصل الربح الاجمالي إلى أعلى قيمة عندما نتعدم مشتقة الأولى التي تكون:  $\hat{\mathbf{c}} = \left( \begin{array}{cc} e - \hat{c} \end{array} \right) = 0 \Rightarrow \mathbf{c} = \hat{c}$  ) =  $\hat{c} = \hat{c}$  عند تساوي سعر بيع الوحدة من النكلفة الـهامشية.

إذا فإن أعلى ربح إجمالي ينتج عند تساوي سعر بيع الوحدة مع التكلفة الهامشية، و يكون ذلك بيانيا عند تقاطع منحنى سعر بيع الوحدة و منحنى التكلفة الهامشية. و في الشكل السابق عند حجم اإلنتاج س، و يحسب هذا الربح بيانيا في مساحة المستطيل المخطط.

تستعمل هذه الطريقة من التكاليف في التسيير وذلك بتحديد حجم االنتاج األمثل، و هذا بعد معرفة التكاليف الجمالية المتكونة من التكلفة من التكلفة االجمالية الثابتة و التكاليف اإلجمالية المتغيرة، و تكلفة الوحدة المتوسطة و هي تكلفة الوحدة الثابتة ) التي تتناقص بصفة نتاسبية مع عدد الوحدات ) و تكلفة الوحدة المتغيرة ( التي تعتبر ثابتة عند افتراض أنها تتناسب بصفة مباشرة مع حجم الانتاج )، و لكن في الحالة الواقعية فهي تخضع لقانون تناقص المردودية، بحيث تتناقص لتصل الى أقل قيمة ثم تتزايد بعد ذلك. فيمكن تمثيل التكاليف الجزئية في الشكل التالي:

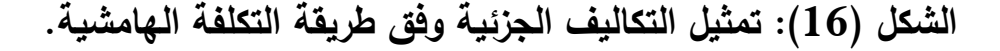

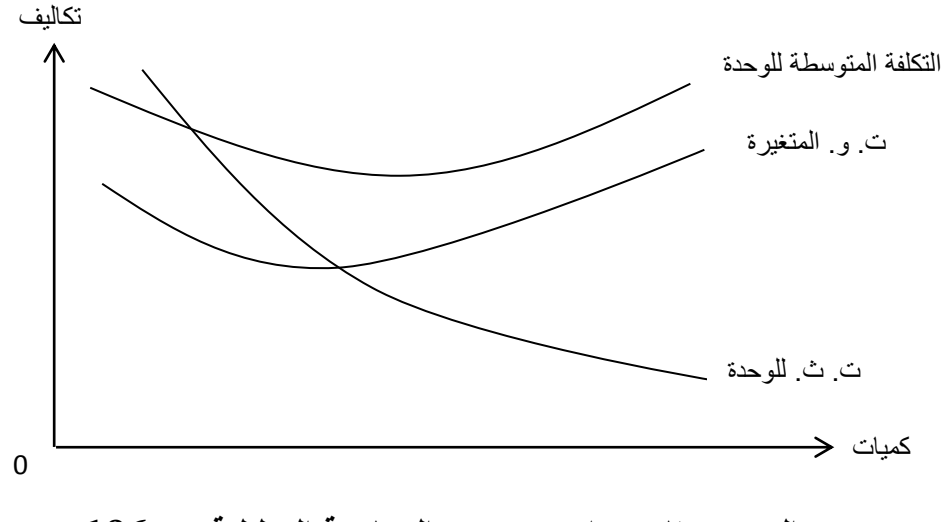

**المصدر: ناصر دادي بعدون، المحاسبة التحليلية، ص.000**

# **المطلب الرابع: تقييم طريقة التكلفة الهامشية:**

 طريقة التكلفة الهامشية هي طريقة مثلها مثل باقي الطرق السابقة تتمتع بمزايا عديدة غير أنها ال تخلو من بعض العيوب.

#### **أوال: م ايا الطريقة.**

- تحديد الأفضلية التقنية أو أفضلية الإنتاج. حيث يقصد بالأفضلية التقنية مستوى الإنتاج الذي يتحقق من خالله الحد األدنى للتكلفة الوحدوية أو التكلفة الوسطية.

- تحديد الأفضلية الإقتصادية حيث يقصد بالأفضلية الإقتصادية حجم الإنتاج الذي يسمح للمؤسسة بالحصول على أقصى حد من الأرباح . كما تعبر عنه العلاقات التالية:<sup>(1)</sup> الربح الإجمالي = رقم الأعمال – التكلفة الاجمالية.
	- و بنفس الصيغة: الربح الهامشي = رقم الأعمال – التكلفة الهامشية.
- إستعمال أسعار بيع مميزة: تقتضي هذه اإلستراتيجية تحديد أسعار بيع مختلفة حسب مستويات النشاط التي تحققها المؤسسة و حسب عالقتها مع الزبائن حيث يمكن لها تحديد ما يمكن اعتباره أسعار عادية مطبقة على الشرائح األولى لإلنتاج و أسعار منخفضة بالنسبة لباقي الشرائح .
- إستعمال التكلفة الهامشية لحساب التكلفة التقديرية و هذا سوآءا على المدى الطويل أو المتوسط خاصة عندما يتعلق االمر باتخاذ قرار ترويج منتوج جديد او دراسة أسواق تصيف جديدة كما تتضمن التكلفة الهامشية على المدى الطويل إضافة إلى التكلفة المتغيرة الإضافية و تكاليف ثابتة إضافية.<sup>(2)</sup>
- دراسة مشكل التغير في حجم اإلنتاج التي تمكنها نت إتخاذ إحدى القرارات مثل: توسيع أو رفع حجم الإنتاج، التحول إلى منتجات جديدة أو تجديد المعدات و الآلات.<sup>(3)</sup>

**ثانيا: بعيوب الطريقة.**

- مفهوم التكلفة الهامشية هو مفهوم اقتصادي، نادرا ما يستعمل في المؤسسات.
- يوجد عدد قليل من المؤسسات التي تعرف بدقة دالتها االنتاجية و رغم ذلك فهي غير قادرة على رسم السياسات الملائمة نظرا لأن المعطيات ليست دائما ثابتة (فمثلا تخفيض األسعار قد يسبب رد فعل معاكس من طرف المنافسين مما يؤدي إلى اضطراب في النشاط بسبب حرب االسعار(.
- يصعب من الناحية التطبيقية التميز بين التكلفة المتغيرة و التكلفة الهامشية إلى درجة أنه يقع الخلط بين المفهومين في غالب االحيان.

1

<sup>(1)</sup> T.CUYAUBERE et J .MULLER, op cité, p176. (2) J.MARGERIN, op cité, p122.

<sup>(3)</sup> بويعقوب عبد الكريم، مرجع سبق ذكره، ص 199.

**خالصة الفصل:**

من خالل هذا الفصل استعرضنا أهم التقنيات المستعملة لحساب التكاليف و تحليل النتائج و انطلقنا في الدراسة من طريقة التكاليف الكلية باعتبارها أول طريقة استعملت في هذا المجال. لكن و من خلال الدراسة التاريخية لمختلف الطرق لاحظنا أن العديد من الطرق األخرى ظهرت في أزمنة متقاربة، إذ أن المهتمين بهذه التقنية تفطنوا للنقائص التي سجلتها طريقة التكلفة الكلية على أساس التوزيع العشوائي الذي تتمتع به و الخاص بالأعباء غير المباشرة التي تتكون في غالبها من أعباء ثابتة فجاءت طريقة التحميل العقالني لتعيد اإلعتبار للطريقة الأولى بجعل الأعباء الثابتة هي كذلك قابلة للتغير مع تغير حجم الانتاج، و مع ذلك لم تقضي هذه الطريقة على مشكل التوزيع العشوائي لألعباء عبر االقسام المتجانسة، خاصة الثابتة منها لذلك جاءت فكرة عدم توزيع هذه االعباء و تركها مكتلة. و بذلك استبعدت هذه األعباء من القرارات التي تتخذ في شان تفضيل منتوج أو خدمة على منتوج أو خدمة أخرى، و لكن ما لوحظ فيما بعد أن الأعباء الثابتة ليست كلها غير مباشرة و أن جزء منها مخصص لمنتوج معين، و كان من غير المنطقي عدم تحميله لهذا المنتوج أو الخدمة.

كما أنه مهما تميزت اي طريقة من الطرق المدروسة من ايجابيات فهي ال تخلو من بعض السلبيات.

أما التوجهات الجديدة للمحاسبة التحليلية المستعملة في حساب التكاليف والتي لم نتطرق إليها فهي محاسبة الأنشطة و التي تعتمد على تحليل الأنشطة إذ عوضت مراكز التحليل المستعملة في طريقة التكاليف الكلية بالأنشطة باعتبارها المصدر الأساسي لإستهلاك المواد.

إال أنه و بعد الدراسات اتضح أنه ال يمكن الوصول إلى التكلفة الدقيقة مهما كانت الطريقة المستعملة. فلهذا ال يمكن تفضيل طريقة عن طريقة أخرى بل ينصح فقط باستعمال إحداها بدلا من الأخرى و ذلك لأسباب قد ترجع إلى طبيعة نشاط المؤسسة أو إلى حجمها.

الفصل الثالث: الدراسة التطبيقية: حالة الشركة الصناعية للمنظف ات- تيكجدة (SIDET (و شركة اإلسمنت بسور الغزالن(SCSEG(

**مقدمة الفصل:**

 من خالل ما تم عرضه في الفصل النظري حول دراسة المحاسبة التحليلية بعرض أهم المفاهيم المرتبطة بها و كذا مختلف الطرق التي تستعملها من خالل ترتيبها و عرضها و تصنيفها و من ثم تقييمها بما يتوافق و البيئة االقتصادية و الدولية ، ارتأينا تدعيمه بالجانب التطبيقي من خالل دراسة ميدانية لشركة للشركة الصناعية للمنظفات تيكجدة (SIDET(، و كذلك مصنع اإلسمنت بسور الغزالن (G.E.S.C.S(، و كان من أسباب اختيارنا للشركة الصناعية للمنظفات تيكجدة ، و كذلك مصنع الإسمنت بسور الغزلان هو الأهمية البالغة التي تكتسبانها هاتين الوحدين، سواء من الناحية اإلقتصادية أو اإلجتماعية، فالوحدتين لهما وزن ثقيل على مستوى اإلقتصاد الوطني إذ تلبيان جزء كبير من احتياجات المؤسسات، و كذا األفراد، سواء من ناحية مواد التنظيف أو اإلسمنت، و لعل أبرز سبب هو شروع المؤسستين في تطبيق النظام المحاسبي المالي الجديد،

و انطالقا مما سبق وجدنا من الضروري تقسيم هذا الفصل أربعة مباحث كالتالي:

- المبحث األول: تقديم الشركة الوطنية للمنظفات- تيكجدة (SIDET(.
- المبحث الثاني: تطبيق المحاسبة التحليلية في الشركة الوطنية للمنظفات-تيكجدة.
	- المبحث الثالث: تقديم شركة اإلسمنت بسور الغزالن (G.E.S.C.S(.
	- المبحث الرابع: تطبيق المحاسبة التحليلية في شركة اإلسمنت بسور الغزالن.

**المبحث األول: تقديم الشركة الصناعية للمنظفات تيكجدة )TEDIS).**

تعتبر شركة المنظفات تيكجدة TEDIS أحد أبز الشركات على المستوى اإلقليمي في مجال صناعة مواد التنظيف، إلا أنها كانت تعاني في الآونة الأخيرة من بعض المشاكل التي حدت نوعا ما من نشاطها.

**المطلب األول : نشأة و تطور الشركة الصناعية للمنظفات تيكجدة,**

**أوال: لمحة تاريخية عن إنشاء المؤسسة:**

يعود اهتمام الجزائر باستغالل و صناعة المواد الكيماوية إلى سنة 7691 ، و ذلك عند إصدار المرسوم الرئاسي رقم 312/91 المؤرخ سنة 7691 ، و الذي تم بموجبه تأسيس أول مؤسسة عمومية تختص في هذا المجال ، و هي المؤسسة الوطنية للصناعات الكيماوية **TIES**، تحت رعاية وزارة الصناعات الخفيفة ، حيث ارتكز مجال إنتاجها على ما يلي :

- المواد البالستيكية.
- مساحيق و وسائل التنظيف و الصيانة.
	- مواد كيماوية أخرى.

بقيت هذه المؤسسة (SNIC) على حالها إلى غاية تاريخ إعادة هيكلتها سنة 1980، حيث تم تقسيمها إلى:

- المؤسسة الوطنية للزجاج IIENE
	- المؤسسة الوطنية للدهن IIEE
- مؤسسة التموين بالمواد الغذائية IPES
- المؤسسة الوطنية للمنظفات و مواد الصيانة IIED

فبموجب المرسوم رقم 93ـ679 المؤرخ في 6 ديسمبر ،7693 تم تأسيس المؤسسة الوطنية للمنظفات و مواد الصيانة التي سبقنا و ذكرنا أنها ناجمة عن تقسيم TIES مع إسناد لها مهمة إنتاج و تسويق مواد التنظيف و مواد الصيانة ، تحويل جميع الحقوق و االلتزامات و كافة المستخدمين الموجودين في مؤسسة TIES فرع مواد التنظيف إلى IIED ، مع تحديد مقرها بمدينة سور الغزالن ، و نتيجة لظروف و متغيرات إقتصادية ظهرت فكرة إعادة هيكلة المؤسسة الوطنية للمنظفات و مواد الصيانة، و ذلك بانعقاد الجمعية العادية في

،7662/16/31 ولكن نتيجة للضعف المالي للمؤسسة من جهة ، و التحضير غير الكافي إلعادة الهيكلة من جهة أخرى، لم تتم هذه الهيكلة و عادت فكرة إعادة الهيكلة من جهة أخرى لم تتم هذه الهيكلة و عادت فكرة إعادة الهيكلة سنة 7669 نتيجة لحدوث بعض التغيرات و تم تقسيم مجمع IDEI إلى:

- شركة المنظفات للرمال TEDIS مقرها اإلجتماعي قسنطينة و تضم كل من:
	- وحدة شلغوم العيد،
		- وحدة سكيكدة،
		- وحدة العوينات.
- شركة مواد النظافة و مواد التجميل لمنطقة الجزائر TCEPISE مقرها اإلجتماعي بالعاصمة، و تضم كل من:
	- وحدة االنتاج للرغاية،
		- وحدة الرويبة،
		- وحدة حسين داي.

- شركة المنظفات لمنطقة وهران TEDIES مقرها االجتماعي بعبن تيموشنت، و الو حدة متواجدة في سعيدة.

- الشركة الصناعية للمنظفات " تيكجدة " TEDIS مقرها االجتماعي بسور الغزالن ، و تضم كل من:
	- وحدة األخضرية.
	- مركب سور الغزالن.

**ثانيا: تعريف المؤسسة و إمكانياتها:**

يقع مركب سور الغزالن على بعد 9 كلم من المدينة ، بالمحاذاة للطريق الوالئي رقم 791 الرابط بين سور الغزالن و البويرة ، تقدر مساحته ب 31 هكتار ، تم إنشاء هذا المركب من طرف شركتين ايطاليتين هما: " ESETTATS " و "ESETEPEEEIS " حيث بدأ المركب في اإلنتاج في شهر ديسمبر 7699 و يقوم بإنتاج :

- منظفات مساحيق EEADSIT.
- المنظفات السائلة TEDAEDIT.

- المنظفات األخرى SISASEIST.
	- المنتجات نصف مصنعة.

التجهيزات المستعملة في اإلنتاج مستوردة من إيطاليا و سويسرا، القدرة اإلنتاجية النظرية للمركب هي 99111 طن سنويا من المنظفات و النسبة المحققة فعال ال تتعدى %32 من القدرة الحقيقية للمركب، وهذا حسب تشخيص أجري سنة 1996، و الإنتاج موزع كما يلي: - 91111 طن من مساحيق المنظفات . - 73111 طن من المنظفات السائلة . – 6000 طن من المنظفات الأخرى . - 9111 طن من المنتجات التقنية. كما تتوفر الشركة على إمكانيات بشرية هائلة و هي في تطور ملحوظ، حيث بلغ عدد العمال سنة 7661 حوالي 961 عامل ليصل إلى 7329 سنة .3117

**المطلب الثاني: مهام و أهداف الشركة الصناعية للمنظفات " TEDIS "**

#### أوال: **مهام الشركة**:

يمكن حصرها فيما يلي:

- تسيير اإلنتاج و عمليات الصيانة و تطوير المنتجات.
	- تسيير العمليات التجارية المتعلقة بالتسويق و البيع.
		- تسيير الخزينة و متابعة عمليات البرمجة.
- تلبية حاجيات المستهلكين المحليين من مختلف منتجاتها.

هذه المهام تكون مراقبة من طرف الشركة األم التي تتكفل بمراقبة كل الفروع و هذا لتحقيق استراتيجية موحدة و ذلك بتوحيد كل العمليات المتعلقة بتوزيع المنتجات محليا و كذا التصدير و اإلستيراد.

### **ثانيا: أهداف الشركة:**

تسعى " TEDIS " إلى تحقيق عدة أهداف، إذ يتمثل هدفها األساسي في تلبية حاجيات السوق الوطنية و السيطرة على أكبر حصة ممكنة فيه و كذا المحافظة على نفس الوتيرة

اإلنتاجية، مع تحسين النوعية لتغطية الطلب المحلي و توسيع حصصها في األسواق و البحث عن أسواق جديدة أجنبية و من الأهداف الأخرى التي تعمل المؤسسة على انجازها ما يلي: - تطوير نشاطها و ذلك عن كريق الشراكة مع المؤسسات األجنبية . - تطوير نوعية منتجاتها و البحث عن منتجات جديدة. - تحقيق مردودية مالية تضمن التحكم في الوسائل اإلنتاجية و مواكبة التطورات التكنولوجية الحاصلة في ميدان صناعة المنظفات عالميا. - االحتفاظ بحصة السوق الحالية و العمل على تحسينها من أجل فتح أسواق أخرى. - إعطاء صورة جديدة لمنتجاتها و عالمتها التجارية. - محاولة استغالل كل اإلمكانيات الموجودة لتحقيق التطور و النمو.

**المطلب الثالث: الهيكل التنظيمي للشركة الوطنية للمنظفات.**

كل مديرية من المديريات التي توجد في الهيكل التنظيمي للمؤسسة محل الدراسة تقوم بمهام مختلفة و ذلك حسب األهداف التي نشأت من أجلها، حيث يمكن إيجازها على النحو  $^{(1)}$ التالي:

**ا ـ مديرية التدقيق و المراقبة:**

تعتبر هذه المديرية حديثة النشأة تتمثل مهامها األساسية في فحص و تقدير نجاعة النظام و كذا المراقبة الداخلية المطبقة من طرف المؤسسة ، ومتابعة كل المعلومات عن طريق استخدام اإلعالم اآللي حيث تقوم بفحص مختلف نشاطات المؤسسة.

كما أن لها دور هام يتمثل في توجيه التسيير للحصول على مرد ودية أفضل ، و اتخاذ اإلجراءات الصارمة للعمل في المؤسسة.

**ب ـ مديرية المحاسبة و المالية:**

1

هذه المديرية مكلفة بمختلف العمليات المالية و المحاسبية و هي تمثل ثالث مصالح هي: - مصلحة المحاسبة العامة

- مصلحة المالية

(1) وثائق داخلية للمؤسسة

فتقوم هذه المديرية بمراقبة الحالة المالية للمؤسسة و النتائج المحصل عليها كما تقوم بوضع تقديرات للفترات المقبلة و كذا تسيير الموجودات المالية للمؤسسة.

### **ج ـ المديرية التجارية:**

تشرف هذه المديرية على جميع العمليات التجارية التي تقوم بها المؤسسة و تنقسم إلى المصالح التالية:

- مصلحة الشراء: تقوم هذه المصلحة بشراء المواد األولية و ذلك حسب برنامج التموين. - مصلحة البيع : تقوم هذه المصلحة بالبيع و الفوترة و عملية التوزيع.

- مصلحة تسيير المخزون: تسهر هذه المصلحة على متابعة السير الحسن للمخزونات. **د ـ مديرية الموارد البشرية:**

تتكفل هذه المديرية بالشؤون االجتماعية للعمال و ذلك بتكوين و تسيير المستخدمين مع العمل على تقديم إطارات، و أفراد ذوي الكفاءة، تضم هذه المديرية المصالح التالية: مصلحة المستخدمين: تتكفل هذه المصلحة بتسيير العمال و متابعتهم و تختص بالعطل المرضية ، الترقية، الغيابات ، و األجور .

مصلحة الخدمات االجتماعية: تهتم هذه المصلحة بالحالة االجتماعية للعمال و هي ال تقوم بتقديم اإلعانات و السلفات لهم.

مصلحة التكوين: و تهتم هذه المصلحة بتكوين العمال و متابعة المتربصين الخار جيين. **و ـ المديرية التقنية:**

تقوم هذه المديرية بمهمة أساسية و هي متابعة عملية اإلنتاج ، باإلضافة إلى مراقبة الجودة ، و البحث و التطوير و تنقسم إلى دائرة اإلنتاج، مصلحة التصنيع ، مصلحة العالمة و التغليف و دارة البحث و التطوير.

### **ه ـ مديرية الصيانة**

تهتم هذه المديرية بمختلف عمليات الصيانة المتعلقة بالمعدات اإلنتاجية )وسائل النقل، آالت، معدات...( و كل الوسائل الموجودة التي تساعد المؤسسة أثناء مزاولة نشاطها كما توجد أقسام و مصالح أخرى كقسم الأمن الذي يتكفل بمختلف العمليات المتعلقة بالجانب الأمنى داخل المؤسسة و حماية العمال من اإلخطار المختلفة أثناء العمل. **الشكل رقم )17(: الهيكل التنظيمي للشركة الصناعية للمنظفات-تيكجدة**.

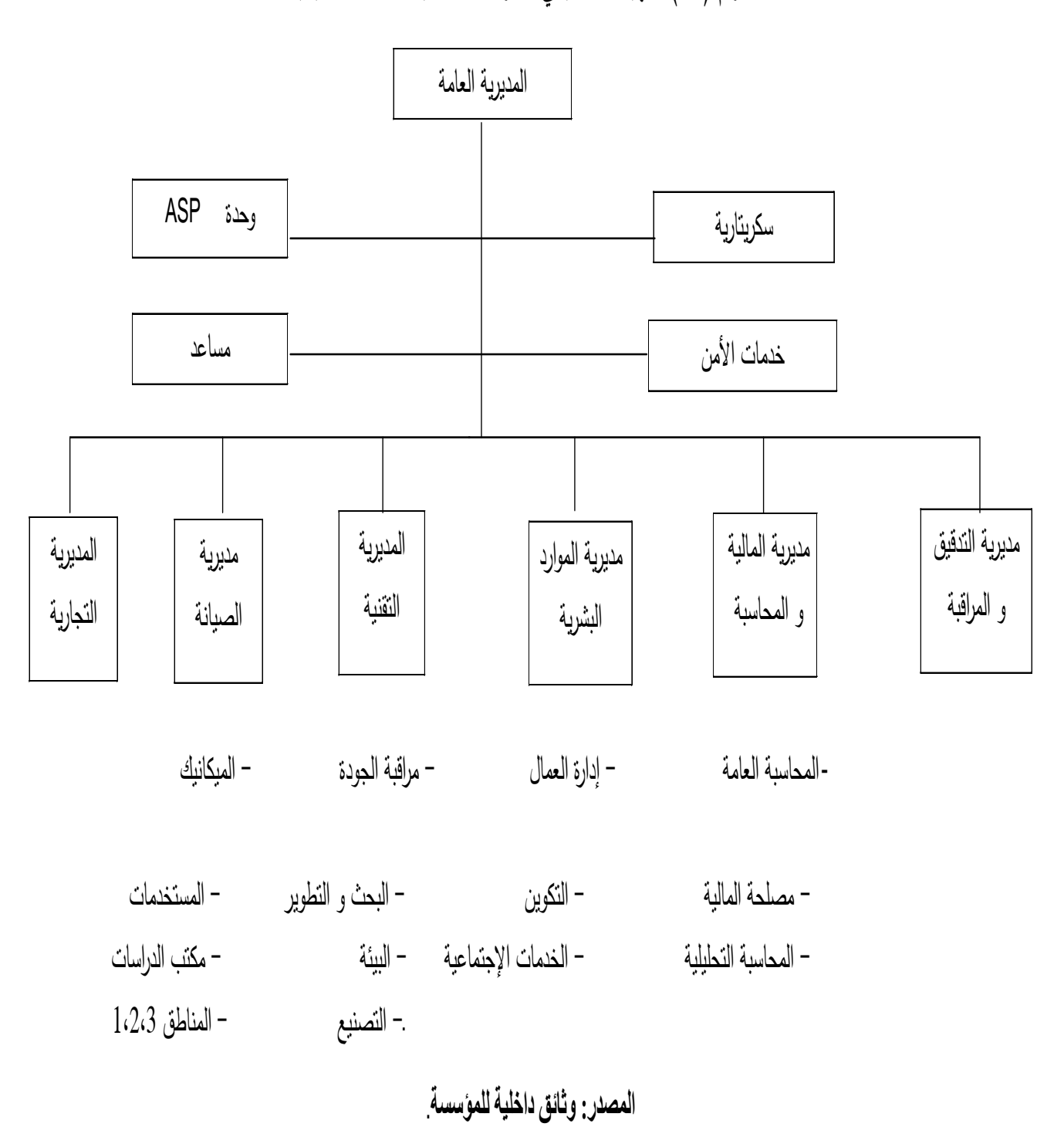

**المبحث الثاني: تطبيق المحاسبة التحليلية في الشركة الصناعية للمنظفات.** 

لقد اعتمدنا في مبحثنا هذا على فرضيات مستندة من واقع المؤسسة بالنقاش مع مسؤول مصلحة المحاسبة التحليلية.

**المطلب األول: إعداد جدول توزيع األعباء غير المباشرة** 

بعد اطالعنا على الهيكل التنظيمي للمؤسسة و تحليلنا للوظائف التي تقوم بها كل قسم أو مصلحة نقترح مراكز التحليل التالية .

|             | الأقسام الأساسية | الأقسام الثانوية (المساعدة) |               |               |
|-------------|------------------|-----------------------------|---------------|---------------|
| قسم التوزيع | قسم الإنتاج      | قسم التموين                 | قسم الصيانة   | قسم الإدارة   |
| مصلحة       | مصلحة الإنتاج    | مصلحة الشراء                | قسم الصيانة   | المدير العام  |
| المبيعات    | مصلحة مراقبة     | مصلحة النقل                 | مكانيك        | أمانة المدير  |
| مصلحة تسيير | الانتهاج         | مصلحة تسيير                 | مكتب الدراسات | قسم المحاسبة  |
| المخزونات و | مصلحة التصنيع    | المخزون                     |               | المالية       |
| التسويق     |                  |                             |               | مراقب الجودة  |
|             |                  |                             |               | مصلحة الوقاية |
|             |                  |                             |               | و الأمن       |

**الجدول رقم)17(: مراكز التحليل المقترحة.**

**المصدر: وثائق داخلية للمؤسسة**

**الفصل بين المصاريف المباشرة و غير المباشرة:**

المصاريف المباشرة تتكون من ما يلي:

حساب 97111 مواد أولية مستهلكة ، و حساب 97311 غالفات. هذان الحسابان اعتبرناهما مصاريف مباشرة كليا و لم نقم بإدخالهما ضمن جدول الفصل بين الأعباء المباشرة و غير المباشرة و لذلك اعتبرنا حساب 61010 و حساب 61400 ضمن الأعباء المباشرة. أي أننا لم ندرج قطعا الحسابان 97111 و .97311

أما المصاريف غير المباشرة فهي باقي الحسابات من حساب 61 إلى 68.

| المبلغ الإجمالي | أعباء غير مباشرة | أعباء مباشرة | رقم الحساب |
|-----------------|------------------|--------------|------------|
| 78620990.93     | 37263773.37      | 41357217.56  | $61/\tau$  |
| 51724101.46     | 42977834.83      | 8746266.63   | 62/7       |
| 538298549.19    | 53229854.9       | 484468694.2  | 63/7       |
| 13785666.78     | 13785666.78      |              | 64/7       |
| 15747855.03     | 15747855.03      |              | 65/7       |
| 5476132.7       | 5476132.7        |              | 66/7       |
| 50210422.71     | 50210422.71      |              | 68/7       |

**الجدول رقم)18(: الفصل بين األعباء المباشرة و غير المباشرة.**

**المصدر: من إعداد الطلبة.**

### **جدول توزيع األعباء غير المباشرة لسنة** :3171

نعتبر الخطوة الأولى في تحميل الأعباء الغير مباشرة هي إعداد بيان للمؤسسة ككل و قد تعرضنا لهذا من قبل (الفصل بين الأعباء المباشرة و غير المباشرة).

أما الخطوة التالية هي توزيع تلك الأعباء على الأقسام المختلفة الذي يتم وفقا لبعض األسس ، التي حددناها بعد لقاء مع مختلف مدراء المصالح و كذا مسئول التخطيط و الرقابة و كانت نسب التوزيع على أساس ما يلي:<sup>(1)</sup>

- بالنسبة لحساب 97 تم توزيعه على أساس الكمية المستهلكة من المواد الغير مباشرة و تتمثل في الوقود، زيوت، مواد النظافة.
- حساب 93 وزع على أساس تكلفة الخدمات لكل قسم من خدمات النقل، الهاتف، األمن، خدمات اإلشهار و غيرها.
- حساب 92 وزع على أساس أجور العمال الغير مباشرة ) سائقين ، مشرفين ، أعوان امن لكل قسم(
- حساب 96 تخص أغلبيتها ضرائب على أجور العمال لذلك وزعت هي األخرى على أساس أجور العمال لكل قسم.

1

<sup>&</sup>lt;sup>(1)</sup> المقابلة مع المكلف بإعداد الميزانية.

- حساب 92 وزع على أساس مباشر أي قيمة ما يتحمله كل قسم. - حساب 99 تخص في معظمها التأمينات )على السيارات، ضد األخطار المتوقعة و غيرها) و لقد تم توزيعها على أساس قيمة ما يتوفر عليه كل قسم من الوسائل و الأغراض المؤمن عليها. - حساب 99 فيما يخص اهتالكات المباني وزعت على أساس مساحة قسم الشراء مثال
	- يحتوي على مكاتب ، مخازن المواد األو لية و قسم اإلنتاج يحتوي على الو رشات .
		- أما فيما يخص اهتالكات اآلالت وزعت على أساس قيمة المبادالت لكل قسم.

### و فيما يخص التوزيع التبادلي فتم التوزيع كما يلي:

- قسم الصيانة على أساس مواد الصيانة المستخدمة لكل قسم و كذا ساعات العمل لعمال قسم الصيانة.
	- قسم اإلدارة على أساس عدد العمال للدارة لكل قسم.

بعد تحديد أسس التوزيع األولي لألعباء الغير المباشرة على األقسام و كذا أسس التوزيع التبادلي لأقسام الخدمات نبين هذا التوزيع كما يلي:

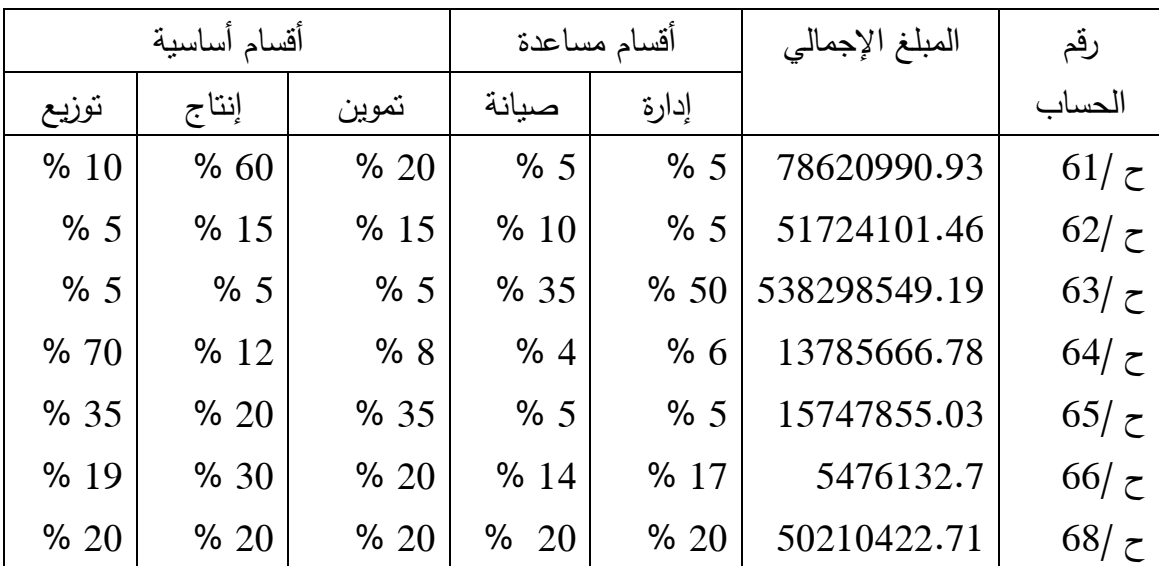

### **الجدول ر قم)19(: جدول التوزيع لألعباء غير المباشرة )%(**

**المصدر: وثائق داخلية للمؤسسة**

| أقسام أساسية |             |             | أقسام مساعدة | المبلغ الإجمالي |              |
|--------------|-------------|-------------|--------------|-----------------|--------------|
| توزيع        | إنتاج       | تموين       | صبانة        | إدارة           |              |
| 7862099.093  | 47172294.56 | 15724198.19 | 3931049.547  | 3931049.547     | 78620990.9   |
| 28448255.8   | 7758615.219 | 7758615.219 | 5172410.146  | 2586205.073     | 51724101.46  |
| 26914927.46  | 26914927.46 | 26914927.46 | 188404492.2  | 269149274.6     | 538298549.19 |
| 9649966.746  | 1654280.014 | 1102853.342 | 551426.6712  | 827140.0068     | 13785666.7   |
| 5511749.261  | 3149571.006 | 5511749.261 | 787392.7515  | 787392.7515     | 15747855.03  |
| 1040465.213  | 1642839.81  | 1149426.54  | 766658.578   | 930942.559      | 5476132.7    |
| 15830039.54  | 15830039.54 | 15830039.54 | 15830039.54  | 15830039.54     | 79150197.7   |
| 95257503.11  | 104122567.6 | 73991809.55 | 215443469.4  | 294042044.1     |              |

**الجدول رقم)20( : جدول التوزيع األولي لألعباء غير المباشرة )قيمة(.**

**المصدر: من إعداد الطلبة.**

**الجدول رقم )21(: جدول التوزيع الثانوي لألعباء غير المباشرة )%(**

|            | أقسام أساسية |             |             | أقسام مساعدة | المجموع الموزع | البيان                            |
|------------|--------------|-------------|-------------|--------------|----------------|-----------------------------------|
| توزيع      | انتاج        | تموين       | صيانة       | إدارة        |                |                                   |
| 95257503.1 | 104122567    | 73991809.55 | 215443469.4 | 294042044.1  | 782857393.8    | التوزيع الأولي<br>التوزيع الثانوي |
| %30        | %40          | %20         | %10         | %100         |                | • الإدارة                         |
| %15        | %45          | %25         | %100        | %15          |                | • الصيانة                         |

**إيجاد مبالغ قسم إلدارة وقسم الصيانة:**

نرمز لمبالغ قسم اإلدارة بالرمز س نرمز لمبالغ قسم الصيانة بالرمز ع و منه س= 1.72+366163166.7ع ............)7( ع= 1.7+372662696.6س..............)3( بتعويض )3( في )7( نجد:

س= 1.72+366163166.7 )1.7+372662696.6 س( س= 23279231.67+366163166.7 1.172+ س 326358564.5 =  $0.9985$  $326848837.8 =$ س و بتعويض س في العادلة رقم (2) نجد:  $248128353.2 = 5$ ومنه يظهر جدول التوزيع كما يلي:

**الجدول رقم)22(: جدول التوزيع الثانوي لألعباء غير المباشرة )قيمة(.**

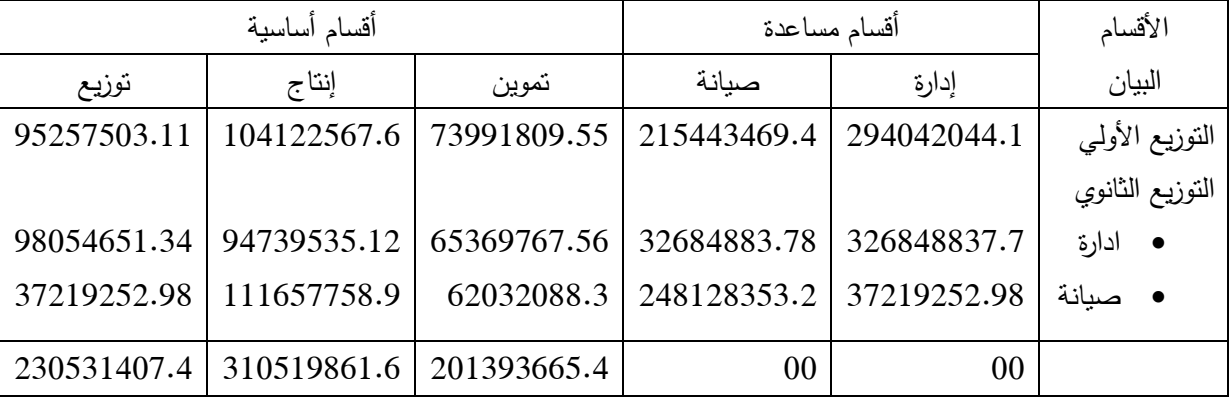

**المصدر: من إعداد الطلبة.**

**المطلب الثاني: اختيار وحدات العمل**

**أوال: اختيار وحدة القياس لقسم الشراء** 

الختيار وحدة القياس لقسم الشراء يوجد اختيارين هما:

يمكن أن يكون الكمية المشتراة أو ثمن الشراء، و لإظهار ذلك يجب إظهار الوحدة التي لها عالقة قوية مع قسم الشراء و ذلك بحساب معامل االرتباط التي تعطى عالقته كما يلي:

معامل االرتباط يعطى بالعالقة التالية:

$$
=\frac{\Sigma(\omega-\omega)(\epsilon-\epsilon)}{\sqrt[2]{\Sigma(\omega-\omega)\epsilon-\epsilon}}
$$

| 2010        | 2009        | 2008        | 2007        | السنوات              |
|-------------|-------------|-------------|-------------|----------------------|
|             |             |             |             | البيان               |
| 201393665.4 | 173553323.3 | 87563576.76 | 140198220.7 | قسم الشراء           |
| 9522        | 15759       | 16488       | 18199       | الكمية المشتراة (طن) |
| 450627.4947 | 695336.7022 | 751062.7824 | 752488.5381 | ثمن الشراء 1000دج    |

**الجدول رقم)23(: قياس وحدة العمل لقسم الشراء,**

**المصدر: من إعداد الطلبة.**

**حساب معامل االرتباط بين قسم الشراء و الكمية المشتراة:**

– نرمز للكمية المشتراء بالرمز س  
– نرمز لعدد السنوان بالاممز ن  
– آنرمز لعدد السنوان بالامرمام  

$$
\frac{\Sigma(\omega - \omega)(\epsilon - \epsilon)}{\sqrt{\Sigma(\omega - \omega)(\epsilon - \epsilon)}}
$$

$$
= \sqrt{\frac{2}{\sqrt{\frac{2}{\omega} - \omega^2}}}
$$

$$
= \omega^2 - \omega^2
$$

$$
= \omega^2 - \omega^2
$$

$$
= \omega^2 - \omega^2
$$

$$
= \omega^2 - \omega^2
$$

$$
= \omega^2 - \omega^2
$$

$$
= \omega^2 - \omega^2
$$

$$
= \omega^2 - \omega^2
$$

$$
= \omega^2 - \omega^2
$$

$$
= \omega^2 - \omega^2
$$

$$
= \omega^2 - \omega^2
$$

$$
= \omega^2 - \omega^2
$$

$$
= \omega^2 - \omega^2
$$

$$
= \omega^2 - \omega^2
$$

$$
= \omega^2 - \omega^2
$$

$$
= \omega^2 - \omega^2
$$

$$
= \omega^2 - \omega^2
$$

$$
= \omega^2 - \omega^2
$$

$$
= \omega^2 - \omega^2
$$

$$
= \omega^2 - \omega^2
$$

$$
= \omega^2 - \omega^2
$$

$$
= \omega^2 - \omega^2
$$

$$
= \omega^2 - \omega^2
$$

$$
= \omega^2 - \omega^2
$$

$$
= \omega^2 - \omega^2
$$

$$
= \omega^2 - \omega^2
$$

$$
= \omega^2 - \omega^2
$$

$$
= \omega^2 - \omega^2
$$

$$
= \omega^2 - \omega^2
$$

$$
= \omega^2 - \omega^2
$$

$$
= \omega^2 - \omega^2
$$

$$
= \omega^2 - \omega^2
$$

$$
= \omega^2 - \omega^2
$$

$$
= \omega^2 - \omega^2
$$

$$
= \omega^2 - \omega^2
$$

$$
= \omega^2 - \omega^2
$$

$$
= \omega^2 -
$$

$$
\dot{\xi} = \frac{\Sigma \xi}{\dot{\omega}}
$$
  
150677241,5 = 4/602708966,2 =  $\dot{\xi}$   
Lewly add  $l\text{K}(\dot{\xi})$ 

معامل الارتباط = 372393512342.504 436882490085,24  $1,73 = 1,73$ معامل الارتباط

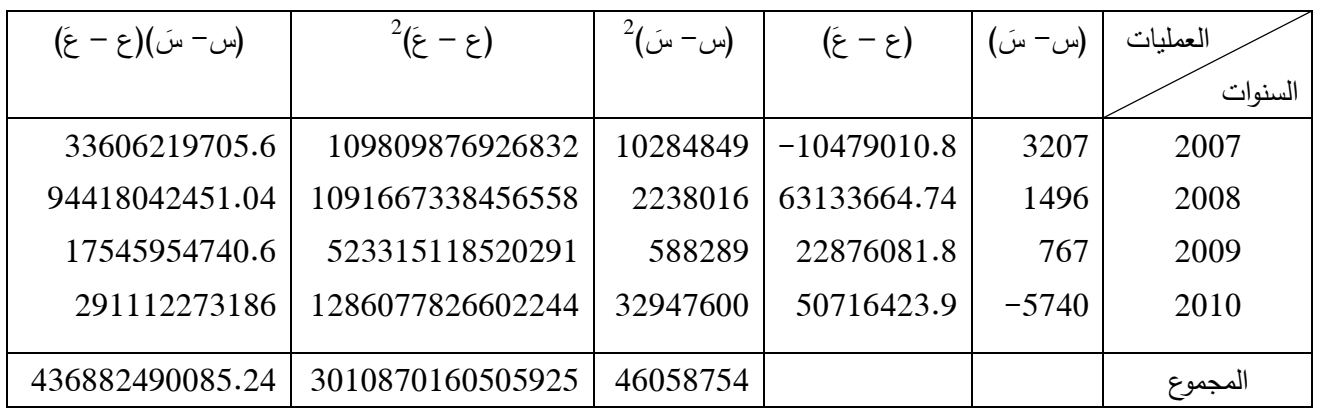

**حساب معامل االرتباط بين قسم الشراء و ثمن الشراء:**

ليكن لدينا:

- ص ثمن الشراء
- ع قسم الشراء
- ن عدد السنوات

صَ= 1/2649515.517 = 662378.8794

 $150677196.6 = 4 /602708786.2 = 8$ 

معامل الارتباط = 713409107907427,84 / 15560201495703

 $1,08 = 1,08$ معامل الارتباط

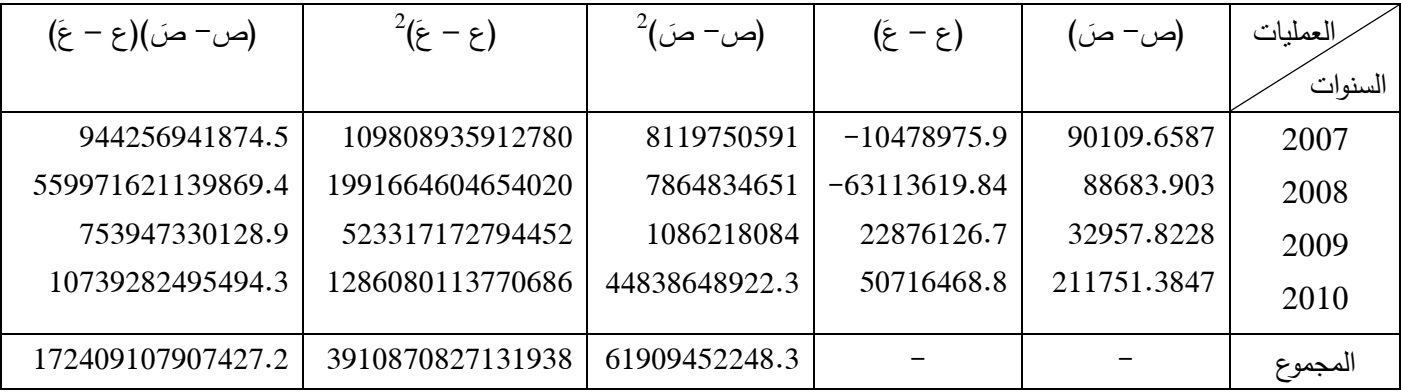

إن معامل اإلرتباط أكبر من الواحد فإن الوحدة المختارة في قسم الشراء هي الكمية المشتراة بدال من ثمن الشراء و هذا راجع للعالقة القوية يبنهما. **ثانيا:** ا**ختيار وحدة القياس لقسم اإلنتاج:**

بالنسبة لقسم اإلنتاج يوجد خيارين لوحدة القياس هما: عدد ساعات العمل المباشرة أو الكمية المنتجة.

ومن خالل اإلطالع على الوثائق المحاسبية وجدنا أن المواد المستعملة أو المستهلكة في عملية اإلنتاج تساوي الكمية المنتجة.

و من المالحظ كذلك أن هنالك خلل و هو أن عدد ساعات العمل ليست متناسبة مع الكمية المنتجة أي عدد ساعات العمل ثابتة غير أن كمية الإنتاج متناقصة (في تناقص متزايد)

**اختيار وحدات القياس لقسم التوزيع:**

بالنسبة لقسم التوزيع يوجد اختيارين بين رقم الأعمال أو الكمية المباعة لهذا الغرض يجب حساب معامل االرتباط إلظهار العالقة و مدى قوتها.

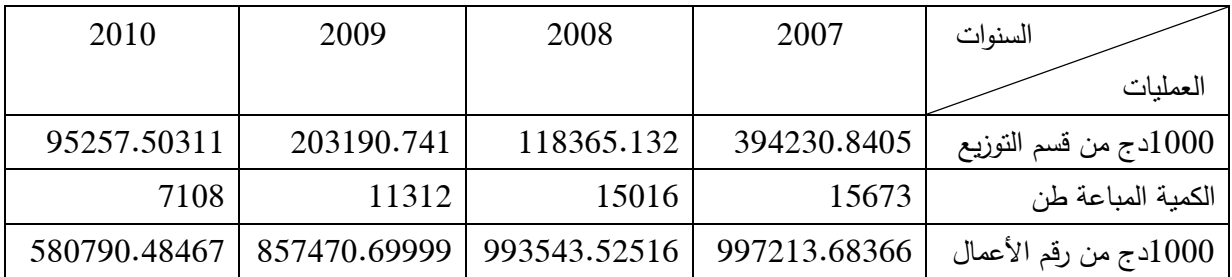

**الجدول رقم )24(: قياس وحدة العمل لقسم التوزيع.**

**المصدر: من إعداد الطلبة.**

**حساب معامل االرتباط بين قسم التوزيع و الكمية المباعة:**

ليكن لدينا: - س الكمية المباعة. - ع قسم التوزيع. - ن عدد السنوات.  $12277,25 = 4/49109 = 1$ سَ  $202761054,2 = 4/ 811044216.6 = 8$ معامل االر تباط = 7621621262.691969 / 2699263299  $0.36 = 0.36 = 0.9$ 

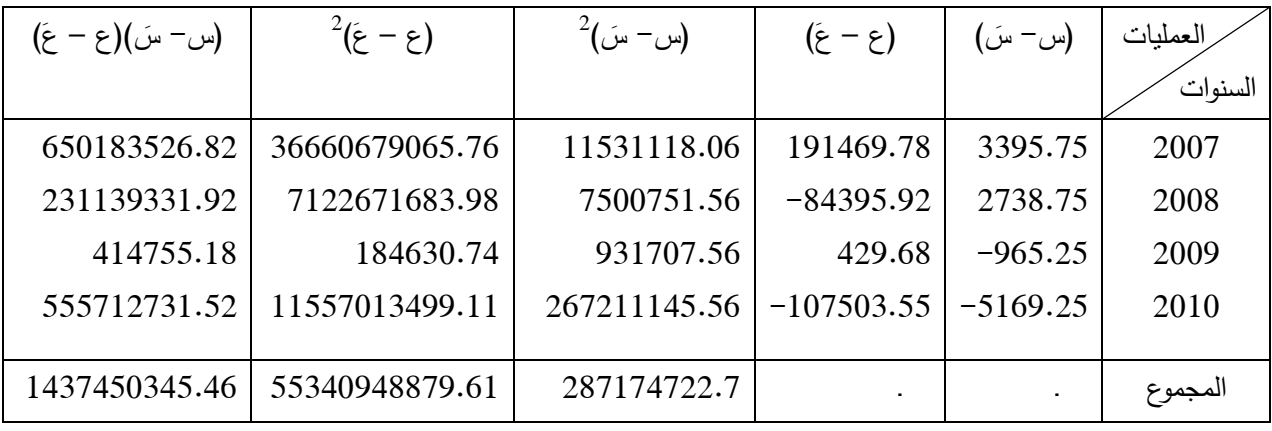

نأخذ 1000دج من قسم التوزيع (رقم الأعمال).

نلاحظ أن العلاقة بين قسم التوزيع و رقم الأعمال أقوى من العلاقة بين قسم التوزيع و الكمية المباعة و عليه فإن و حدة القياس المختارة هي 1000 دج من رقم الأعمال.

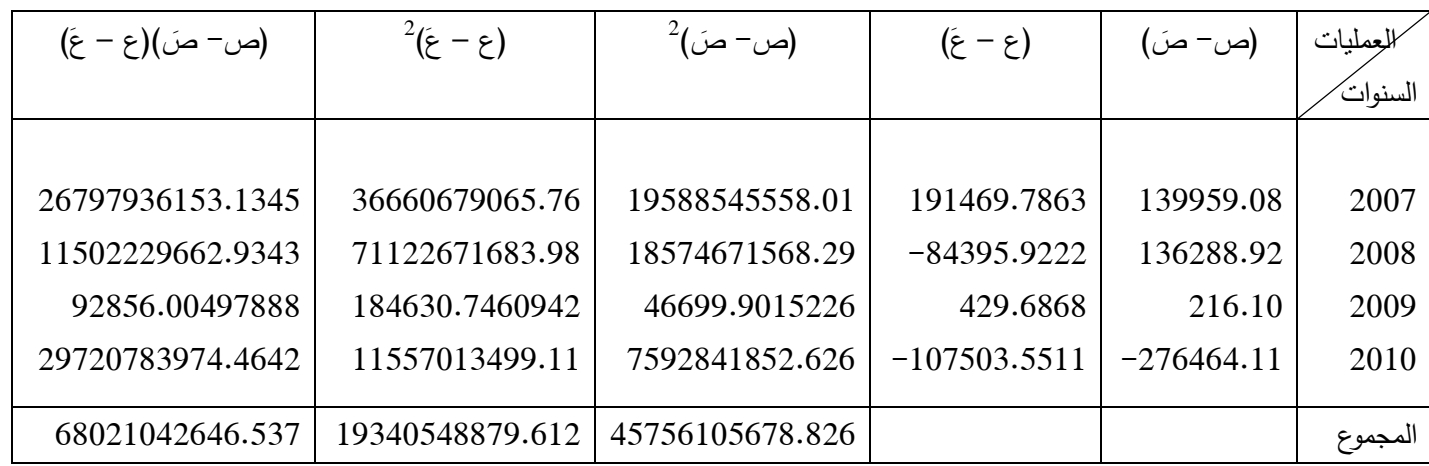

بعد تحديد وحدة القياس لكل من قسم الشراء و قسم اإلنتاج و قسم التوزيع يظهر جدول توزيع الأعباء الغير مباشرة كما يلي:

# **جدول رقم )52(: توزيع األعباء غير المباشرة**

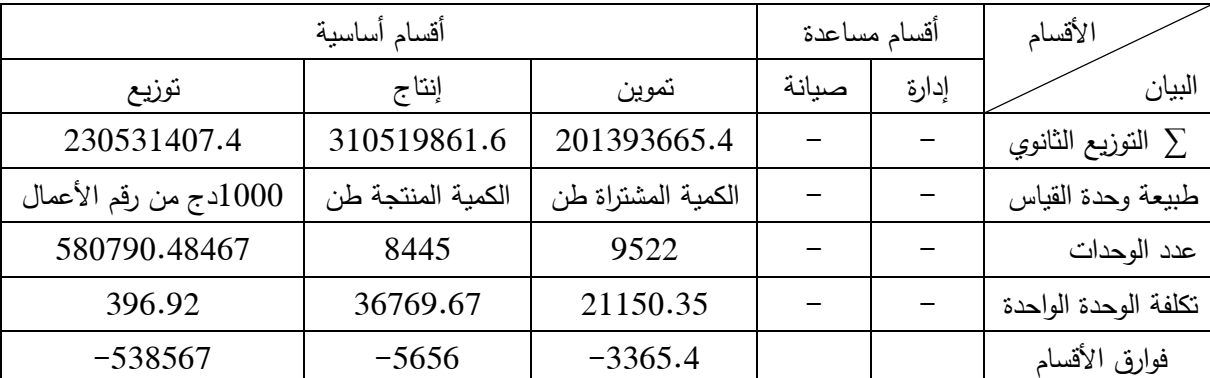

**المصدر: من إعداد الطلبة.**

**المطلب الثالث: حساب مختلف التكاليف و سعر** ا**لتكلفة,**

بعد الدراسة الأولية التي قمنا بها داخل الشركة الوطنية للمنظفات و بعد اطلاعنا على الكشوف المحاسبية لها تبين أن الشركة تتتج ثلاثة أنواع من المنتجات :

- منظفات المساحيق EEADSI
	- منظفات سائلة TEDAEDIT
- المنظفات الأخرى REOURENTS

و تأكد لنا أن المنظفات مساحيق %66 من إجمالي المنتوجات و لهذا ارتأينا أن تكون الدراسة محصورة على هذا النوع من المنتجات و الذي ينقسم إلى صنفين: منتج " **نور** " و كذلك منتج " **ثلج**"

**أوال: حساب تكلفة الشراء.** 

توزع مصاريف اليد العاملة المباشرة المقدرة ب 711926116.9 و المحسوبة من حساب 92 حسب توزيعات النسب المئوية لهذا الحساب حسب رئيس المصلحة و الذي نأخذ حولي %20 من ح/ 63 هذا كله على أساس الكمية المشتراة لكل المواد.  $63$  هذا كله

و منه تكلفة الطن الواحد من مصاريف اليد العاملة المباشرة للشراء هي:

#### 9712.39/711926116.9=72399دج

تكلفة الشراء تشمل كل المواد األولية الخاصة بالمنتجين نور و ثلج فقط أي ال تأخذ بعين االعتبار المواد األولية التي لم يتم دراستها.

تكلفة الشراء تشمل كل المواد المباشرة تحتوي على هذا ) ثمن الشراء، مصاريف التامين، العبور ، مصاريف النقل، جمارك) بالإضافة إلى مصاريف اليد العاملة المباشرة.

مصاريف اليد العاملة المباشرة محسوبة على أساس جميع المواد، لذا يؤخذ جزء منها للمواد المستعملة في المنتجين " نور" و " ثلج" فقط.

كما اعتمدنا في حساب تكلفة اليد العاملة المباشرة للمواد األولية على الوسط الحسابي

|                |           |           |         |           | $\cdots$    |        |                        |
|----------------|-----------|-----------|---------|-----------|-------------|--------|------------------------|
| م اليد العاملة | عبور      | جمارك     | النقل   | م التأمين | ثمن الشراء  | الكمية | المادة الأولية         |
| المباشرة       |           |           |         |           |             |        |                        |
| 8074478.235    | 1713458.9 | 473221.31 | 399000  | 292905.44 | 91288200.03 | 802.01 | LAB                    |
| 2691492.745    | 1456576   | 220554.94 | 1597175 | 20063.55  | 4322731.52  | 199055 | <b>SOUFR GRANULE</b>   |
| 2691492.745    |           |           |         |           | 6405000     | 152.5  | <b>SOUDE DE SAUSTI</b> |
| 9689373.882    |           |           |         |           | 251410000   | 1435   | S.T.P.P                |
| 36066002.78    | 3439694.9 | 317901    | 1299675 | 700933.90 | 60141720.8  | 3999   | <b>SULFAT DE SOUDE</b> |
| 14534060.82    | 394085.46 | 54612.31  | 33600   | 50964.7   | 2764010.28  | 422.75 | PERBORATE DE SOU       |
| 1076597.098    | 369018.55 | 1613951   |         | 10294.10  | 10171084.50 | 36     | T.A.E.D                |
| 161489.5467    | 305707.45 | 10642.2   | 14248.5 | 5022.16   | 6937688.85  | 9.5    | PARFUM NOOR            |
| 215319.496     | 69763.9   | 207408.1  | 6751.5  | 182.92    | 3830868.94  | 4.5    | PARFUM TELDJ           |
| 2153194.196    | 404015.69 | 1192972   |         | 36375.62  | 7005178.08  | 48     | <b>NONIONIQUE</b>      |
| 1076597.098    | 55176.48  | 15959.37  |         | 3069.9    | 5069407.32  | 19.2   | <b>ANTI MOUSSE</b>     |
| 9689373.882    |           |           |         |           | 22389000.06 | 974    | SILICATE DE SOUDE      |
| 86127.76784    | 100597.97 | 843867.12 |         | 612       | 8767174.44  | 11.8   | <b>ENZYMES</b>         |
| 42639.84       |           |           |         |           | 405000      | 15     | <b>CARBONATE DE</b>    |
|                |           |           |         |           |             |        | SOUDUIM                |
| 86127.76       | 139425    | 74974515  |         | 2058375   | 428829390   | 135    | <b>AZURAT OPTIQUE</b>  |

**الجدول رقم)52(: تكلفة الشراء المباشرة.**

**المصدر: وثائق داخلية لمصلحة المحاسبة.**

**حساب تكلفة الشراء اإلجمالية:**

تكلفة الشراء اإلجمالية = مصاريف الشراء المباشرة + مصاريف الشراء غير المباشرة.

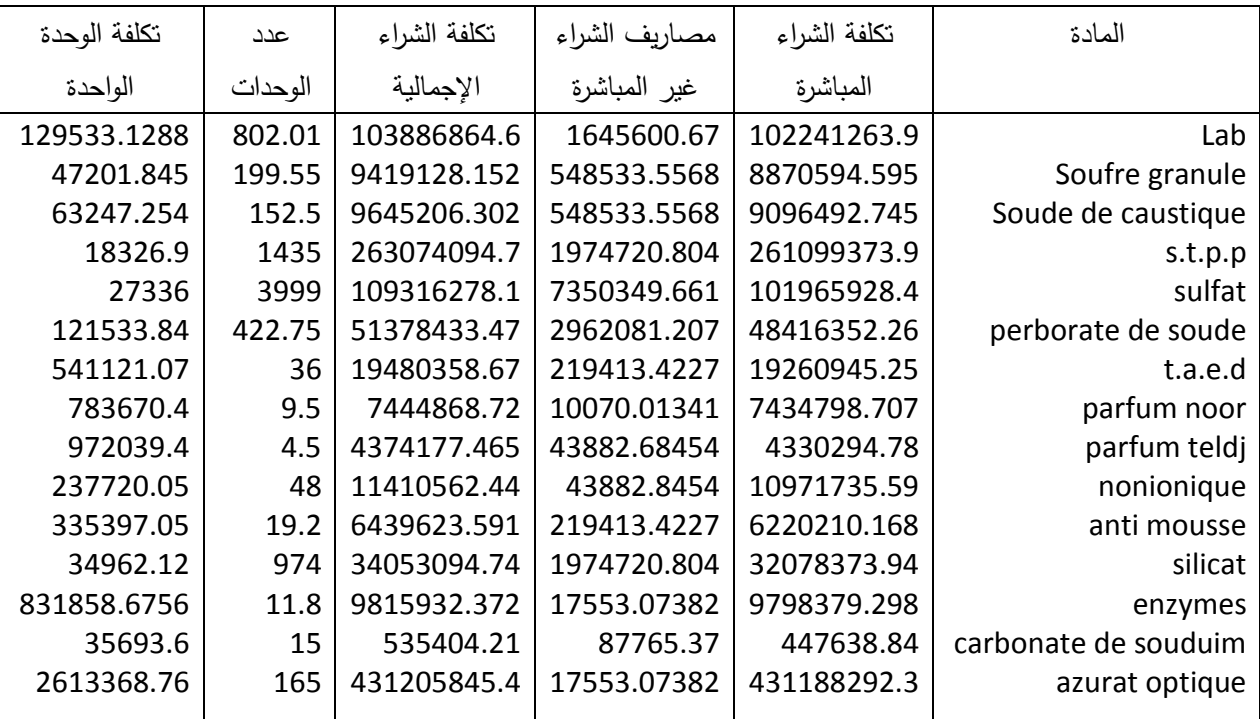

## **الجدول رقم )52(: تكلفة الشراء اإلجمالية.**

**المصدر: وثائق داخلية لمصلحة المحاسبة.**

الإختلاف الموجود بين الأعباء الغير مباشرة في هذا الجدول و مجموع الأعباء الغير مباشرة يعود غالى األخذ بعين االعتبار المواد التي تدخل في إنتاج المنتجين **نور** و **ثلج** فقط وكما سبق و أن قلنا أن الدراسة ستكون محصورة على هذين المنتجين فقط.

**ثانيا: حساب تكلفة اإلنتاج:**

توزع مصاريف اليد العاملة المباشرة المحددة ب 396766316.9دج على أساس الكمية المنتجة اإلجمالية لكل المنتجات و عند حساب تكلفة اإلنتاج نأخذ جز ء منها الخاص بالمنتجين

> تكلفة الطن الواحد المنتج من المصاريف المباشرة لليد العاملة لإلنتاج هي: 9662/396766316.9= 27911.9 دج.

> > **حساب تكلفة إنتاج المنتج " نور "**

هناك مادة أولية CAPEDESI تدخل في اإلنتاج و لكن ليس لها تكلفة لذا ال تدخل في تكلفة اإلنتاج.

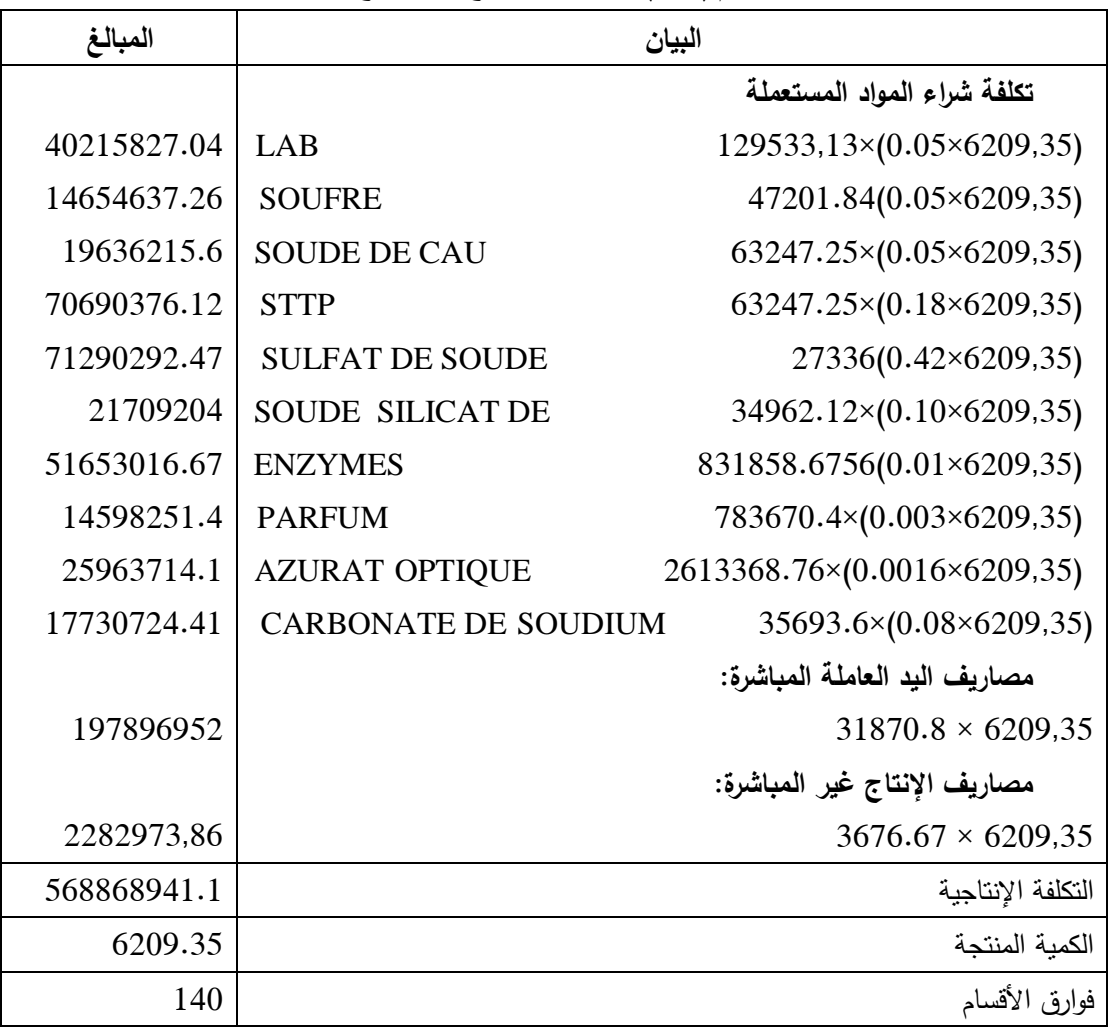

**الجدول رقم)52(: تكلفة إنتاج المنتوج " نور".**

**حساب تكلفة إنتاج المنتج " ثلج ":**

# **جدول رقم)52(: تكلفة إنتاج المنتج ثلج.**

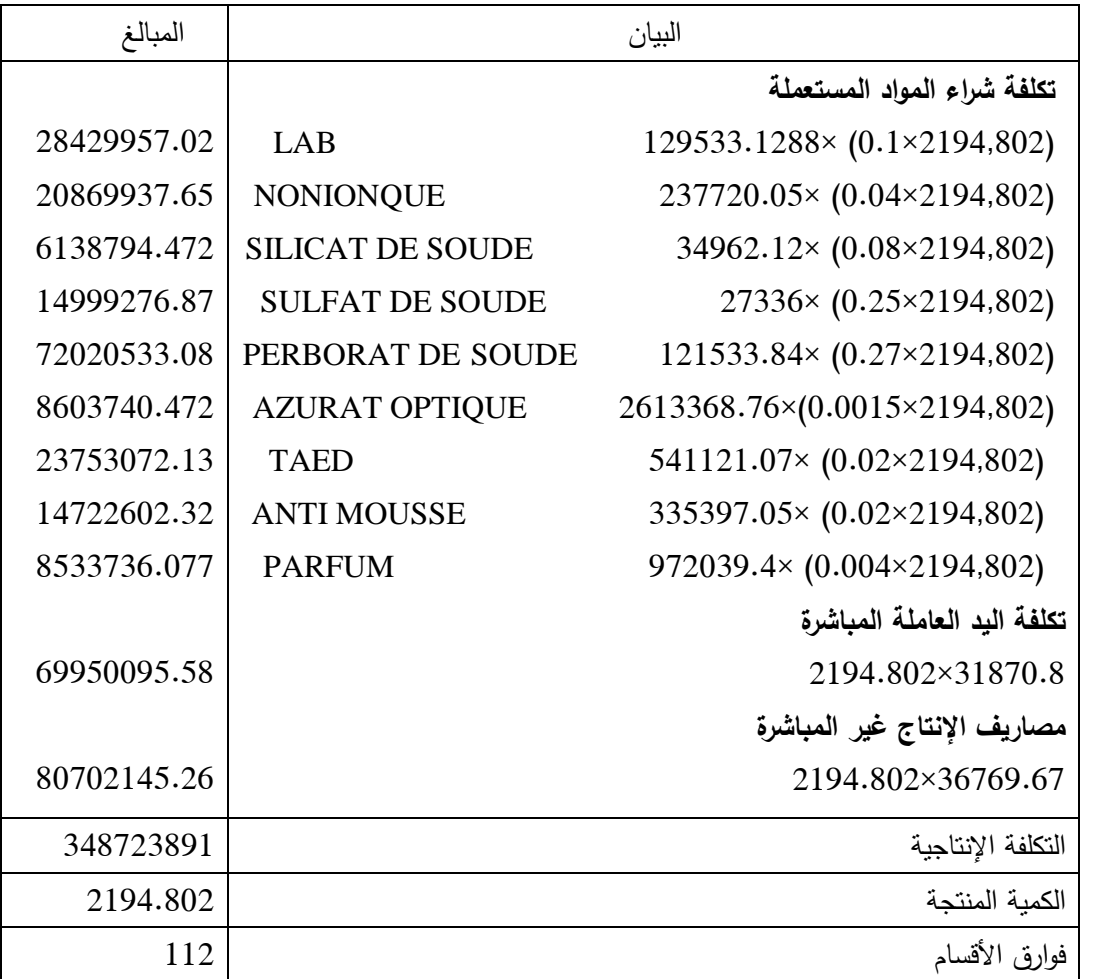

**المصدر: من إعداد الطلبة.**

المواد المستعملة في إنتاج المنتجين وزعت على أساس النسب الموجودة بالملحق. الكمية المنتجة بالطن × النسبة المئوية إلنتاج طن واحد. **ثالثا: حساب سعر التكلفة للمنتجين "نور" و "ثلج":**

مصاريف النقل المباشرة و المقدرة ب 9191199.92 دج تخص كل المبيعات بما فيها المنتجات التي لم يتم دراستها توزع على أساس الكمية المباعة و اإلجمالية و مصاريف النقل للطن الواحد المباع /9191199.92 1166.6= 7321.11دج للطن

مصاريف اليد العاملة المباشرة هي األخرى تخص كل المبيعات بما فيها التي لم يتم دراستها توزع على أساس الكمية المباعة و منه:

> مصاريف اليد العاملة المباشرة للتوزيع للطن الواحد هي: 1166.6/22936926.676 = 1291.92دج للطن

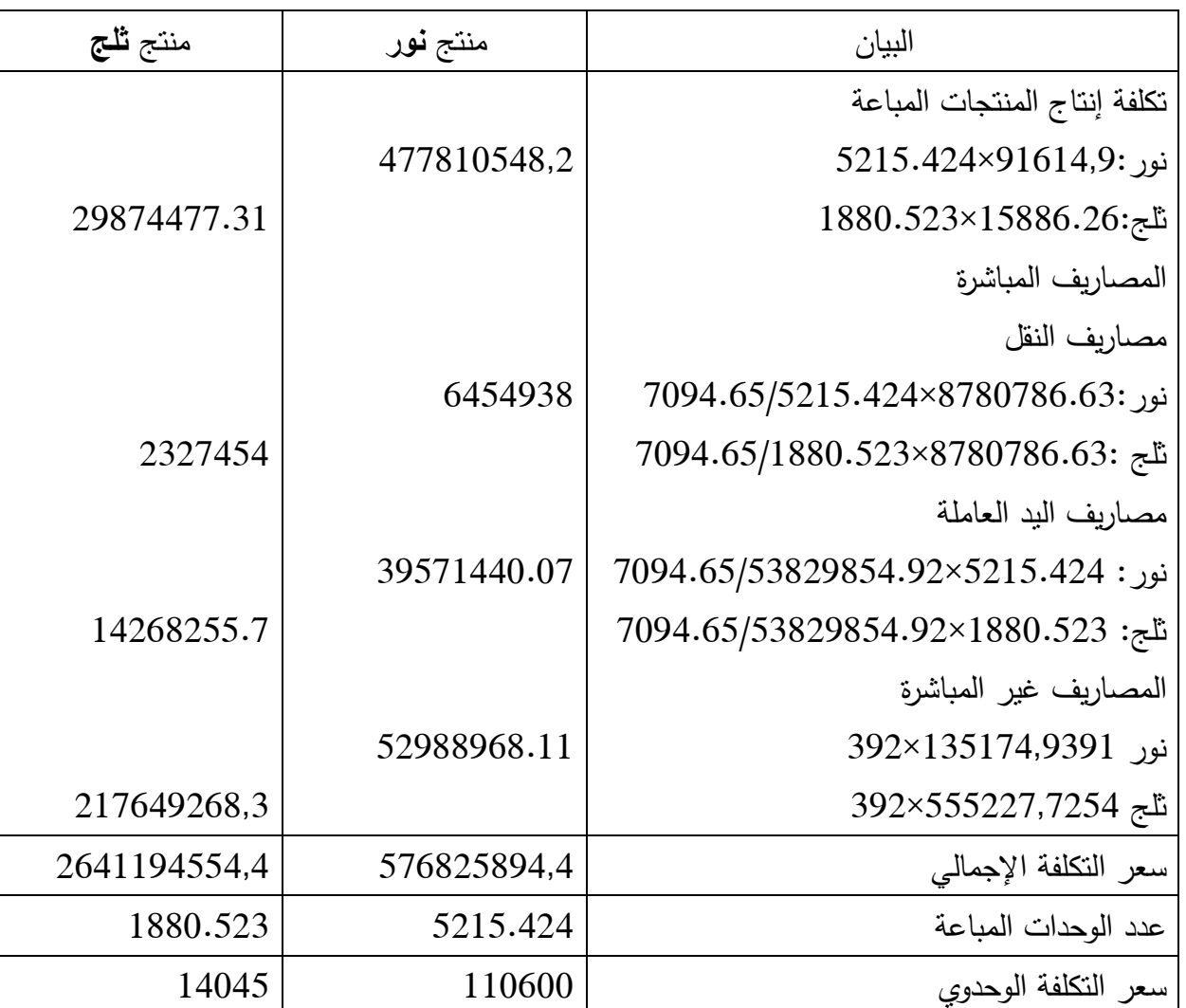

**الجدول رقم )03(: سعر التكلفة لكل من منتوج نور و ثلج.**

**المصدر: من إعداد الطلبة.**

**المبحث الثالث: تقديـم عام لشركة اإلسمنت بسور الغزالن )G.E.S.C.S).**

تكتســي شــركة اإلســمنت بســور الغــزالن أهميــة بالغــة ، ســواء مــن الناحيــة االقتصــادية أو اإلجتماعيـة، حيـث تغطـي جـزء كبيـر مـن احتياجـات منطقـة الوسـط فهـي تغطـي جـزء كبيـر مـن احتياجات المؤسسات، و كذا الأفراد فيما يخص مـادة الإسمنت، كمـا لها دور كبير فـي توزيـع المداخيل و ذلك عن طريق عالقتها اإلقتصادية بالمو ردين و الزبائن.

**المطلب األول: التعريف بشركة اإلسمنت بسور الغزالن )G.E.S.C.S).**

**أوال: لمحة تاريخية عن تكوين المجمع الصناعي لإلسمنت الجزائري )GICA)**.

 فــي إطــار مخططــات التنميــة االقتصــادية الكبــرى التــي اتبعتهــا الجزائــر فــي بدايــة 4791 خاصـة بعد ارتفاع سعر البترول الذي وصـل إلـى 49 دولار للبرميل الواحد، تم إنشـاء مؤسسات اقتصــادية هامــة، مـن بينهــا المؤسسـة الوطنيـة لمـواد البنـاء)**C.M.N.S** )، و التـي تـم إخضــاعها لقـانون الصـفقات العموميـة المنشــأ بمرسـوم رقـم 41.41 و هـي مؤسسـة تجاريـة تخضــع ألحكـام القـانون التجـاري، كمـا أنهـا مؤسسـة اقتصـادية هـدفها إنتـاج اإلسـمنت و تحقيـق الـربح، و تشـرف عليها وزارة الصناعات الخفيفة.

و لقــد مــرت منــذ إنشــائها ســنة 4741 بمرحلــة ســيطرت فيهــا علــى الســوق الوطنيــة بســبب حاجـات السـوق المتزايـدة آنـذاك، أمـا تسـيرها فكـان يـتم مـن طـرف الـوزارة الوصـية فهـي المحـددة لمختلف السياســات علــى المـدى الطويـل و المتوسـط مثـل سياســة السياســة الأجـور و الرواتـب، سياسـة التسـعير و التسـويق الـخ... و قـد كانـت عبـارة عـن مؤسسـة عموميـة محليـة تحـت إسـم **الشـركة الوطنيـة لمـواد البنـاء**، إال أنهـا لـم تـدم طـويال، فلقـد تـم تقسـيمها ألسـباب عـدة منها :

- عدم وجود تحديد دقيق لمستويات اتخاذ القرار مما أدى إلى تداخل المهام. - عدم مالئمة القرارات الموضوعية من طرف الجهات المخططة للواقع العملي للمؤسسة. - البيروقراطية و الشعور بالالمسؤولية. - كبر حجم المؤسسة و صعوبة التحكم فيها.

فقد صدر قرار بتقسيم المؤسسة **(C.M.N.S (**إلى العديد من المؤسسات الفرعية سنة 4741 و كل مؤسسة مختصة في إنتاج منتجات معينة، فهناك مؤسسات مختصة في انتاج القرميد و مؤسسات مختصة في انتاج الرمل و أخرى في إنتاج اإلسمنت، و هذه األخيرة تم تقسيمها إلى مؤسسات جهوية و هي:

- .E.R.C.O للغرب لإلسمنت الجهوية المؤسسة
- .E.R.C.E للشرق لإلسمنت الجهوية المؤسسة
- .E.R.C.C للوسط لإلسمنت الجهوية المؤسسة

**الشكل رقم )81( : تقسيم المؤسسة الجهوية لإلسمنت و مشتقاته للوسط )C.C.R.E**)

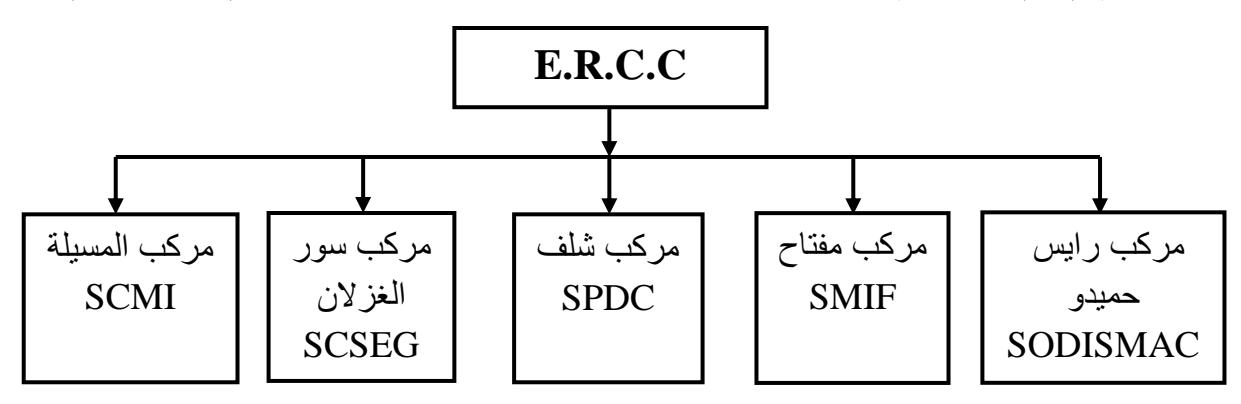

**المصدر: وثائق داخلية للمؤسسة**.

و مؤخرا فقد أصبحت جميع مؤسسات اإلسمنت في كامل التراب الوطني تابعة للمجمع الصناعي لإلسمنت الجزائري **)GICA)**.

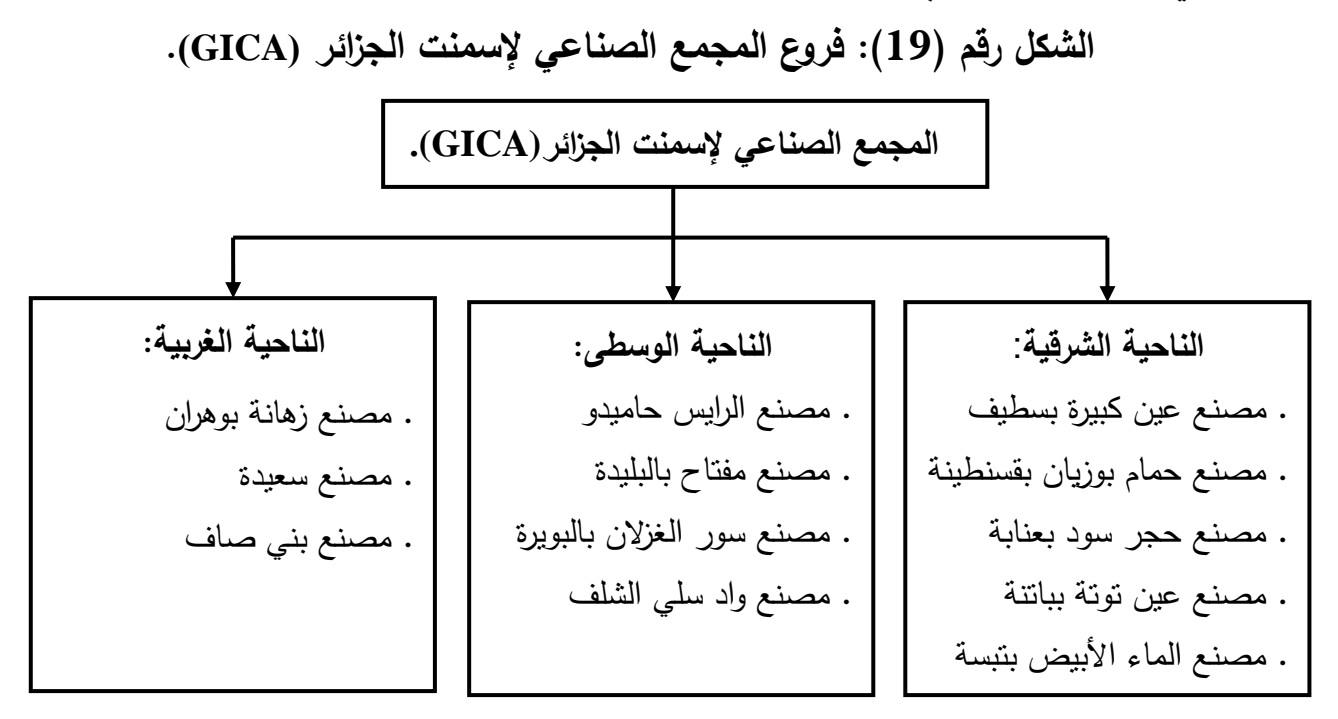

**المصدر: من إعداد الطلبة**
**ثانيا: التعريف بالشركة و إمكانياتها.** 

العينة التي تناولناها بالدراسة في هذا البحث هي وحدة من وحدات للمجمع الصناعي إلسمنت الجزائر )**GICA**). حيث تقع شركة االسمنت بسور الغزالن في فج بكوش على الطريق الوطني رقم 12 و تبعد عن مدينة سور الغزالن بحوالي 1 كلم ، و على بعد 731 كلم جنوب شرق العاصمة ، و عن مقر والية البويرة ب 31 كلم ، حيث تتربع على مساحة تقدر ب 67 هكتار منها 29,2 مغطاة و 6.2 هكتار غير مغطاة و هي مؤسسة مختصة في إنتاج نوعين من اإلسمنت النوع األول 22A53 النوع الثاني 321A53 أما حاليا فهي تنتج نوع واحد هو 663 Class و هو ذو نوعية رفيعة.

كانت بداية إنشاء مصنع اإلسمنت بسور الغزالن بموجب المرسوم رقم 232/93 من قبل شركة دنماركية تدعى *SMIDTH FLS* بالتعاون مع شركة فرنسية، حيث إستغرقت مدة اإلنجاز 38 شهرا و بداية إنتاج الإسمنت كانت في 20 أكتوبر 1983، و قد قدرت تكاليف الإنجاز ب 7.237.999.662 دينار جزائري، علما أنها تأسست برأس مال قدره 369 مليون دينار، و تصل قدرة إنتاجها من 2111 طن يوميا إلى 7.111.111 طن سنويا.

# **تواريخ أساسية:**

- تم إمضاء عقد إنجاز المشروع بتاريخ: .7616/77/39  $-1980/02/26$  - تمت بداية تطبيق هذا العقد في: 1980/02/26 - فتح الورشات في: .7691/19/39 - كان أول منتوج من الكلنكر بتاريخ: .7692/16/32 - أول منتوج من اإلسمنت بتاريخ: .7692/71/31 - أول منتوج مرسل بتاريخ: .7692/77/12

#### **ثالثا: إمكانيات المؤسسة.**

لشركة اإلسمنت بسور الغزالن إمكانيات مادية و بشرية كبيرة نذكرها فيما يلي:

- **اإلمكانيات البشرية: (1)**
- تمثل الطاقة البشرية في الشركة حوالي 612 عامل يتوزعون كما يلي:

 $\overline{a}$ 

<sup>)</sup>1) حسب مصلحة المستخدمين للشركة )ديسمبر 3177(

 $\left($  (Cadres) إطار)  $143$  – - 321 تقني )Maitrise) (Exécution) عامل (Exécution) أما فيما يخص نظام العمل فهو نظام التناوب )9×2( مقسم إلى ثالث فرق. – الفرقة الأولى: تعمل من الساعة السادسة صباحا إلى غاية الثانية زوالا. - الفرقة الثانية: تعمل من الساعة الثانية زواال إلى غاية الثامنة مساءا. - الفرقة الثالثة: تعمل من الساعة الثامنة مساءا إلى غاية السادسة صباحا. بينما هناك فرقة رابعة تبقى في عطلة لمدة ثالثة أيام ثم تتناوب في العمل مع الفرق

السابقة.

أما عمال الإدارة فيعملون من الأحد إلى الخميس، و ذلك من الساعة الثامنة صباحا إلى الرابعة مساءا تتخللها فترة راحة.

**اإلمكانيات المادية:**

تتوفر الشركة من الناحية المادية على اإلمكانيات التالية: -4 محجرة لسحق المواد األولية سعة 4111 طن/سا. -1 تجنيس مسبق و خزن حجر الكلس سعة 1011 طن/سا. -1 تجنيس مسبق و خزن الطين سعة 1111 طن/سا. -1 مطـاحن خـام طـركس يونيـدان 1.4 م قطـر، الطـول 7.90 م + 1.14 م، سـعة 2 x 140 طن/ سا. -خزانات تجنيس سعة 2  $\times 8000 \text{ x}$  طن $-5$ فرن يونــاكس الـدوار بالتسـخين المسـبق ذو الأربعــة طوابــق الحلزونيــة الشـكل يســتخدم $-6$ للتجنيس homogénéisation Pr قطره 0.0 م ، الطول 47 م ذو سعة 0333 طن /سا. خزانات حجر الكلس المحروق سعة 3 x 1500 طن/ساعة. -4 مطحن المواد اإلضافية سعة 4111 طن/ساعة. -7 تخزين الجبس سعة 4901 طن/ساعة. -41مطاحن إسمنت يونيدان 1.1م قطر، 41م طول 2 x 1000 طن/سا. -44خزانات اإلسمنت سعة 4 x 8000 طن.

-شحن الإسمنت بدون تغليف سعة 2 x 200 طن. $-12$ -41معمل التغليف سعة 5 x 100 طن/سا. 14-مخبر يحتوي على مقياس من الأشعة و تجهيزات الإعلام الآلي. -40معالجة المياه. 16-مخزن زيت الوقود سعة 5000م<sup>3</sup>. -17 $-17$ إدارة. **إستهالكات المواد األولية** : حجر الكلس 1011 طن11/ ساعة. طين : 500 طن/24 سا.  $\frac{1}{24}$  $^3$ مواد البناء: إسمنت مسلح = 6600 م $^2$ . - الفوالذ = 4711 طن. - الهياكل المعدنية = 1411 طن. **اآلليــات**: وزن المكائن = 47011 طن. **Fue/gaz** : 12000 NMH3/H - **Electricité** : 6Kw - 02 ligne - **Eau** : 03puits 10 Km - Gultazarga -

**المطلب الثاني: المكانة االقتصادية و أهداف المؤسسة:**

**أوال: المكانة اإلقتصادية للشركة:**

تعتبر وحدة سور الغزلان واحدة من شركات الإسمنت الأربعة عشر المتواجدة عبر التراب الوطني، التي تسعى إلى تلبية حاجات السوق الوطنية من االسمنت، الذي يسجل عجزا كبيرا وقد فاق هذا العجز في بداية الألفية الأربعة ملايين طن سنويان مما دفع بالدولة إلى فتح باب االستيراد، آما اآلن فقد ازداد الطلب على مادة االسمنت خاصة بإطالق مشروع اإلنعاش االقتصادي، غير أن اإلنتاج انتعش هو األخر مع استثمار الشركة المصرية لإلسمنت (أوراسكوم المصرية) السوق الجزائرية وهي شركة خاصة و التي باعت نصيبها فيما بعد إلى

المؤسسة الفرنسية farge La. و المؤسسات التابعة لهذه األخيرة هي وحدة SIBA بمعسكر و وحدة حمام الضلعة بالمسيلة وهي وحدة خاصة تصل طاقة إنتاجها 16 مليون طن سنويا.

و في الجدول الموالي سنبين توزيع مختلف وحدات اإلسمنت بالجزائر مع الطاقة اإلنتاجية لكل واحدة منها.

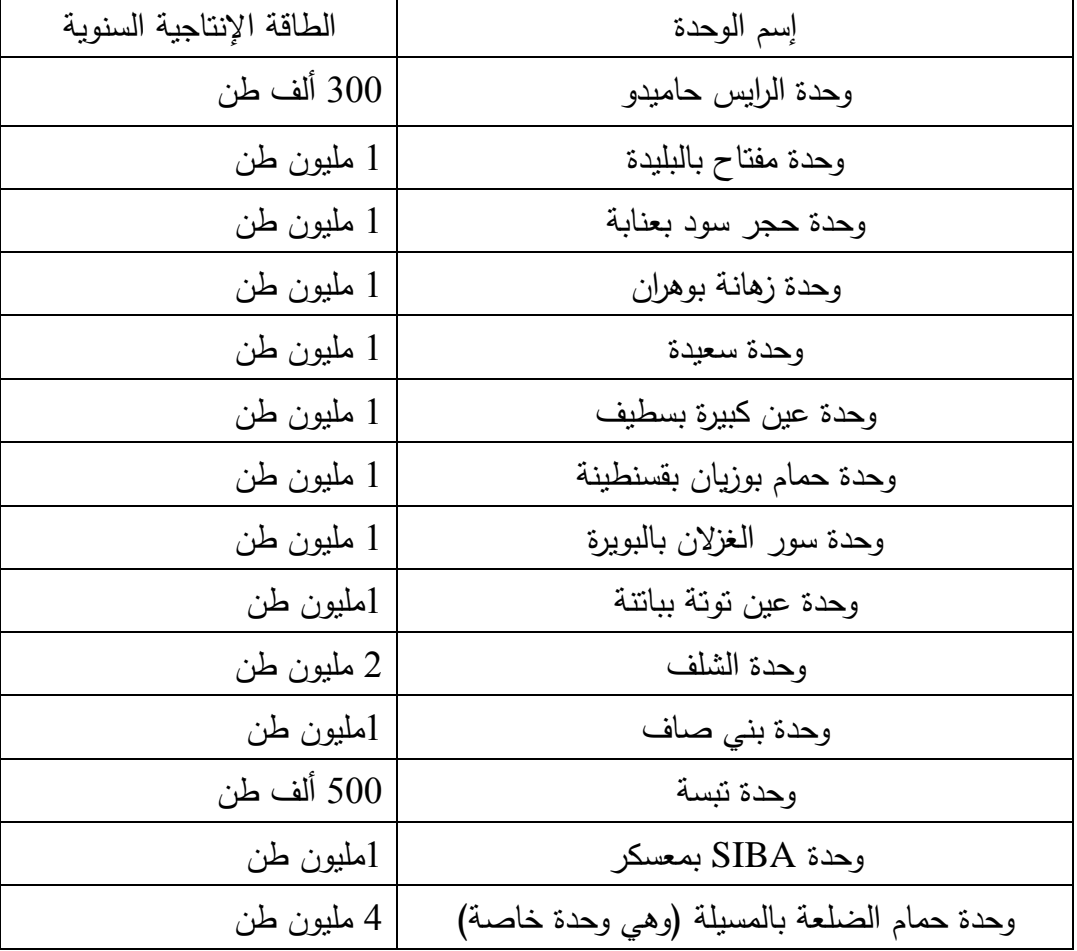

**جدول رقم )18(: شركات اإلسمنت بالجزائر حسب طاقتها اإلنتاجية.**

## **المصدر: المقابلة مع المكلف بإعداد الميزانية.**

يتضح من هذا الجدول أن وحدة سور الغزالن لديها طاقة إنتاج بـ4 مليون طن، غير أنها لم تكن تحقق هذه العتبة دائما حيث عرف إنتاج هذه المؤسسة تذبذبات مختلفة، إ بلغ اإلنتاج في أسوا أحواله 500862 طن وكان ذلك في عام1995، وفي الجدول الموالي سنبرز تطور اإلنتاج منذ 4771 الى .1144

| الإنتاج | السنة | الإنتاج | السنة |
|---------|-------|---------|-------|
| 733600  | 2002  | 953146  | 1992  |
| 702514  | 2003  | 810089  | 1993  |
| 846670  | 2004  | 685525  | 1994  |
| 946709  | 2005  | 500862  | 1995  |
| 1000184 | 2006  | 812562  | 1996  |
| 866199  | 2007  | 707830  | 1997  |
| 735761  | 2008  | 838305  | 1998  |
| 1072538 | 2009  | 560083  | 1999  |
| 1025000 | 2010  | 793898  | 2000  |
| 1143700 | 2011  | 777040  | 2001  |
|         |       |         |       |

**الجدول رقم )13(: تطور اإلنتاج من 8993 إلى** .**3188**

**المصدر: وثائق داخلية للمؤسسة.**

 يسمح الموقع االستراتيجي لهذه الوحدة بلعب دور هام في االقتصاد الوطني، وبحكم توسطها شمال البالد فهي تعتبر الممون الرئيسي للعديد من واليات الوسط والجنوب، واهم هذه الواليات هي: البويرة، تيزي وزو، الجزائر العاصمة، بجاية إضافة إلى البيع بالتجزئة.

**ثانيا: أهداف المؤسســــة**

 تلعب هذه المؤسسة دورا هاما على المستوى الوطني و من أهدافها ما يلي: -4 ي الحاجات المت ازيدة تلب في مجال البناء من مادة اإلسمنت. -1 تساهم في امتصاص اليد العاملة المتزايدة و بالتالي الحد من ظاهرة البطالة. -1 هدر العملة الصعبة الموجهة لتغطية الطلب على مادة اإلسمنت. -1 توزيع المداخيل عن طريق عالقتها االقتصادية بالموردين و الزبائن. -0 تحقيــق التــوازن الجهــوي حيــث تغطــي جــزءا كبيــرا مــن احتياجــات الوســط )مؤسســات و أفراد(.

**المطلب الثالث: دراسة الهيكل التنظيمي لشركة اإلسمنت بسور الغزالن.**

**أوال: الهيكل التنظيمي العام للشركة.**

إن الفرع التنظيمي يتطور و يتغير بتوسع نشاط المؤسسة إذ البد من وجود هيكل يتالئم مع هذا التوسع و هذا ما الحظناه في هذه المؤسسة بحيث يتماشى هيكلها التنظيمي و توسع نشاطها ، حيث تضم مؤسسة اإلسمنت بسور الغزالن في هيكلها التنظيمي مجموعة من المديريات التي تنقسم إلى دوائر و من ثم إلى مصالح يمكن تعدادها حسب كما يلي:

**9( المديرية العامة.**

يوجد بها الرئيس العام و األمانة العامة و المدراء المركزيين و نواب المدراء و بعض المكلفين بالدراسات المختلفة منها : الدراسات القانونية و اإلدارية و التقنية و يتمثل مهام هذه المديرية في :

- التنسيق بين اإلدارة و مختلف مصالح الفروع. - السهر على السير الحسن لمصالح الشركة. - تحديد الخطوط العريضة لسياسة الشركة . - تمثيل المؤسسة في جميع االجتماعات الرسمية . - متابعة و مراقبة برنامج اإلنتاج و التسويق. - ممارسة التوجيه و الرقابة. - ضمان أمن الورشات و السهر على الحفاظ على محيط المؤسسة . **5( مصلحة رقابة الجودة.** تتمحور مهمتها في: - المتابعة الستغالل المحجر. - مراقبة جودة مسار اإلنتاج. - مراقبة استقبال المواد األولية و دراسة إمكانية دخول إنتاج جديد . **-** القيام بعملية التحليل في المخابر**. 0( مصلحة اإلعالم اآللي.**

130 هي مصلحة اعتمدت في البداية على موظفين لهم إمكانيات بسيطة في اإلعالم اآللي ، و في سنة 7661 عمت عملية توزيع أجهزة الكمبيوتر على مستوى كل مكاتب الوحدة مما أصبح من

الضروري وضع مصلحة متخصصة في اإلعالم اآللي تحت إشراف المدير تتمثل مهمتها في عملية الشراء أين تختار نوعية الآلة ،قدرتها و توزيعها على الأشخاص المعنيين و تبقى المسئولة الأولى و الأخيرة على صيانتها.

**4( المديرية التقنية.**

تقوم بتوجيه و تتسيق الأنشطة التالية: الإنتاج، الصيانة، الإرسال و تصليح العتاد المتحرك كما تقوم بتسيير الجودة و األمن الصناعي و كذا ضمان تنفيذ مخطط اإلنتاج و الصيانة للمصنع.

#### **2( الوحدة**ـ

تتضمن مديرية الوحدة و األمانة باإلضافة إلى:

- دائرة الموارد البشرية. - دائرة المالية و المحاسبة و التسويق. - دائرة التموين و تسيير المخزونات. - دائرة اإلنتاج. - دائرة الصيانة. - دائرة اإلرسال. - دائرة صيانة العتاد المتحرك. - دائرة الصيانة العامة. و كل دائرة تتضمن عدة أقسام و مصالح.

# **9 ـ دائرة الموارد البشرية:**

تهتم بالعنصر البشري و نظرا لأهميته تسهر هذه الدائرة على الإطلاع على مختلف القوانين التي لها عالقة بالعمال و عملية تسييرها، و يوجد بهذه الدائرة 12 مصالح.

**أ** ( مصلحة المستخدمين: تهتم بالوظائف التالية التوظيف ، التنصيب ، الحضور ، الغيابات ، العطل ، االستقاالت ، ساعات العمل بما فيها الساعات اإلضافية و العادية ...الخ، يوجد بهذه المصلحة ثالثة أقسام تتمثل في : قسم التسيير للمستخدمين ، قسم األجور و القسم االجتماعي الذي يهتم بالناحية الاجتماعية للعمال من تعويضات العطل المرضية ، الأدوية ، التقاعد...الخ

**ب**( مصلحة التكوين: تهتم باستقبال الموظفين الجدد و توجيههم إلى مختلف المصالح للتعرف عليها ، كما تقوم بتدريب اليد العاملة لجعلها أكثر كفاءة و قدرة على أداء العمل . و كذلك تنظيم و تسيير المتربصين من الطلبة الجامعيين . **ج**( مصلحة الوسائل العامة: تهتم بنقل العمال، المطعم و البناء. **5 ـ دائرة المالية و المحاسبة:**

> سنقوم بتقديم شرح مفصل لهذه الدائرة في الفرع الموالي. **0 ـ دائرة التموين و تسيير المخزونات**:

من خالل مهامها المتمثلة أساسا في اقتناء الموارد و السلع الضرورية للمؤسسة ، و مختلف ما يتعلق بالمقاوالت و الخدمات التي تحتاج اليها الوحدة و ما يتطلب إبرامها بعقود الصفقات سواء من الطرف الوطني أو األجنبي ، و تتكون هذه الدائرة من عدة مصالح هي: **أ** ( مصلحة التموين: تقوم هذه المصلحة بتوفير مختلف احتياجات الوحدة من سلع و معدات سواء من داخل الوطن من خالل عمليات الشراء المحلي أو من الخارج عن طريق االستيراد و ينقسم إلى:

- فرع الشراء المحلي: بعد تلقيها معلومات من رئيس الدائرة يتم إخبارها للقيام بإجراءات الشراء و أول ما يلفت النظر هو جودة المنتوج و أيضا السعر ، أما الشراء يتم وفق إجراءات إدارية معينة .
- فرع االستيراد: يستورد مصنع اإلسمنت مختلف االحتياجات الغير متوفرة على المستوى الوطني من آالت مختلفة، و معدات و بصفة مستمرة يراعى في عملية االستيراد امتياز الشركة المنشأة للمصنع STT.

**ب**( مصلحة تسيير المخزون: بعد تلقي المواد من مصلحة التموين تتم عملية تخزينها حيث تعزز كل مادة على حدا بمراعاة الخصوصيات وفق تقنيات علمية، يحرر محضر استلام بحضور مكلف بعملية الشراء و مستعمل المادة و المكلف بالتخزين، و تتكون هذه المصلحة من ثالثة فروع:

فرع تخزين المواد الأولية، العتاد الميكانيكي، العتاد الكهربائي.

#### **4 ـ دائرة اإلنتاج:**

وضيفتها تتمثل في اإلطالع على القوانين المتعلقة باإلنتاج و كذا القوانين المتعلقة بالبيئة من خالل المواد المسموح باستعمالها في اإلنتاج و مراقبة النوعية و تضم ثالثة مصالح هي: **أ** ( مصلحة المواد األولية: تهتم باستخراج المواد األولية حتى وصولها إلى التحويل بالمقادير و المقاييس الالزمة.

**ب**( مصلحة التصنيع: تهتم بصناعة اإلسمنت منذ دخول المواد الخام إلى غاية تحويلها نهائيا إلى إسمنت.

**ج**( مصلحة مكتب المناهج: مهمته معالجة كل ما له عالقة بالتقنيات و الوسائل المادية و البشرية المستعملة و مراقبة طرق العمل و إنشاء تقارير حاالت العمل.

### **2 ـ دائرة الصيانة:**

تهتم هذه الدائرة بالصيانة العامة للمعدات، اآلالت و التجهيزات التي يستعملها المصنع، و تتم على مرحلتين هما:

- المراقبة قبل حدوث العطب.
- إصالح العطب بعد حدوثه.

تتكون هذه الدائرة من المصالح التالية :

**أ** ( مصلحة المنافع : تهتم بصيانة التجهيزات الخاصة باإلنارة الداخلية ، التبريد و توزيع مياه الشرب الخاص بالاستعمالات الصناعية و كذا مضخات المياه و ضاغطات الهواء من حيث وقائها و تصليحها .

**ب**( مصلحة البساط الناقل: تهتم بصيانة البساط الناقل للمواد األولية من المحجر الى المصنع و المادة النصف مصنعة من عملية اإلنتاج.

**ج**( مصلحة المنطقة :711 تقوم هذه المصلحة بأعمال الصيانة على مستوى المنطقة 711 التي يتم فيها استخراج المواد األولية و سحقها.

**د**( مصلحة المنطقة :311 تقوم هذه المنطقة بأعمال الصيانة على مستوى المنطقة التي تعتبر حساسة و توجد بها الفرن الذي يتم فيه خلط المواد األولية على درجة حرارة عالية.

**و**( مصلحة المنطقة :611 تقوم هذه المنطقة بأعمال الصيانة على مستوى المنطقة 611 التي يتم فيها طحن مسحوق الكلس و تضاف إليه باقي المواد األولية و بعدها يتم تخزينه.

**ي**( مصلحة مكتب المناهج التقني: يتمثل دوره في برمجة و إصالح مختلف األعمال بتخطيط كيفية التدخل و مواقع التدخل و مراقبة طرق العمل و إنشاء تقارير مفصلة عن حاالت المجموعات العملية.

> **ن**( مصلحة ورشة الصيانة: تتمثل مهمتها في تصليح اآلالت العاطلة. **2 ـ دائرة اإلرسال:**

تتكفل ببيع المنتجات و إرسالها إلى المستهلك النهائي و يتفرع إلى مصلحتين هما :

**أ** ( مصلحة اإلرسال: تهتم هذه المصلحة بإرسال المنتج إلى المستهلك و ذلك لمتطلبات السوق و مراكز التوزيع.

**ب**( مصلحة المنطقة :211 في هذه المصلحة يتم مأل األكياس باإلسمنت و كذلك عملية سكب اإلسمنت مباشرة للشاحنات المخصصة لذلك و إرسالها إلى الزبائن و تعد هذه آخر مرحلة في عملية اإلنتاج.

**2 ـ دائرة تصليح العتاد المتحرك:**

مهمتها السهر على تصليح العتاد المتحرك من سيارات، شاحنات، آالت حفر و غيرها و تتفرع غالى:

**أ** ( مصلحة مكتب المناهج: يتمثل دور هذه المصلحة في برمجة عمليات اإلصالح و مراقبة فرق العمل ووضع تقارير للحاالت.

**ب**( مصلحة تصليح العتاد: تقوم هذه المصلحة بتخصيص عملية التصليح بناءا على نوع العتاد، و ذلك من ورشات متخصصة.

**2 ـ دائرة الصيانة العامة:** 

مهمتها الحفاظ على أمن الأشخاص و الأفراد و المعدات و التجهيزات من المؤسسة و كذا تغطي كل أعمال الصيانة العامة لجميع المرافق و تتكون من: **أ** / مصلحة األمن: تشرف على عملية الحراسة و مختلف أعمال األمن الصناعي و كذلك يشرف عليها رئيس مصلحة و عدد من العمال المختصين في هذا الميدان و يتمثل دورها في المحافظة على أمن الشركة و العمل عن طريق حمالت التوعية و تقديم النصح و اإلرشادات كما تعمل على توفير الألبسة و الأحذية الصناعية و الواقيات ( ألبسة الوقاية) **ب** / مصلحة الصيانة العامة: مهمتها القيام بجميع أنوع الصيانة.

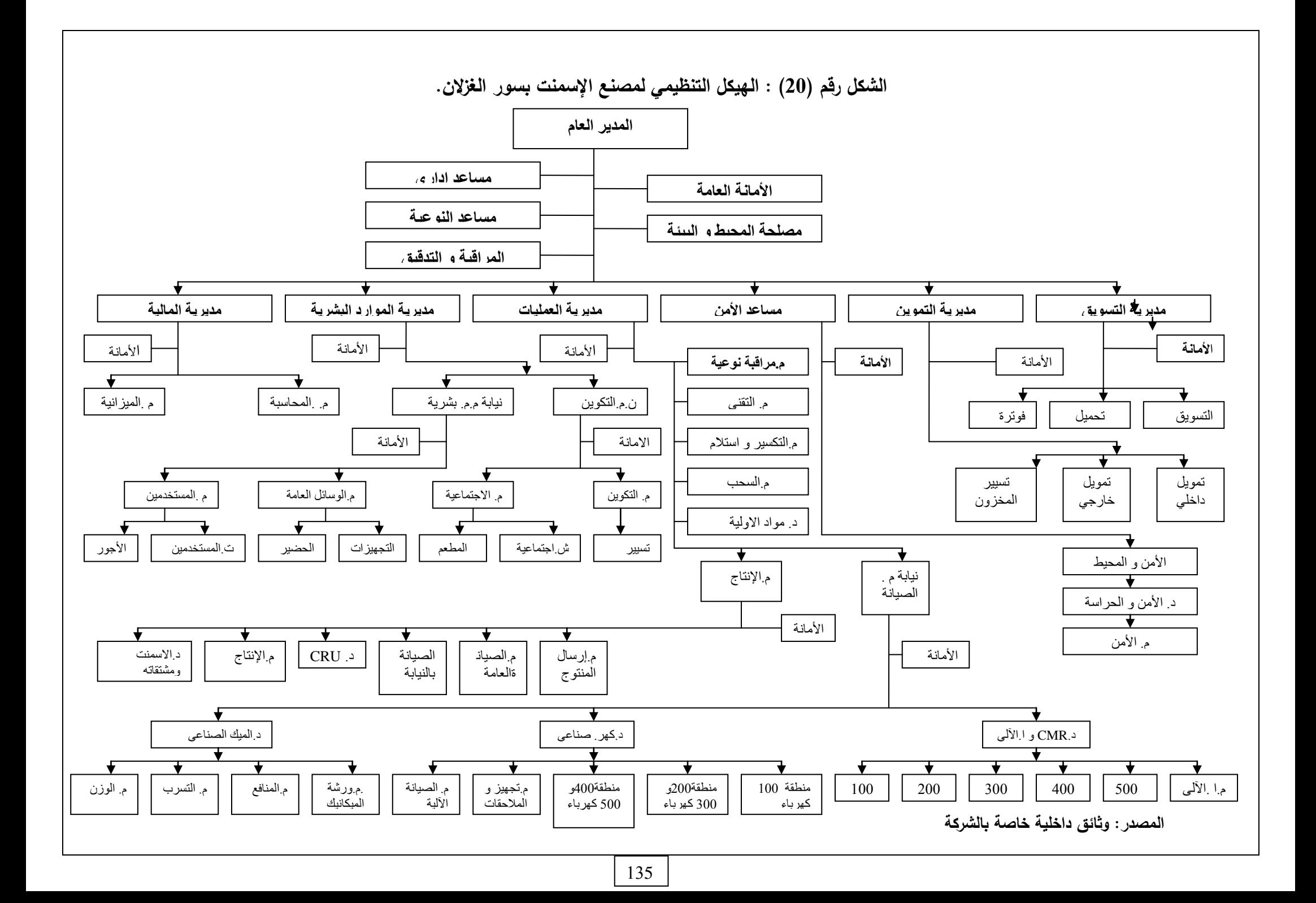

**ثانيا: التعريف بالمصلحة المستقبلة و هيكلها التنظيمي )دائرة المالية و المحاسبة(.**

تعتبر مصلحة المالية و المحاسبة التابعة لمؤسسة اإلسمنت و مشتقاته بسور الغزالن أهم مصلحة ذلك لأنها تتضمن مختلف المعاملات المالية و تجميعها بطريقة منظمة وفق قواعد و مبادئ دقيقة ومتكاملة.

تعتمد دائرة المالية و المحاسبة في عملها على نصوص قانونية، و تنظيمية خاصة من أهمها القانون التجاري فيما يتعلق ببيع المنتوج خاصة و أن التركز خاضع ألحكام القانون التجاري، قانون المالية، القانون المتعلق بالضرائب، قانون البنوك و قانون اإلجراءات الجزائية، حيث تسيير فروعها وفق هذه القوانين و تسهر على الإطلاع على المستجدّات القانونية من خالل الجرائد الرسمية التي تصل المؤسسة بصفة دورية.

إن اهتمام هذه الوظيفة ينصب على توليد و معالجة المعلومات المحاسبة و المالية و كذلك تسجيل و تلخيص المعامالت التي تتم سواء كانت من الداخل أو الخارج، وتتجزأ هذه الدائرة إلى مصالح أخرى:

# **-1 مصلحة المحاسبة**:

تهتم بعمليات المحاسبة و المالية وفقا لألصول المحاسبية المتعارف عليها و تنقسم إلى قسمين:

 **أ – قسم المشتريات**:

 هذا القسم يختص بالشراء و بمختلف أوجه اإلنفاق التي تنفقها المؤسسة، في مختلف الحاجيات، بمعنى أخر يهتم برصد و تسجيل التدفقات التي تخرج من المؤسسة و تدعى بالمدفوعات، إن لقسم المشتريات عالقة خاصة و مباشرة مع قسم التموين، حيث يتلقى أولى معلوماته من قسم التموين و يتم التقييم المحاسبي عن طريق تطبيق المحاسبة العامة وفقا للمخطط المحاسبي و ذلك بعد حصوله على الفاتورة الخاصة بالشراء، و كذلك استالمه لإلشعار من الجهة التي تحصلت على المادة المشتراة، و يختص هذا القسم بتسجيل المشتريات و المصاريف الملحقة األخرى التي تتعامل مع المؤسسة، و يتم التقييم هنا بعدما تتسلم المؤسسة إشعار من طرف البنك، و كذلك من بين ما يهتم به هذا القسم : العالقات مع الموردين، و حسن التعامل مع الزبـائن.

 **ب- قسم المبيعات**:

من أهم ما يصبو إليه هذا القسم هو تسجيل كل العمليات التي تنتج مدخوال للمؤسسة و هذا وفقا ألساليب المحاسبة العامة، و يتم التسديد عندما يحصل مسؤول القسم على الفاتورة من مصلحة التسويق، إذا هذا القسم مختص بتسجيل المبيعات اليومية للمؤسسة، كما يسعى إلى تنظيم العالقات مع المحيط الخارجي أي أن الزبائن الذين يتعاملون مع المؤسسة، و هناك زبائن دائمين لكل واحد منهم حسابه الخاص لتسهيل إجراء العمليات و المراقبة مع المبالغ الخاصة بها، كما يوجد أيضا مصلحة خاصة بالشيكات التي تدفع إلى المؤسسة بدون رصيد، و عندما لا يسدد هذا الشيك في مدة معينة و هي محددة حسب ما هو متعارف عليه لمدة 15 يوم، حيث يتم توضيح بطاقة خاصة بالزبون الذي لم يسدد في حالة انتهاء المدة، تحول القضية إلى العدالة للفصل فيها.

#### **-2 مصلحة تسيير الميزانية**:

تعتبر هذه المصلحة من أهم المصالح الموجودة على مستوى دائرة المالية و المحاسبة، و هذا راجع إلى الدور األساسي الذي تلعبه سواء في البرمجة أو التخطيط أو المتابعة، و كذلك نقييم الأداء داخل مختلف المصالح، يتم وضع الميزانية التقديرية على أساس منه، و يتم الإنتاج و في نهاية السنة يتم التصحيح، و هذا القسم متفتح على جميع األقسام داخل المؤسسة و ترتكز الميزانية التقديرية على ثالث عوامل هي:

- البيانات التاريخية عن النتائج المحققة في العام الماضي. االقتراحات أو التصورات التي يقترحها المسؤولون.
- الخبرة أو التجربة المكتسبة في ميدان التخطيط و البرمجة من طرف إطارات الوحدة بعد وضع الميزانية بجميع الفروع، و تكون مرفقة بتقارير من طرف إطارات الوحدة و في نهاية
	- السنة يتم مقارنة ما تحقق و ما كان مخطط له.

**-3 مصلحة التسويـق**:

يتم على مستواها بيع اإلسمنت و يحتوي على ثالثة أقسام:  **أ- قسم الفوترة**: مهمته استقبال الزبائن يوميا، و تحرير الفواتير الخاصة بهم و قبض مبالغها حيث تحرر أسعار التسليم و في نهاية كل يوم يقوم رئيس القسم بتسجيلها.

**ب- قسم التغطية**: مهمته رصد و مراقبة كمية السلع التي خرجت من قسم المبيعات لمدة خمسة عشر (15) يوما للزبائن المتعاملين على أساس التسديد بالأجل.

- **ج- قسم المبيعات** : مهمته تسليم الكميات المباعة للزبائن و احصائها، و تقوم ببرمجة اإلنتاج الشهري لرد على الزبائن و يرتبط خاصة مع المصالح التالية : المحاسبة، الميزانية، التموين و اإلنتاج، و يتم بيع اإلسمنت بإتباع الطرق التالية :
	- البيع عن طريق التعاقد )العقد(.
		- البيع بالفاتورة.
		- البيع عن طريق الشيك.

**-4 مصلحة المـاليــة:**

تهتم بجميع نفقات المؤسسة، حيث لها قسم يدعى الصندوق يقوم بتسديد الفوري لبعض العمليات كالتسبيقات عن الشراء، و يدفع الضرائب على األجور و يقوم كذلك بتحويل المبالغ النقدية من البنك لوضعها في الحساب الجاري للصندوق، و قد بلغ عمال دائرة المالية و المحاسبة حسب إحصائيات عام 7002 حوالي 2 أشخاص و عمال اإلدارة جميعا حوالي 00 عامل.

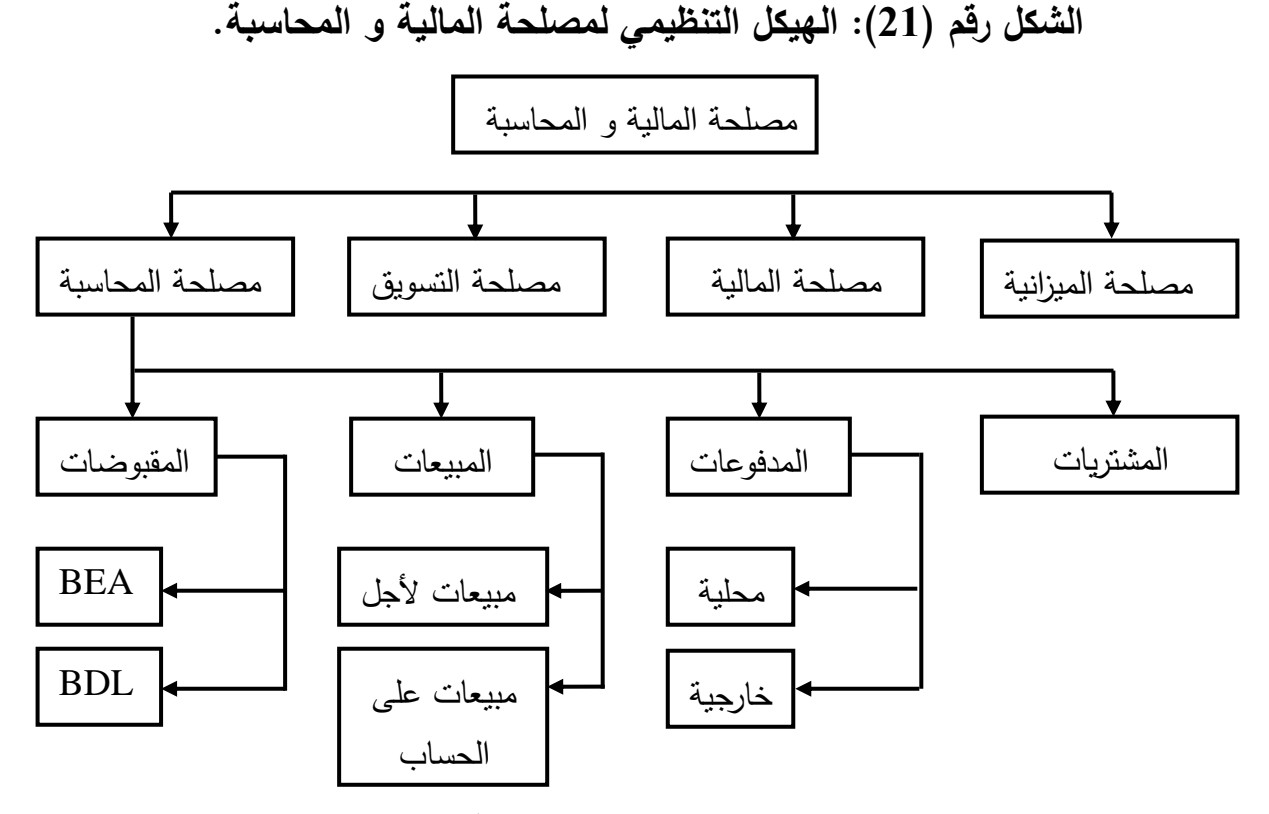

**المصدر: من وثائــق المؤسسة**

138

**المبحث الرابع: تطبيق المحاسبة التحليلية في مصنع اإلسمنت بسور الغزالن.**

نظرا للمعلومات المقدمة لنا من طرف المؤسسة فإن المؤسسة ال تعتمد على المحاسبة التحليلية في تحديد أسعار منتجاتها و ال تقوم بتطبيقها، إال أننا حاولننا حساب سعر التكلفة بالمعطيات التي استطعنا جمعها.

**المطلب األول: مراحل سير عملية اإلنتاج داخل مصنع اإلسمنت بسور الغزالن.**

تخضع عملية إنتاج اإلسمنت إلى عدة مراحل حيث تقوم المؤسسة بالقيام بعدة عمليات تتمثل في:

.5**عمليات شراء المو اد األولية و اللوازم**:

تتم هذه العملية من طرف مصلحة التموين، حيث تقوم بشرائها و تسجيلها وفق مبادئ المحاسبة العامة (التسجيل حسب النظام المالي المحاسبي ) حسب الوثائق و الفواتير و المستندات، حيث يقوم نظام المحاسبة التحليلية بأخذ تكلفة شراء المواد و اللوازم بالتكلفة المسجلة في المحاسبة العامة دون تعديلها.

# .2**عملية اإلنتاج**:

قبل التطرق إلى عملية اإلنتاج التي تمر بعدة مراحل و عبر عدة ورشات، تقوم بتقديم مختلف المواد التي تدخل في تكوين المنتوج التام الصنع من اإلسمنت وهذه المواد هي:

- extraite Argile ويتم استخراج هذه المادة )الحجر( من المحجرة التابعة للمصنع باستعمال المتفجرات
	- الكلس و يتم استخراجه بواسطة اآلالت.
	- ذرات الحديد Fer de Minerie : يتم شرائها من بوقاعة والية سطيف.
		- الجبس Gypse: يستخرج بواسطة اآلالت.
			- رمل Sable: يتم شرائه.
		- concassé Grés: له نفس المركبات الكميائية مع الرمل ويتم شرائه.

تبدأ عملية اإلنتاج بتكسير المادة االولية و هي القطع المستخرجة من المحجرة Argile concassé و مادة الكلس abattu Calcaire حيث يتم ذلك داخل المؤسسة في الورشة التي تتكون من آالت )H/T 1200 Concasseur)، في هذه المرحلة لنتحصل على منتوج قيد التنفيذ مع أن جزءا من مادة الكلسabattu Calcaire يحول إلى الورشة الرابعة (04)

بعدها يضاف إلى المنتوج قيد التنفيذ المحصل عليه في الورشة األولى )15( مادتي الرمل Sable و ذرات الحديد Fer de Minerie، أين تتم عملية طحن المواد الثالث في الورشة الثانية (02) باستخدام آلات خاصة لذلك و تسمى العملية (Broyage crue 2x140 T/H) أين تتحصل على منتوج آخر قيد التنفيذ يسمى crue Farine الذي يحول إلى الورشة الثالثة )10( التي تستعمل آالت تسمى (H/T 3000 Cuisson (لنتحصل بعد ذلك على المنتوج ثالث قيد التنفيذ يسمى الكلنكر الذي يمثل نسبة %51 من المنتوج النهائي.

يتم بعد ذلك تحويل الجزء من مادة abattu Calcaire المحول سابقا إلى الورشة الرابعة )10( بإضافة المواد االولية التالية: extrait Gypse + acheté Gypse + abattu Gré و ذلك ،(Concasseur sécheur 160) (Concasseur trémie 180 Ajouts 100 T/H) باستخدام حيث تشكل هذه المواد مجمعة نسبة %1 من المنتوج النهائي )اإلسمنت( J.P.C Ciment ليتم تحويله إلى الورشة الخامسة (05) التي يتم فيها تجميع هذا الخليط مع النتوج المحصل عليه في الورشة )12( crue Farine أين تتم عملية الطهي و الخلط بواسطة آالت Broyage( (H/T 100 x 2 Ciment لنتحصل في األخير على المنتوج النهائي التام الصنع من اإلسمنت بعد ذلك يتم تحويل المنتوج النهائي إلى مصلحة اإلرسال حيث يتم توزيع المنتوج إلى:

- منتوج سائب: Vrac J.P.C Ciment: تخزن في أماكن مخصصة قبل عملية البيع. .Ciment C.P.J Sac :معبئ منتوج -

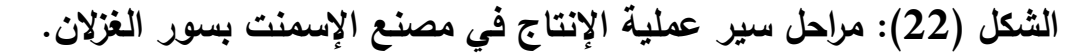

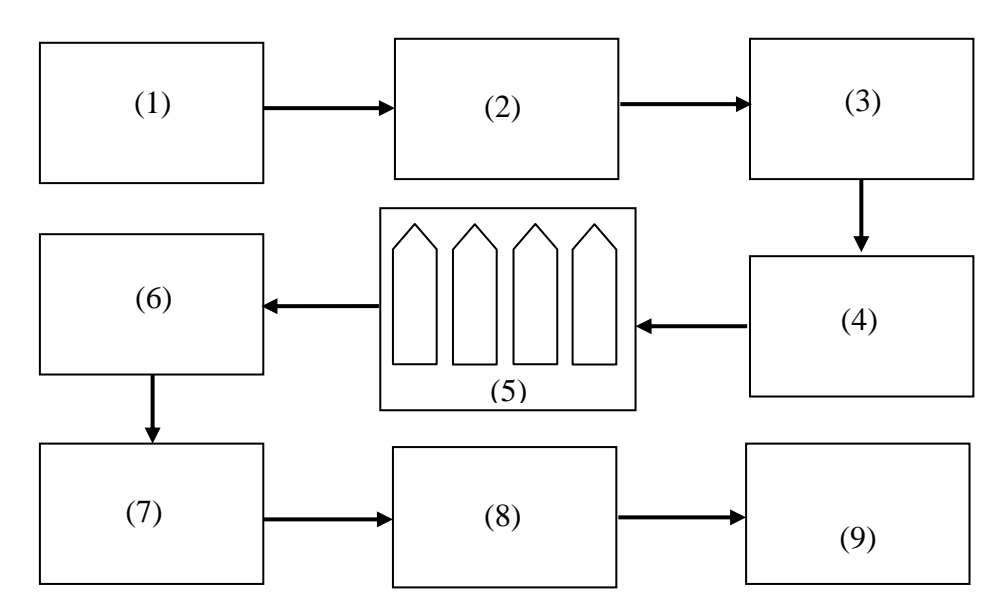

- (1) Extraction de la matière première
- (2) Concassage de la matière première
- (3) Pré homogénéisation et stockage de calcaire et d'argile
- (4) Broyage cru
- (5) Silo d'homogénéisation et stockage.
- (6)Cuisson
- (7) Silo de stockage clinker
- (8) Broyage ciment
- (9) Silo de stockage ciment et expédition

**المصدر: من إعداد الطلبة**.

**المطلب الثاني: مدخالت و مخرجات نظام المحاسبة التحليلية.**

**أوال: مدخالت نظام المحاسبة التحليلية في شر كة اإلسمنت بسور الغزالن.**

تعتمد المحاسبة التحليلية في هذه المؤسسة على عدة مصادر لمدخالتها حيث تتمثل هذه األخيرة في:

**-1 المحاسبة العامة:** 

تعتبر المحاسبة العامة مصدرا أساسيا، حيث تعمل على تقديم المعلومات و المعطيات لنظام المحاسبة التحليلية، و هذه المعلومات مر فوقة بالوثائق الرسمية المتمثلة في مختلف الفواتير و المستندات.

- **سجالت تسيير اإلستثمار:** حيث يتم الرجوع إلى ملفات الإستثمار الذي يتكون من بطاقات (لكل استثمار بطاقة)، ليستخرج منها قسط اإلهتالك الشهري الخاصة باإلستثمارات.
	- **سجالت تسيير المخزونات:**

ويتم ذلك بمعرفة الإدخالات و الإخراجات (حركة المخزونات) لمختلف العناصر المكونة للمخزونات من مواد أولية للمننتوجات (النصف مصنعة، قيد التنفيذ و التام الصنع)، بهدف معرفة الكميات المستهلكة من المواد األولية و المنتجات.

# **الشكل رقم )23(: نموذج لسجالت تسيير المخزونات.**

Société des Ciments de S.E.G BP 61 Sour El Ghozlane W. BOUIRA Tél : 026 96 63 75/79 Fax : 026 96 61 27

#### **Rapport de stocks**

Exercice :........ Mois de : ……

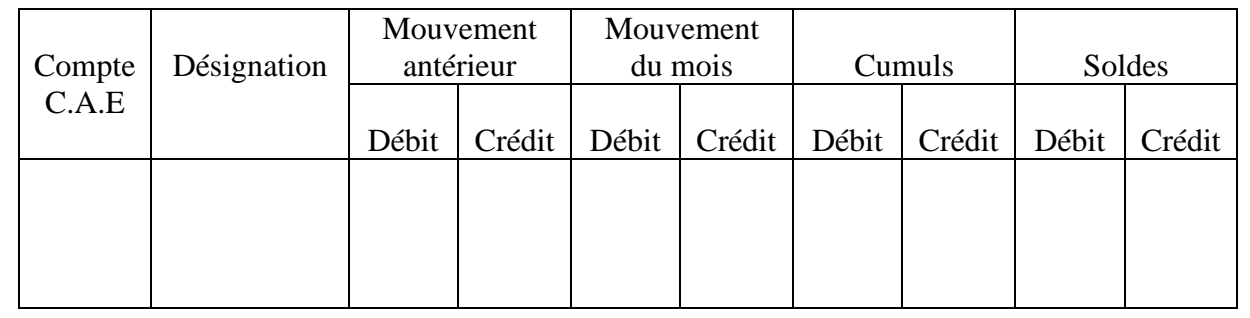

**المصدر: دائرة المالية و المحاسبة.**

# **مستندات من مصلحة الموارد البشرية:**

و ذلك من أجل معرفة أجور العمال و ساعات عملهم بهدف تحديد أجرة اليد العاملة المستعملة إلنتاج وحدة واحدة و كذلك لتحديد الو قت المستغرق إلنتاج تلك الوحدة.

كل هذه المعلومات المتحصل عليها من المحاسبة العامة و المصادر األخرى يتم آليا عن طريق شبكة الإعلام الآلي أو يدويا بإدخال تلك المعلومات (يدويا). ولقد حاولنا تطبيق المحاسبة التحليلية وفق للنظام المالي المحاسبي الذي تستعمله المؤسسة و هو األساس في المحاسبة بصورة عامة. إذ يحتوي النظام على مختلف الحسابات )التكاليف، المخزونات...إلخ(

> **2 – جدول األعباء غير المباشرة للشركة (déversement de Table(.** يحتوي هذا الجدول على جانبين:

- الجانب األول: خاص باإلقسام الثانوية.
- الجانب الثاني: خاص بالأقسام الرئيسية.

من خالل هذا الجدول يتم توزيع و تبادل مختلف الخدمات بين االقسام الثانوية، ثم يتم تحميل أعبائها على مختلف االقسام الرئيسية، بحيث يتم هذا التوزيع وفق مفاتيح أو نسب محددة (répartition de Clef (بمساعدة المسؤولين الذين يباشرون مهامهم في الميدان. ومن بين هذه المفاتيح التي تستخدمها المؤسسة نجد ما يلي:

- .5 **A-TO:** يتم تحميل هذه األعباء كليا )TO )و آليا )A )بواسطة شبكة اإلعالم اآللي.
	- **.2 M-EF:** التحميل حسب عدد العمال )EF )و يتم يدويا )M )بواسطة لوحة المفاتيح.
		- **.3 M-CO:** التحميل حسب اإلستهالكات )CO )و يتم يدويا )M).
	- .0 **M-PR:** حسب تقرير األداء )prestation de Rapport )ويتم القيام به يدويا )M). **الشكل رقم )24(: نموذج لتقرير األداء.**

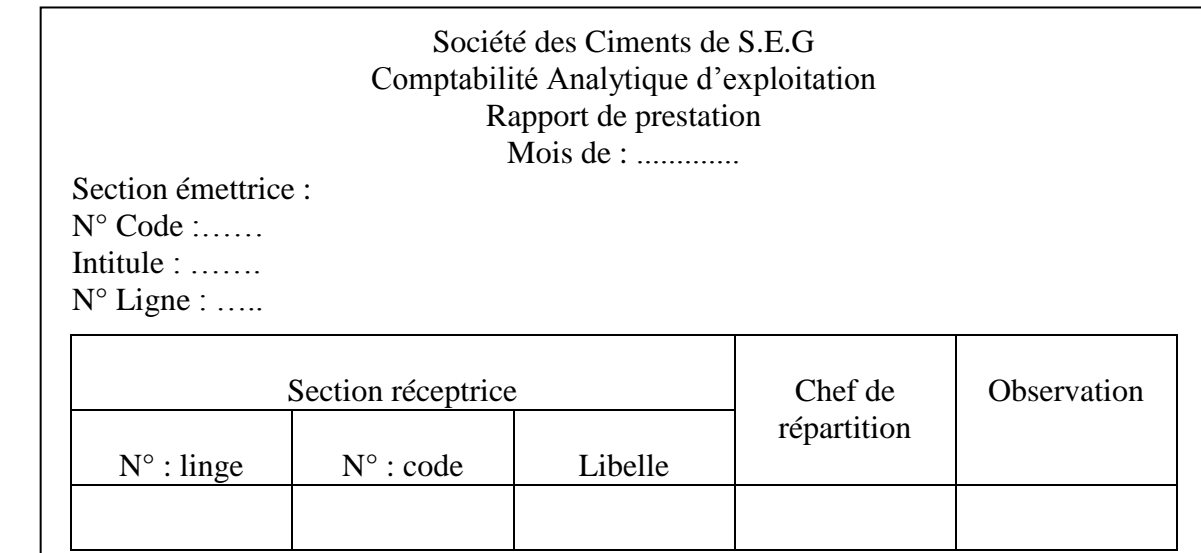

**المصدر: دائرة المالية و المحاسبة.**

و يمكن إضبهار شكل جدول الأعباء غير المباشرة كما بلي:

# **الشكل رقم )25(: نموذج لجدول األعباء غير المباشرة.**

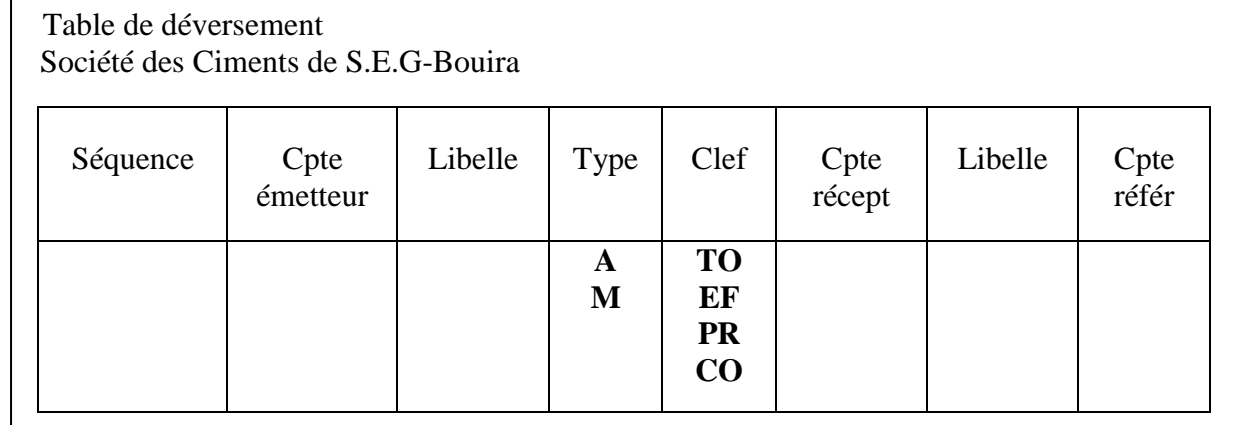

**المصدر: دائرة المالية و المحاسبة.**

**ثانيا: مخر جات نظام المحاسبة التحليلية في شركة اإلسمنت في سور الغزالن.** بتطبيق المحاسبة التحليلية في شركة اإلسمنت بسور الغزالن يمكن أن نتحصل على المخرجات التالية:

> **:Le journal اليومية -(1** و هو عبارة عن جدول يحتوي على أربعة أعمدة هي: - العمود األول: رقم الحساب التحليلي. E.A.C Compte. - العمود الثاني: البيان و فيه اسم الحساب. Libelle.

- العمود الثالث: الجانب المدين. Débit.
- العمود الرابع: الجانب الدائن. Crédit.

و المعالجة التي تجري في هذه المؤسسة تتم آليا عن طريق الإعلام الآلي، حيث توضح لنا هذه اليومية تفاصيل المصاريف اآلتية من مختلف المصادر لتزويد المحاسبة التحليلية بالمعلومات الالزمة، و من أمثلتها ما يلي:

- مجموع اإلستهالكات المأخوذة من مصلحة تسيير المخزونات.
- مجموع اإلستهالكات المأخوذة من مصلحة تسيير اإلستثمارات.
- مجموع النفقات و ساعات عمل العمال المأخوذة من مصلحة الموارد البشرية.
	- و يمكن توضيح شكل اليومية كما يلي:

# **الشكل رقم )26(: نموذج لجدول اليومية.**

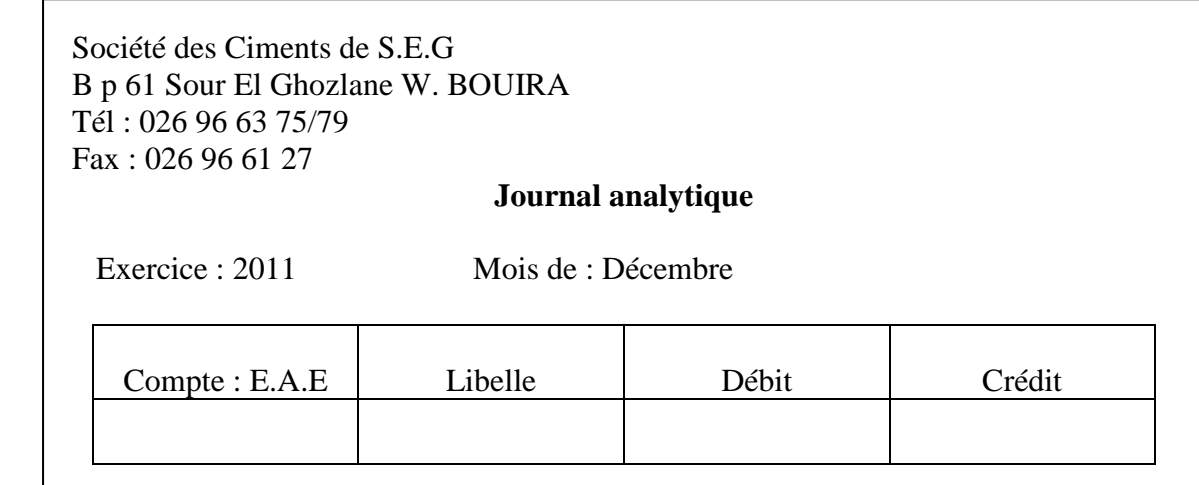

**المصدر: دائرة المالية و المحاسبة.**

**:Fiche de déversement التحميل بطاقة -(2**

نظهر لنا هذه البطاقة كيفية تحميل أعباء قسم معين على مختلف فروع الأقسام الأخرى وفق حسابات مخطط المحاسبة التحليلية بداية من عملية اإلنتاج إلى غاية الوصول إلى المنتوج النهائي باستخدام مفاتيح أو نسب معينة.

# **الشكل رقم)22(: نموذج لبطاقة التحميل.**

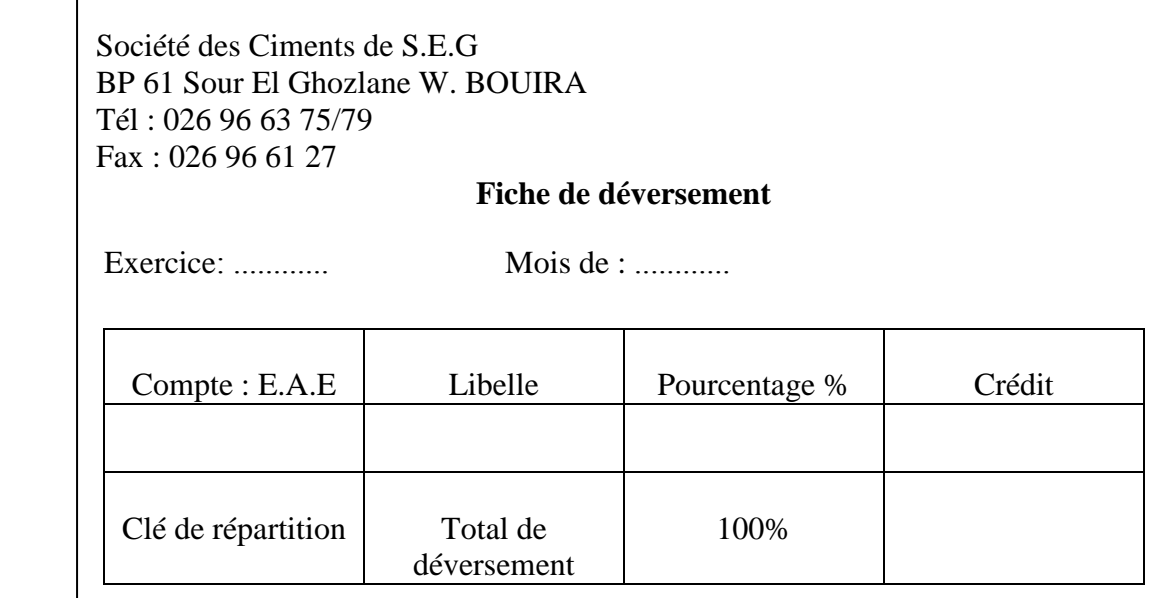

**المصدر: دائرة المالية و المحاسبة.**

**المطلب الثالث: حساب سعر التكلفة.**

نضرا لمحدودية أو بالأحرى إنعدام تقنية المحاسبة التحليلية داخل شركة الإسمنت بسور الغزالن حاولنا حساب سعر تكلفة إنتاج اإلسمنت، حيث قمنا بالمرور ببعض المراحل و التجاوز عن البعض اآلخر لعدم توفر المعطيات. حيث أن اإلطار الزماني لهذه الدراسة كان في شهر ديسمبر من سنة 2011.

**أوال: إعداد جدول التوزيع الثانوي لألعباء غير المباشرة.**

بالحوار مع أحد المسؤ ولين في مصلحة المحاسبة قمنا بمحاولة إعداد جدول التوزيع الثانوي للأعباء غير المباشرة مباشرة دون المرور بجدول التوزيع الأولـي، وهو كالتالـي:

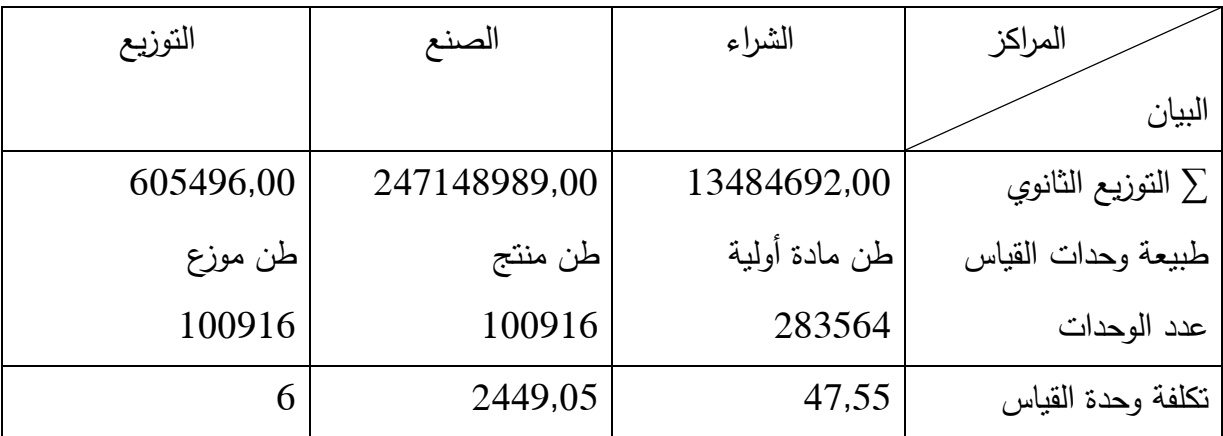

**الجدول رقم )33(: جدول التوزيع الثانوي لألعباء غير المباشرة.** 

**المصدر: من أعداد الطلبة.**

**ثانيا: حساب تكلفة شراء المواد األولية.**

يقوم مصنع اإلسمنت بشراء أربع مواد أساسية وهي: الرمل (Sable(، ذرات الحديد (fer de Minerai(، الكلس (Calcaire (و الجبس (Gypse(. حيث تتحدد الكمية المشترات حسب الإحتياج، إذ يساهم الرمل بنسبة 40% في المنتوج النهائي (الإسمنت)، بينما تساهم ذرات الحديد بنسبة 38% و يساهم الكلس بـ16%، وأخيرا الجبس يساهم بنسبة 6%. باإلعتماد على المعطيات التي تحصلنا عليها من مصلحة التموين فينا يخص سعر المواد الأولية المستخدمة و كذلك المعطيات السابقة حاولنا حساب تكلفة شراء المواد الأولية كالتالي:

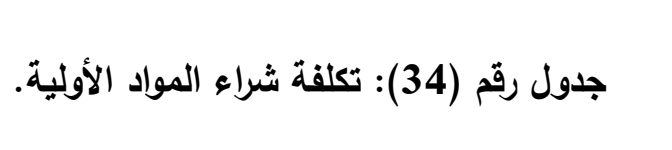

| الجبس                | الكلس                  | ذرات الحديد            | الرمل       | البيان                                     |
|----------------------|------------------------|------------------------|-------------|--------------------------------------------|
| 2914496.501          | 27900497.65<br>1920000 |                        |             | تكلفة شراع المواد الأولية:                 |
|                      |                        | 229942494              | 24646420,02 | $217,2915 \times 113425,6$ : الرمل         |
|                      |                        |                        |             | نرات الحديد: 107754,32× 2133,9515          |
|                      |                        |                        |             | $614,9515\times45370,24$ الكلس:            |
|                      |                        |                        |             | $171,3015 \times 17013,84$ الجبس:          |
|                      |                        |                        |             | تكلفة الشراع المباشرة:                     |
|                      |                        | 4560000<br>5123717,916 | 4800000     | $/$ (113425,6 × 12000000) الرمل:           |
|                      |                        |                        |             | .283564                                    |
| 720000<br>809008,092 |                        |                        |             | $(107754,32 \times 12000000)$ ذرات الحديد: |
|                      |                        |                        |             | .238564                                    |
|                      |                        |                        |             | $/(45370.24 \times 12000000)$ :الكلس       |
|                      |                        |                        |             | .283564                                    |
|                      |                        |                        |             | $/$ (17013,84× 12000000) الجبس:            |
|                      |                        |                        |             | .283564                                    |
|                      |                        |                        |             | تكلفة الشراء غير المباشرة:                 |
|                      |                        |                        | 5393387,28  | $.47,55 \times 113425,6$ الرمل:            |
|                      |                        |                        |             | $.47,55 \times 107754,32$ :ذرات الحديد     |
|                      | 2157354,912            |                        |             | $.47,55 \times 45370,24$ الكلس:            |
|                      |                        |                        |             | $.47,55 \times 17013,84:$ الجبس:           |
|                      |                        |                        |             |                                            |
| 4443504,593          | 31977852,56            | 239626211,9            | 34839807,3  | تكلفة الشراء الإجمالية                     |
| 17013,84             | 45370,24               | 107754,32              | 113425,6    | عدد الوحدات المشتراة                       |
| 261,17               | 704,82                 | 2223,82                | 307,16      | تكلفة شراء الوحدة الواحدة                  |

**المصدر: من أعداد الطلبة.**

**ثالثا: حساب تكلفة اإلنتاج:**

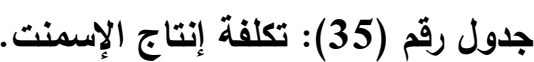

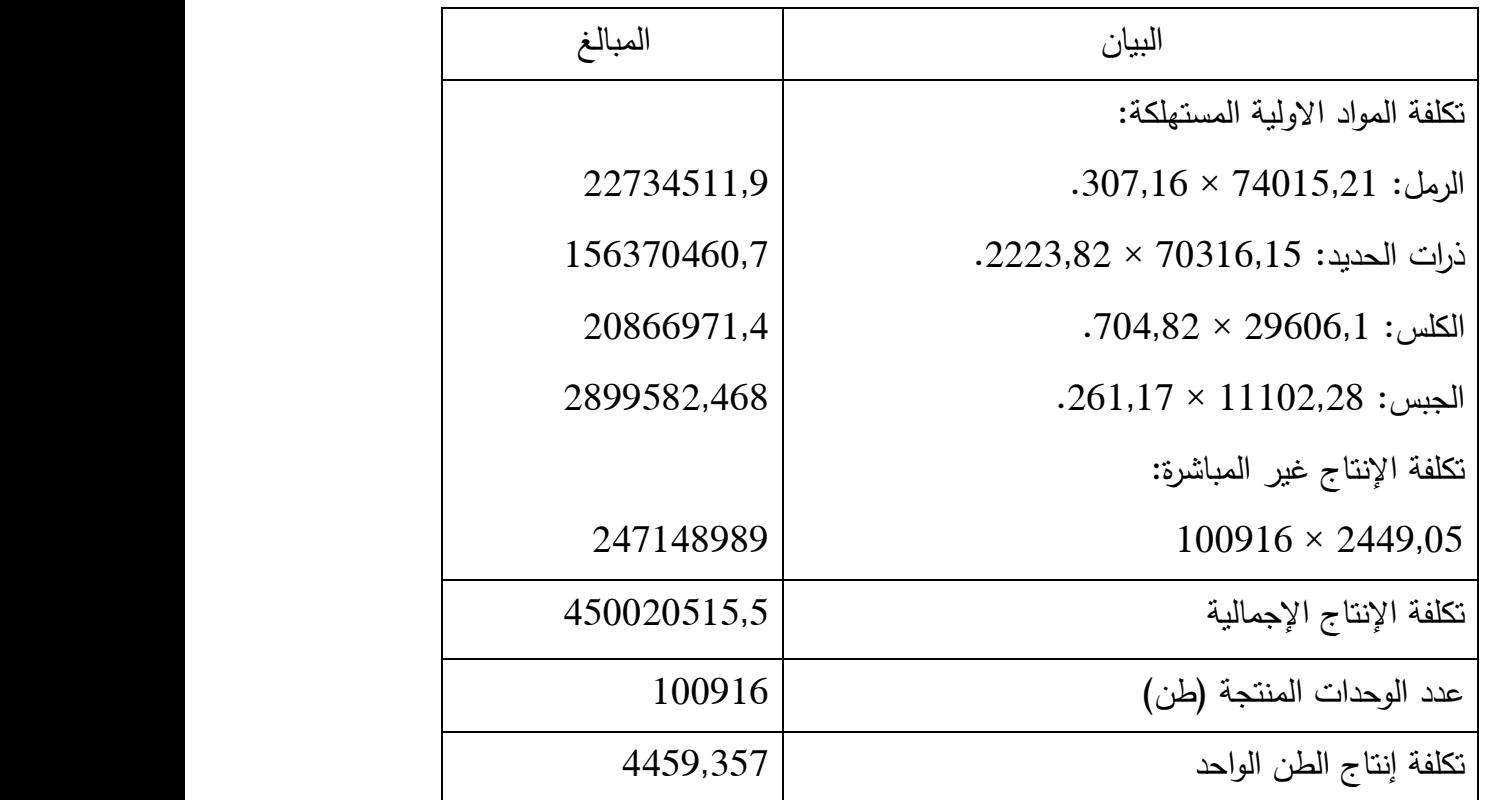

**المصدر: من إعداد الطلبة.**

**رابعا: حساب سعر التكلفة و النتيجة التحليلية اإلجمالية:**

في المرحلة المدروسة بلغت المبيعات من منتوج اإلسمنت حوالي 5111 وحدة مقسمة إلى 3000 وحدة سائبة (VRAC) و 6000 وحدة معبأة (SAC). و يبلغ ثمن الكيس الواحد من أكياس التعبئة التي سعته 50 كغ حالي 17,06 دينار جزائري أي لتعبئة طن واحد يلزم . كبس.

بجمع كل هذه المعطيات حاولنا حساب سعر التكلفة للنوعين (سائب, معبئ) كالتالي:

**جدول رقم )36(: سعر التكلفة و النتيجة التحليلية اإلجمالية.**

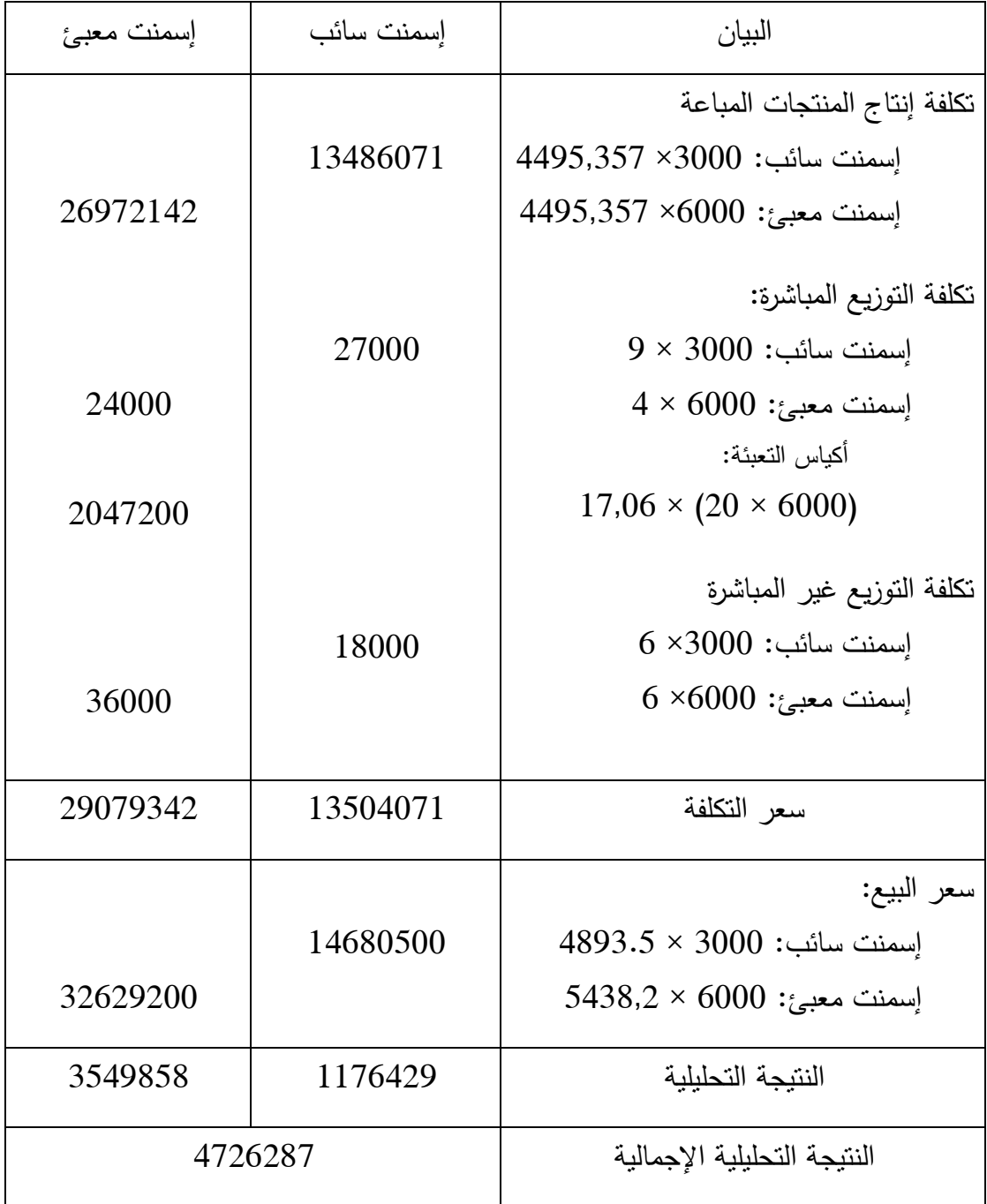

**المصدر: من إعداد الطلبة.**

**خالصة الفصل:**

إن الدراسة التطبيقية لوضعية الشركة الصناعية للمنظفات- تيكجدة (SIDET (و مصنع اإلسمنت بسور الغزالن (G.E.E.C.S (في مجال تطبيق المحاسبة التحليلية أظهر لنا واقع المؤسستين في هذا الميدان، حيث قمنا بإجراء مقارنة بين المؤسستين من حيث مدى تطبيق نقنية المحاسبة التحليلية وكذلك الأفاق المستقبلية في هذا الميدان.

لقد بدى من الواضح أن مصنع اإلسمنت بسور الغزالن ال يقوم بتطبيق تقنية المحاسبة التحليلية أساسا رغم أن المؤسسة اعتمدت النظام المحاسبي المالي الذي يتماشى تطبيقه و تطبيق المحاسبة التحليلية و ربما يعود السبب لكون هذا األخير تابع لما يسمى بالقطاع االستراتيجي، و بالتالي فهي في حماية تامة ضد المنافسة و أن أسعار منتوجاتها إدارية أي محدِّة من طرف الوصاية المتمثَّلة في الحكومة. بينا تقوم الشركة الصناعية للمنظفات–تيكجدة بتطبيق تقنية المحاسبة التحليلية لكن ليس بالوجه الكامل و الصحيح حيث أننا الحظنا ثغرات عديدة في مراحل حساب سعر التكلفة للمنتوج خاصة في مجال توزيع األعباء و كذلك تحديد تكلفة الشراء للمواد األولية.

أما فيما يخص الأفاق المستقبلية للمؤسستين فقد أصبح من الضروري تطبيق المحاسبة التحليلية في مصنع اإلسمنت بسور الغزالن و هذا بسبب التكاليف الضخمة التي يتحملها المصنع والراجعة للتحديد العشوائي للتكاليف، خاصة مع الحركة التي يشهدها المصنع على المستوى اإلداري وأن كل الظروف مهيئة لتطبيق المحاسبة التحليلية من نظام محاسبي و إمكانيات مادية و بشرية مؤهلة.

أما الشركة الصناعية للمنظفات-تيكجدة فهي تحاول سد الثغرات الموجودة أثناء تطبيق المحاسبة التحليلية عن طريق تكوين إطاراتها في هذا المجال و محاولة مراجعة الميزانيات السابقة و تحليلها للإستفادة من الأخطاء السابقة.

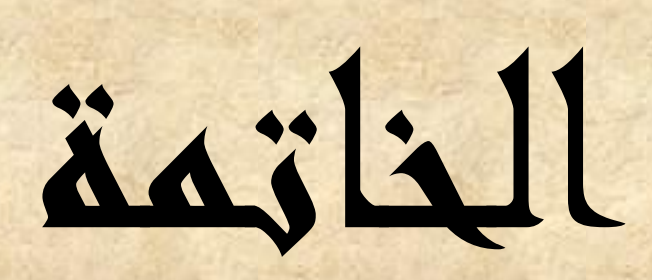

# العامة

 من خالل دراستنا لمو ضوع المحاسبة التحليلية واعتمادها كطريقة من الطرق الحديثة التي تستعملها المؤسسة لتحقيق ازدهارها كونها من أنجع سبل التحكم في التكاليف و تحقيق الرشادة االقتصادية، خاصة في ظل المتغيرات اإلقتصادية التي تعيشها الجزائر من رهانات العولمة و إنتهاج سياسة السوق المفتوحة، تبين لنا أن المحاسبة التحليلية تلعب دورا هاما وفعاال في المؤسسة اإلقتصادية وللقيام بهذا الدور يجب على المؤسسة أن تتوفر على نظام محاسبي علمي، منظم و دقيق، كما أن المؤسسة االقتصادية في حاجة دائمة لمحاسبة التكاليف من أجل التحكم في التكاليف اإلنتاجية واإلدارية وكذا حساب التكلفة النهائية لكل منتوج والنتيجة التحليلية، وهذا ما ساعدها على اتخاذ القرارات إلبقاء المنتوج أو التخلي عنه ، باإلضافة إلى هذا فإن المحاسبة التحليلية تمكننا من استعمال طرق حساب التكاليف وتحليلها و التي على ضوئها تتحدد المسؤوليات و تتخذ اإلجراءات والتدابير المناسبة التي تؤدي إلى تحسين تسيير المؤسسة وزيادة مردوديتها و التي يظهر من خالل النتيجة التحليلية اإلجمالية.

إن غياب تقنية المحاسبة التحليلية كان و مازال من أهم أسباب المشاكل التي تتخبط فيها مؤسساتنا من عجز و كفاءة، مردها إلى غياب مراقبة تعمل على تقويم األداء ، ترجمة اإلنحرافات و كشف أسبابها و من ثم تحديد المسؤوليات و القيام باإلجراءات التصحيحية الالزمة ، ولقد كان الهدف من بحثنا هذا محاولة منا لإللمام بكل الجوانب المتعلقة بالمحاسبة التحليلية و إبراز دورها و أهميتها و هذا من خالل كل الطرق التي تتميز بها ذلك أنها تمثل أحد الدعائم التي يعتمد عليها هذا النظام عن طريق مخرجاتها التي تستخدم كمدخالت له للتقويم ، القياس ، التحليل و كذا التصحيح.

و من خالل الجانب النظرية و الجانب التطبيقي الذي أردناه أن يكون إسقاطا على الواقع لنتعرف على مدى ارتباط المعارف النظرية بالمعارف التطبيقية ، تمكنا من الوصول إلى مجموعة من النتائج المتعلقة بإختبار الفرضيات و التساؤالت المطروحة إضافة إلى مجموعة من النتائج و التوصيات المتعلقة بالفصول النظرية و بالدراسة التطبيقية نذكرها.

#### **إختبار الفرضيات:**

 فيما يخص الفرضية األولى فهي تقضي بأن ظهور المحاسبة التحليلية كان وليد حاجة و لم يكن في إمكان المحاسبة العامة تلبيتها حيث كان الهدف من األول منها متابعة الحركة النقدية الناتجة عن المعامالت المالية من خالل تسجيلها ، تبويبها و استغالل بياناتها في توضيح الحالة المالية لذمة المؤسسة ، وليس حساب التكاليف و إبراز مساهمة كل منتوج أو قسم أو مركز مسؤولية في نتيجة المؤسسة اإلجمالية ، ومن هنا انتقلت المحاسبة من الشمولية إلى التخصيص بداية بما عرف بالمحاسبة الصناعية و التي ارتبط اسمها بالثورة الصناعية و التي عرفت مشاريعها الضخمة حاجة أصحابها لمعرفة التكاليف قصد اإلعداد و التخطيط للمنافسة بها بمحاسبة التسيير نظرا التساع أهدافها إلى مراقبة تسيير المؤسسة.

 أما الفرضية الثانية فانطلقت من أن اعتماد نظام المحاسبة التحليلية ليس هدفا للمؤسسة في حد ذاته و إنما يتخذ كأساس الكتشاف األخطاء و تحديد المسؤوليات و هذا صحيح و ذلك الن المحاسبة التحليلية تقوم بمقارنة النتائج و ما تحقق فعال مع ما تم تقديره و هذا ما يؤدي إلى اكتشاف الأخطاء و قياس مصداقية المعايير و اتخاذ الإجراءات التصحيحية اللازمة.

 أما الفرضية الثالثة التي تقضي تحميل تكاليف كل منتوج على حدى و المفاضلة بينهم على أساس المنتوج الذي يحقق أقل تكلفة و أكبر ربح. فهي صحيحة لأنه يتم تصنيف الأعباء و من ثم تحميلها تبعا لكل منتوج على حدى.

 و فيما يخص الفرضية األخيرة فهي تتضمن بأن التحديات المعاصرة تفرض على المؤسسة الجزائرية ضرورة وجود نظام محاسبة تحليلية يسمح بمعرفة التكاليف و العمل على ترشيدها و جعل أسعار منتجاتها أكثر تنافسية سواء من ناحية السعر أو الجودة كما يتحتم عليها بناء مراقبة مستمرة لأداها حتى تصل إلى العمل بالمعايير العالمية و بالتالي مسايرة الدول المتقدمة و الرائدة في هذا المجال فحقيقة أن ناقوس الخطر قد دق على كل مؤسسة تريد الحفاظ على وجودها حتى تتمكن من مواجهة التيار التنافسي لمنتجات دول اإلتحاد األوروبي خاصة و المتميزة كما نعلم جميعا بالجودة و انخفاض األسعار ، وهذا ال يكون إال بعقلنة التكاليف و الذي لا يتحقق بدوره إلا في ظل المحاسبة التحليلية كونها تمثل محاسبة التكاليف.

#### **نتائج البحث:**

فيما يتعلق بنتائج البحث في الجانب النظري، فهي كما يلي:

 لقد عرفت المحاسبة ظهورها منذ العصور القديمة و تطورت بتطور المجتمعات و حاجات األفراد و معامالتهم المالية و التجارية لتصبح علما له مبادئه و قواعده التي تحكمه. لتنتقل بعد ذلك و مع مرور الوقت و نتيجة لتعقد العمليات اإلقتصادية ، من الشمولية إلى التخصص،

فظهرت بذلك إلى الوجود مجموعة من المحاسبات المختلفة و التي تهتم كل واحدة منها بموضوع معين ، ومنها المحاسبة التحليلية التي هي موضوع دراستنا ، و التي وجدت لتهتم بكل ما يتعلق بالتكاليف لتحقيق أهداف المؤسسة مستقبال ، حتى تكون أكثر ر بحية و تنافسية .

 إن نظام المحاسبة التحليلية نظام واجب اإلعتماد، و هذا من خالل نظام يتماشى و نشاط المؤسسة، تنظيمها و حجمها، مع العلم أن هذا التصميم في حد ذاته مهمة صعبة و معقدة و ذو تكلفة باهظة.

 إن أهمية المحاسبة التحليلية تظهر من خالل كل الطرق الموضوعة و المتعارف عليها لحساب التكاليف و تحليلها ، وكذا اإلمتيازات التي تقدمها ألصحاب القرار ، و التي تشمل الطرق الجزئية و الكلية. إضافة إلى البعد اإلستر اتيجي لمعالجة التكليف و تحليلها.

كما تتجلى أهميتها في كونها أداة ذات صلة وثيقة بمختلف الوظائف األخرى للمؤسسة، من خالل استقبالها للبيانات و إمدادها بالمعلومات التي يحتاجها المحيط الداخلي للمؤسسة بكل مستوياته، مما يسهل اتخاذ القرارات و ممارسة المراقبة باستمرار .

كما سمحت لنا الدراسة التطبيقية للوصول إلى مجموعة من النتائج نلخصها فيما يلي:

 نظام المحاسبة التحليلية يعاني مجموعة من العوائق و المشاكل التي تؤثر على مصداقية النتائج التي يقدمها تتمثل فيما يلي :

- أخطاء في التسجيالت المحاسبية التحليلية، ناتجة أساسا و في غالب األحيان عن نقص التواصل و تنسيق الجهود بين الهياكل العلمية و مديرية المالية و المحاسبة.

- عدم وعي بعض المسيرين الذين ال يولون أهمية لهذه األداة التسييرية ، أو يتجاهلونها عن قصد إلعتبارات معينة.

- قوائم حسابات التكاليف غير مستغلة لصالح المؤسسة ، ال من طرف المسييرين و ال الماليين و لا تفحص حتى من طرف مجلس مديرية المؤسسة ، باستثناء بعض المديريات التي تقدم طلبات للمديرية لتزويدها ببعض المعلومات التي تحتاجها في إطار أداء مهامها.

كل هذا يوحي بغياب النية الصادقة هروبا من المسؤؤولية و خوفا من المراقبة.

**التوصيات المقترحة:**

أما فيما يخص التوصيات التي نقترحها لنجاح نظام المحاسبة التحليلية لتحقيق الأهداف المرجوة من إقامته فهي:

 ضرورة توعية أفراد المؤسسة، بضرورة المحاسبة التحليلية كأداة و تشجيعهم على التعاون و تنسيق الجهود و احترام كل التعليمات التي تمليها اإلدارة من خالل دورات توعية و تكوين، تحسينا لرصيدهم العلمي في هذا المجال و تجسيده في الميدان.

 تفعيل دور األفراد من خالل تحفيزهم ليس ماديا فحسب بل معنويا على وجه الخصوص، لما له من أثر مباشر و غير مباشر على أداء األفراد في القيام بمهامهم.هذا التحفيز يكون من خالل فرص عمل اإلدالء بآرائهم و إشراكهم بإتخاذ القرارات و تحسيسهم بمدى أهمية دائهم على مستقبل المؤسسة و تطورها.

و في هذا الصدد، يجب على المؤسسة أن نتنبه إلى نقطة مهمة و هي الاهتمام بمشاكل مستخدميها الذين يمثلون أهم مواردها و عصب وجودها، و العمل على حلها و كذا احترامهم بغية كسب ثقتهم ووالئهم لها قدر المستطاع و بالتالي االنقياد لتعليماتها و تقديم أفضل األداء.

 سن قانون داخلي قائم على تحمل المسؤوليات ، و هذا اتجاه كل أفراد المؤسسة بدون استثناء ، بإختالف درجاتهم و مستوياتهم حتى تصل إلى المنفعة العامة المجردة من كل ما من شأنه أن يعرقل مسارها الصحيح لتحقيق أهدافها.

**ثالثا : آفاق البحث :**

كما نؤكد على أهمية دراسة تقنيات المحاسبة التحليلية و تطبيقها على أرض الواقع، لهذا تقترح التطرق للمواضيع التي تحاول اإلجابة عن اإلشكاليات التالية:

 إن المحاسبة التحليلية لم تجد مكانتها الالئقة بها لحد اآلن في واقع المؤسسات الجزائرية، بالرغم من نجاحها وتأكد فعاليتها في مؤسسات رائدة في دول متقدمة وغيرها من الدول التي انتهجت نفس المسار . فيا ترى كيف يمكن إقناع المسييرين بفعالية هذه الأداة ؟

 ما هي إشكالية المحاسبة التحليلية في واقع المؤسسات الجزائرية؟ هل تعود لنقص المتخصصين في هذا المجال؟ أم لتكلفة اعتماد هذا النظام؟ أم لعدم مالءمة النظام التسييري القائم في المؤسسات اإلنتاجية؟

و أخيرا ما هي تكلفة عدم وجود نظام المحاسبة التحليلية بالمؤسسات اإلنتاجية؟

و ختاما لا يسعنا إلا أن نشكر الله عز و جل على إنجاز هذا العمل، فإن وفقنا فمن فضله و إن أخطأنا فمن أنفسنا، و هلل الحمد من قبل و من بعد.

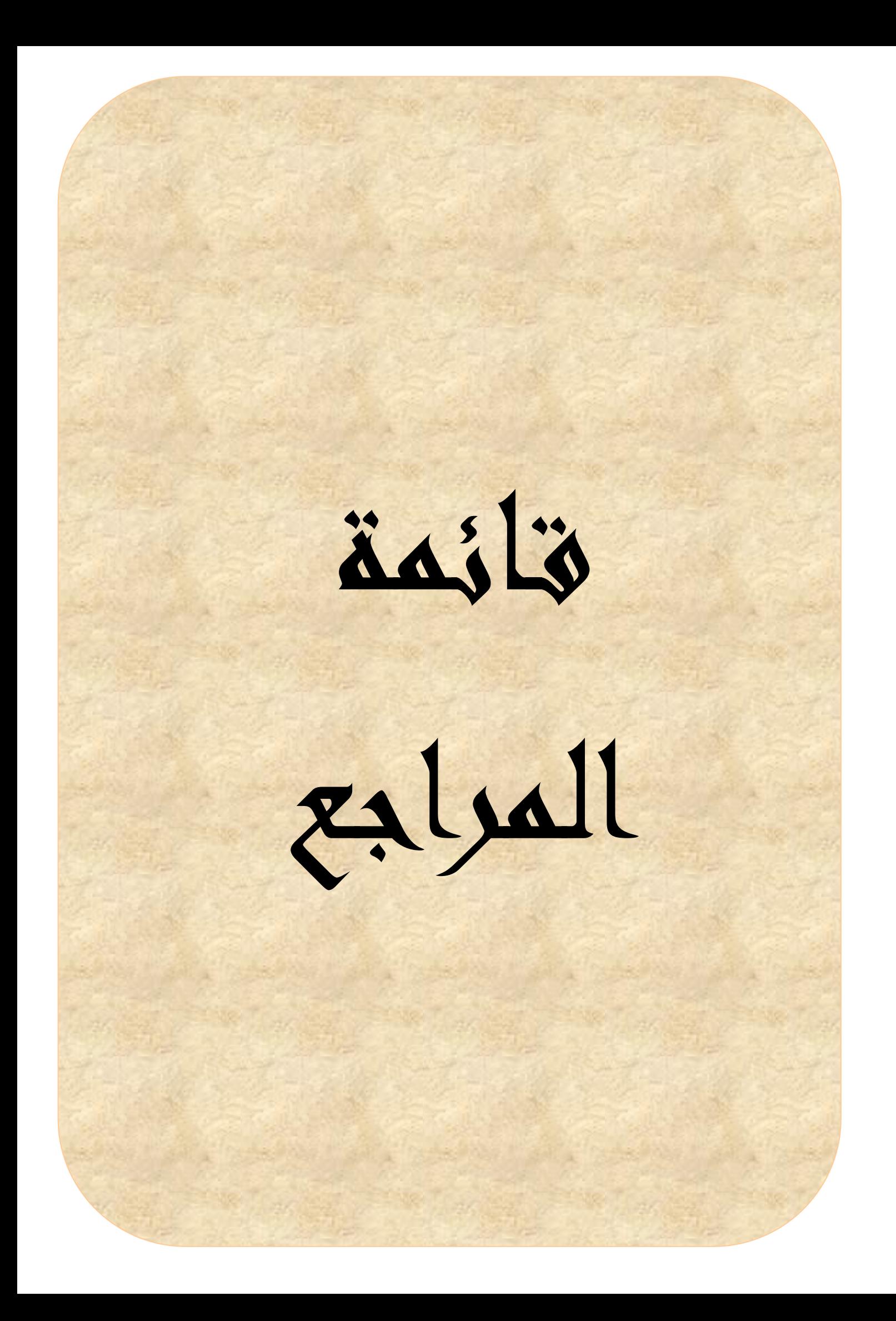

1**(- الكتب بالغة العربية:**

- **.1** اسماعيل يعقوب، محاسبة التكاليف، الدار الجامعية للطباعة و النشر، مصر، .1991
	- 2. إسماعيل إبراهيم جمعة، محاسبة التكاليف، دار المعرفة الجامعية، 1999.
- **.3** بويعقوب عبد الكريم، المحاسبة التحليلية، ديوان المطبوعات الجامعية ، الجزائر، الطبعة الرابعة، .5002
- **.4** بوشاشي بوعالم، المنير في المحاسبة التحليلية، ـدار هومه للطباعة و النشر، الجزائر، .5000
	- **.5** جياللي جالطو، اإلحصاء الوصفي، ديوان المطبوعات الجامعية، الجزائر 1991
- **.6** رابح حمودي، دروس نظرية و تطبيقات في المحاسبة التحليلية، دار المعرفة، الجزائر .5000
- **.7** رحال علي، سعر التكلفة و المحاسبة التحليلية، الديوان الوطني للمطبوعات الجامعية، الجزائر، .1991
	- **.8** سعيد اوكيل، فنيات المحاسبة التحليلية دار االفاق، .1991
- **.9** سفيان بن بلقاسم، حسني لبيهي، المحاسبة التحليلية، منهجية حساب سعر التكلفة، دار اآلفاق، الجزائر.
- **.11** سليمان قداح، محاسبة التكاليف المعيارية، مطبعة خالد ابن الوليد، دمشق، سوريا، .1991
- **.11** صالح الرزق و عطا اهلل خليل بن وراد، مبادئ محاسبة التكاليف، دار زهران للنشر و التوزيع، عمان، الأردن، 1997.
- **.12** عبد الوهاب رميدي، علي سماي، المحاسبة المالية وفق النظام المالي و المحاسبي الجديد، دار هومة، الجزائر، الطبعة الأولى 2011.
- **.13** علي أحمد ابو الحسن الدهراوي، محاسبة التكاليف للتخطيط و الرقابة، الدار الجمعية للنشر والطباعة، مصر.
	- **.14** محمد كمال عطية، نظم محاسبة التكاليف، دار الجامعات المصرية، .1991
	- **.15** محمد سعيد أوكيل ـ فنيات المحاسبة التحليلية، دار اآلفاق، الجزائر، .1991
	- **.11** المعهد التربوي الوطني، محاسبة تحليل االستغالل و التكاليف، 1911– .1919
- **.71** ناصر دادي عدون، المحاسبة التحليلية- تقنيات مراقبة التسيير،- دار المحمدية، الجزائر .1994
- **1.** BOUGHABA A. Comptabilité analytique d'exploitation, Tome 1. Edition BERTI. 1991.
- **2.** B.REBOUCHE, Comptabilité Analytique et contrôle de gestion, Edition Ellipse, Paris, 1997.
- **3.** Christion et chrictiane ranlet, comptabilité analytique de gestion , 1995.
- **4.** D.BOUSSARD, Comptabilité analytique.
- **5.** E. MARGOTTEAU, Controle de gestion, Edition ELLIPES Marketing, 2001.
- **6.** GUY Raimbault. Comptabilité analytique et gestion prévisionnelle Outilles de gestion Alger EDITION CHIHAB.EYROLLES.1996.
- **7.** J. MARGERIN, Comptabilité analytique, Les Edition D'ORGANISATION, 1994.
- **8.** T. ZITOUNE, Comptabilite analytique, Edition BERTI Alger, 2003.
- **9.** T. CUYAUBERE et J. MULLER, Comptabilité de gestion et éléments d'analyse financière, Edition Groupe Revue Fiduciaire, Paris, 2000.

**3(-المذكرات، الرسائل و األطروحات:**

- **.1**أمزيان سيدعلي، محاولة تطبيق المحاسبة التحليلية داخل المؤسسة دراسة حالة مؤسسة ULP-ENAP، مذكرة مقدمة لنيل شهادة الليسانس في علوم التسيير، تخصص مالية، جامعة بومرداس، .5005
- **.2** حمادي ساعد، المحاسبة التحليلية و إمكانية تطبيقها في المؤسسة دراسة حالة شركة SIDET، مذكرة مقدمة لنيل شهادة الليسانس في العلوم التجارية، تخصص مالية ، جامعة بومرداس، .5001
- **.3** مرداس محمد، المحاسبة التحليلية كتقنية لمراقبة التسيير، دراسة حالة الشركة الوطنية للسيارات SNVI، مذكرة مقدمة لنيل شهادة الليسانس في علوم التسيير، تخصص محاسبة، جامعة بومرداس، .5001
- **.4** بلغيث مداني ، فعالية نظام المحاسبية التحليلية في التسيير و اتخاذ القرار، رسالة مقدمة لنيل شهادة الماجيستير (غير منشورة)، في العلوم الإقتصادية و علوم التسيير، فرع التخطيط جامعة الجزائر، .1991
- **.5** طوابية أحمد، المحاسبة التحليلية كأداة للتخطيط و مراقبة اإلنتاج، رسالة مقدمة لنيل شهادة الماجيستير في العلوم اإلقتصادية، فرع التخطيط و التنمية، جامعة الجزائر، .2003
- **.1** درحمون هالل، المحاسبة التحليلية: نطام معلومات للتسيير و مساعد على اتخاذ القرار في المؤسسة اإلقتصادية، دراسة مقارنة، أطروحة مقدمة لنيل شهادة دكتوراه في العلوم اإلقتصادية، فرع نقود و مالية، جامعة الجزائر، .5002